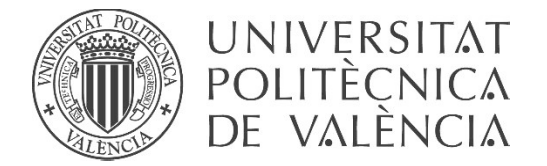

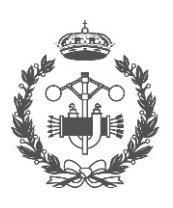

ISTRIALES VALENCIA

**TRABAJO FIN DE MASTER EN INGENIERÍA INDUSTRIAL** 

# **OPTIMIZACIÓN DE SOLUCIONES DE BAJA DEMANDA ENERGETICA EN UNA VIVIENDA Y ESTUDIO DE LAS** INSTALACIONES DE CLIMATIZACIÓN.

DAVID LOZOYA ARAQUE AUTOR:

JOSÉ LUÍS VIVANCOS BONO TUTOR:

COTUTORA: CAROLINA SABINA APARICIO FERNÁNDEZ

Curso Académico: 2018-19

#### **ÍNDICE DE CONTENIDOS**

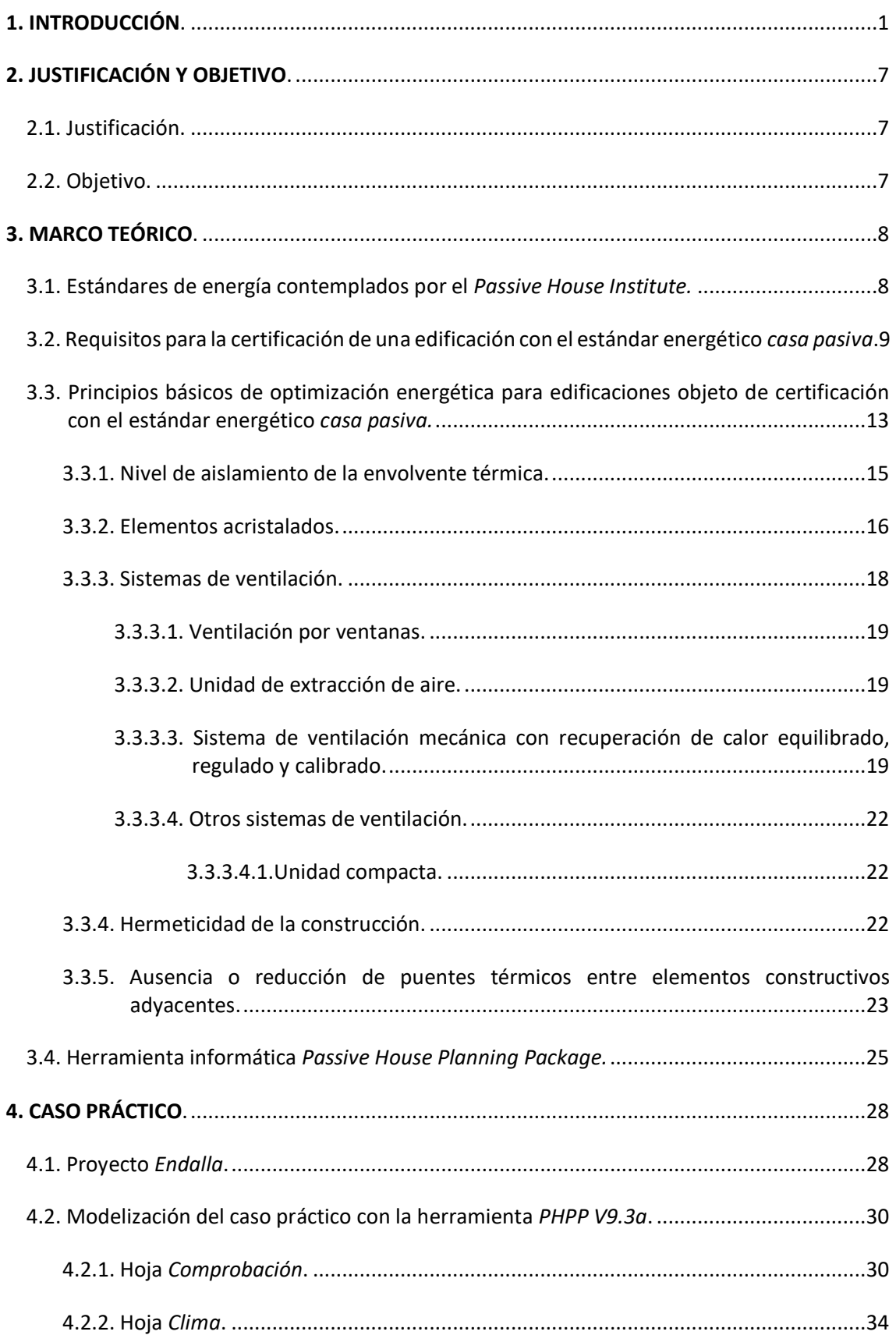

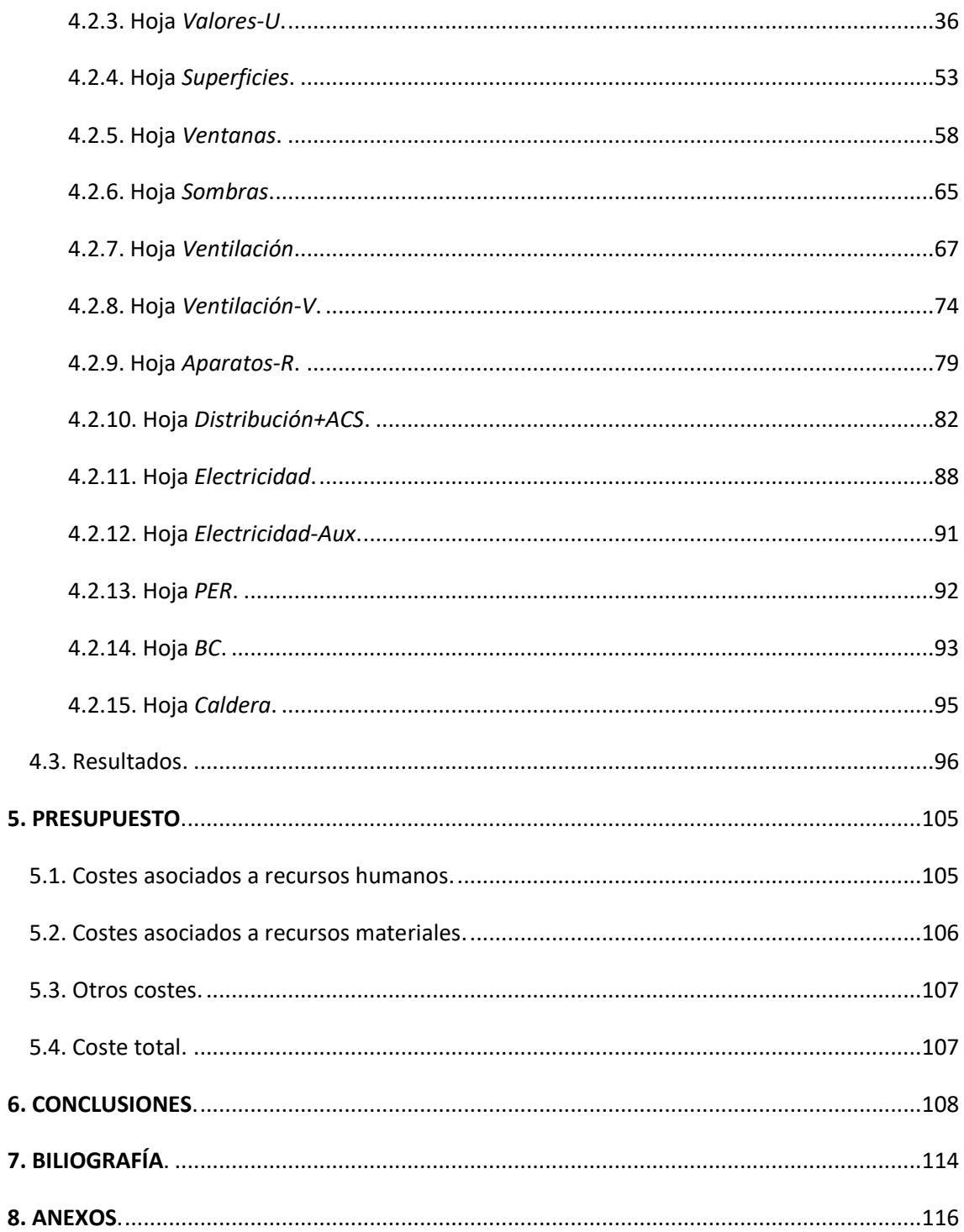

# **ÍNDICE DE TABLAS Y FIGURAS**

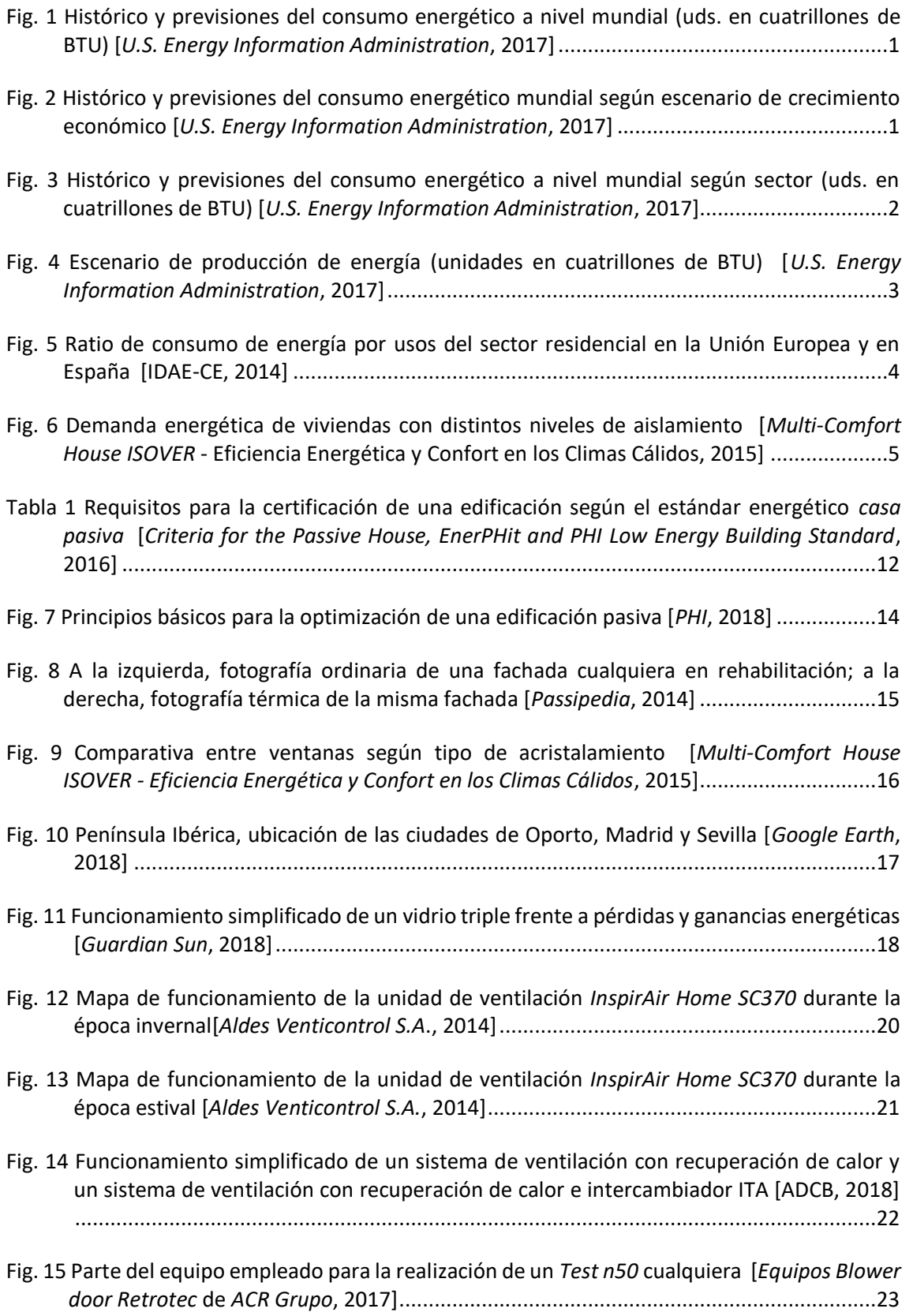

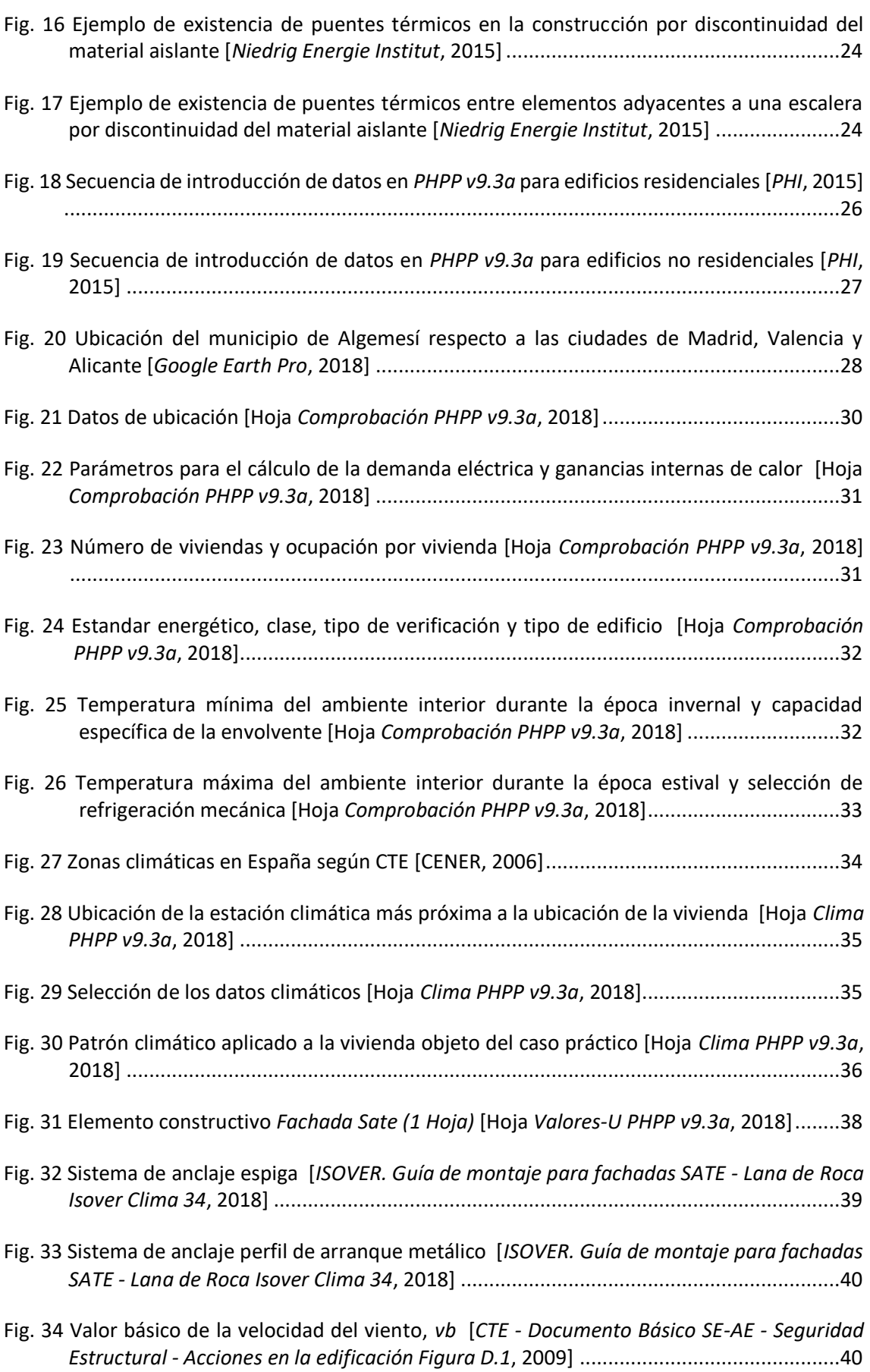

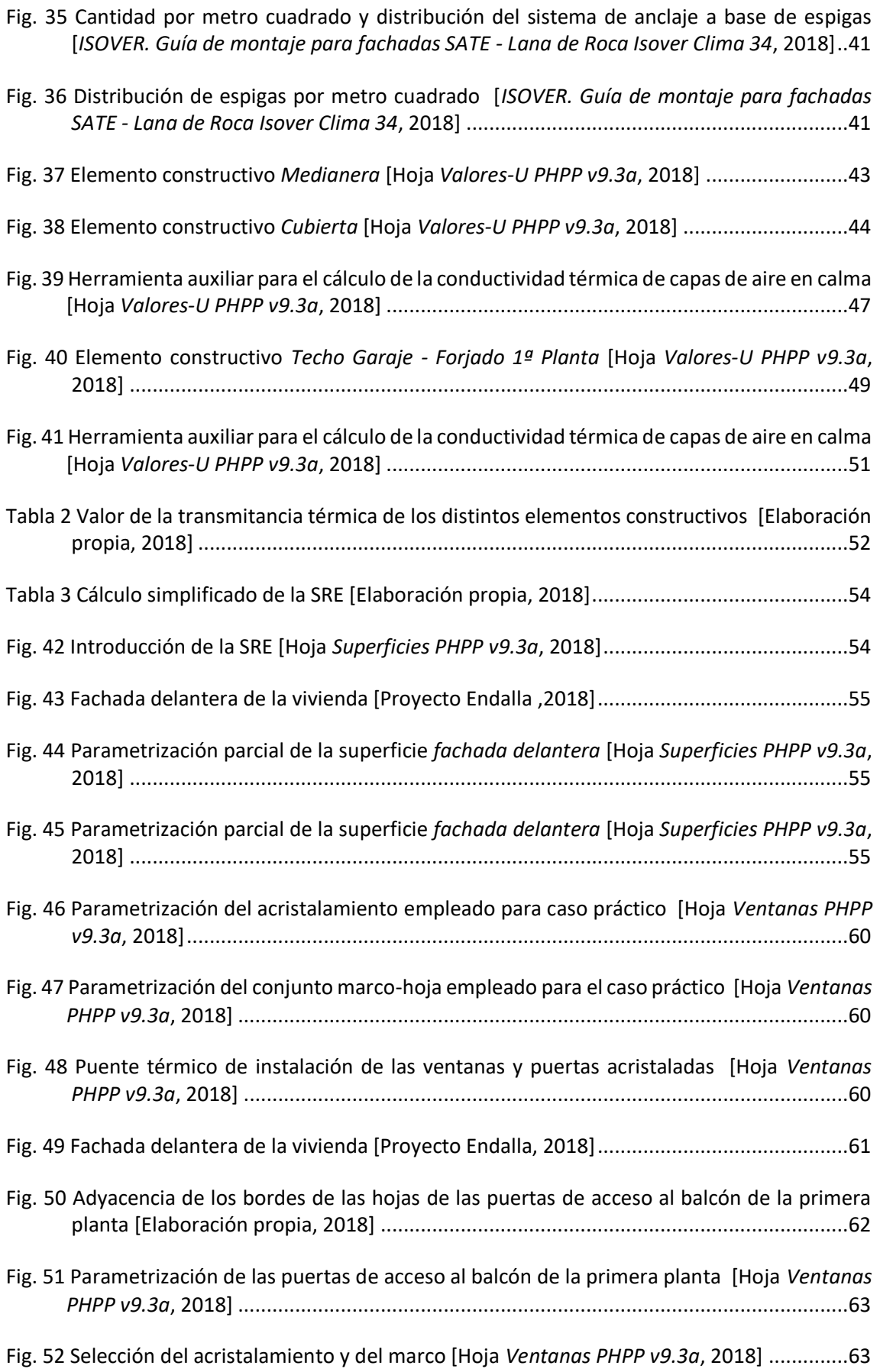

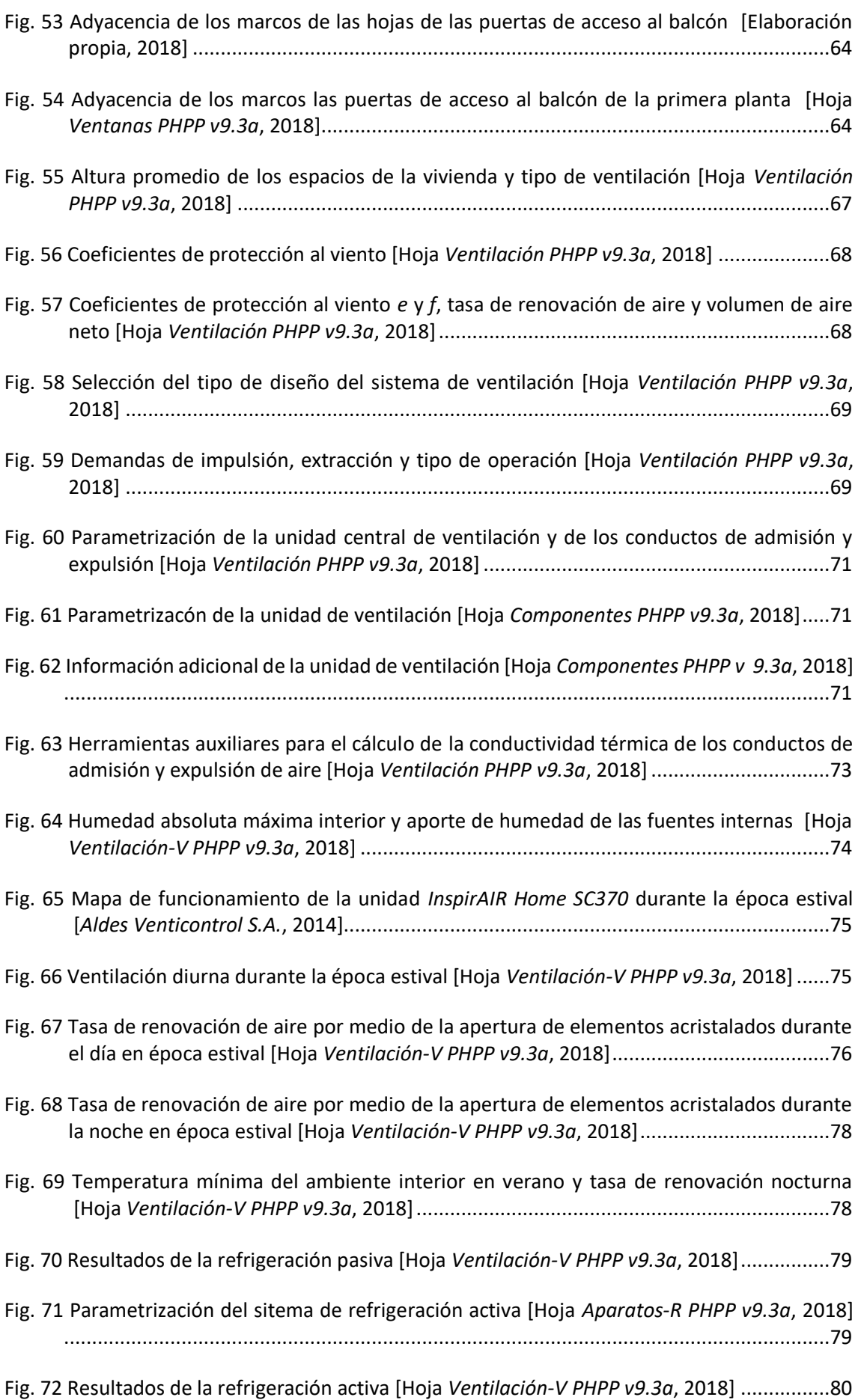

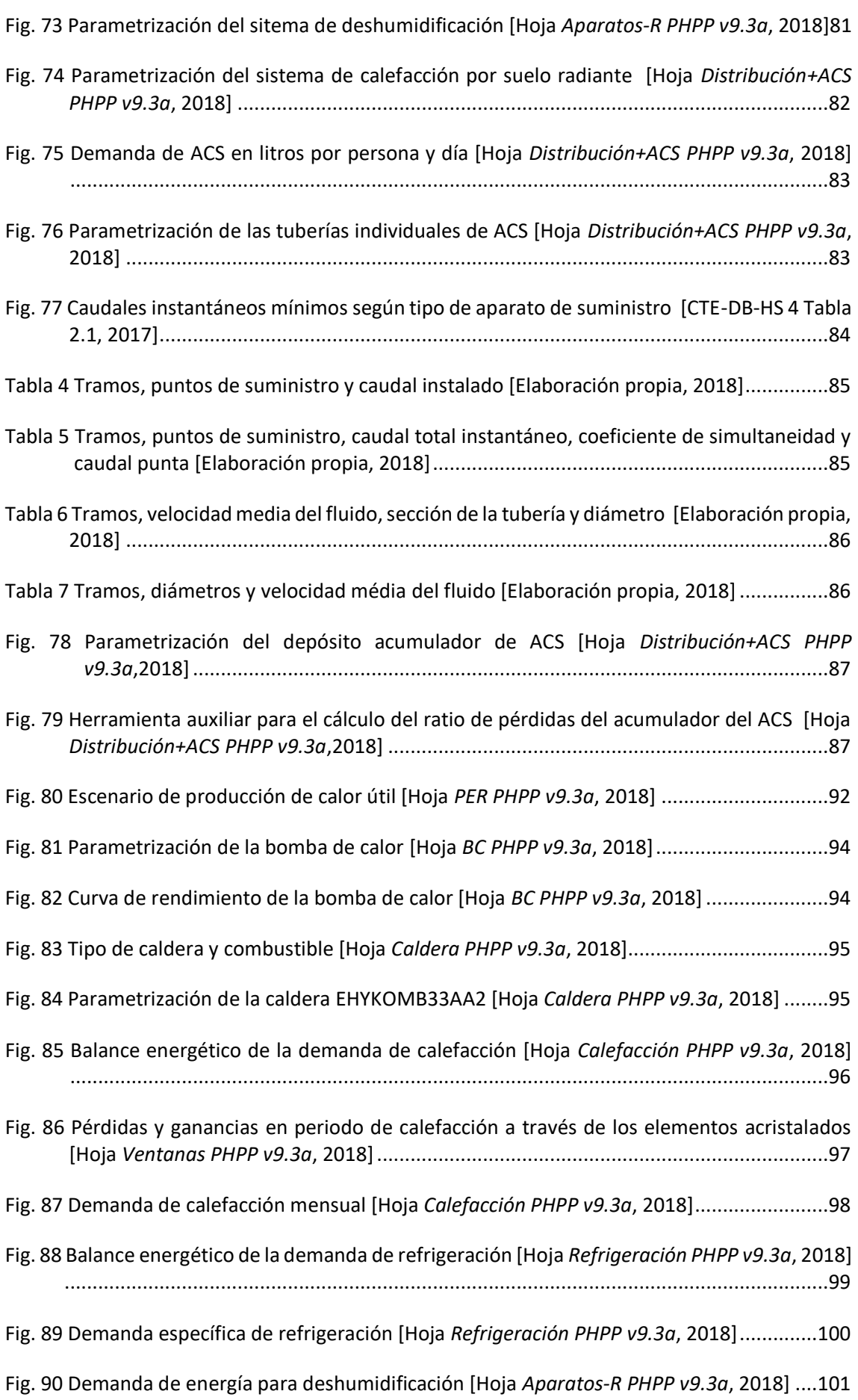

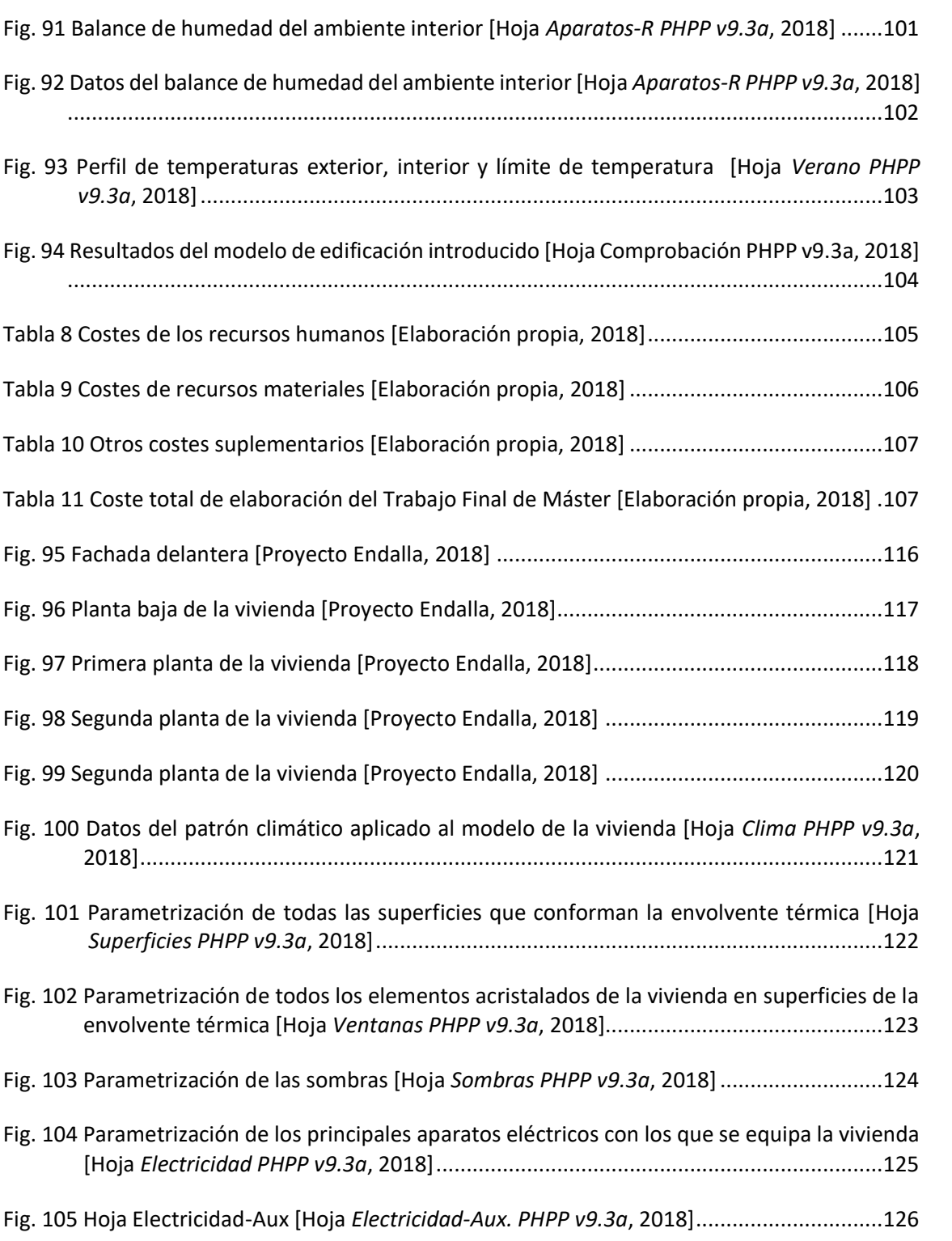

#### <span id="page-9-0"></span>1. INTRODUCCIÓN.

Desde sus orígenes, el conjunto de la sociedad humana se ha caracterizado por su gran capacidad de adaptación, así como por ser capaz de potenciar las causas y hallar las herramientas que le permiten mantenerse inmersa en una situación permanente de cambio, evolución y progreso. El fin último de la evolución y el progreso es la mejora de la situación de bienestar en todas sus vertientes y, para el grueso de la sociedad, dicha mejora del bienestar presenta una interrelación con el consumo de recursos y energía, afectando de manera creciente al consumo de ambos.

Resulta de especial interés analizar la tendencia evolutiva del consumo energético, pues es el consumo energético uno de los temas principales que ocupan el caso de estudio que se desarrolla en apartados posteriores. La información recogida en el informe energético *International Energy Outlook 2017*, el cual fue llevado a cabo por la *U.S. Energy Information Administration* (*EIA*), permite conocer la evolución real del consumo energético a nivel mundial en base a datos históricos y previsiones estimadas para las próximas décadas:

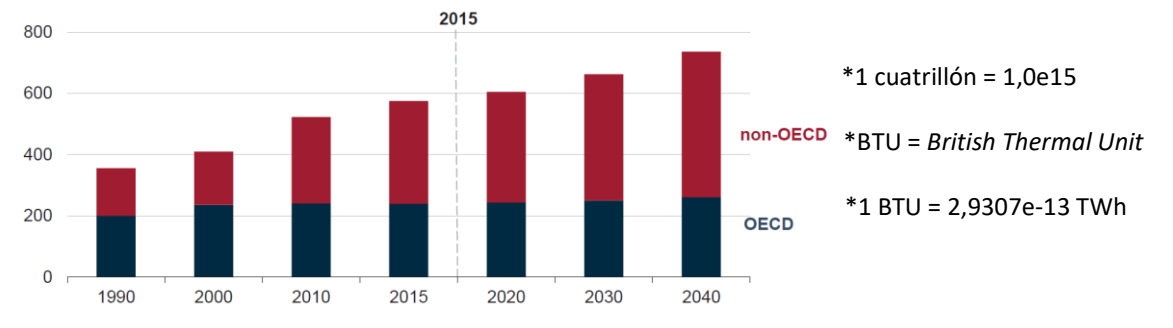

**Fig. 1 Histórico y previsiones del consumo energético a nivel mundial (uds. en cuatrillones de BTU) [***U.S. Energy Information Administration***, 2017]**

Los datos de la figura 1 muestran una tendencia evolutiva creciente del consumo energético según datos históricos, tendencia que se mantiene en las previsiones para las próximas décadas. Cabe destacar que el consumo anual mundial en 2015 fue de 575 cuatrillones de BTU, es decir, 168.515,25 TWh. Para el año 2040 se prevé un consumo energético anual a nivel mundial de 736 BTU (215.699,52 TWh), lo que supone un incremento del 28 % respecto al año 2015, siendo las principales causas de dicho incremento:

• Industrialización y crecimiento económico de países subdesarrollados, y expansión de la industria en países industrializados y desarrollados incluso con previsiones de bajo crecimiento económico:

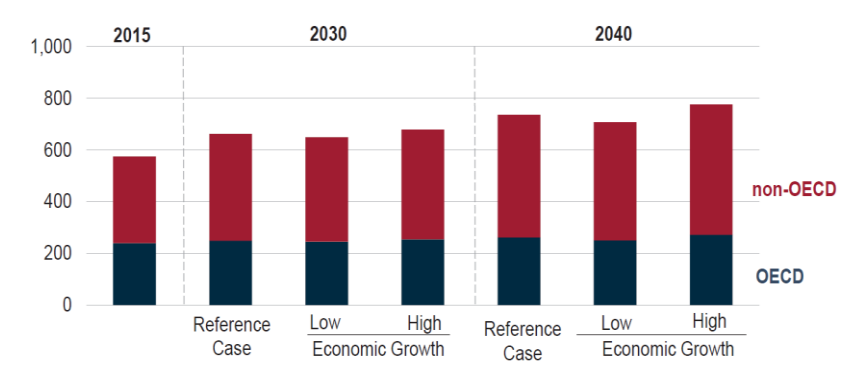

<span id="page-9-1"></span>**Fig. 2 Histórico y previsiones del consumo energético mundial según escenario de crecimiento económico [***U.S. Energy Information Administration***, 2017]**

- Crecimiento demográfico continuado a nivel mundial. Cada persona hace uso de una determinada cantidad de energía para el desarrollo de sus actividades diarias.
- Empleo de un mayor número de dispositivos eléctricos y electrónicos por persona, vivienda, ámbito, etcétera; aunque también son cada vez más eficientes.

Tras analizar la tendencia evolutiva de la demanda energética a nivel mundial resulta necesario conocer, con carácter general, cuáles son los principales destinos del suministro energético. Analizando los datos recogidos en el informe energético *International Energy Outlook 2017* se observa que el mayor consumo de energía se da en el sector industrial, seguido del transporte y, por último, del sector doméstico y residencial:

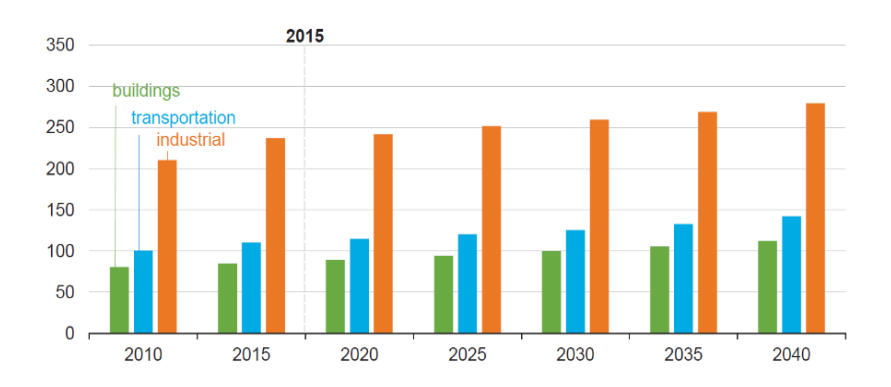

#### <span id="page-10-0"></span>**Fig. 3 Histórico y previsiones del consumo energético a nivel mundial según sector (uds. en cuatrillones de BTU) [***U.S. Energy Information Administration***, 2017]**

Tras comentar cuales son los principales destinos del suministro energético y el orden relativo entre ellos según el consumo de energía, resulta de interés analizar el escenario de producción de la energía suministrada. No obstante, para una mejor comprensión de la importancia de dicho escenario, conviene recordar el criterio que permite catalogar una fuente de energía en uno de los dos grandes grupos:

- Fuente de energía no renovable:
	- o Reservas para la producción de energía limitadas.
	- o Ritmo de consumo de las reservas mayor al de regeneración de estas.
- Fuente de energía renovable:
	- o Reservas para la producción de energía ilimitadas o prácticamente ilimitadas.
	- o Ritmo de consumo de las reservas menor al de regeneración de estas.

Independientemente de cuál sea el origen de la energía (una fuente de energía renovable o una no renovable), toda forma de producción de energía conlleva asociada la generación de impactos ambientales. Sin embargo, son las fuentes catalogadas como no renovables (combustibles fósiles y combustibles nucleares) aquellas que presentan un mayor potencial de generación de impactos, debiéndose esto principalmente a las emisiones y residuos que derivan de la producción de energía con dichas fuentes.

Tras recordar los criterios que permiten catalogar una fuente de energía como renovable o no renovable, a continuación, se analiza brevemente cuáles son las principales fuentes de energía que componen el escenario de producción de energía actual y futuro haciendo uso de la figura 4:

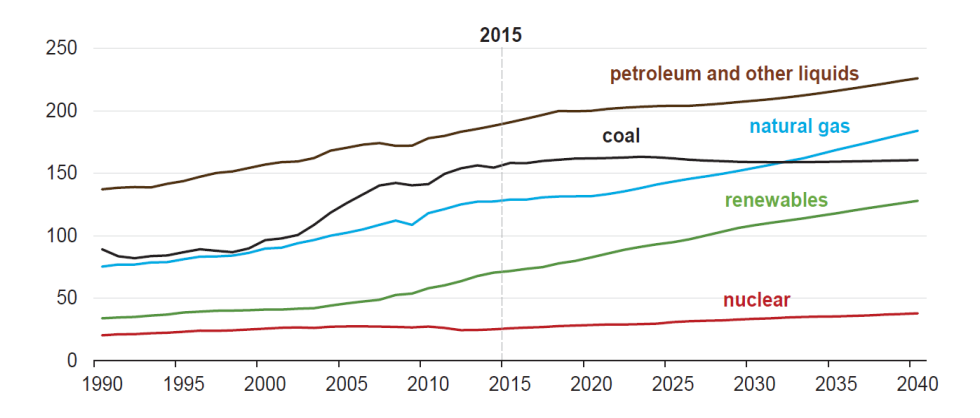

**Fig. 4 Escenario de producción de energía (unidades en cuatrillones de BTU) [***U.S. Energy Information Administration***, 2017]**

<span id="page-11-0"></span>Por medio del análisis de la figura 4 se pueden extraer las siguientes conclusiones:

- Pese a que la cantidad de energía que tiene por origen una fuente de energía renovable es cada vez mayor, actualmente, el grueso del escenario de producción energía tiene por origen fuentes de energía no renovables.
- Las previsiones indican que continuará sucediendo lo mismo en las próximas décadas, pues todavía en el año 2040 la cantidad de energía que tendrá por origen una fuente de energía renovable continuará siendo menor que la cantidad de energía obtenida individualmente con petróleo y otros combustibles líquidos, carbón o gas natural.

Analizado el escenario de producción de energía actual y futuro, resulta de interés conocer cuáles son los impactos ambientales derivados de la producción de energía que afectan en mayor medida al conjunto de los seres vivos y su hábitat:

- Cambio climático.
- Lluvia ácida.
- Modificación y/o destrucción de ecosistemas.
- Generación de residuos peligrosos, riesgos de accidentes, escapes, fugas y vertidos incontrolados.
- Disminución de la calidad ambiental con riesgo de afecciones a todo tipo de seres vivos.

Todo lo anteriormente comentado evidencia la necesidad de la búsqueda de soluciones que permitan hacer un uso eficiente y responsable de la energía con el fin de:

- Reducir los impactos ambientales derivados de la producción de energía.
- Garantizar el abastecimiento energético de todas las regiones del planeta en el presente y en las próximas décadas, pues el consumo energético presenta una tendencia histórica evolutiva creciente y se estima que dicha tendencia se mantendrá para las próximas décadas.

Para la consecución de estos dos objetivos resulta verdaderamente significativa la búsqueda y aplicación de soluciones que permitan reducir el consumo energético de edificios y viviendas, pues si bien es cierto que el sector doméstico y residencial se encuentra en tercera y última posición entre los principales consumidores de energía, también lo es que el consumo energético de dicho sector no es nada despreciable. Como se puede observar en la figura 5, los principales consumos de energía del sector doméstico y residencial tienen su origen en: generación de calefacción, uso electrodomésticos y producción de agua caliente sanitaria (en adelante, ACS) [IDAE-CE, 2014].

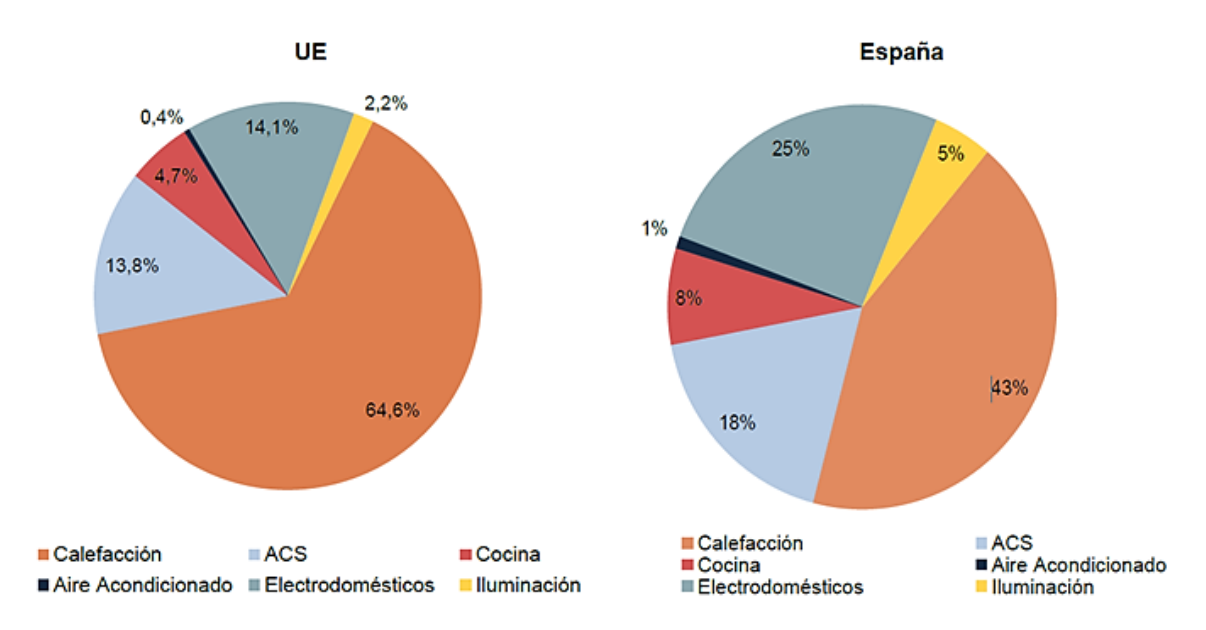

<span id="page-12-0"></span>**Fig. 5 Ratio de consumo de energía por usos del sector residencial en la Unión Europea y en España [IDAE-CE, 2014]**

Cabe indicar que, actualmente, existen soluciones de baja demanda energética que permiten reducir muy significativamente el consumo energético de un edificio o vivienda. Dichas soluciones consisten en:

- Dotar al edificio o vivienda de un nivel de aislamiento adecuado.
- Utilizar elementos constructivos de altas prestaciones.
- Utilizar acumuladores energéticos.
- Utilizar instalaciones y electrodomésticos de alta eficiencia.

Un ejemplo de edificación en la cual se emplean exclusivamente soluciones de baja demanda energética son las *casas pasivas* (o de *consumo cero*). Dichas viviendas se diseñan para garantizar elevados niveles de confort con un consumo energético muy reducido en general, siendo especialmente bajo el consumo energético necesario para acondicionar térmicamente los distintos espacios que las componen. Con relación a lo comentado en este párrafo, tal y como se muestra en la figura 6, el proveedor de soluciones de aislamiento y soluciones para viviendas pasivas o *Multi-Confort House ISOVER* estima que el consumo necesario para acondicionar térmicamente los espacios de una vivienda pasiva con calefacción y refrigeración es al menos del orden de:

- Un 94-95 % inferior al de viviendas con un aislamiento muy insuficiente.
- Un 90-92 % inferior al de viviendas con un nivel de aislamiento insuficiente.

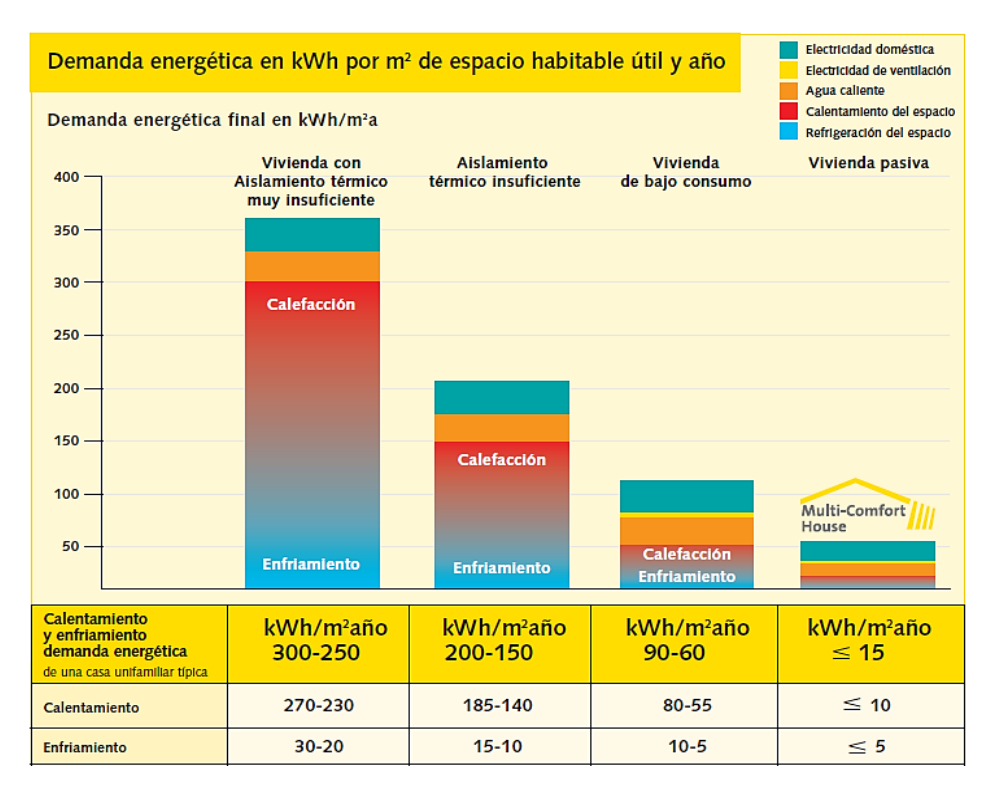

• Un 75-83 % inferior al de viviendas de bajo consumo.

#### **Fig. 6 Demanda energética de viviendas con distintos niveles de aislamiento [***Multi-Comfort House ISOVER* **- Eficiencia Energética y Confort en los Climas Cálidos, 2015]**

<span id="page-13-0"></span>Dichos datos evidencian los beneficios del empleo de soluciones de baja demanda energética en edificios y viviendas en general, así como las ventajas en términos de demanda energética de las viviendas pasivas frente a viviendas con un diseño energético inadecuado e ineficiente, viviendas convencionales e incluso frente a viviendas de bajo consumo energético.

Tras manifestar la importancia de la reducción del consumo energético asociado al sector doméstico y residencial, así como las ventajas comparativas de las construcciones pasivas frente a construcciones convencionales o con un diseño energéticamente ineficiente; en el presente trabajo se llevará a cabo el estudio energético y la propuesta de soluciones de baja demanda energética para una vivienda pasiva de uso residencial. La vivienda deberá lograr cumplir, a nivel teórico, con los requisitos establecidos en el ampliamente reconocido estándar energético *Passivhaus* de origen alemán¸ concepto desarrollado por el *Dr. Wolfgang Feist*, fundador del *Passive House Institute* (Darmstadt, Alemania), y el profesor *Bo Adamson* de la *Lund University* (Lund, Suecia).

# <span id="page-15-0"></span>2. JUSTIFICACIÓN Y OBJETIVO.

### <span id="page-15-1"></span>2.1. Justificación.

El presente trabajo se lleva a cabo en base a las siguientes justificaciones teóricas:

- **Medioambiental:** La demanda energética a nivel mundial presenta una tendencia evolutiva creciente no sólo en base a datos históricos, sino también según las previsiones para las próximas décadas. La mayor parte de la energía producida y consumida tiene por origen fuentes de energía no renovables, y dichas fuentes energía, además de contar con reservas limitadas para la producción de energía, son fuentes con un elevado potencial de generación de impactos ambientales que afectan de manera directa al conjunto de los seres vivos. Por lo tanto, se deben buscar soluciones con el fin de reducir los impactos ambientales derivados de la producción de energía, así como para garantizar el suministro de la demanda energética actual y futura a todas las regiones del planeta. En base a esto, y con el fin de demostrar la importancia del diseño energéticamente eficiente para viviendas, en este trabajo se llevará a cabo la propuesta de soluciones de baja demanda energética para la vivienda objeto del caso práctico, de modo que dichas propuestas permitan garantizar en todo momento unas elevadas condiciones de confort para la habitabilidad de la vivienda con un consumo energético muy reducido. Para ello, se hará uso de la herramienta informática de simulación *Passive House Planning Package* versión 9.3a (en adelante, *PHPP V9.3a*) y, mediante la introducción de los datos y parámetros necesarios, se modelizará adecuadamente la vivienda objeto del caso práctico del presente trabajo. La vivienda modelizada deberá cumplir, a nivel teórico, con los requisitos establecidos actualmente (año 2018) en el estándar energético *Passivhaus* para viviendas pasivas.
- **Académica:** El presente trabajo académico sirve como Trabajo Final de Máster, requisito necesario para completar satisfactoriamente los estudios de Máster en Ingeniería Industrial, con intensificación en la rama mecánica, cursados por David Lozoya Araque en la Escuela Técnica Superior de Ingenieros Industriales de la Universidad Politécnica de Valencia.

# <span id="page-15-2"></span>2.2. Objetivo.

En el presente trabajo se lleva a cabo el estudio energético de una vivienda con el objetivo de *conseguir una reducción máxima de la demanda energética en consecución de edificio de consumo cero.*

Para la consecución del objetivo indicado en el párrafo anterior se llevará a cabo la simulación energética (haciendo uso de la herramienta informática *PHPP v9.3a*) de una vivienda en fase de diseño destinada a uso residencial, la cual se ubica en el mediterráneo (un clima cálido) y para la cual se lleva a cabo la propuesta de soluciones de baja demanda energética. La vivienda deberá cumplir, a nivel teórico, con los requisitos establecidos en el estándar energético *Passivhaus* para viviendas pasivas *Classic*. Esto requiere de la optimización de la envolvente térmica de la vivienda, así como de la adecuada selección de los elementos acristalados, equipos de ventilación y equipos de climatización con los que se equipa la misma de manera que se pueda garantizar un elevado nivel de confort para su habitabilidad con un consumo energético muy reducido.

# <span id="page-16-0"></span>3. MARCO TEÓRICO.

#### <span id="page-16-1"></span>3.1. Estándares de energía contemplados por el *Passive House Institute.*

Respecto a los estándares de energía contemplados por el *Passive House Institute* (en adelante, *PHI*) resulta necesario indicar que, en la actualidad, existen un total de tres estándares de energía distintos. Cabe destacar que cualquiera de los tres estándares es aplicable para la certificación de prácticamente cualquier edificio, ya sea residencial o no residencial, con independencia de la zona climática. Dichos estándares son los siguientes:

• *Passivhaus* (en adelante y, en español, c*asa pasiva*):

El estándar energético *casa pasiva* solamente es de aplicación para obra nueva. Aquellas construcciones que logran cumplir con los requisitos establecidos en dicho estándar se caracterizan por garantizar un elevado nivel de confort para su uso y/o habitabilidad con un consumo energético muy reducido en comparación con una edificación convencional, una edificación con certificación *EnerPHit* (para modernizaciones de edificaciones ya existentes) o una edificación *PHI* (edificaciones de baja demanda energética). Los edificios certificados con el estándar energético *casa pasiva* presentan una rentabilidad excelente.

Para que una edificación pueda cumplir con los requisitos establecidos en el estándar energético *casa pasiva* es necesario, entre otros aspectos, llevar a cabo una correcta optimización de la envolvente de la construcción, emplear elementos constructivos de altas prestaciones y seleccionar adecuadamente los aparatos para la ventilación y climatización de la edificación.

Cabe destacar que existen tres certificaciones distintas contempladas en el estándar energético *casa pasiva*, siendo estas: *Classic*, *Plus* y *Premium*. La consecución de una de las tres certificaciones dependerá del grado de cumplimiento de determinados requisitos (se comentan en profundidad en subapartado 3.2).

• *EnerPHit* (modernizaciones energéticas en edificaciones existentes):

Estándar energético de aplicación a modernizaciones de edificaciones existentes mediante la utilización de componentes para casas pasivas*.*

Como en el caso del estándar energético *casa pasiva*, existen tres certificaciones distintas contempladas en el estándar energético *EnerPHit.* En función del consumo energético de la edificación y de la posibilidad o no de producción de energía renovable puede obtenerse una certificación *EnerPHit* distinta, siendo estas: *Classic*, *Plus* y *Premium.*

Cabe destacar que el consumo energético de una edificación certificada con el estándar energético *EnerPHit* sería menor al de una edificación convencional, pero mayor al de una edificación certificada con el estándar energético *casa pasiva*.

• *PHI – Edificio de baja demanda energética*:

Estándar energético adecuado para edificios de obra nueva que, por determinadas razones, no logren cumplir con los exigentes requisitos establecidos en el estándar energético *casa pasiva*.

Como en el caso de una edificación acreditada con el estándar energético *EnerPHit*, la demanda energética de un edificio *PHI* sería inferior a la demanda de una edificación convencional y superior a la de una edificación acreditada con el estándar energético *casa pasiva*.

De los tres estándares energéticos que se han comentado brevemente en este apartado, es el estándar energético *casa pasiva* el que ocupará el tema central del presente trabajo; por lo tanto, resulta necesario profundizar en la explicación de aquellos requisitos que un edificio o vivienda debe cumplir con el fin de obtener una de las tres certificaciones contempladas en dicho estándar.

## <span id="page-17-0"></span>3.2. Requisitos para la certificación de una edificación con el estándar energético *casa pasiva*.

Como se indica en el subapartado 3.1, en función del grado de cumplimiento de determinados requisitos, un edificio o vivienda puede recibir una de las tres certificaciones actualmente contempladas en el estándar energético *casa pasiva*; siendo estas: *Classic*, *Plus* y *Premium*. En cualquier caso, existen requisitos que son comunes a las tres certificaciones y se deben cumplir con independencia de a cuál de las tres certificaciones se pretenda optar. Dichos requisitos comunes son:

- Demanda energética destinada a la producción calefacción para acondicionar térmicamente la edificación:
	- o Demanda de calefacción ≤ 15  $\frac{kWh}{m^2 * a}$ .
	- o Criterio alternativo:
		- Carga de calefacción ≤ 10  $\frac{W}{m^2}$ .
- Demanda energética destinada a la producción de refrigeración y deshumidificación de la edificación:
	- o Demanda de refrigeración ≤ [15  $\frac{kWh}{m^2*a}$  + demanda necesaria para deshumidificación].
	- o Criterio alternativo:
		- Carga de refrigeración ≤ 10 $\frac{W}{m^2}$ , se admite variación del valor límite establecido para la demanda de refrigeración y deshumidificación.
- Hermeticidad del edificio o vivienda:
	- $\circ$  Valor obtenido mediante el ensayo de presurización  $n_{50}\leq 0,$ 6  $h^{-1}$  (con el fin de evitar fugas y corrientes incontroladas de aire).
- Frecuencia de sobrecalentamiento del edificio o vivienda:
	- o Sin sistemas de refrigeración activa:
		- Se recomienda que la frecuencia de sobrecalentamiento no supere el 5 %; es decir, que el tiempo durante el cual la temperatura del ambiente interior sea mayor a la temperatura máxima admisible establecida (generalmente 25  $^{\circ}$ C) no supere 5 % de las horas del año. Si la frecuencia de sobrecalentamiento es mayor al 10 %, entonces se debe instalar un sistema de refrigeración activa para evitar temperaturas demasiado elevadas que puedan disminuir el confort durante largos periodos de tiempo.
	- o Con sistemas de refrigeración activa:
		- Se debe dimensionar adecuadamente el sistema de refrigeración.
- Frecuencia de humedad excesiva:

La frecuencia con la que se excede el valor de humedad máximo admisible se debe controlar con el fin evitar cualquier posible daño estructural, problemas de condensación, la aparición de moho en elementos constructivos y, además, garantizar un elevado nivel de confort para el uso o habitabilidad de la edificación:

- o Sin sistema de deshumidificación, ni sistema de refrigeración activa:
	- Frecuencia de humedad excesiva ≤ 20 %.
- o Sin sistema de deshumidificación, pero con sistema de refrigeración activa:
	- Frecuencia de humedad excesiva  $\leq 10$  %.

Si no fuese posible alcanzar dichos valores sin un sistema de deshumidificación se deberá instalar uno.

Conocidos los requisitos comunes a las tres certificaciones, a continuación, se ponen de manifiesto los requisitos particulares de cada certificación que, en función del grado de cumplimiento y en conjunto con el cumplimiento de los requisitos comunes, permiten distinguir y acreditar a un edificio o vivienda como *casa pasiva Classic, Plus* o *Premium*. Dichos requisitos son los siguientes:

- Demanda de Energía Primaria Renovable (en adelante, *PER; Renewable Primary Energy*):
	- o *Casa pasiva Classic*:
		- Demanda *PER* ≤ 60  $\frac{kWh}{m^2 * a}$ .
	- o *Casa pasiva Plus*:
		- Demanda *PER* ≤ 45  $\frac{kWh}{m^2 * a}$ .
- o *Casa pasiva Premium*:
	- Demanda *PER* ≤ 30  $\frac{kWh}{m^2 * a}$ .
- Capacidad de generación de *PER* por medio de las instalaciones de las que disponga la edificación:
	- o *Casa pasiva Classic*:
		- No es necesaria la generación de ninguna cantidad de *PER.*
	- o *Casa pasiva Plus*:
		- Capacidad de generación de *PER* ≥ 30  $\frac{kWh}{m^2*a}$ .
	- o *Casa pasiva Premium*:
		- Capacidad de generación de *PER* ≥ 120  $\frac{kWh}{m^2 * a}$ .

Cabe destacar que como alternativa a los criterios de demanda y capacidad de generación de *PER*, una edificación puede recibir la certificación de *casa pasiva Classic* si, además de cumplir con los requisitos comunes, cumple con el siguiente requisito:

• Demanda de Energía Primaria No Renovable (en adelante, *PE; Primary Energy*):

O Demanda *PE* 
$$
\leq
$$
 120  $\frac{kWh}{m^2*a}$ .

Con el fin de agrupar la información y servir a modo de resumen, toda la información comentada en este subapartado (3.2) queda recogida en la tabla 1 (en la siguiente página):

| <b>Requisito</b>                                       | <b>Descripción</b>                                                    |                                                                                                 | <b>Unidades</b>  |        | <b>Criterio</b>                                                 | <b>Criterio Alternativo</b>                                                                                                    |
|--------------------------------------------------------|-----------------------------------------------------------------------|-------------------------------------------------------------------------------------------------|------------------|--------|-----------------------------------------------------------------|----------------------------------------------------------------------------------------------------|
| Calefacción                                            | Demanda de Calefacción [kWh/(m <sup>2</sup> a)]                       |                                                                                                 |                  | $\leq$ | 15                                                              |                                                                                                    |
|                                                        | Carga de Calefacción                                                  |                                                                                                 | $[W/m^2]$        | ≤      |                                                                 | 10                                                                                                    |
| Refrigeración                                          | Demanda de Refrigeración + deshumidificación [kWh/(m <sup>2</sup> a)] |                                                                                                 |                  | $\leq$ | 15 + contribución para la<br>deshumidificación                  | Valor límite variable                                                                                                    |
|                                                        | Carga de refrigeración                                                |                                                                                                 | $[W/m^2]$        | $\leq$ |                                                                 | 10                                                                                                    |
| <b>Hermeticidad</b>                                    |                                                                       | Resultado test presurización n <sub>50</sub>                                                    | [1/h]            | $\leq$ | 0,6                                                             |                                                                                                    |
| sobrecalentamiento<br>Frecuencia de                    | Sin sistema de<br>refrigeración<br>activa                             | Porcentaje de horas con temperatura<br>superior a 25°C (al año)                                 | %                | $\leq$ | 10%                                                             |                                                                                                    |
|                                                        | Con sistema de refrigeración activa                                   |                                                                                                 |                  |        | Dimensionar adecuadamente<br>sistema de<br>refrigeración activa |                                                                                                    |
| Frecuencia de humedad<br>del aire interior<br>excesiva | Sin sistema de<br>refrigeración<br>mecánica                           | Porcentaje de horas con temperatura<br>superior a 25°C (al año)                                 | %                | $\leq$ | 20%                                                             |                                                                                                    |
|                                                        | Con sistema de<br>refrigeración<br>mecánica                           | Porcentaje de horas con temperatura<br>superior a 25°C (al año)                                 | %                | $\leq$ | 10%                                                             |                                                                                                    |
| Energía Primaria No<br>Renovable (PE)                  | Casa pasiva<br>Classic                                                | <b>Demanda PE</b>                                                                               | [kWh/( $m^2$ a)] | $\leq$ | 120                                                             |                                                                                                    |
| Energía Primaria Renovable (PER)                       | Casa pasiva<br><b>Classic</b>                                         | Demanda PER [kWh/(m <sup>2</sup> a)]                                                            | [kWh/( $m^2$ a)] | $\leq$ | 60                                                              | Desviación de ±15<br>$kWh/(m^2a)$<br>respecto al<br>criterio<br>con<br>compensación de la<br>desviación por<br>exceso mediante<br>aumento de la<br>cantidad de energía<br>generada |
|                                                        | Casa pasiva<br>Plus                                                   |                                                                                                 |                  | $\leq$ | 45                                                              |                                                                                                    |
|                                                        | Casa pasiva<br>Premium                                                |                                                                                                 | [kWh/( $m^2$ a)] | $\leq$ | 30                                                              |                                                                                                    |
|                                                        | Casa pasiva<br><b>Classic</b>                                         | Generación de energía renovable<br>(con referencia a la superficie de<br>referencia energética) | $[kWh/(m^2a)]$   | ≤      |                                                                 |                                                                                                    |
|                                                        | Casa pasiva<br><b>Plus</b>                                            |                                                                                                 | $[kWh/(m^2a)]$   | $\leq$ | 60                                                              |                                                                                                    |
|                                                        | Casa pasiva<br>Premium                                                |                                                                                                 | [kWh/( $m^2$ a)] | $\leq$ | 120                                                             |                                                                                                    |

<span id="page-20-0"></span>**Tabla 1 Requisitos para la certificación de una edificación según el estándar energético** *casa pasiva*  **[***Criteria for the Passive House, EnerPHit and PHI Low Energy Building Standard***, 2016]**

Cabe indicar que, de las tres posibles certificaciones de *casa pasiva*, los requisitos necesarios para obtener la certificación *Classic* son los menos restrictivos y por ende los más sencillos de lograr. En base a esto, resulta intuitivo pensar que una edificación objeto de certificación como *casa pasiva Classic* resultará menos costosa de construir, tanto a nivel técnico como en términos económicos, que una edificación objeto de certificación como *casa pasiva Plus* o *Premium*, pues:

• Debido a la menor exigencia de los requisitos necesarios para la obtención de la certificación *Classic* frente a los requisitos necesarios para la obtención de las certificaciones *Plus* y *Premium* y, si bien toda obra se debe ejecutar de manera cuidadosa, la ejecución de la obra de una edificación objeto de certificación como *casa pasiva Classic* puede resultar más sencilla y probablemente menos costosa en términos económicos que la ejecución de la obra de edificaciones objeto de certificación como *casa pasiva Plus* o *Premium.*

- Los materiales y elementos constructivos empleados en edificios o viviendas objeto de certificación como *casa pasiva Classic* probablemente no requerirán de unas prestaciones tan altas como los que se emplearían en edificaciones objeto de certificación como *casa pasiva Plus* o *Premium*.
- A igualdad de condiciones, el espesor de los materiales aislantes requerido para obtener la certificación de *casa pasiva Classic* será normalmente menor al espesor necesario para la obtención de las certificaciones de *casa pasiva Plus* y *Premium*.
- Tal y como se comenta en el presente subapartado, existe un criterio alternativo en el cual no se exige que las edificaciones objeto de certificación como *casa pasiva Classic* cuenten con sistemas de generación de energía renovable.

Del mismo modo, resulta intuitivo pensar que a diferencia de lo que sucede con los costes materiales y de ejecución, los costes de funcionamiento asociados al consumo energético serán superiores para una edificación con certificación *casa pasiva Classic,* pues gran parte o la totalidad de la energía demandada por una edificación con certificación *casa pasiva Plus* o *casa pasiva Premium* puede tener origen en los sistemas de generación de energía renovable de los que disponga la edificación.

Una vez conocidos los requisitos que deben cumplir las edificaciones que se pretendan certificar como *casa pasiva Classic*, *Plus* o *Premium*; en el subapartado 3.3 se comentarán los principios básicos en los que se apoya la optimización energética de las edificaciones objeto de certificación con el estándar energético *casa pasiva* (ya sea *Classic*, *Plus* o *Premium*).

# <span id="page-21-0"></span>3.3. Principios básicos de optimización energética para edificaciones objeto de certificación con el estándar energético *casa pasiva.*

Como indica el *PHI,* los principios básicos de optimización energética en los cuales se debe apoyar el diseño de una edificación cuyo objetivo sea conseguir unas de las certificaciones de casa pasiva son los siguientes:

- Optimización del nivel de aislamiento de la envolvente.
- Instalación de ventanas de altas prestaciones aislantes.
- Instalación de un sistema de ventilación con recuperación de calor equilibrado, regulado y calibrado.
- Garantía de un valor mínimo de hermeticidad de la construcción frente a fugas e infiltraciones de aire.
- Diseño libre de puentes térmicos o, al menos, reducirlos lo máximamente posible en número y longitud.

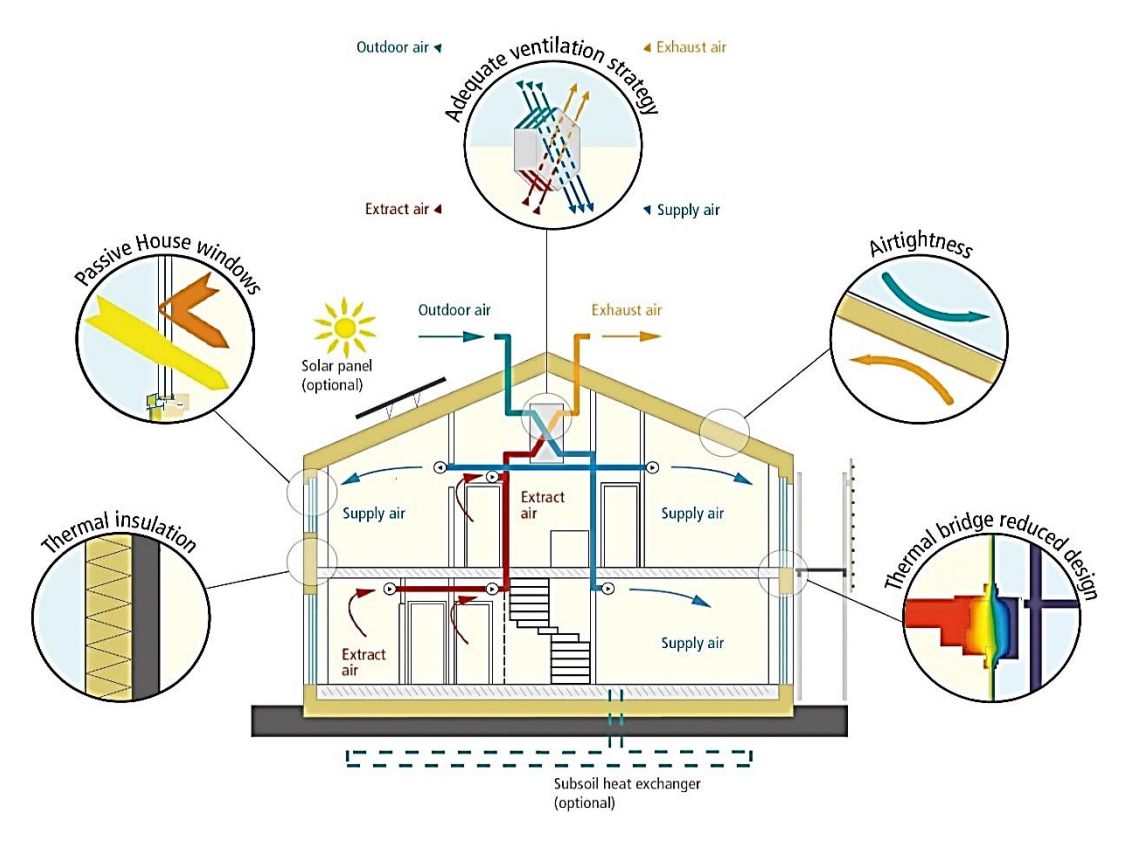

**Fig. 7 Principios básicos para la optimización de una edificación pasiva [***PHI***, 2018]**

<span id="page-22-0"></span>Si bien es cierto que la optimización e implementación de cada una de las cinco propuestas que se indican en este apartado repercute en el coste final de construcción de la edificación, también lo es que con el paso de unos pocos años se acaban por recuperar los costes adicionales que derivan de la implementación de dichas mejoras, pues:

- La demanda de construcciones de edificaciones pasivas es cada vez mayor, por lo que actualmente se dispone de una mayor experiencia tanto en la planificación y ejecución de la obra de edificaciones pasivas, como en el diseño y fabricación de elementos de altas prestaciones a precios competitivos. Por ello, los costes de diseño y construcción de edificaciones pasivas y edificaciones convencionales están cada vez más equiparados.
- En términos energéticos y, a igualdad de condiciones, el coste de acondicionamiento térmico de una edificación pasiva es considerablemente menor al de una edificación convencional. Esto es debido al empleo de elementos constructivos de altas prestaciones en las edificaciones pasivas y, en particular, a las altas prestaciones de los sistemas aislantes y de los elementos acristalados. A modo de ejemplo, el fabricante de soluciones de aislamiento *ISOVER* estima que el coste de acondicionamiento de una vivienda pasiva *Multi-Confort House ISOVER* es de aproximadamente un euro por metro cuadrado al año frente a los ocho euros por metro cuadrado anuales que, también de manera aproximada, requeriría una vivienda convencional construida conforme a las normas actuales (año 2018) de edificación. Por lo tanto, la larga vida útil de edificios y viviendas ligada al menor coste de acondicionamiento térmico de una edificación pasiva frente al de una edificación convencional, así como probablemente la menor demanda de energía eléctrica si la edificación pasiva se equipa con instalaciones y electrodomésticos de alta eficiencia; resulta en una rápida amortización de los costes de inversión iniciales adicionales asociados a las edificaciones pasivas.

### <span id="page-23-0"></span>3.3.1. Nivel de aislamiento de la envolvente térmica.

La envolvente térmica de una edificación se puede entender como una cubierta que permite separar la zona de uso o habitable, y el exterior o zonas que no quieran ser incluidas dentro de la envolvente.

La principal función de la envolvente térmica es separar y aislar el ambiente interior del ambiente exterior para, en la medida de lo posible, evitar que el ambiente interior se vea perturbado por las condiciones ambientales exteriores y así garantizar unas elevadas condiciones de confort en el interior. Para ello, se requiere de un nivel de aislamiento de la edificación óptimo que permita reducir al mínimo las pérdidas y ganancias de energía no controladas e indeseadas.

Si bien es cierto que las edificaciones pasivas tienen generalmente un nivel de aislamiento mayor al de las edificaciones convencionales y, por ello, el nivel de aislamiento de una edificación pasiva es generalmente superior al requerido según los códigos de la edificación (*Active for more comfort: Passive House*, 2014); también lo es que cada edificación debe ser analizada durante la fase de diseño como un caso particular, pues el nivel de aislamiento necesario depende de factores tales como:

- Clima del lugar donde se ubica el edificio o vivienda.
- Forma y orientación de la edificación, orientación cardinal e inclinación de las superficies.
- Calidad y prestaciones del conjunto de elementos constructivos que componen la envolvente térmica de la edificación.
- Cantidad de superficie acristalada y prestaciones de los elementos acristalados.
- Existencia o no de habitáculos adyacentes y condiciones térmicas de los mismos.
- Sombras proyectadas sobre las superficies.
- Certificado energético al cual se pretende optar.

La importancia del correcto nivel de aislamiento se puede observar en la figura 8 que, a modo de ejemplo, muestra el contraste de temperatura superficial de una fachada en rehabilitación durante la época invernal:

<span id="page-23-1"></span>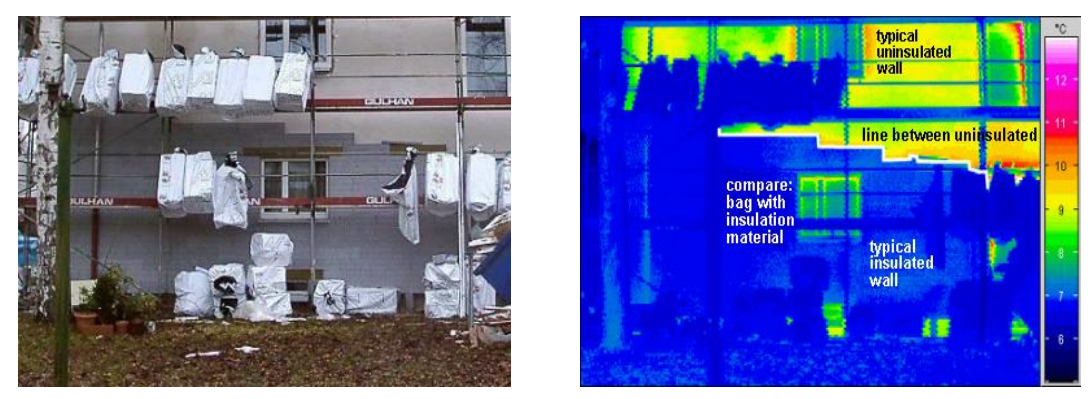

**Fig. 8 A la izquierda, fotografía ordinaria de una fachada cualquiera en rehabilitación; a la derecha, fotografía térmica de la misma fachada [***Passipedia***, 2014]**

En la figura 8 se puede observar un importante contraste térmico donde las partes de la fachada en color azul son aquellas con una temperatura superficial menor, seguidas de aquellas partes en color verde, amarillo y rojo que, respectivamente, se encuentran a una temperatura superficial mayor. Dicho contraste térmico se debe a la presencia discontinua de aislamiento térmico en la fachada en rehabilitación, encontrándose aquellas zonas de la fachada que cuentan con aislamiento a una temperatura superficial menor, pues este contribuye a incrementar la resistencia térmica de la fachada en dichas zonas, lo que se traduce en una reducción del flujo de calor desde el interior hacia el exterior (es decir, de las pérdidas energéticas no deseadas e incontroladas). Cabe destacar que durante la época estival el aislamiento actúa reduciendo el flujo de calor que va desde el exterior hacia el interior.

#### <span id="page-24-0"></span>3.3.2. Elementos acristalados.

Entre los principios básicos de optimización energética de las edificaciones pasivas se encuentra el uso de elementos acristalados de altas prestaciones, puesto que a través de la propia superficie de estos elementos se dan pérdidas y ganancias energéticas incontroladas e indeseadas que pueden resultar muy significativas. Dada la importancia de estos elementos en el balance energético, se deben tener en cuenta las siguientes consideraciones:

• Los elementos acristalados deben contar con vidrio doble o triple bajo emisivo y el espacio entre los vidrios debe estar ocupado por un gas inerte como el argón o el kriptón; además, los valores de transmitancia térmica del cristal, puente térmico en borde de vidrio y transmitancia térmica del perfil del marco deben ser bajos, y el valor del factor solar del vidrio (la cantidad de radiación que lo atraviesa) debe resultar adecuado para el caso en cuestión (en función de la ubicación de la edificación, la orientación e inclinación del acristalamiento, las condiciones climáticas, etcétera).

Con relación a lo comentado en el párrafo anterior y a modo de ejemplo simplificado, la figura 9 muestra un balance energético comparativo por metro cuadrado de ventana durante los meses de otoño e invierno para tres ciudades distintas (Madrid, Sevilla y Oporto). Dicho balance muestra la menor efectividad de los acristalamientos simples frente a los acristalamientos dobles y dobles bajo emisivos, pues se puede observar que con independencia de la localización geográfica de la edificación, cuanto mayores son las prestaciones de los acristalamientos menor es el flujo de trasferencia de calor en ambos sentidos.

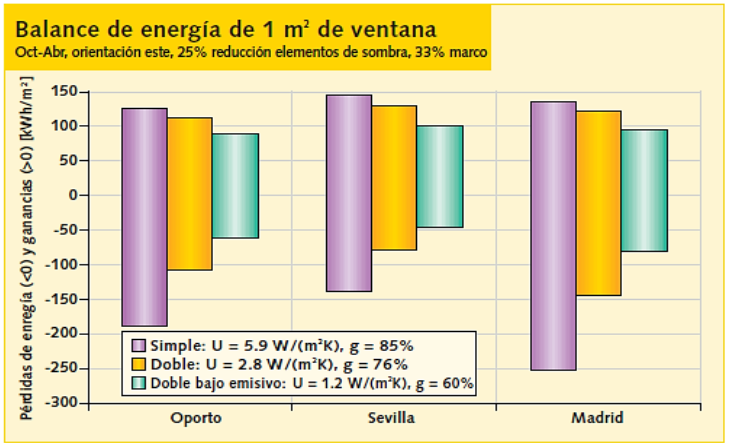

*Valor U*: transmitancia térmica del vidrio. Cantidad de energía en *Wattios* que se puede transmitir entre un lado y otro del vidrio por metro cuadrado y grado Kelvin.

*Valor* g: factor solar. Fracción de radiación solar que atraviesa el vidrio.

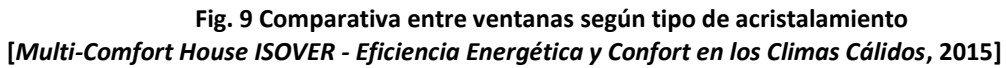

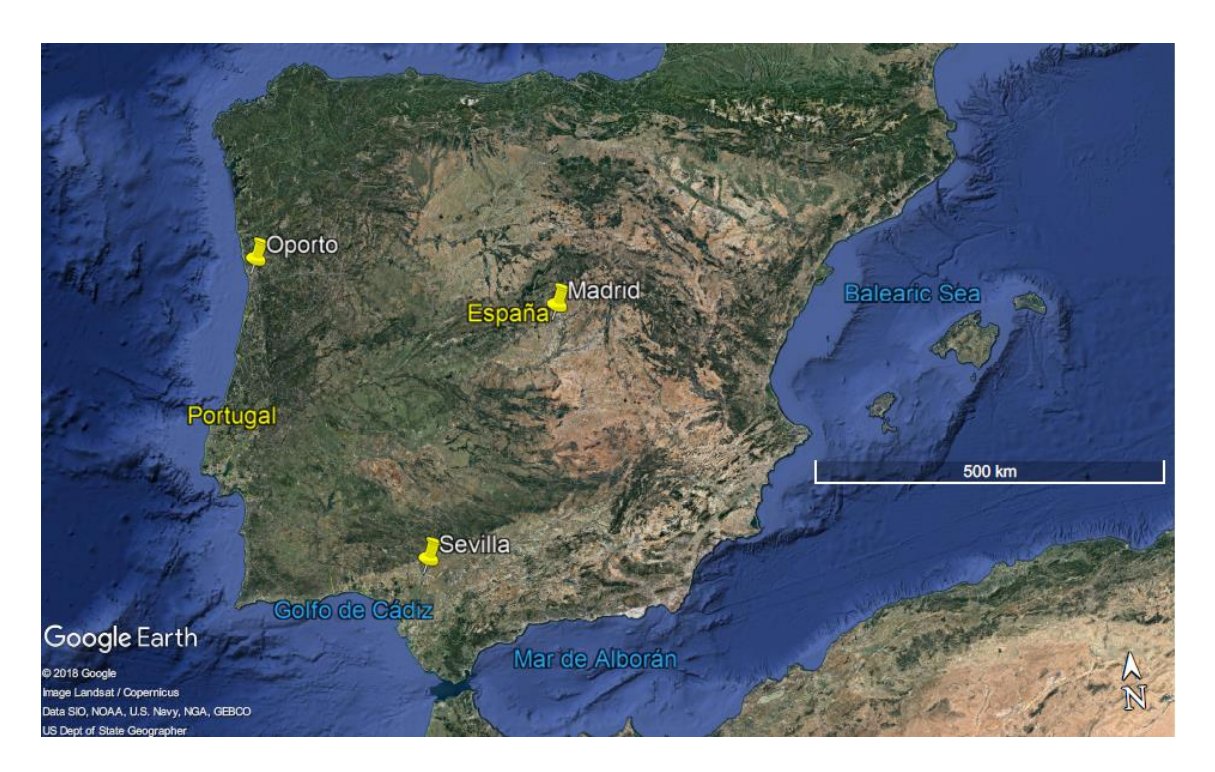

**Fig. 10 Península Ibérica, ubicación de las ciudades de Oporto, Madrid y Sevilla [***Google Earth***, 2018]**

<span id="page-25-0"></span>• Se debe evitar, en la medida de lo posible, la existencia de puentes térmicos entre los marcos de los elementos acristalados y las superficies sobre las que se instalan u otros elementos adyacentes. En caso de no poder eliminar por completo los puentes térmicos, estos se deben reducir lo máximamente posible no sólo en número, sino también en longitud. Para ello, se debe elegir adecuadamente el material del marco y se debe llevar a cabo el diseño, la ejecución y la puesta en obra de los elementos acristalados y del resto de elementos adyacentes a estos de manera cuidadosa. Esto permitirá eliminar o reducir el flujo de calor entre los elementos acristalados y los distintos elementos constructivos, u otros elementos adyacentes con los que se encuentren en contacto de manera directa.

Una de las soluciones más ampliamente utilizada en la actualidad para evitar la presencia de este tipo de puentes térmicos consiste en el empleo de marcos de materiales tales como PVC que, por ser de material plástico, causan la rotura de los posibles puentes térmicos que pudieran darse si en lugar de emplear marcos de materiales plásticos se empleasen marcos compuestos principalmente de materiales metálicos.

Cabe destacar que si bien la utilización de elementos acristalados con altas prestaciones resulta mucho más significativa en climas fríos en general o en épocas del año más frías para zonas templadas o cálidas; su utilización también contribuye significativamente en épocas y zonas cálidas o templadas dado que no sólo reduce las perturbaciones energéticas en forma de pérdidas, sino también en forma de ganancias. Con relación a lo comentado en este párrafo, la figura 11 muestra un ejemplo simplificado de funcionamiento de un acristalamiento triple:

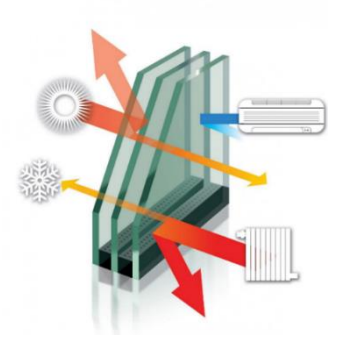

#### <span id="page-26-1"></span>**Fig. 11 Funcionamiento simplificado de un vidrio triple frente a pérdidas y ganancias energéticas [***Guardian Sun***, 2018]**

Por último, resulta de interés comentar que las altas prestaciones requeridas por los elementos acristalados de las edificaciones pasivas repercuten incrementando el coste de dichos elementos y por ende el del edificio o vivienda. Sin embargo, las altas prestaciones de dichos elementos permiten reducir muy significativamente el coste de acondicionamiento térmico de la edificación, pues la reducción de perturbaciones energéticas sobre el ambiente interior se traduce a su vez en una reducción de la demanda energética de calefacción y refrigeración necesaria para mantener unas elevadas condiciones de confort durante todo el año.

### <span id="page-26-0"></span>3.3.3. Sistemas de ventilación.

Todos los edificios y viviendas necesitan de la instalación de sistemas de ventilación que permitan actuar sobre el ambiente interior con el fin de:

- Llevar a cabo la renovación del aire del ambiente interior (por medio de la sustitución del aire viciado o agotado por aire fresco) para mantenerlo en unas adecuadas condiciones de salubridad.
- Reducir la humedad en caso de exceso.
- Contribuir a la regulación térmica del ambiente.

Los principales sistemas de ventilación son:

- Ventanas.
- Unidades de extracción de aire.
- Sistemas de ventilación con recuperación de calor equilibrados, regulados y calibrados:
	- o Intercambiador tierra-aire (ITA, también conocido como *pozo canadiense*).
	- o Sistema de ventilación mecánica con recuperación de calor de alta eficiencia.

Además de los principales sistemas de ventilación indicados en el presente subapartado (3.3.3) y si bien la ventilación no es el uso habitual al que se destinan, cabe destacar que esta también se puede llevar a cabo haciendo uso de *unidades compactas*.

De los sistemas de ventilación indicados, cuyas principales características y ámbitos de aplicación se comentan en los siguientes subapartados; es el sistema de ventilación con recuperación de calor equilibrado, regulado y calibrado cuya presencia se hace necesaria en una edificación pasiva tanto por razones de higiene como por razones energéticas.

## <span id="page-27-0"></span>3.3.3.1. Ventilación por ventanas.

La ventilación por ventanas es el tipo de ventilación más habitualmente utilizado en edificaciones convencionales, siendo generalmente el único o el principal sistema de ventilación en dicho tipo de edificaciones. Mediante la apertura de ventanas es posible renovar el aire de manera que el aire viciado o agotado se sustituye por aire fresco sin que se produzca ningún tipo de intercambio energético entre caudales de impulsión y extracción. Cabe destacar que aunque la ventilación mediante apertura de ventanas no permite actuar con un control total sobre la temperatura y humedad del ambiente interior, sí permite actuar sobre dichas condiciones ambientales.

En edificaciones pasivas, la ventilación por ventanas no se utiliza o se utiliza de modo complementario a un sistema de ventilación con recuperación de calor. En climas templados o durante la época estival en climas más fríos, la ventilación por ventanas podría ser utilizada en verano a última hora del día, por la noche y a primera hora de la mañana con el fin de disminuir la humedad y la temperatura del aire del ambiente interior. Dado que, según el *PHI*, la temperatura del ambiente interior del edificio o vivienda debe ser siempre menor o igual a 25 °C con el fin de garantizar el confort de los ocupantes, este sistema de ventilación solamente debería emplearse cuando la temperatura del aire exterior fuese menor o igual a 25 °C.

### <span id="page-27-1"></span>3.3.3.2. Unidad de extracción de aire.

Las unidades de extracción de aire se emplean generalmente en los denominados cuartos húmedos; por ejemplo: cocina, baños, lavandería, etcétera. Este sistema de ventilación puede ser utilizado en edificaciones convencionales en combinación con la ventilación por ventanas, siendo su principal función eliminar el exceso de humedad y los malos olores. Cabe destacar que los sistemas de ventilación con recuperación de calor empleados en edificaciones pasivas llevan incorporados sus propios extractores, y generalmente no se instalan extractores adicionales en edificaciones pasivas.

# <span id="page-27-2"></span>3.3.3.3. Sistema de ventilación mecánica con recuperación de calor equilibrado, regulado y calibrado.

El principal sistema de ventilación de una edificación pasiva debe ser un sistema de ventilación mecánica con recuperación de calor de alta eficiencia equilibrado, regulado y calibrado. Su presencia se hace necesaria en este tipo de edificios y viviendas tanto por razones higiénicas como por razones energéticas.

La justificación higiénica para la utilización de un sistema de ventilación con recuperación de calor en una edificación pasiva radica en que se debe mantener el ambiente interior en buenas condiciones de salubridad. Para ello, se lleva a cabo la renovación del aire viciado del ambiente interior por aire fresco proveniente del exterior de manera continuada. Desde el punto de vista de la higiene resulta indiferente si la renovación se lleva a cabo mediante la apertura de ventanas, mediante el uso de un sistema de ventilación mecánica con recuperación de calor o cualquier otro sistema de ventilación. Sin embargo, sí existen diferencias significativas si el proceso de renovación de aire se analiza desde un punto de vista energético.

La justificación de carácter energético para el uso de un sistema de ventilación con recuperación de calor requiere de una distinción entre las dos principales épocas del año, siendo estas:

• Época invernal:

Haciendo uso de un sistema de ventilación mecánica con recuperación de calor es posible recuperar parte de la energía en forma de calor del aire que se extrae del ambiente interior para transferirla al aire que se impulsa hacia el interior del edificio o vivienda. También resulta posible extraer energía en forma de calor desde el terreno y transferirla al caudal de impulsión si se utiliza un sistema de ventilación con intercambiador tierra-aire (también conocido como ITA o *pozo canadiense*). En cualquier caso, gracias a dicha transferencia energética, la demanda de energía para acondicionar el ambiente interior por medio de calefacción se ve reducida.

En base a lo comentado en el párrafo anterior, con el fin de mantener el ambiente interior de la edificación en unas adecuadas condiciones de higiene y salubridad, el sistema de ventilación mecánica con recuperación de calor debería ser el único sistema de ventilación a emplear para renovar el aire durante la época invernal en una edificación pasiva. Esto es debido a que si bien durante la época invernal también se podría renovar el aire por medio de la apertura de ventanas, no es recomendable dado que durante el intercambio de aire viciado por aire fresco no se estaría produciendo transferencia de calor, lo que se traduciría en una mayor demanda de energía para mantener acondicionados térmicamente los distintos espacios de la edificación.

Por último, cabe destacar que puede resultar verdaderamente interesante que el sistema de ventilación mecánica pueda funcionar en modo baipás. Durante la época invernal, dicho modo debería entrar en funcionamiento cuando la temperatura del aire del caudal de extracción sea menor o igual a la temperatura del aire del caudal de impulsión. Con el fin de facilitar la comprensión de lo comentado en este párrafo, la figura 12 muestra a modo de ejemplo el mapa de funcionamiento de la unidad de ventilación mecánica *InspirAir Home SC370* de *Aldes Venticontrol S.A.* durante la época invernal:

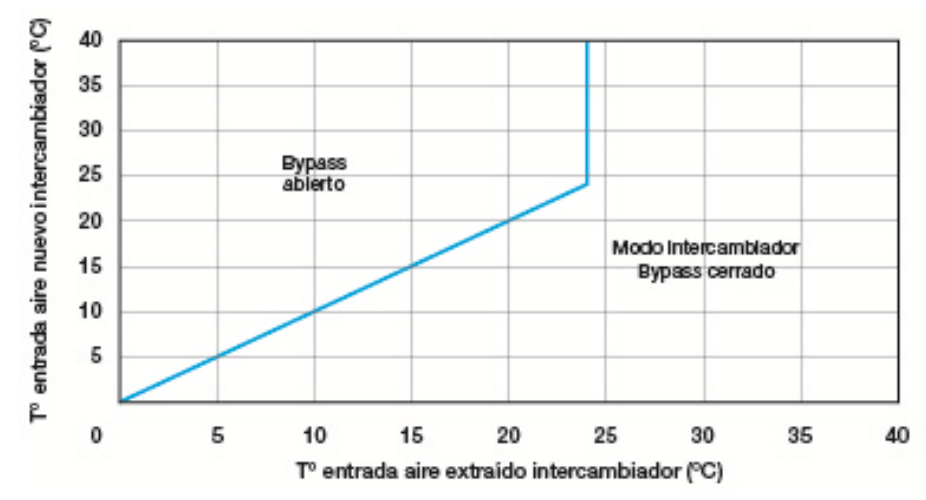

<span id="page-28-0"></span>**Fig. 12 Mapa de funcionamiento de la unidad de ventilación** *InspirAir Home SC370* **durante la época invernal [***Aldes Venticontrol S.A***., 2014]**

• Época estival:

Cabe la posibilidad de enfriar unos grados el aire del caudal de impulsión transfiriendo parte del calor de dicho caudal al terreno y/o al aire del caudal de extracción. De nuevo, gracias a dicha transferencia de calor, la demanda de energía para acondicionar el ambiente interior durante la época estival por medio de refrigeración se ve reducida.

Con relación al modo de funcionamiento baipás, este resulta verdaderamente interesante durante la época estival. Dicho modo debería entrar en funcionamiento cuando la temperatura del aire del caudal de extracción fuese mayor o igual a la temperatura del aire de caudal de impulsión (siempre y cuando la temperatura del caudal de impulsión no fuese demasiado baja); así se evitaría el intercambio de calor entre el caudal de extracción y el caudal de impulsión y, por lo tanto, el calentamiento del aire del caudal de impulsión. La figura 13 muestra, a modo de ejemplo, el mapa de funcionamiento de la unidad de ventilación mecánica *InspirAir Home SC370* de *Aldes Venticontrol S.A.* durante la época estival*:*

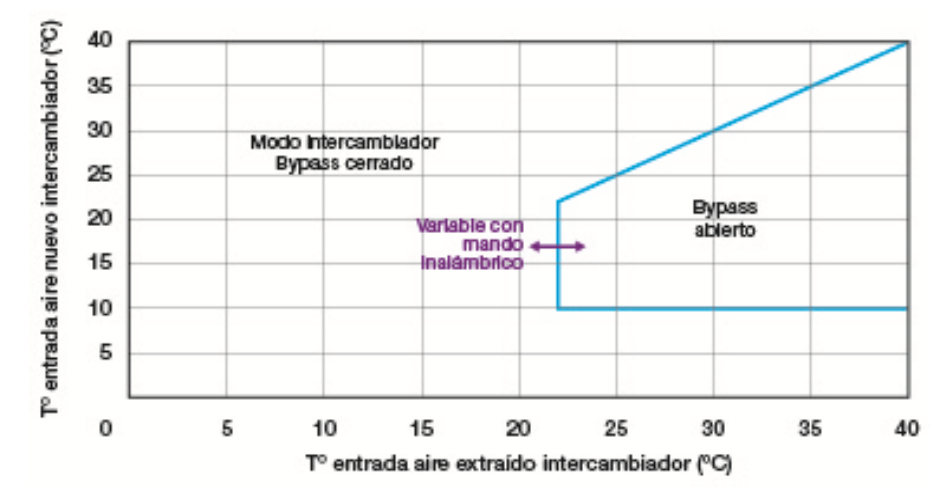

**Fig. 13 Mapa de funcionamiento de la unidad de ventilación** *InspirAir Home SC370* **durante la época estival [***Aldes Venticontrol S.A.***, 2014]**

Cabe destacar que, para climas cálidos y templados, durante la primavera, el verano y el otoño; puede resultar interesante la combinación de la ventilación por ventanas con el sistema de ventilación mecánica con recuperación de calor. La ventilación por ventanas debería quedar restringida para ser utilizada únicamente durante la noche, a primera hora de la mañana y a última de la tarde; utilizando el sistema de ventilación mecánica junto con un sistema de refrigeración y/o deshumidificación en caso de ser necesario durante las horas más calurosas del día.

Con el fin de facilitar la comprensión de lo comentado en este subapartado, la figura 14 muestra un ejemplo sencillo de posible funcionamiento durante la época invernal y la época estival de un sistema de ventilación con recuperación con calor, y un sistema de ventilación con recuperación de calor e intercambiador tierra-aire:

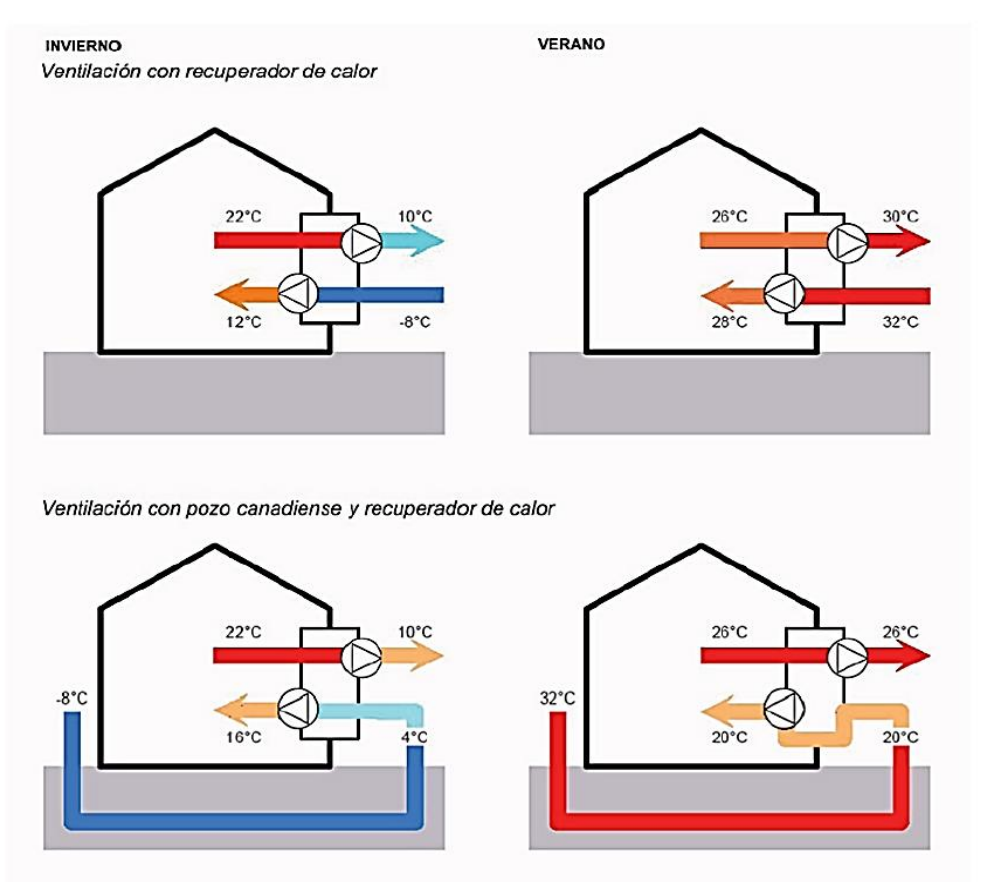

**Fig. 14 Funcionamiento simplificado de un sistema de ventilación con recuperación de calor y un sistema de ventilación con recuperación de calor e intercambiador ITA [ADCB, 2018]**

# <span id="page-30-0"></span>3.3.3.4. Otros sistemas de ventilación.

#### <span id="page-30-1"></span>3.3.3.4.1. Unidad compacta.

Las unidades compactas se emplean principalmente para la generación de ACS y calefacción. Aunque no es el uso habitual ni su función principal en edificaciones pasivas, las unidades compactas también podrían emplearse como sistemas de ventilación si disponen de las funciones necesarias para ello.

#### <span id="page-30-2"></span>3.3.4. Hermeticidad de la construcción.

Entre los requisitos de obligado cumplimiento para edificaciones objeto de certificación con el estándar energético *casa pasiva* se encuentra la necesidad de garantizar un determinado valor de hermeticidad. Dicho valor se debe acreditar llevando a cabo un ensayo conocido como *Test n50* (en la figura 15 se muestra parte del equipo empleado habitualmente en dicho ensayo), el cual necesita de la instalación de un ventilador en una puerta o ventana exterior de la edificación con el fin de medir la hermeticidad de esta tanto en modo presurización como en modo despresurización (con una diferencia de presión de 50 pascales). En ensayo se debe llevar a cabo solamente en la parte de la edificación que se encuentra dentro de la envolvente térmica, debiéndose excluir del ensayo aquellas zonas y/o espacios que se encuentran fuera de la envolvente. La edificación cumplirá con el requisito de hermeticidad si el resultado del ensayo indica que la renovación de aire por medio de fugas e infiltraciones de aire incontroladas, es decir, a través de huecos y rendijas existentes en la construcción; es menor a 0,6 veces por hora el volumen total de la edificación que se encuentra dentro de la envolvente térmica*.*

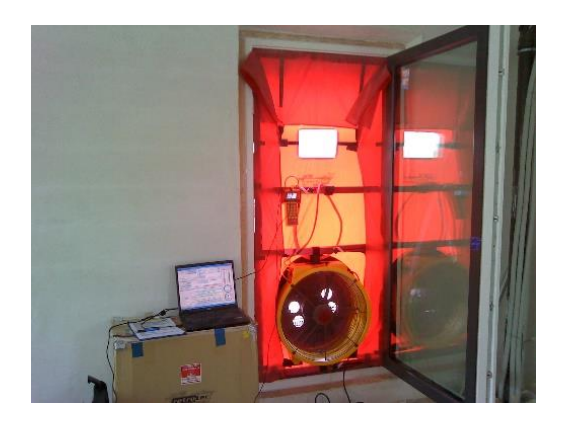

**Fig. 15 Parte del equipo empleado para la realización de un** *Test n50* **cualquiera [***Equipos Blower door Retrotec* **de** *ACR Grupo***, 2017]**

<span id="page-31-1"></span>El cumplimiento del requisito de hermeticidad por parte de la edificación tiene por objetivo garantizar que, en la medida de lo posible, las fugas e infiltraciones de aire a través de huecos y rendijas se reducen al mínimo (principalmente con una cuidadosa ejecución de la obra). Esto contribuye a que las pérdidas y ganancias energéticas debidas a corrientes de aire no controladas que puedan perturbar el ambiente interior se vean reducidas, lo que se traduce en una reducción de la demanda energética necesaria para acondicionar térmicamente la edificación y mantener unas elevadas condiciones de confort.

# <span id="page-31-0"></span>3.3.5. Ausencia o reducción de puentes térmicos entre elementos constructivos adyacentes.

Los puentes térmicos se pueden entender como zonas puntuales o lineales en las que la transferencia de calor se da de manera no deseada e incontrolada entre distintos elementos constructivos adyacentes, viéndose su existencia propiciada por las siguientes condiciones:

- Uno de los dos elementos constructivos se encuentra en el interior de la envolvente térmica y el otro en el exterior de esta.
- Uno de los dos elementos constructivos se encuentra a una temperatura superior a la del otro.
- No existe material aislante entre dichos elementos que oponga resistencia a la transferencia de calor entre ambos, es decir, hay contacto directo entre ambos elementos constructivos debido a una discontinuidad en el material aislante.

Con relación a lo comentado en los tres puntos anteriores y con el fin de facilitar la comprensión del concepto de puente térmico, las figuras 16 y 17 muestran ejemplos sencillos de la existencia de puentes térmicos entre elementos constructivos en una vivienda cualquiera (los puentes térmicos se marcan con círculos de color rojo, el material aislante se representa con una capa de color amarillo y los flujos de calor con líneas de color rojo):

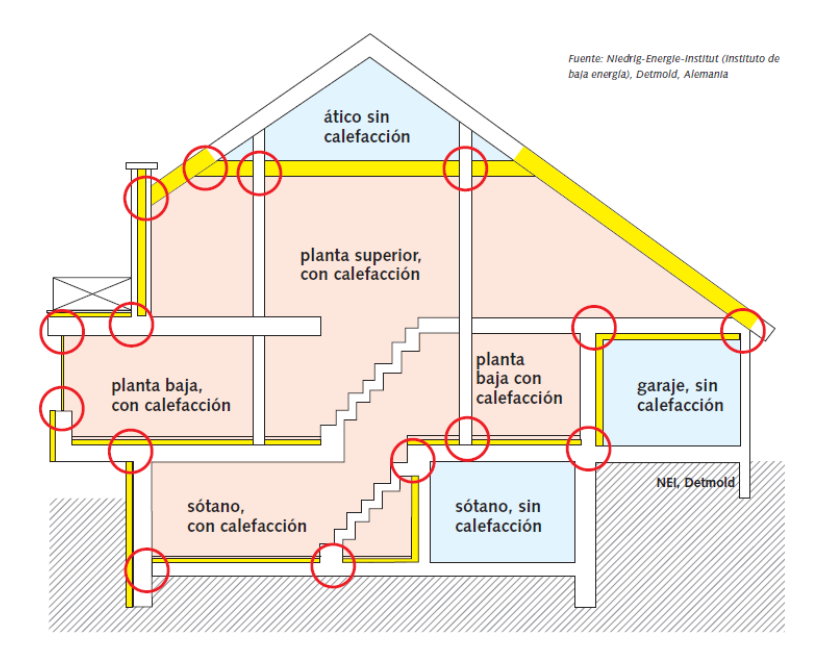

**Fig. 16 Ejemplo de existencia de puentes térmicos en la construcción por discontinuidad del material aislante [***Niedrig Energie Institut***, 2015]**

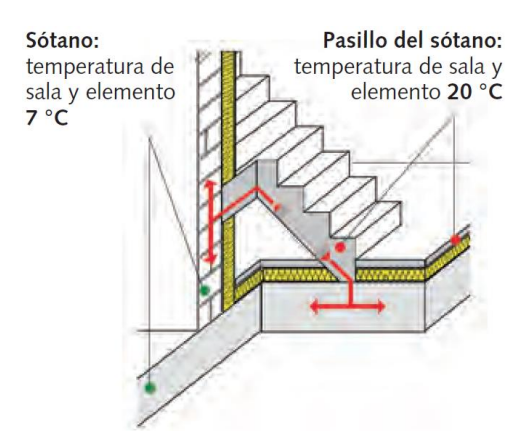

**Fig. 17 Ejemplo de existencia de puentes térmicos entre elementos adyacentes a una escalera por discontinuidad del material aislante [***Niedrig Energie Institut***, 2015]**

Mediante el diseño energéticamente eficiente de la edificación se busca la ausencia total de puentes térmicos, sin embargo, generalmente no resulta posible eliminarlos por completo. En cualquier caso, cabe destacar que resulta crucial tratar de reducir lo máximamente posible la cantidad de puentes térmicos y su longitud durante la fase de diseño, así como llevar a cabo la ejecución de la obra de forma cuidadosa dado que la presencia de puentes térmicos propicia las siguientes situaciones no deseables:

- Posibilidad de generación de flujos de calor no deseados e incontrolados que actúan a modo de perturbación sobre el ambiente interior, lo que resultaría en incremento de la demanda energética necesaria para acondicionar térmicamente los distintos espacios que componen la edificación y se encuentran dentro de la envolvente térmica.
- Posibilidad de condensación de la humedad del ambiente por la existencia de "superficies frías" pudiendo ocasionar daños estructurales.

# <span id="page-33-0"></span>3.4. Herramienta informática *Passive House Planning Package.*

Las fases de diseño, modelización y simulación de cualquier edificación objeto de certificación con alguno de los estándares energéticos comentados en el subapartado 3.1 requieren de la utilización de la herramienta informática de simulación *Passive House Planning Package* (en adelante, *PHPP*);siendo su versión más reciente la *v9.3a*. Dicha herramienta consiste en un archivo *Excel* creado por el doctor alemán *Wolfgang Feist*, fundador del *PHI* (Darmstadt, Alemania) y coautor del concepto *Passivhaus* junto al profesor *Bo Adamson* de la *Lund University* (Lund, Suecia); el cual consta de un total de treinta y ocho hojas. Cabe destacar que no es necesario completar las treinta y ocho hojas para llevar a cabo la modelización de una edificación, pues algunas de estas se emplean como base de datos, otras a modo de control para la comprobación de errores y advertencias, y otras simplemente pueden no ser de aplicación para el caso en cuestión por lo que no requerirían de la entrada de datos por parte del usuario.

Las principales funciones de la herramienta de simulación *PHPP* son:

- Facilitar al usuario el proceso de diseño de la edificación desde un punto de vista de eficiencia energética para que esta logre cumplir con los requisitos establecidos en el estándar energético al cual pretenda optar dicha edificación.
- Facilitar al usuario el proceso de modelización y simulación de la edificación.
- Servir como documento de apoyo a certificadores acreditados, los cuales deberán cotejar que toda la información introducida por el usuario es correcta, así como corroborar que la edificación alcanza el estándar de energía pretendido.

Por último, resulta necesario conocer cuál sería la secuencia a seguir para modelizar y simular una edificación objeto de certificación con el estándar energético *casa pasiva* haciendo uso de la herramienta informática *PHPP v9.3a* (figuras 18 y 19), puesto que la edificación objeto del caso práctico debe lograr cumplir con los requisitos establecidos en la certificación *casa pasiva Classic*. Cabe destacar que la secuencia depende del tipo de edificación y que, para el caso práctico del presente trabajo, será la secuencia para edificaciones residenciales (figura 18) la que resulte de aplicación dado que la edificación a modelizar es de carácter residencial.

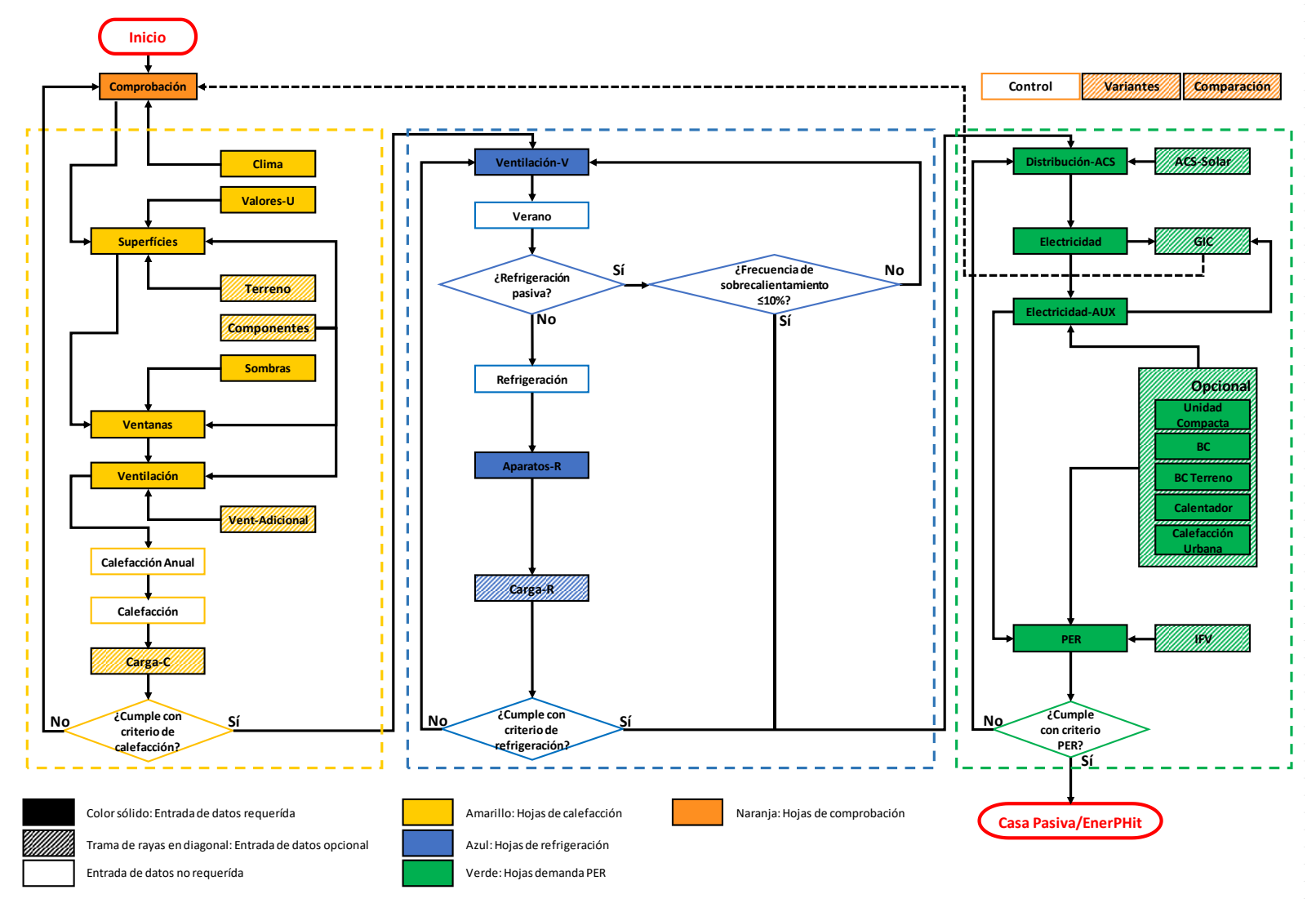

<span id="page-34-0"></span>**Fig. 18 Secuencia de introducción de datos en** *PHPP v9.3a* **para edificios residenciales [***PHI***, 2015]**

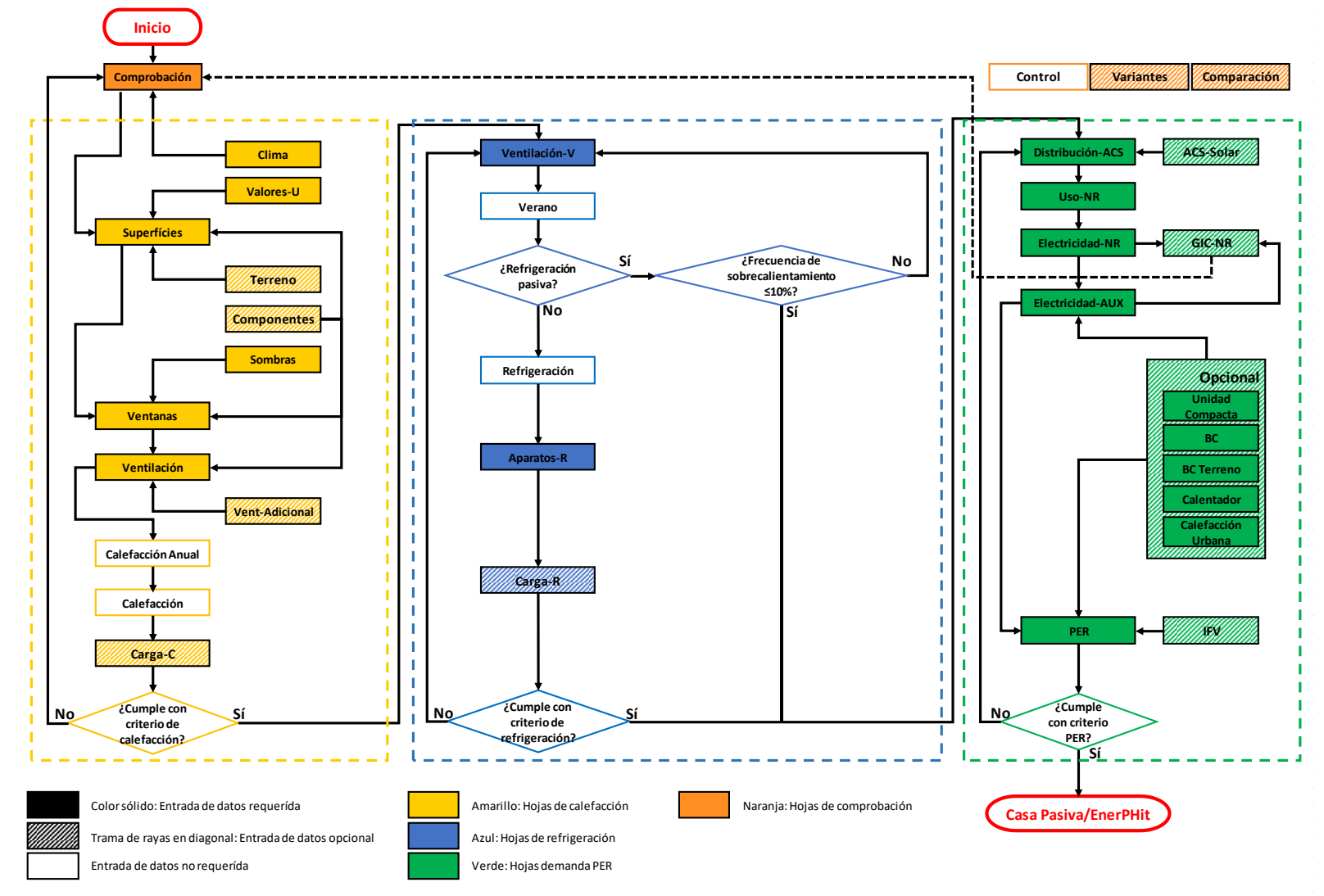

<span id="page-35-0"></span>**Fig. 19 Secuencia de introducción de datos en** *PHPP v9.3a* **para edificios no residenciales [***PHI***, 2015]**
# 4. CASO PRÁCTICO.

# 4.1. Proyecto *Endalla*.

El caso práctico del presente trabajo se centra la propuesta de soluciones de baja demanda energética para una vivienda de nueva construcción de carácter residencial, así como el estudio energético de las instalaciones de climatización de esta. Para la modelización y simulación de la vivienda, tal y como se indica en el subapartado 3.4, se hace uso de la herramienta informática de simulación *PHPP v9.3a*. Una vez modelizada la vivienda objeto del caso práctico haciendo uso de dicha herramienta, esta debe ser capaz de cumplir con los requisitos establecidos en el estándar energético *casa pasiva* para viviendas pasivas *Classic*.

El proyecto de la vivienda objeto del caso práctico se denomina *Endalla* y se ubica en la *Comunidad Valenciana* (España); en particular, en el *carrer de la muntanya* número 58 del municipio de *Algemesí* (provincia de Valencia).

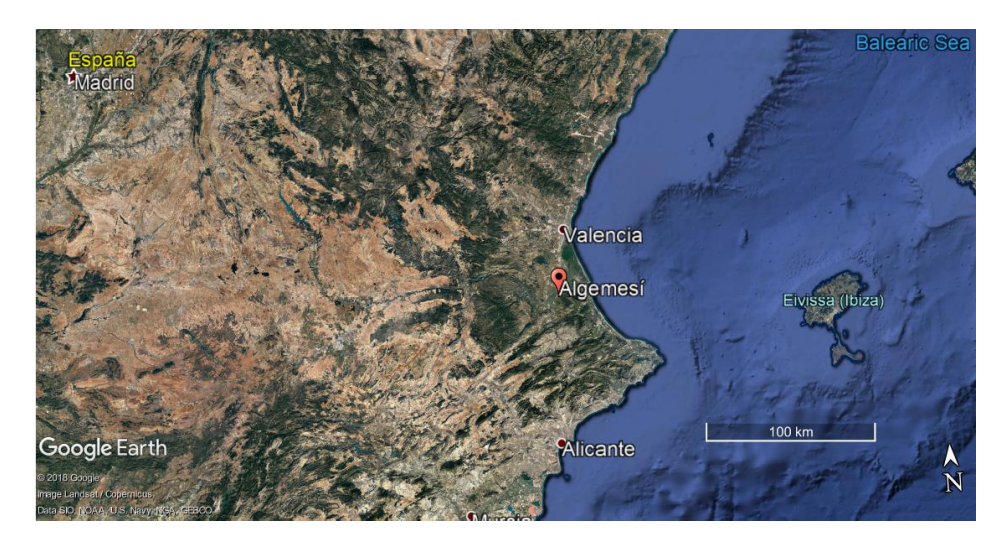

**Fig. 20 Ubicación del municipio de Algemesí respecto a las ciudades de Madrid, Valencia y Alicante [***Google Earth Pro***, 2018]**

La edificación contemplada en el proyecto *Endalla* consiste en una vivienda unifamiliar que consta de un total de tres plantas (los planos se encuentran en el ANEXO I del apartado 8, figuras de la 95 a la 99), siendo los espacios que componen cada una de las plantas:

- Planta 0:
	- o Interior:
		- Garaje.
		- Aseo.
		- Armario.
		- Huecos del ascensor y la escalera.
- Planta 1:
	- o Interior:
		- Baño 1.
		- Baño 2.
		- Dormitorio principal.
		- Cocina.
		- Salón comedor.
		- Pasillo.
		- Huecos del ascensor y la escalera.
	- o Exterior:
		- Patio 1.
		- Patio 2.
		- Balcón.
- Planta 2:
	- o Interior:
		- Baño 3.
		- Lavandería.
		- Dormitorio 2.
		- Dormitorio 3.
		- Dormitorio 4.
		- Pasillo.
		- Huecos del ascensor y la escalera.
	- o Exterior:
		- Terraza tendedero.
		- Dos balcones.

Comentados los aspectos básicos de la edificación objeto del caso práctico, en los siguientes subapartados se lleva a cabo la explicación y justificación de la información empleada para la modelización de dicha edificación con la herramienta informática de simulación *PHPP v9.3a*.

# 4.2. Modelización del caso práctico con la herramienta *PHPP V9.3a*.

# 4.2.1. Hoja *Comprobación*.

La hoja *Comprobación* de la herramienta informática *PHPP v9.3a* consta de distintos campos cuya cumplimentación permite:

• Introducir datos de carácter meramente informativo acerca de la vivienda objeto del caso práctico:

Entre los distintos campos que se deben completar a modo informativo se encuentran aquellos relacionados con la ubicación de la edificación que se modeliza:

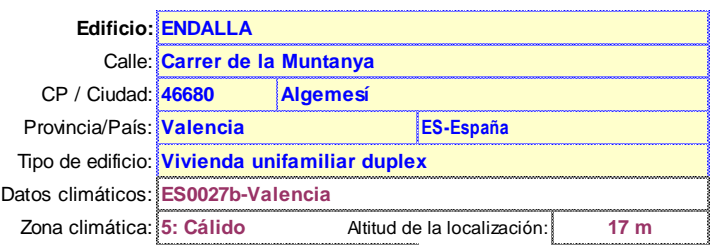

**Fig. 21 Datos de ubicación [Hoja** *Comprobación PHPP v9.3a***, 2018]**

Como se indica en el subapartado 4.1, la vivienda objeto del caso práctico se sitúa en *carrer de la muntanya* número 58, en el centro del municipio de *Algemesí* (*código postal 46680*), en la provincia de *Valencia* (*España*)*.* Dicha información se introduce en los campos correspondientes (figura 21).

Cabe destacar que la información de los campos *datos climáticos*, *zona climática* y *altitud de la localización* aparece de forma automática una vez se completa la hoja *Clima* (los datos y parámetros empleados para completar la hoja *Clima* se comentan en el subapartado 4.2.2).

Aunque para el caso práctico no es de aplicación, también es posible introducir datos informativos en los siguientes campos: *propietario/cliente*, *instalaciones*, *certificación*, *arquitectura* y *consultoría*.

• Introducir datos y seleccionar parámetros relacionados con la modelización de la vivienda que afectan significativamente al resultado de la simulación:

Para la modelización del caso práctico resulta necesario seleccionar los parámetros adecuados de las listas desplegables de los campos *tipo de edificio*, *tipo de uso* y *valores*; los cuales afectan directamente al cálculo de la demanda de energía eléctrica y las ganancias internas de calor (en adelante, GIC):

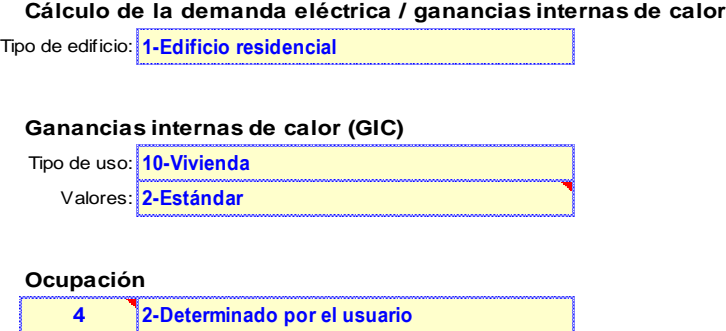

**Fig. 22 Parámetros para el cálculo de la demanda eléctrica y ganancias internas de calor [Hoja** *Comprobación PHPP v9.3a***, 2018]**

Dado que la vivienda contemplada en el proyecto *Endalla* es una vivienda unifamiliar dúplex de carácter residencial, se selecciona *tipo de edificio: 1-edificio residencial* de la lista desplegable, siendo la otra opción disponible: *2-edificio no residencial*. La información introducida en este campo afecta tanto al cálculo de la demanda de energía eléctrica de la edificación como al cálculo de las GIC.

El cálculo de las GIC no sólo se ve afectado por el *tipo de edificio,* sino también por el *tipo de uso* de la edificación, así como por los *valores* de uso y la *ocupación* de esta*.* Se selecciona *tipo de uso: 10-vivienda* de la lista desplegable dado que la edificación objeto del caso práctico es una vivienda, siendo el resto de opciones disponibles: *11-residencia de ancianos/estudiantes* y *12-otro*. Respecto a los *valores* de uso, la guía de la herramienta *PHPP v9.3a* propone la selección de *valores: 2-estándar*  para edificaciones de carácter residencial con tiempos de uso normales, por lo que se selecciona dicha opción de la lista desplegable. Si la edificación se destinase a cualquier otro tipo de uso, por ejemplo, una residencia de estudiantes o un hotel, se debería seleccionar *3-cálculo-PHPP (Hoja 'GIC')*.

Con relación a la *ocupación* de la vivienda, la herramienta informática *PHPP v9.3a* propone un valor estándar de 3,1 personas, valor que estima a partir del número de viviendas (el proyecto consta de una sola vivienda) y la superficie de referencia energética (se comenta en el subapartado 4.2.4) sin considerar el número y tipo de espacios que componen la edificación. Dado que la vivienda contemplada en el proyecto cuenta con un total de 5 dormitorios, se decide mayorar la ocupación hasta 4 personas; pues el número de dormitorios invita a pensar que la ocupación real de la vivienda será mayor que la propuesta por la herramienta *PHPP v9.3a*, pero también se debe tener en cuenta que no todos los ocupantes harán un uso permanente y simultáneo de la vivienda. Por lo tanto, se introduce *nr. de personas: 4* en el campo *ocupación*, se selecciona *2-determinado por el usuario* en lugar de *1-estándar (sólo para edificios residenciales)* y, como se puede observar en la figura 23, se indica que el proyecto solamente consta de una vivienda introduciendo el valor correspondiente en el campo *nr. de viviendas*:

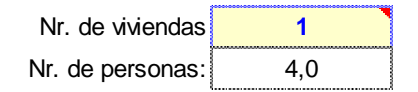

**Fig. 23 Número de viviendas y ocupación por vivienda [Hoja** *Comprobación PHPP v9.3a***, 2018]**

Además de lo comentado hasta el momento, también se debe indicar el estándar *energético del edificio* al cual pretende optar la vivienda objeto del caso práctico en la hoja *Comprobación*, así como otros parámetros relacionados con el estándar energético:

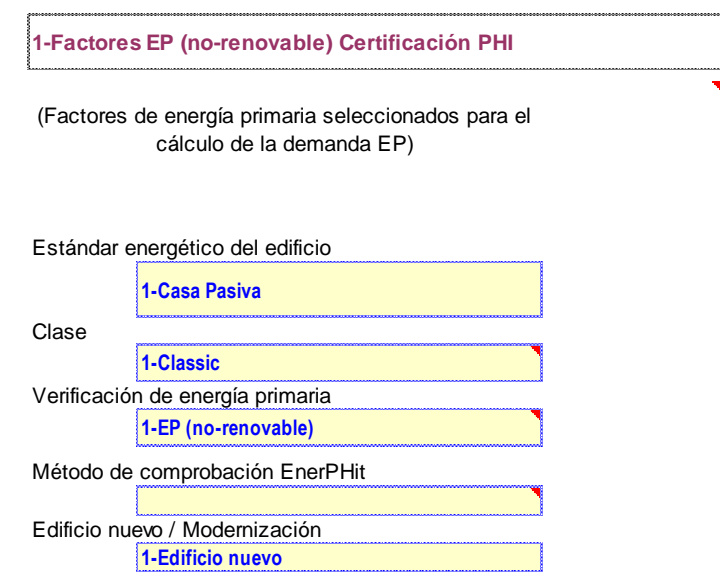

**Fig. 24 Estandar energético, clase, tipo de verificación y tipo de edificio [Hoja** *Comprobación PHPP v9.3a***, 2018]**

La vivienda objeto del caso práctico debe cumplir con los requisitos establecidos en el estándar energético *casa pasiva*; por lo tanto, se selecciona dicha opción de la lista desplegable del campo *estándar energético del edificio* frente al resto de opciones (*2- EnerPHit*, *3-PHI Edificio de baja demanda energética* y *4-otro*)*.* También se debe seleccionar la clase de casa pasiva correspondiente, siendo *Classic* la clase que corresponde al caso práctico (resto de opciones: *2-Plus* y *3-Premium*)*.* Además, se selecciona *1-EP (no-renovable)* frente a *2-PER (renovable)* en el campo *verificación de energía primaria*, pues se opta por el cumplimiento del requisito alternativo relativo a la demanda de *PE p*ara la acreditación de la edificación como *casa pasiva Classic* (comentado en el subapartado 3.2).

Como se ha comentado en el subapartado 4.1, la vivienda contemplada en el proyecto *Endalla* es de nueva construcción, por lo que no se debe completar el campo *método de comprobación EnerPHit* (este solamente se debería completar si el proyecto consistiese en una modernización de una edificación ya existente). Por la misma razón, se debe seleccionar *1-edificio nuevo* en lugar de las opciones *2-modernización* y *3-modernización paso-a-paso* en el campo *edificio nuevo/modernización.*

A continuación,se deben definir los valoreslímite entre los cuales se debe encontrar la temperatura del ambiente en el interior de la envolvente térmica con el fin de garantizar unas elevadas condiciones de confort:

| Temp. interior invierno [°C]:                                                                                                    | 20,0 |
|----------------------------------------------------------------------------------------------------|------|
| Ganancias internas de calor (GIC); caso calefacción [W/m <sup>2</sup> ]:                                                                 | 2,4  |
| Capacidad específica [Wh/K por m <sup>2</sup> de SRE]:                                                                                   | 140  |
| 25 Temperatura mínima del ambiente interior durante la época invernal<br>específica de la envolvente [Hoja Comprobación PHPP v9.3a, 2018 |      |
| 32                                                                                                    |      |

**Fig. 25 Temperatura mínima del ambiente interior durante la época invernal y capacidad específica de la envolvente [Hoja** *Comprobación PHPP v9.3a***, 2018]** 

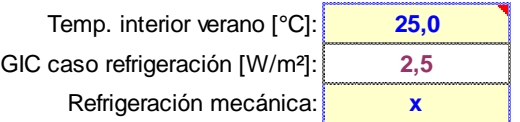

#### **Fig. 26 Temperatura máxima del ambiente interior durante la época estival y selección de refrigeración mecánica [Hoja** *Comprobación PHPP v9.3a***, 2018]**

Se decide mantener el valor estándar de 20 °C de temperatura mínima durante la época invernal y de 25 °C de temperatura máxima durante la época estival, pues estos valores solamente se deben modificar en casos justificados y, además, se consideran valores lógicos para mantener unas elevadas condiciones de confort térmico.

Como se puede observar en la figura 26 se introduce una "X" en el campo *refrigeración mecánica* con el propósito de indicar que, para este proyecto, se utilizará un sistema de refrigeración mecánica. Su instalación resulta necesaria dado que sin dicho sistema la frecuencia de sobrecalentamiento (tiempo durante el cual la temperatura interior es superior a 25 °C) se encuentra por encima de 10 %; es decir, supera el valor máximo establecido en el estándar energético *casa pasiva* (comentado en el subapartado 3.2).

Por último, se debe introducir el valor de la *capacidad específica* de la envolvente térmica de la edificación, la cual se calcula según la fórmula indicada en la guía de uso de la herramienta informática *PHPP v9.3a*:

$$
c\left(\frac{wh}{m_2K}\right) = 60 + n_{tm} x 8 + n_m x 24, condition: n_{tm} + n_m \le 6
$$
 (1)

 $n_{tm}$  = superficie parcialmente masiva

 $n_m$  = superficie masiva

Analizando la condición de aplicación a la fórmula 1 se puede deducir que la capacidad específica de la envolvente térmica se debe calcular considerando que, a lo sumo, está compuesta por un total de seis superficies ( $n_{tm} + n_m \leq 6$ ; cuatro paredes, suelo y techo). Respecto al valor de la capacidad específica de la envolvente térmica, el valor mínimo a introducir debe ser igual a 60  $\frac{Wh}{m_2K}$ , al cual se le debe añadir 8  $\frac{Wh}{m_2N}$  $\frac{m_1}{m_2}$  por cada superficie parcialmente masiva y 24  $\frac{Wh}{m_2 K}$  por cada superficie masiva. En base a los elementos constructivos que conforman la envolvente térmica (se comentan más adelante, en el subapartado 4.3.2), se consideran superficies parcialmente masivas los muros laterales (medianeras) y las fachadas delantera y trasera ( $n_{tm} = 4$ ); el forjado de la primera planta y la cubierta de la segunda planta se consideran superficies masivas  $(n_m=2)$ . Por lo tanto, la capacidad específica de la envolvente de la vivienda es de 140  $\frac{Wh}{m_2 K}$ .

• Verificar si el modelo de edificación introducido en la herramienta informática *PHPP v9.3a* cumple con la certificación seleccionada (definida mediante los campos *estándar energético del edificio* y *clase*; figura 24).

# 4.2.2. Hoja *Clima*.

Las condiciones climáticas repercuten directamente sobre la demanda de energía necesaria para acondicionar térmicamente los espacios que se encuentran dentro de la envolvente térmica. Esto es debido a que las condiciones climáticas actúan a modo de perturbación sobre el ambiente interior de la edificación provocando pérdidas y/o ganancias energéticas(en función de la zona climática y la época del año). Por lo tanto, para llevar a cabo la modelización de cualquier edificación con la herramienta *PHPP v9.3a* se debe introducir la zona climática en la que esta se encuentra ubicada. La herramienta informática *PHPP v9.3a* dispone de una base de datos para una gran cantidad de localidades según la organización territorial de cada país con la siguiente información:

- Temperatura ambiente exterior.
- Radiación solar según los cuatro puntos cardinales sobre superficies horizontales y verticales.
- Temperatura de punto de rocío.
- Temperatura del cielo.

En particular, para la modelización de edificaciones situadas en el territorio español, la herramienta *PHPP v9.3a* permite seleccionar los datos climáticos conforme a la clasificación de zonas climáticas establecidas en el CTE:

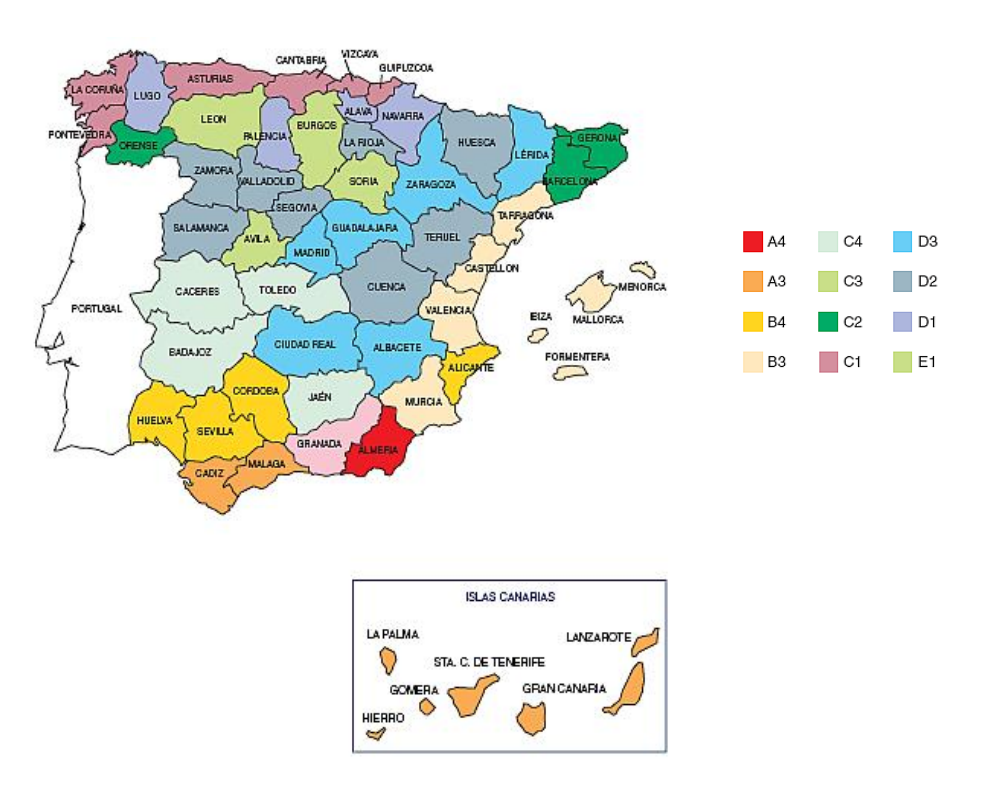

**Fig. 27 Zonas climáticas en España según CTE [CENER, 2006]**

Respecto a los datos climáticos de la ubicación de la vivienda objeto del caso práctico, dado que no se dispone de mediciones *in situ*, se opta por seleccionar los datos climáticos de la estación meteorológica más próxima a dicha ubicación. Para conocer cuál es la estación

meteorológica más próxima se introduce la latitud y la longitud del municipio en el cual se ubica la vivienda en la tabla auxiliar que se muestra en la figura 28:

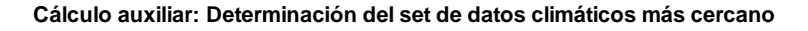

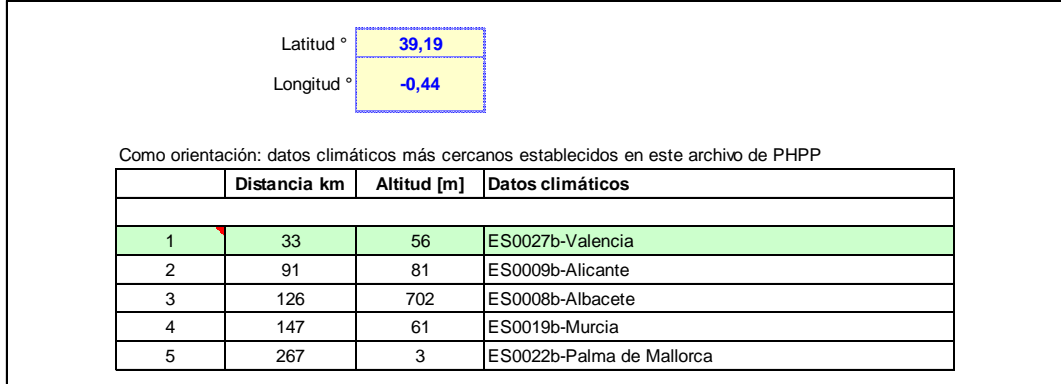

## **Fig. 28 Ubicación de la estación climática más próxima a la ubicación de la vivienda [Hoja** *Clima PHPP v9.3a***, 2018]**

Tras introducir la latitud (39.189722°) y la longitud (-0.437778°) del municipio de Algemesí la herramienta informática *PHPP v9.3a* propone como datos climáticos más próximos a la ubicación del proyecto los datos climáticos *ES0027b-Valencia*, cuya estación meteorológica se encuentra a 56 metros sobre el nivel del mar y a 33 kilómetros del municipio en el cual se ubica la vivienda. Esta información se debe introducir en otra tabla como se muestra en la figura 29:

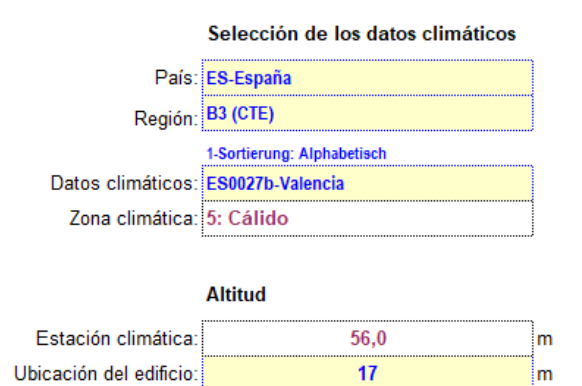

**Fig. 29 Selección de los datos climáticos [Hoja** *Clima PHPP v9.3a***, 2018]**

Se seleccionan, de las listas desplegables de los campos *país*, *región* y *datos climáticos*; las opciones *ES-España*, *B3(CTE)* y *ES0027b-Valencia* respectivamente. Además, se debe introducir la altitud a la que se encuentra la vivienda en el campo *ubicación del edificio*, pues se debe tener en cuenta la existencia del gradiente de temperatura de −0,6 grados Kelvin por cada incremento de 100 metros de altura. Para el caso práctico se introduce la altitud del municipio de Algemesí en el campo *ubicación del edificio*, siendo esta de *17 metros* sobre el nivel del mar. Cabe destacar que la información de los campos *zona climática* y *estación climática* aparece automáticamente una vez completados los campos previamente comentados en este párrafo.

Tras parametrizar los datos climáticos según se indica en el presente subapartado la herramienta informática *PHPP v9.3a* aplica el patrón climático que se muestra en la figura 30 al modelo de vivienda:

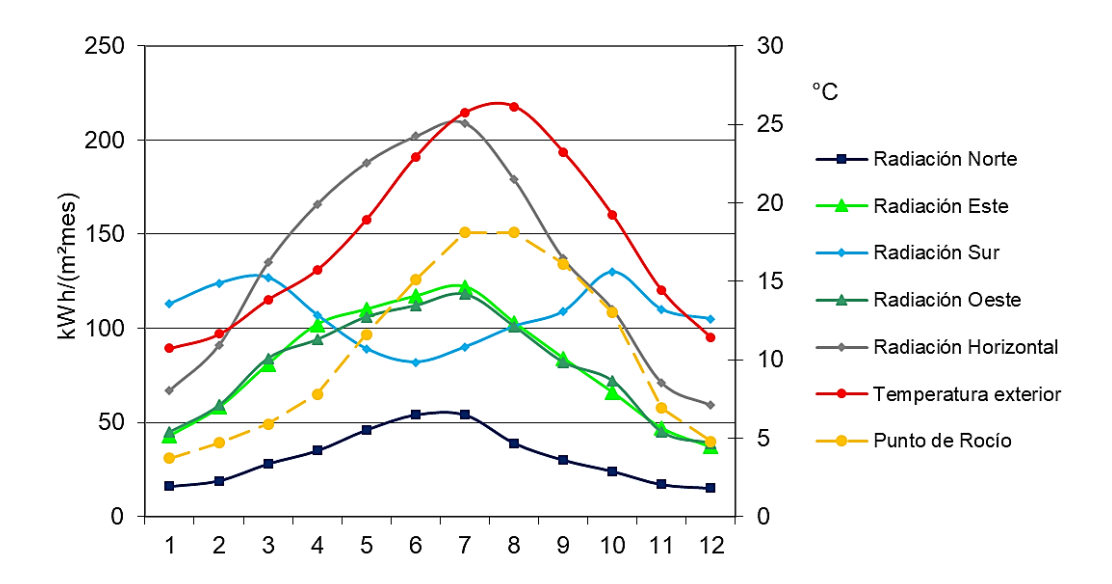

#### **Fig. 30 Patrón climático aplicado a la vivienda objeto del caso práctico [Hoja** *Clima PHPP v9.3a***, 2018]**

En la figura 30, el eje de abscisas corresponde a los meses del año (de enero a diciembre), y los ejes de ordenadas corresponden a temperatura y radiación (derecho e izquierdo respectivamente). Por medio de la interpretación del gráfico y de la leyenda se observa que los valores máximos de temperatura exterior se dan en los meses de julio y agosto; y los valores mínimos en los meses de diciembre, enero y febrero. Los valores máximos de las radiaciones norte, este, oeste y horizontal se dan en los meses de junio y julio; y los valores mínimos en los meses de noviembre, diciembre, enero y febrero. La radiación sur presenta sus valores máximos en los meses de febrero, marzo y octubre; y sus valores mínimos en el mes de junio (los datos empleados para la representación del patrón climático quedan recogidos en la tabla de la figura 100 del ANEXO II, en el apartado 8).

## 4.2.3. Hoja *Valores-U*.

La hoja *Valores-U* se debe completar con la configuración y el conjunto de capas de materiales que componen los distintos elementos constructivos a base de los cuales se componen cada uno de los muros, cubiertas y fachadas que conforman la envolvente térmica de la vivienda. En esta hoja no se deben incluir los elementos constructivos a base de los cuales se componen los elementos divisorios entre distintos espacios cuando ambos se encuentran dentro de la misma envolvente térmica.

Con relación a la envolvente térmica de la vivienda objeto del caso práctico, cabe destacar que todos los espacios quedan dentro de esta a excepción de la planta baja y el casetón (construcción auxiliar que permite el acceso a la cubierta transitable). La decisión de no incluir la planta baja y el casetón en la envolvente térmica se debe a que haciendo un uso normal de la vivienda las actividades diarias se desarrollarán principalmente en el resto de espacios, quedando el uso de la planta baja prácticamente restringido a las actividades de acceso a la vivienda y de guardar el automóvil, y el uso del casetón a la actividad de acceder la cubierta. Por lo tanto, carece de sentido climatizar y hacer estancas estas zonas al no necesitar de unas condiciones de confort continuadas para su uso.

Como se indica en el primer párrafo del presente subapartado los elementos constructivos se componen de distintas capas. Resulta necesario comentar que la parametrización de las capas a base de los cuales se componen los distintos elementos constructivos empleados para el caso práctico se lleva a cabo teniendo en cuenta lo siguiente:

- Capas consistentes en soluciones comerciales:
	- o Se opta por el empleo de soluciones de distribuidores que se encuentren en el territorio español, pues se considera que siempre será material más sencillo de conseguir, así como probablemente más accesible económicamente. En particular, todas las soluciones comerciales empleadas se toman del catálogo comercial actual del grupo empresarial *Saint Gobain*, el cual cuenta con varios distribuidores en España.
	- o Los valores de conductividad térmica de las soluciones comerciales se toman de la ficha técnica del producto correspondiente.
	- o Los espesores de las capas se toman de la ficha técnica del producto correspondiente. Se opta por el empleo de los espesores mínimos que permiten que la vivienda cumpla con los requisitos establecidos en el estándar energético *casa pasiva* para viviendas pasivas *Classic.* Como excepción, los espesores de las capas de mortero adhesivo *Weber* (integrante del grupo *Saint Gobain*) se eligen de manera que resulten lógicos en función de su aplicación.
- Capas consistentes en soluciones no comerciales:
	- o Los valores de conductividad térmica de estas capas se toman del catálogo de elementos constructivos del Código Técnico de la Edificación (en adelante, CTE). Para aquellos materiales cuyo valor de conductividad térmica no se encuentra recogido en dicho catálogo, este se calcula a partir del valor de resistencia térmica recogido en el catálogo de elementos constructivos del CTE.
	- o Los espesores de estas capas se eligen de manera que resulten lógicos en función de su aplicación. No se realizan cálculos estructurales para ningún elemento constructivo.

En primer lugar, para llevar a cabo el proceso de parametrización de los distintos elementos constructivos se debe tener en cuenta la inclinación de estos:

- Se consideran *cubiertas* o *suelos* aquellos elementos constructivos cuya inclinación está comprendida entre  $0^{\circ}$  y  $\pm$  59° respecto de la horizontal, siendo *cubierta* o *suelo* en función de la posición del elemento constructivo respecto a la dirección y sentido del flujo de calor en el interior de la envolvente térmica (siempre es vertical ascendente).
- Se consideran *muros* aquellos elementos constructivos con desviaciones de hasta *± 30<sup>o</sup>* respecto de la vertical con independencia de la posición del elemento respecto a la dirección y sentido del flujo de calor.

En segundo lugar, se debe indicar si el elemento constructivo es adyacente a un *espacio ventilado* (por ejemplo, un sótano sin calefactar), al *terreno* sobre el que descansa la vivienda o al *aire exterior* (directamente en contacto con el ambiente exterior)*.* 

En tercer y último lugar, se deben parametrizar las capas de los materiales a base de las cuales se componen a cada uno de los elementos constructivos utilizados en las distintas superficies que conforman la envolvente térmica (en este trabajo las capas se parametrizan en orden comenzando por la primera capa por el interior de la envolvente). También se deben

parametrizar los distintos sistemas de anclaje que resulten necesarios para mantener anclada cualquiera de las capas que componen cada uno de los elementos constructivos.

Con el fin de simplificar la localización de los distintos elementos constructivos que conforman la envolvente térmica, la envolvente se puede entender como un elemento con forma de cubo en el que dos de sus caras corresponden a las medianeras (muros divisorios entre distintas viviendas), otras dos caras corresponden a las fachadas delantera y trasera, y las dos caras restantes del cubo corresponden al suelo o forjado y al techo o cubierta.

Respecto a las fachadas delantera y trasera, para dichas superficies se decide emplear un elemento constructivo basado en un sistema de aislamiento térmico exterior (también conocido como SATE o *ETICS*) por tratarse de una solución ampliamente extendida en el ámbito de la construcción, por lo que debe resultar relativamente sencillo encontrar personal con experiencia en la instalación de dicho sistema y a su vez presenta una buena relación prestaciones-precio. Si bien es cierto que se podría haber optado por una solución basada en una fachada ventilada que, además de ser un sistema de aislamiento altamente eficiente, aportase un alto valor estético; también lo es que los costes económicos en términos de mano de obra y material, y el tiempo necesario para la instalación de un sistema de fachada ventilada son mayores que los de un sistema SATE.

En base a lo comentado hasta el momento, la figura 31 muestra cómo se lleva a cabo la parametrización del elemento constructivo empleado para las fachadas delantera y trasera de la vivienda:

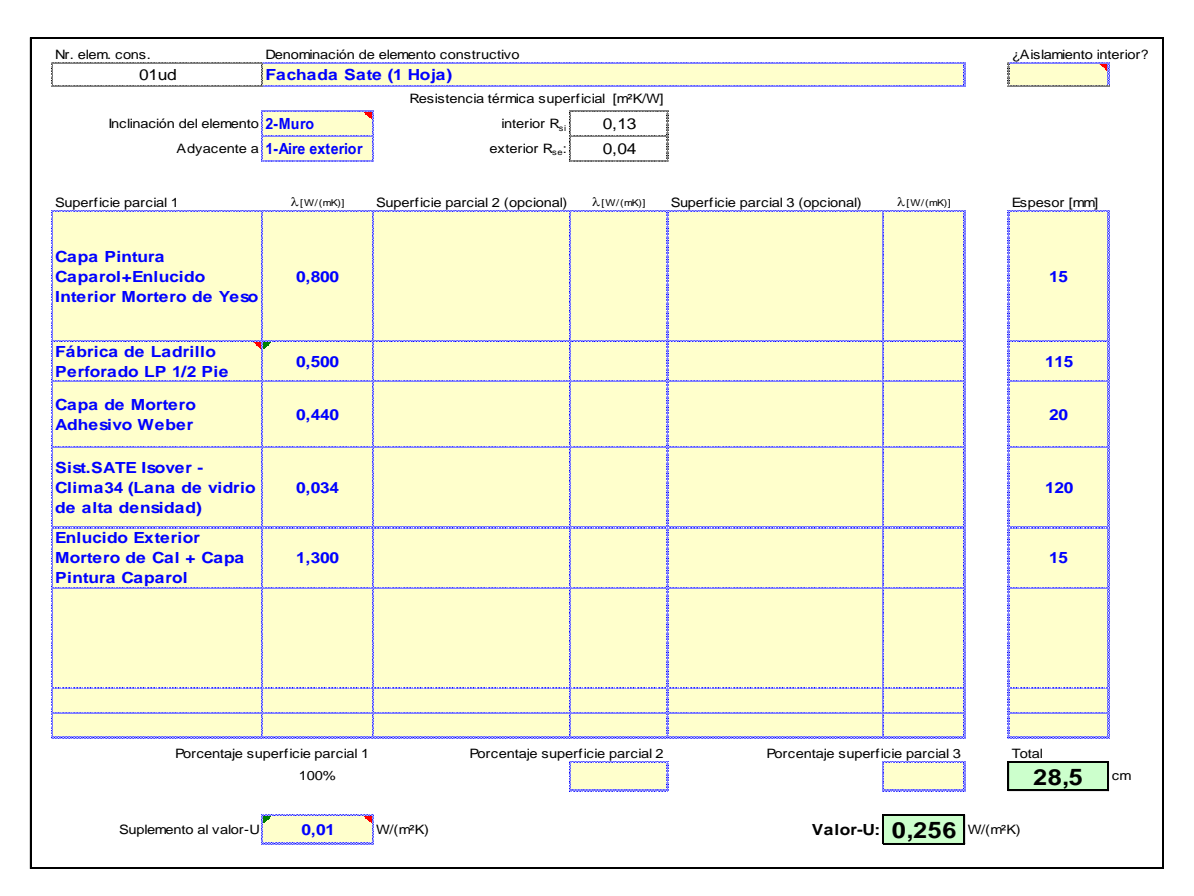

**Fig. 31 Elemento constructivo** *Fachada Sate (1 Hoja)* **[Hoja** *Valores-U PHPP v9.3a***, 2018]**

Para llevar a cabo la parametrización del elemento constructivo *Fachada Sate (1 Hoja)* se selecciona *2-muro* en el campo *inclinación del elemento* dado que la fachada tiene una inclinación de 90° respecto de la horizontal. En el campo *adyacente a* se selecciona *1-aire exterior* por estar el elemento constructivo en contacto directo con el ambiente exterior.

La primera de las capas que componen el elemento constructivo *Fachada Sate (1 Hoja)* consiste en un enlucido interior de mortero de yeso de 15 milímetros de espesor y acabado a base de pintura *Caparol* para interiores. Esta capa se aplica con fines estéticos sobre la superficie de la fábrica de ladrillo perforado de ½ pie (segunda capa). El valor de la conductividad térmica (0,8 ∗ ) se toma del CTE para *morteros, morteros de yeso*.

La segunda capa consiste en una fábrica de ladrillo perforado de ½ pie de 115 milímetros de espesor. Esta capa tiene por función principal soportar parte de las distintas cargas que actúan sobre la vivienda y parte del peso de esta. El valor de la conductividad térmica  $\lambda~(\frac{W}{m}$  $\frac{W}{m*K}$ ) se obtiene a partir del valor de resistencia térmica *R* ( $\frac{m^2*K}{W}$  ) recogido en el CTE para *fábrica de ladrillo perforado LP ½ Pie 40 ≤ G ≤ 60* de *115 milímetros de espesor*:

$$
\lambda \left( \frac{W}{m*K} \right) = \frac{espesor capa (m)}{R \left( \frac{m^2*K}{W} \right)}
$$
(2)

$$
\lambda\left(\frac{W}{m*K}\right) = \frac{115 \, \, \text{mm} * \frac{1 \, \text{m}}{1000 \, \text{mm}}}{0.18 \, \frac{m^2*K}{W}} = 0.5 \, \, \frac{W}{m*K}
$$

La tercera capa se incluye a modo de capa intermedia para mantener adheridas entre sí la fábrica de ladrillo perforado de ½ pie y el sistema aislante de la cuarta capa. Esta consiste en una capa de *mortero adhesivo Weber* de 20 milímetros de espesor y conductividad térmica de 0,44 $\frac{W}{m*K}$ .

Como se indica en el párrafo anterior, la cuarta capa consiste en un sistema de aislamiento térmico. Se decide emplear un sistema aislante de *Isover* especialmente diseñado y desarrollado para su uso en sistemas de aislamiento tipo SATE para fachadas con mortero como material adherente, cuyo nombre comercial corresponde a *Clima 34.* Este sistema aislante consiste en paneles de lana vidrio de alta densidad de 120 milímetros de espesor y conductividad térmica declarada de  $0{,}034\frac{W}{m*K}$ . Cabe destacar que dicho sistema aislante requiere del empleo de un sistema de anclaje, el cual consiste en espigas uniformemente distribuidas por toda la superficie de la fachada (figura 32) y perfiles de arranque metálicos en la parte baja de esta (figura 33).

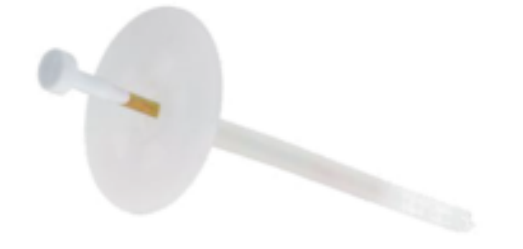

**Fig. 32 Sistema de anclaje espiga [***ISOVER. Guía de montaje para fachadas SATE - Lana de Roca Isover Clima 34***, 2018]**

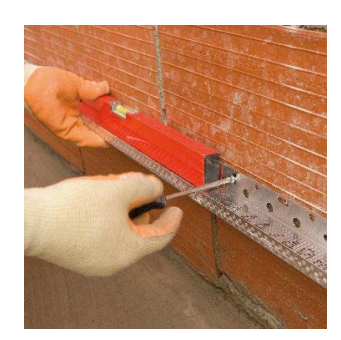

**Fig. 33 Sistema de anclaje perfil de arranque metálico [***ISOVER. Guía de montaje para fachadas SATE - Lana de Roca Isover Clima 34***, 2018]**

En cuanto a los perfiles de arranque metálicos, para el caso práctico quedan fuera de la envolvente térmica dado que se instalan en la parte baja de la fachada, parte que no se encuentra incluida en la envolvente térmica al no estar incluida la planta baja en la envolvente. Por lo tanto, los perfiles de arranque metálicos no se deben tener en cuenta para el cálculo global de la transmitancia térmica del elemento constructivo *Fachada Sate (1 Hoja)*. Respecto a las espigas, las que se encuentran situadas a una altura comprendida entre el suelo y el techo de la planta baja también quedan fuera de la envolvente térmica, pero una gran cantidad de espigas queda dentro de la envolvente por encontrarse estas a una altura comprendida entre el suelo de la primera planta y el techo de la segunda planta. Por ello, el sistema de anclaje a base de espigas se debe tener en cuenta para el cálculo de la transmitancia térmica global del elemento constructivo *Fachada Sate (1 Hoja)*, debiéndose incluir como *suplemento al valor-u.*

Para poder calcular el aporte del sistema de anclaje a base de espigas al cálculo de la transmitancia térmica del elemento constructivo *Fachada Sate (1 Hoja)*, en primer lugar, se debe conocer qué cantidad de espigas por metro cuadrado resulta necesaria para mantener anclado el sistema de aislamiento SATE *Clima 34* a la fachada. Para ello, se hace uso de las figuras 34 y 35, y de la siguiente información relativa a las condiciones del entorno de la vivienda objeto del caso práctico:

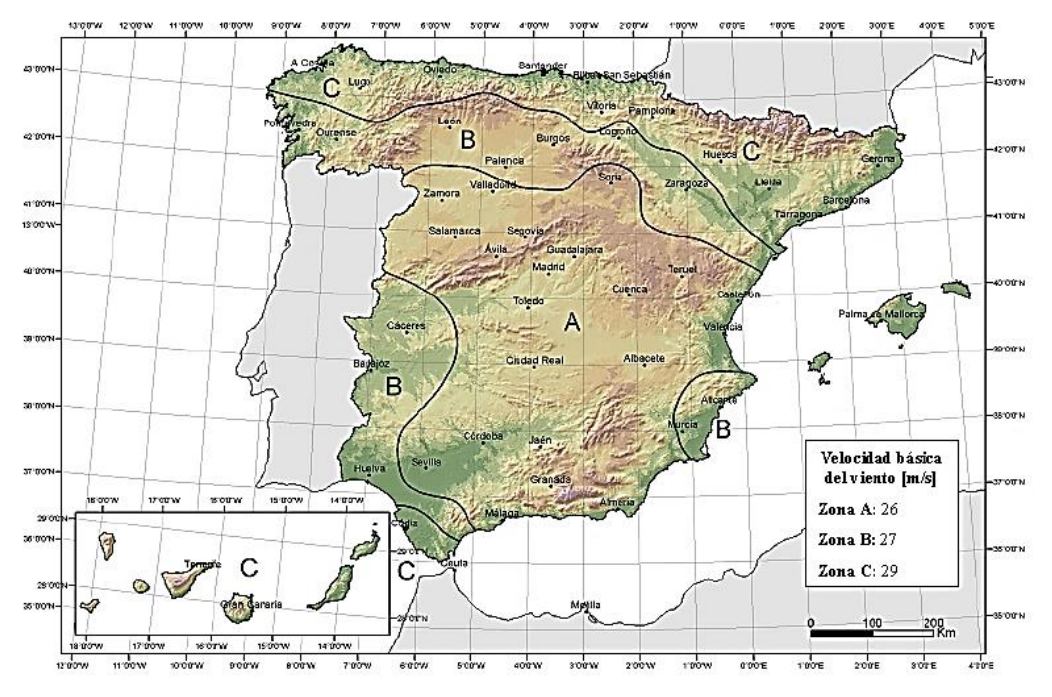

**Fig. 34 Valor básico de la velocidad del viento,** *vb* **[***CTE - Documento Básico SE-AE - Seguridad Estructural - Acciones en la edificación Figura D.1***, 2009]**

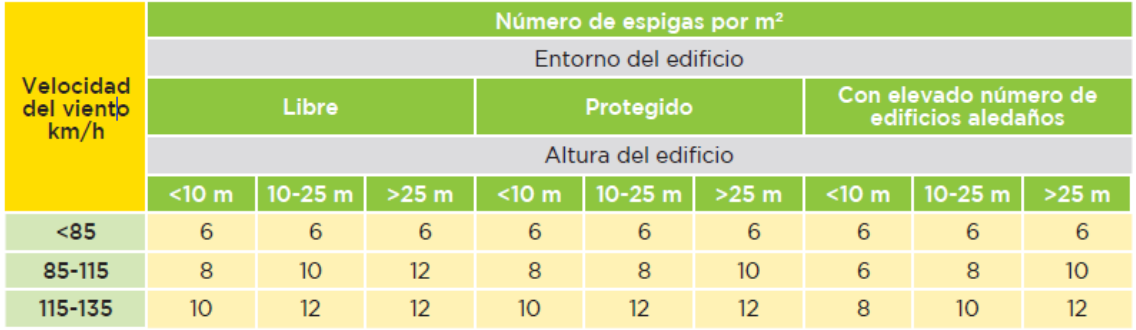

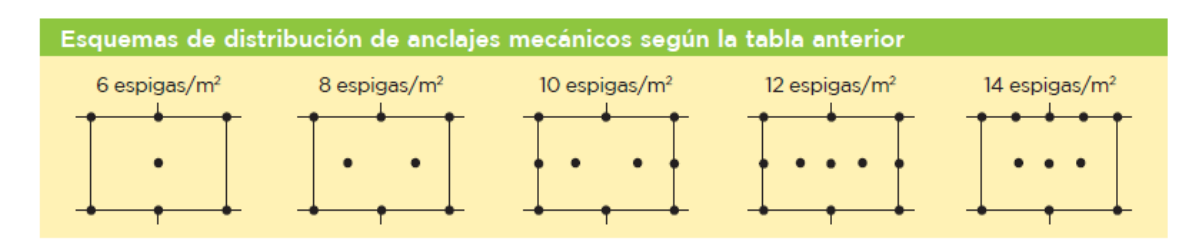

## **Fig. 35 Cantidad por metro cuadrado y distribución del sistema de anclaje a base de espigas [***ISOVER. Guía de montaje para fachadas SATE - Lana de Roca Isover Clima 34***, 2018]**

- La vivienda objeto del caso práctico se encuentra en el centro del municipio de Algemesí (provincia de Valencia) rodeada de otros edificios de varias alturas. Por lo tanto, el *entorno del edificio* corresponde a *con elevado número de edificios aledaños* en la figura 35.
- La altura de la vivienda es de 12,55 metros, esto corresponde a *altura del edificio* de *10-25 m* en la figura 35*.*
- El municipio de Algemesí se encuentra en la *zona eólica A* (figura 34) donde la *velocidad básica del viento* es de 26 kilómetros por hora, siendo esta *menor a 85 km/h* (figura 35).

En base a lo comentado en los tres puntos anteriores se concluye que se necesitan seis espigas por metro cuadrado para mantener el sistema aislante anclado a la fachada. La distribución por metro cuadrado de las espigas tras la puesta en obra deberá quedar de la siguiente manera:

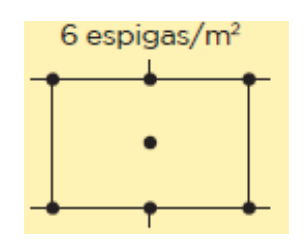

**Fig. 36 Distribución de espigas por metro cuadrado [***ISOVER. Guía de montaje para fachadas SATE - Lana de Roca Isover Clima 34***, 2018]**

El siguiente paso consiste en decidir qué solución comercial de anclaje en forma de espigas se empleará. En este caso se opta por el empleo del sistema de anclaje *weber.therm espiga H1 235* apto para hormigón, ladrillo macizo y ladrillo perforado; cuyas espigas tienen una longitud de 235 milímetros y permiten el anclaje de sistemas de aislamiento con un espesor máximo de 200 milímetros en obra nueva (dicho espesor corresponde a la suma de los espesores del sistema aislante, de la capa de mortero de adhesión y, al menos, 35 milímetros de espesor de la fábrica de ladrillo para anclar la espiga). El sistema de anclaje consiste en espigas de polipropileno con clavo expansionante metálico y revestimiento plástico de la cabeza del clavo para la rotura del puente térmico. La transmitancia térmica unitaria de este sistema de anclaje es de 0,001  $\frac{W}{K}$ .

Conocida la cantidad de espigas por metro cuadrado necesaria para mantener anclado el sistema aislante, y el valor de transmitancia térmica por unidad de anclaje; el *suplemento al valor-u,* el cual es de  $0,\!006\ \frac{W}{m^2*K}$ , se calcula de la siguiente manera:

Suplemento al valor 
$$
- U\left(\frac{W}{m^2*K}\right) = \frac{transmitancia térmica \frac{W}{K}}{espiga} * \frac{cantidad espigas}{m^2}
$$
 (3)

Suplemento al valor 
$$
- U = \frac{0,001 \frac{W}{K}}{espiga} * \frac{6 \text{ espigas}}{1 \text{ m}^2} = 0,006 \frac{W}{m^2 * K}
$$

La última capa del elemento constructivo *Fachada Sate (1 Hoja)* consiste en un enlucido de mortero de cal de 15 milímetros de espesor, al cual se le aplica una capa de pintura para exteriores *Caparol*. Cabe destacar que la capa de enlucido y pintura no sólo se incluyen con fines estéticos, sino también para proteger el sistema aislante *Clima 34* de la intemperie. El valor de la conductividad térmica de esta capa es de 1,3  $\frac{W}{m}$ ∗ , valor que se toma del CTE para *mortero de cemento o cal para albañilería y para revoco o enlucido* de densidad comprendida entre 1800 γ 2000  $\frac{Kg}{m^3}$ .

Tras introducir todos los datos necesarios para llevar a cabo la parametrización del elemento constructivo *Fachada Sate (1 Hoja)* se obtiene un valor de transmitancia térmica para dicho elemento de 0,256  $\frac{W}{m^2*K}$ .

La parametrización del resto de elementos constructivos se debe llevar a cabo de forma análoga a la parametrización del elemento *Fachada Sate (1 Hoja*). El siguiente elemento constructivo que se analiza es el cerramiento vertical que actúa a modo de muro divisorio entre viviendas, al cual se le denomina *Medianera* en el presente trabajo*.* 

El elemento constructivo *Medianera* consiste en una solución sencilla y económica a dos hojas, el cual tiene una inclinación de 90° respecto de la horizontal y es adyacente a otras edificaciones cuyos espacios pueden estar calefactados o no*.* Por lo tanto, tal y como se puede observar en la figura 37 (en la siguiente página), para su parametrización se debe seleccionar *inclinación del elemento: 2-muro* y *adyacente a: 3-ventilada*.

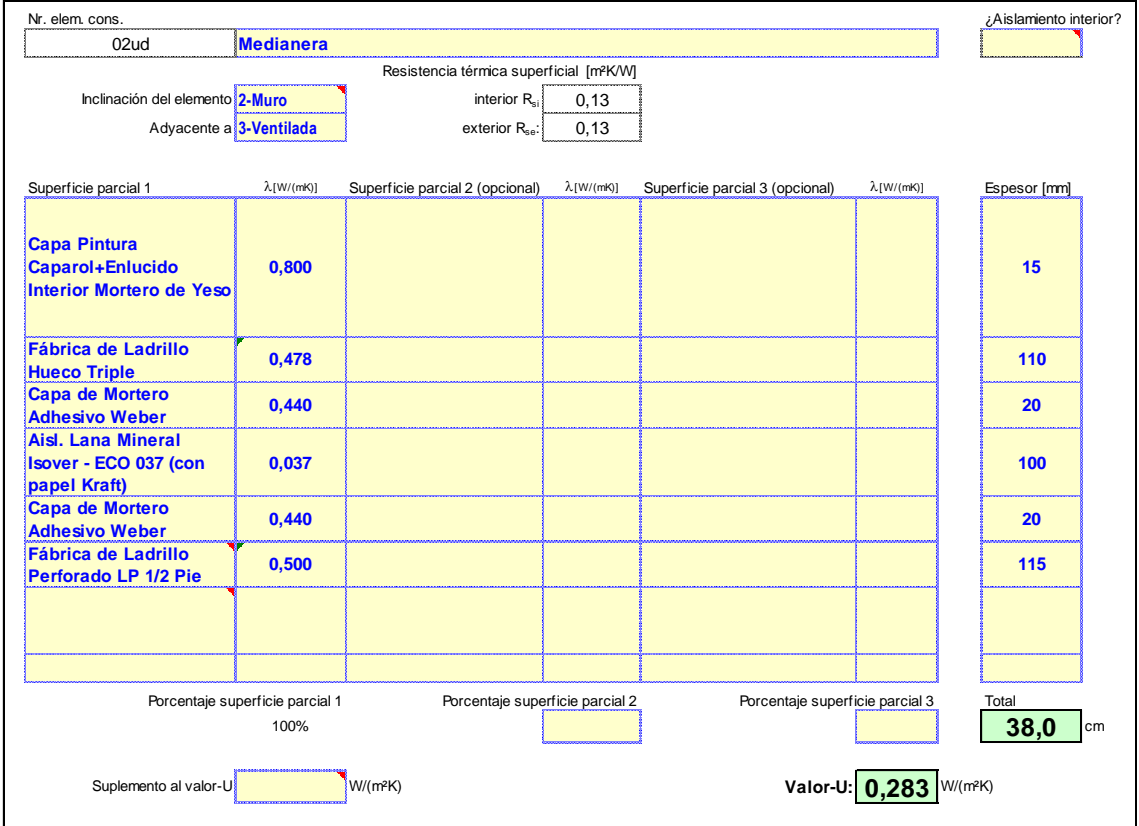

**Fig. 37 Elemento constructivo** *Medianera* **[Hoja** *Valores-U PHPP v9.3a***, 2018]**

La primera capa del elemento constructivo *Medianera* es igual a la primera capa del elemento constructivo *Fachada Sate (1 Hoja)* (material, espesor y conductividad térmica coinciden para ambas capas). Esta capa se incluye con fines estéticos y consiste en un enlucido interior de mortero de yeso y acabado a base de pintura *Caparol* para interiores.

La segunda capa consiste en una fábrica de ladrillo hueco triple y se incluye para mejorar las prestaciones aislantes y acústicas de la envolvente térmica, no debiendo soportar esta capa carga alguna que actúe sobre la edificación ni parte del peso de esta. El valor de la conductividad térmica de la fábrica de ladrillo hueco triple (0,478  $\frac{W}{m*K}$ ) se obtiene a partir del valor de resistencia térmica R ( $\frac{m^2*K}{W}$  ) recogido en el CTE para *fábrica de ladrillo hueco*, *tabicón de LH triple* con espesor de fábrica de *100 milímetros* a *110 milímetros:*

$$
\lambda \left( \frac{W}{m*K} \right) = \frac{espesor \ capa(m)}{R \left( \frac{m^2*K}{W} \right)} \tag{4}
$$

$$
R = 0.23 \frac{m^2 * K}{W} \qquad \lambda \left(\frac{W}{m * K}\right) = \frac{\frac{110 \, mm}{1000 \, mm}}{0.23 \frac{m^2 * K}{W}} = 0.478 \frac{W}{m * K}
$$

En la tercera posición se incluye una capa de *mortero adhesivo Weber* con el fin de mantener adheridas entre sí la fábrica de ladrillo (segunda capa) y el sistema aislante de la cuarta capa de la medianería. Cabe destacar que la tercera capa de la medianería es igual a la tercera capa del elemento constructivo *Fachada Sate (1 Hoja)* (material, espesor y conductividad térmica coinciden para ambas capas).

La cuarta capa se compone de un sistema aislante, el sistema *ECO 037* de *Isover*, el cual consiste en paneles semirrígidos no hidrófilos de lana de vidrio con papel *Kraft* como revestimiento en una de sus caras (esta debe ser la "cara caliente", para que el papel actúe a modo de barrera de vapor y así evitar condensaciones). El espesor de esta capa es de 100 milímetros y la conductividad térmica declarada es de 0,037  $\frac{W}{m*K}$ .

La quinta capa del elemento constructivo *Medianera* consiste en una capa de *mortero adhesivo Weber* y es igual a la tercera capa de este mismo elemento constructivo (material, espesor y conductividad térmica coinciden para ambas capas). De nuevo, la razón de empleo de la quinta capa es mantener adheridas entre sí las capas anterior y posterior a esta*.*

La sexta y última capa del elemento constructivo *Medianera* consiste en una fábrica de ladrillo perforado de  $\frac{1}{2}$  pie. Esta capa contiene el elemento resistente que permite absorber parte de las cargas que actúan sobre la vivienda y parte del peso de esta. Cabe destacar que esta capa es igual a la segunda capa del elemento constructivo *Fachada Sate (1 Hoja)* (material, espesor y conductividad térmica coinciden para ambas capas).

Tras introducir todoslos datos necesarios para llevar a cabo la parametrización del elemento constructivo *Medianera* se obtiene un valor de transmitancia térmica para dicho elemento de 0,283  $\frac{W}{m^2*K}$ .

El siguiente elemento constructivo que se analiza es la *Cubierta,* cuya configuración y capas que lo componen se muestran en la figura 38:

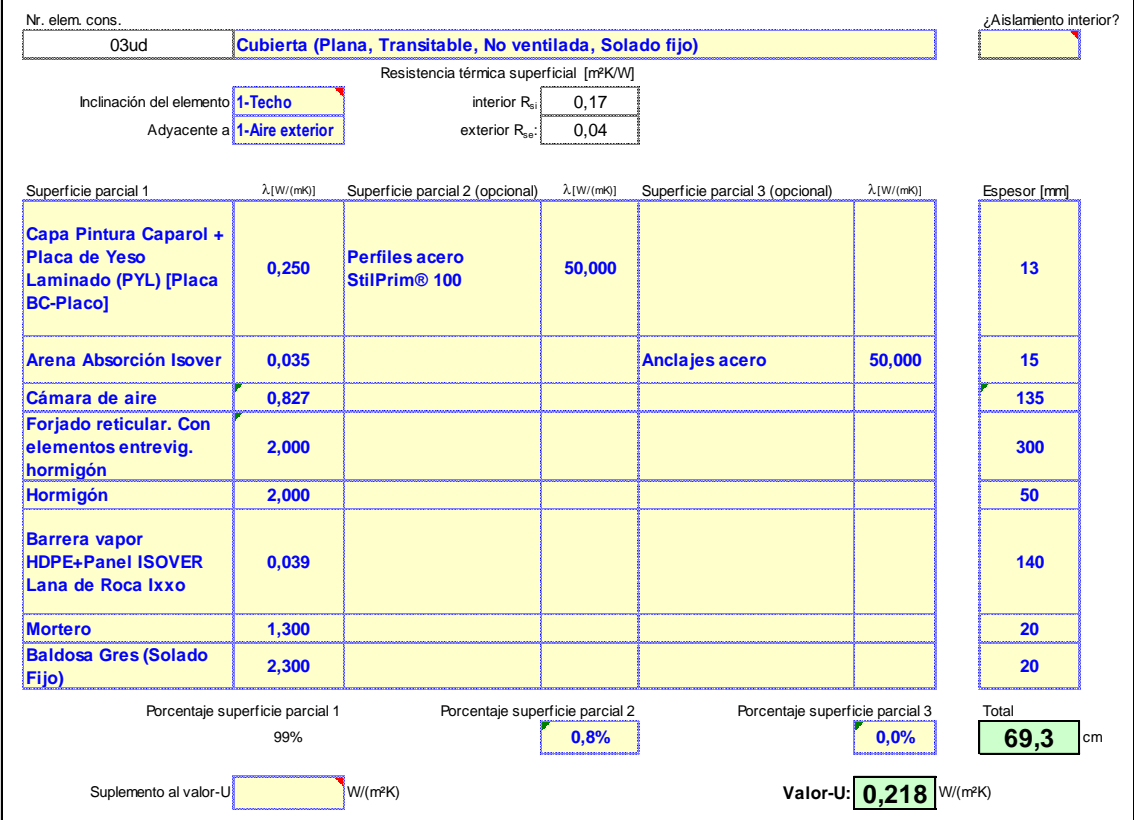

**Fig. 38 Elemento constructivo** *Cubierta* **[Hoja** *Valores-U PHPP v9.3a***, 2018]**

El elemento constructivo *Cubierta* consiste en una cubierta plana apta para el tránsito de personas, no ventilada y con solado fijo. Cabe destacar que este elemento constructivo se parametriza como *cubierta* o *techo* debido a la inclinación del propio elemento respecto a la horizontal (comprendida entre a 0° y  $\pm$  59°), y por su posición respecto al flujo de calor en el interior de la envolvente térmica (el cual es vertical ascendente en sentido hacia el elemento constructivo). Por lo tanto, se debe seleccionar *inclinación del elemento: 1-techo* y, dado que el elemento constructivo *Cubierta* es adyacente al ambiente exterior, se debe seleccionar *adyacente a*: *1-aire exterior*.

Respecto a la primera capa del elemento constructivo *Cubierta*, dado que el elemento resistente de este elemento constructivo consiste en un forjado de tipo bidireccional (el empleo de este tipo de forjado se justifica en el análisis de la cuarta capa), se opta por la instalación de un falso techo a base de placas de yeso laminado no sólo con fines estéticos, sino también para mejorar las prestaciones térmicas y acústicas de la cubierta. Se decide emplear la solución comercial *Placa BC* de 12,5 milímetros de espesor del fabricante y distribuidor *Placo* (integrante del grupo *Saint Gobain*), la cual consiste en placas de yeso laminado de bordes cuadrados y cartón a doble cara cuya conductividad térmica declarada es de 0,25  $\frac{W}{m*K}$ . Las placas quedarán suspendidas por medio del empleo de un sistema de anclaje de *Placo*, el cual consiste en perfiles metálicos *StilPrim®100* de acero galvanizado con alma de espesor igual a 0,75 milímetros ± 0,05 milímetros que, a su vez, colgarán del forjado por medio de varillas de acero galvanizado. Con relación al sistema de anclaje, cabe destacar que se debe considerar el aporte correspondiente al cálculo de la transmitancia térmica del elemento constructivo *Cubierta*. Para considerar la influencia de los perfiles de acero galvanizado se debe introducir el porcentaje de superficie ocupada por estos en el campo *porcentaje superficie parcial 2*; para considerar el aporte de las varillas se debe introducir el porcentaje de superficie ocupada por estas en el campo *porcentaje superficie parcial 3*.

Con relación a lo comentado en el párrafo anterior y si bien representaría una situación más desfavorable que la realidad, el porcentaje de superficie ocupada por los perfiles de acero galvanizado (*porcentaje superficie parcial 2*) se calcula de la siguiente manera:

1. Se calcula la cantidad de placas de yeso laminado (*PYL*) necesaria para cubrir la superficie de la cubierta:

$$
PYL = \frac{Superficie cubierta}{Superficie 1 Placa}
$$
 (5)

$$
PYL = \frac{108,13 \ m_2}{1,2 \ m \ * \ 2 \ m} \approx 45 \ placas
$$

2. Se considera que cada placa de yeso laminado se encuentra en contacto con cuatro perfiles y se obtienen los metros cuadrados de perfil que hay en esta capa (no se tiene en cuenta que gran cantidad de placas compartirán perfiles para su suspensión, con esto se mayora la cantidad de superficie ocupada por los perfiles metálicos):

*Superficie perfiles* = 
$$
\frac{4 \text{ perfiles}}{1 \text{ PYL}} * \text{ PYL} * \text{Espesor 1 perfil} * \frac{\text{Perímetro conjunto PYL y perfil}}{1 \text{ conjunto PYL y perfil}}
$$
 (6)

$$
Superficie\ perfiles = \frac{4\ perfiles}{1\ PYL} * 45\ PYL * \frac{0,75\ mm}{1000\ mm} * \left[2 * \left(1,2\ m+2 * \frac{0,75\ mm}{1000\ mm} + 2\ m\right)\right]
$$

Superficie perfiles =  $0.54 m_2$ 

3. Se calcula qué porcentaje suponen los 0,54 metros cuadrados de perfil respecto a la superficie total de la cubierta:

Porcentaje superficie parcial 
$$
2 = \frac{\text{Superficie perfiles}}{\text{Superficie cubierta}} * 100\%
$$
\n(7)

$$
Por centaje superficie parcial 2 = \frac{0.54 m_2}{108,13 m_2} * 100 % \approx 0.8 %
$$

Dado que el valor de la conductividad térmica de los perfiles de acero galvanizado *StilPrim®100* no queda recogido en la ficha técnica del producto, se toma como valor de conductividad térmica el valor recogido en el CTE para el material *acero*, el cual es de 50  $\frac{W}{m*K}$ .

La instalación del falso techo necesita de la existencia de una cámara de aire para facilitar la instalación y manipulación de las placas de yeso laminado, y del sistema empleado para mantener el falso techo suspendido. Con el fin de mejorar las prestaciones acústicas y térmicas del elemento constructivo *Cubierta* se decide rellenar parte de la cámara de aire con el sistema aislante *Arena Absorción* de *Isover*, el cual consiste en paneles semirrígidos de lana mineral de 15 milímetros de espesor y conductividad térmica declarada de 0,035  $\frac{W}{m*K}$ . Esto da lugar a la creación de una capa intermedia (segunda capa) entre las placas de yeso laminado (primera capa) y la verdadera cámara de aire (tercera capa).

Con relación a la capa que contiene el sistema aislante *Arena Absorción*, se debe tener en cuenta que esta se ve atravesada en determinados puntos por las varillas de acero galvanizado del sistema de anclaje previamente comentado, el cual resulta necesario para mantener suspendidos los perfiles metálicos sobre los que descansan las placas de yeso laminado del falso techo. Como en el caso de los perfiles, se considera la influencia de las varillas sobre valor de la transmitancia térmica del elemento constructivo *Cubierta* introduciendo el porcentaje de superficie ocupada por estas en el campo *porcentaje superficie parcial 3,* el cual se calcula de la siguiente manera:

- 1. Se considera que se utilizan seis varillas de acero galvanizado para mantener suspendido el conjunto formado por cuatro perfiles y una placa de yeso laminado (una varilla por cada lado corto de la placa de yeso laminado y dos varillas por cada lado largo). El diámetro de cada varilla es de un centímetro.
- 2. Se calcula la superficie ocupada por las varillas:

$$
Superficie variables = \frac{Superficie variable}{1 \, variable} * \frac{Cantidad variables}{1 \, PYL} * PYL
$$
 (8)

$$
Superficie\ variables = \frac{\pi * \left(\frac{\frac{1}{2} \, cm}{100 \, cm}\right)^2}{1 \, varilla} * \frac{6 \, varillas}{1 \, PYL} * 45 \, PYL = 0.021 \, m_2
$$

3. Se calcula qué porcentaje suponen los 0,021 metros cuadrados de varillas respecto a la superficie total de la cubierta:

$$
Por centaje superficie parcial 3 = \frac{Superficie variables}{Superficie cubierta} * 100 % \tag{9}
$$

$$
Por centaje superficie parcial 3 = \frac{0,021 m_2}{108,13 m_2} * 100 % \approx 0,019 %
$$

Cabe destacar que las varillas, al igual que los perfiles, son de acero galvanizado. Por lo tanto, de igual manera que para los perfiles, se considera que la conductividad térmica de las varillas es de 50  $\frac{W}{m*K}$ .

La tercera capa del elemento constructivo *Cubierta* consiste en la cámara de aire previamente mencionada. La cámara de aire se encuentra en calma y si bien su espesor es de 150 milímetros inicialmente, este se ve reducido a 135 milímetros tras rellenar parte de la cámara de aire con el sistema aislante *Arena Absorción* de *Isover*. Tal y como se puede observar en la figura 39, el valor de la conductividad térmica se obtiene haciendo uso de la herramienta auxiliar disponible en la hoja *Valores-U*. Para ello, se deben introducir los datos de espesor de la cámara, dirección y sentido del flujo de calor; y los coeficientes de emisividad de los materiales entre los que se encuentra confinada la capa de aire:

#### **Herramienta de ayuda: conductividad térmica equivalente de capas de aire en calma**

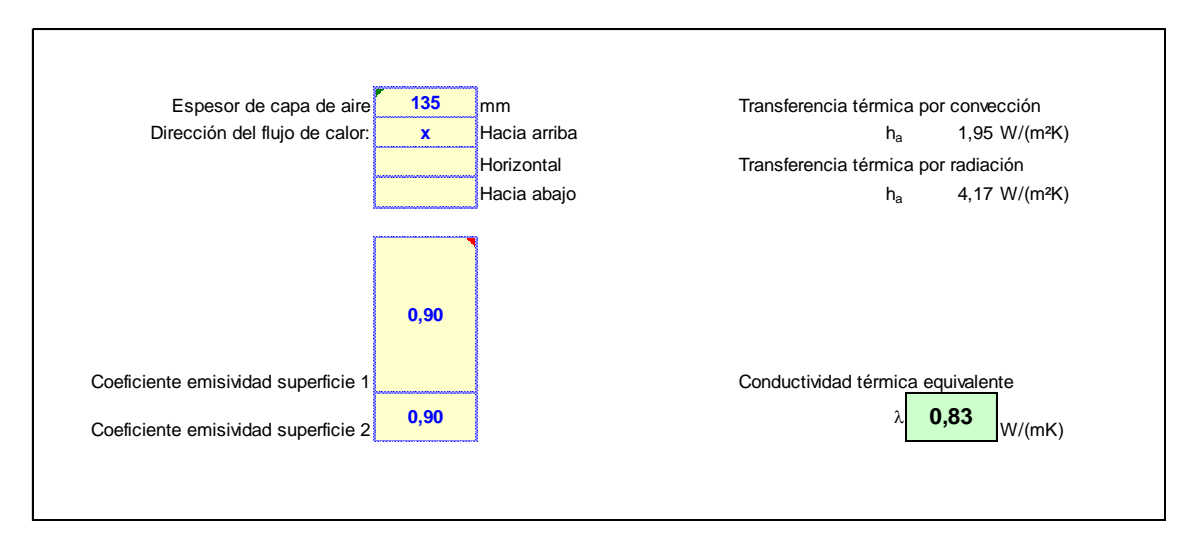

## **Fig. 39 Herramienta auxiliar para el cálculo de la conductividad térmica de capas de aire en calma [Hoja** *Valores-U PHPP v9.3a***, 2018]**

Tras introducir el *espesor de la capa de aire*, el cual es de *135 milímetros*; indicar la *dirección del flujo de calor*, siendo esta *hacia arriba*; e introducir el valor de los *coeficientes de emisividad* de las superficies entre las que se encuentra confinada la capa de aire, siendo estos igual a 0,9; la herramienta auxiliar proporciona el valor de 0,83  $\frac{W}{m*K}$  como valor de conductividad térmica equivalente para la capa de aire. Cabe destacar que se introduce el valor "0,9" en los *coeficientes de emisividad* debido al comentario en la propia celda a completar por el usuario, puesto que se indica que es el valor más habitual para la mayoría de los materiales empleados en la construcción. Si se hubiesen empleado metales brillantes se recomienda la introducción del valor "0,15" como coeficiente de emisividad.

La cuarta capa hace referencia al elemento resistente del elemento constructivo *Cubierta*, el forjado. Se opta por el empleo de un forjado de tipo bidireccional o reticular debido a la distribución no uniforme de pilares (figuras de la 96 a la 98 del ANEXO I, apartado 8) y las luces entre ellos que, en algunos casos, son mayores a 6 metros; así como para garantizar que el forjado es capaz de soportar el peso del depósito acumulador de ACS que se instala en la lavandería (segunda planta). Con relación a los elementos de entrevigado, se decide utilizar elementos de hormigón resistentes (o colaborantes) pese a que su empleo supone un incremento del peso de la edificación y una mayor dificultad para los operarios a la hora de colocar dichos elementos en la obra, pues presentan mayor resistencia frente cargas que los elementos de entrevigado cerámicos o de poliestireno expandido (en adelante, EPS), así como mayor resistencia al fuego que los elementos de entrevigado de EPS. El canto del forjado es de 300 milímetros y la conductividad térmica es de 2,000  $\frac{W}{m*K'}$  valor que se obtiene a partir del valor de resistencia térmica  $R\ (\frac{m^2*K}{W})$  ) recogido en el CTE para *forjados reticulares* con *piezas de entrevigado de hormigón* con un *canto* de *300 mm*:

$$
\lambda(\frac{W}{m*K}) = \frac{\text{espesor capa (m)}}{R(\frac{m^2*K}{W})}
$$
\n(10)

$$
R = 0.15 \frac{m^2 * K}{W} \qquad \qquad \lambda \left( \frac{W}{m * K} \right) = \frac{\frac{300 \, \text{mm}}{1 \, \text{m}}}{0.15 \, \frac{m^2 * K}{W}} = 2.000 \, \frac{W}{m * K}
$$

La quinta capa del elemento constructivo *Cubierta* consiste en una capa de hormigón de 50 milímetros de espesor, la cual se extiende sobre el forjado con el fin de regularizar la superficie sobre que la descansará el sistema aislante de la sexta capa. El valor de la conductividad se toma del CTE para *hormigones, hormigón en masa* con *densidad* comprendida entre *2300* y 2600 $\frac{Kg}{m^3}$ , siendo este igual a 2,000  $\frac{W}{m*K}$ .

La sexta capa contiene el sistema aislante *Ixxo* de *Isover,* el cual consiste en paneles rígidos de lana de roca no hidrófilos, los cuales están revestidos con oxiasfalto y una película de polietileno termofusible por la "cara fría" que hacen las veces de barrera impermeabilizante. Se decide incluir una barrera de vapor de polietileno de alta densidad para evitar condensaciones por la "cara caliente" del sistema aislante. Cabe destacar que la sexta capa se parametriza con los datos de espesor y conductividad térmica declarada del sistema aislante, siendo estos 140 milímetros y 0,039  $\frac{W}{m*K}$  respectivamente, sin tener en cuenta la barrera de vapor para el cálculo de la transmitancia térmica del elemento constructivo *Cubierta* por su reducido espesor (1 milímetro) y elevada conductividad térmica (0,5  $\frac{W}{m}$  $\frac{w}{m*K}$ , el dato se obtiene del CTE para *plásticos, polietileno de alta densidad (HDPE)*) en comparación con los datos del sistema aislante.

La séptima capa consiste en una capa de mortero de cemento de 20 milímetros de espesor. Esta capa se incluye con el fin de regularizar la superficie sobre la que descansarán las baldosas de gres de la octava capa, mantener unidas las baldosas entre sí y mantener adheridas, también entre sí, la sexta y la octava capa. Para esta capa se toma como valor de la conductividad térmica el valor recogido en el CTE para *mortero de cemento o cal para albañilería y para revoco o enlucido* con *densidad* comprendida entre 1800 y 2000 $\frac{Kg}{m^3}$ , el cual es de 1,3  $\frac{W}{m^*}$  $\frac{W}{m*K}$ .

La octava y última capa del elemento constructivo *Cubierta* se incluye con el fin de dotar a la cubierta con un acabado de alto valor estético. Esta capa consiste en un embaldosado de gres de 20 milímetros de espesor cuyo valor de la conductividad térmica (2,3  $\frac{W}{m}$  $\frac{m}{m*K}$ ) se toma del CTE para *productos cerámicos* de *plaqueta o baldosa de gres.*

Tras parametrizar completamente el elemento constructivo *Cubierta* se obtiene un valor de transmitancia térmica para dicho elemento de 0,218  $\frac{W}{m^2*K}$ .

Por último, se analiza el elemento constructivo *Techo Garaje – Forjado 1ª planta*, cuya parametrización se muestra en la figura 40:

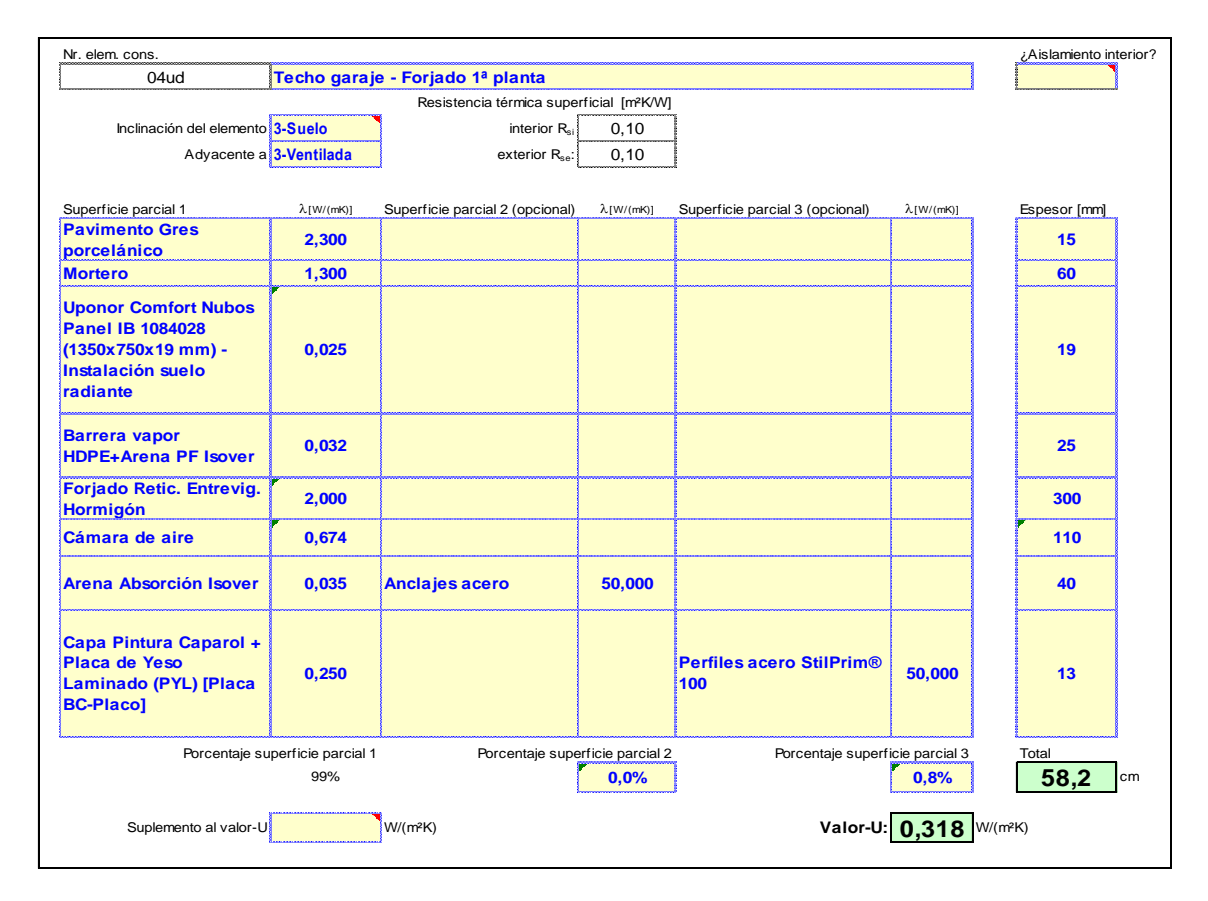

#### **Fig. 40 Elemento constructivo** *Techo Garaje - Forjado 1ª Planta* **[Hoja** *Valores-U PHPP v9.3a***, 2018]**

La inclinación del elemento constructivo *Techo Garaje – Forjado 1ª planta* es de 0<sup>°</sup> respecto a la horizontal, la dirección del flujo de calor en el interior de la envolvente térmica es vertical ascendente (se aleja de la superficie del forjado) y el elemento constructivo es adyacente a la planta baja (planta no estanca y sin calefactar que se encuentra fuera de la envolvente térmica). Por lo tanto, se debe seleccionar *3-suelo* en el campo *inclinación del elemento*, y *3-ventilada* en el campo *adyacente a*.

La primera capa de este elemento constructivo consiste en un pavimento cerámico de gres porcelánico de 15 milímetros de espesor, siendo la razón para su empleo dotar al piso con un acabado de alto valor estético. Se toma como valor de la conductividad térmica el valor recogido en el CTE para *productos cerámicos* de *plaqueta o baldosa de gres*, el cual es de 2,3  $\frac{W}{m*K}$ .

La segunda capa del elemento constructivo *Techo Garaje – Forjado 1ª planta* consiste en una capa de mortero de cemento de 60 milímetros de espesor, la cual tiene por función regularizar la superficie sobre la que descansarán las baldosas de gres, así como mantenerlas unidas entre sí y cubrir por completo el sistema de calefacción por suelo radiante de la tercera capa. Cabe destacar que el material empleado en la segunda capa de este elemento constructivo es igual al empleado en la séptima capa del elemento constructivo *Cubierta* y, por lo tanto, coincide el valor de conductividad térmica con el que se parametrizan ambas capas.

La tercera capa del elemento constructivo *Techo Garaje – Forjado 1ª planta* hace referencia a la instalación de calefacción por suelo radiante. Se opta por el empleo de una de las soluciones comerciales de *Uponor*, la cual consiste en el empleo de paneles de tetones de EPS de 1350 milímetros de largo, 750 milímetros de ancho y 19 milímetros de espesor; y tubos de polietileno reticular (en adelante, PEX-A). El valor de la conductividad térmica de esta capa  $(0.025 \frac{W}{m*K})$  se obtiene a partir del valor de la resistencia térmica declarada en el catálogo de precios del fabricante:

$$
\lambda \left( \frac{W}{m*K} \right) = \frac{espesor capa \left( m \right)}{R \left( \frac{m^2*K}{W} \right)}\tag{11}
$$

$$
R = 0.75 \frac{m^2 * K}{W} \qquad \lambda \left(\frac{W}{m * K}\right) = \frac{\frac{19 \, mm}{1000 \, mm}}{0.75 \, \frac{m^2 * K}{W}} = 0.025 \, \frac{W}{m * K}
$$

La cuarta capa contiene el sistema aislante *Arena PF* de *Isover*, el cual consiste en paneles rígidos de lana mineral de alta densidad no hidrófilos de 25 milímetros de espesor y conductividad térmica declarada de  $0,032\;\frac{W}{m*K}$ . A dicho sistema de aislamiento se le añade una barrera de vapor de polietileno de alta densidad por la "cara caliente" para evitar condensaciones. De nuevo y por la misma razón que para el elemento constructivo *Cubierta*, no se tiene en cuenta la barrera de vapor para el cálculo de la transmitancia térmica del elemento constructivo *Techo Garaje – Forjado 1ª planta*.

La quinta capa del elemento constructivo contiene el forjado, el cual es de tipo bidireccional con elementos de entrevigado de hormigón. Esta capa es igual a la cuarta capa del elemento constructivo *Cubierta* (material, espesor y conductividad térmica coinciden para ambas capas).

De nuevo, debido al tipo de forjado empleado, se decide instalar un falso techo no sólo con fines estéticos, sino también para mejorar las prestaciones térmicas y acústicas del elemento constructivo *Techo Garaje – Forjado 1ª planta*. Se decide rellenar parte de la cámara de aire necesaria para la instalación del falso techo con una capa de 40 milímetros de espesor del sistema aislante *Arena Absorción* de *Isover* (séptima capa), cuya conductividad térmica declarada es de  $0{,}035\;\frac{W}{m*K}$ . Cabe destacar que el espesor de la cámara de aire es de 150 milímetros inicialmente, pero este se ve reducido a 110 milímetros tras rellenar parte de la cámara con el sistema aislante indicado previamente en este párrafo. De nuevo, el cálculo del valor de la conductividad térmica equivalente de la cámara de aire se obtiene haciendo uso de la herramienta auxiliar disponible en la hoja *Valores-U*, tal y como se puede observar en la figura 41:

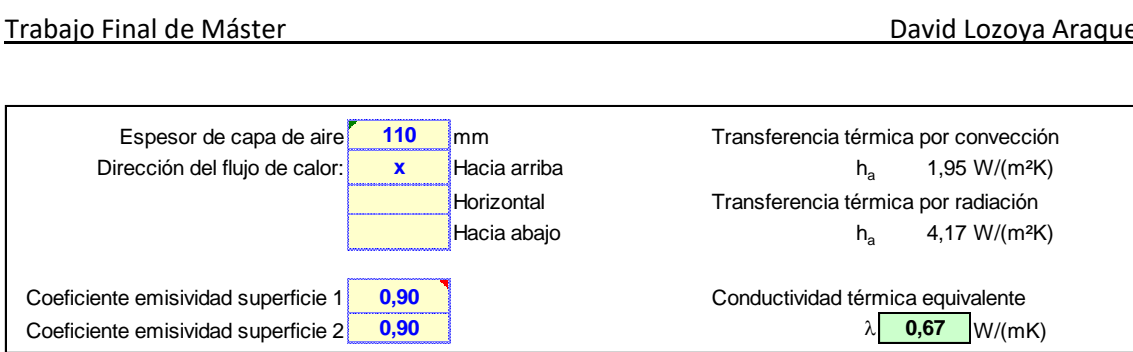

### **Fig. 41 Herramienta auxiliar para el cálculo de la conductividad térmica de capas de aire en calma [Hoja** *Valores-U PHPP v9.3a***, 2018]**

Procediendo de igual manera que para el cálculo de la cámara de aire del elemento constructivo *Cubierta,* pero particularizando el cálculo según los datos de la cámara de aire del elemento constructivo *Techo Garaje – Forjado 1ª planta*; la herramienta auxiliar proporciona un valor de conductividad térmica de  $0.67\;\frac{\text{W}}{\text{m}*\text{K}}$ para la cámara de aire.

La última capa del elemento constructivo *Techo Garaje – Forjado 1ª planta* hace referencia a las placas de yeso laminado del falso techo (*Placas BC* del fabricante y distribuidor *Placo*). Esta capa es igual a la primera capa del elemento *Cubierta* (material, espesor y conductividad térmica coinciden para ambas capas); y como en el caso del falso techo para el elemento *Cubierta*, se debe tener en cuenta el aporte del sistema de anclaje al valor de la transmitancia térmica del elemento constructivo *Techo Garaje – Forjado 1ª planta:*

- Superficie ocupada por perfiles de acero galvanizado:
	- 1. Se calcula la cantidad de placas de yeso laminado (*PYL*) necesarias para cubrir la superficie del techo del garaje:

$$
PYL = \frac{Superficie\ techo\ garaje}{Superficie\ 1\ PYL}
$$
\n(12)

$$
PYL = \frac{112,64 \ m_2}{1,2 \ m \ast 2 \ m} \approx 47 \text{ places}
$$
de yeso laminado

2. Se considera que cada placa de yeso laminado se encuentra en contacto con cuatro perfiles:

*Superficie perfiles* = 
$$
\frac{4 \, perfiles}{1 \, PYL} * PYL * \frac{Espesor}{1 \, perfil} * \frac{Perímetro conjunto placa y \, perfil}{1 \, conjunto PYL y \, perfil}
$$
 (13)

$$
Superficie perfiles = \frac{4\,perfiles}{1\,PYL} * 47\,PYL * \frac{\frac{0.75\,mm}{1000\,mm}}{1\,perfil} * \left[2 * \left(1,2\,m+2 * \frac{0.75\,mm}{1000\,mm} + 2\,m\right)\right]
$$

Superficie perfiles =  $0.56$   $m<sub>2</sub>$ 

3. Se calcula qué porcentaje suponen los 0,56 metros cuadrados de perfil respecto a la superficie total del techo del garaje:

$$
Por centaje superficie parcial 3 = \frac{Superficie perfiles}{Superficie techo garaje} * 100 % \tag{14}
$$

$$
Por centaje superficie parcial 3 = \frac{0,56 m_2}{112,64 m_2} * 100 % \approx 0,8 %
$$

- Superficie ocupada por varillas de acero galvanizado:
	- 1. Se calcula la superficie ocupada por las varillas:

$$
Superficie variables = \frac{Superficie variable}{1 \, variable} * \frac{Cantidad variables}{1 \, PYL} * PYL
$$
 (15)

$$
Superficie variables = \frac{\pi * \left(\frac{\frac{1}{2} \text{ cm}}{100 \text{ cm}}\right)^2}{1 \text{ variable}} * \frac{6 \text{ variables}}{1 \text{ PYL}} * 47 \text{ PYL} = 0.022 \text{ m}_2
$$

2. Se obtiene qué porcentaje suponen los 0,022 metros cuadrados de varillas respecto a la superficie total del techo del garaje:

$$
Por centaje superficie parcial 3 = \frac{Superficie variables}{Superficie techo garaje} * 100 % \tag{16}
$$

$$
Por centaje superficie parcial 3 = \frac{0,022 m_2}{112,64 m_2} * 100 % \approx 0,019 %
$$

Como para el elemento constructivo *Cubierta*, la conductividad de los perfiles y las varillas es de 50 $\frac{W}{m*K}$ .

Tras parametrizar completamente el elemento constructivo *Techo Garaje – Forjado 1ª planta* se obtiene un valor de transmitancia térmica para dicho elemento de  $0,\!318\;\frac{W}{m^2*K}$ .

A modo de resumen, la tabla 2 muestra los valores de la transmitancia térmica de cada uno de los cuatro elementos constructivos analizados en este apartado:

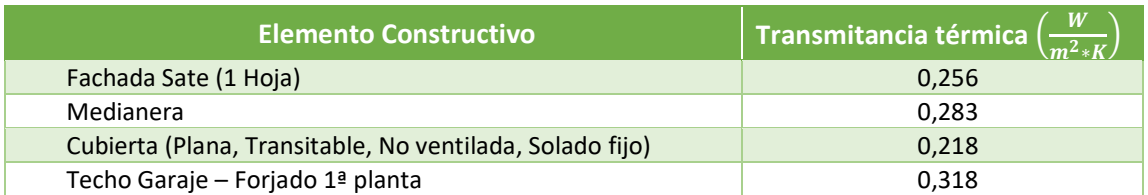

## **Tabla 2 Valor de la transmitancia térmica de los distintos elementos constructivos [Elaboración propia, 2018]**

Analizando los datos recogidos en la tabla 2 se observa que aquellos elementos constructivos que ofrecen una mayor resistencia al paso de calor a través de su superficie son: *Cubierta*, *Fachada Sate (1 Hoja)*, *Medianera* y *Techo Garaje – Forjado 1ª planta*; por este orden. Cabe mencionar que dichos valores cumplen con lo establecido en la tabla E.1 del apéndice E relativo a la sección 1 de CTE DB-HE (versión junio de 2017).

# 4.2.4. Hoja *Superficies*.

En la hoja *Superficies* se deben parametrizar tanto la superficie de referencia energética (en adelante, SRE) como la envolvente térmica de la vivienda, y los puentes térmicos existentes en la edificación.

La SRE hace referencia a la superficie habitable de la vivienda, resultando necesario conocer su valor para el cálculo de las GIC (ganancias internas de calor). El cálculo del valor de la SRE se debe llevar a cabo mediante la suma de las superficies (desde la vista en planta) de los espacios que se encuentran dentro de la envolvente térmica de la vivienda, debiéndose ponderar cada superficie con un determinado porcentaje (100 %, 60 % o 0 %) en función del uso de cada espacio. El porcentaje con el cual se debe ponderar la superficie de cada espacio queda recogido en la tabla número 9 de la guía de uso de la herramienta informática *PHPP v9.3a*, cuya información se resume en los siguientes puntos:

- Deben ponderarse con un 100 %:
	- o Espacios habitables en los que los ocupantes pasan la mayor parte del tiempo y cuentan con un 10 % de ventanas en la superficie de sus muros.
	- o Lavandería.
	- o Habitaciones auxiliares.
	- o Áreas de acceso a la vivienda.
	- o Armarios.
- Deben ponderarse con un 60 %.
	- o Cuartos auxiliares fuera de la vivienda o en el sótano.
	- o Áreas de acceso fuera de la vivienda o en el sótano.
- Deben ponderarse con un 0 %.
	- o Escaleras con más de tres escalones.
	- o Tiros de ascensor con superficies mayores a 0,1 metros cuadrados.
	- $\circ$  Columnas y muros divisorios con altura de suelo a techo superior cuya superficie sea mayor a 0,1 metros cuadrados.
	- o Vacíos (espacios sobre habitaciones con doble altura).
	- o Remetimientos de puertas de entrada o puertas acristaladas al interior con profundidad menor a 0,13 metros.
	- o Cuartos que estén fuera de la envolvente térmica.

La tabla 3 muestra la información empleada para el cálculo de la SRE de la vivienda objeto del caso práctico teniendo en cuenta las consideraciones comentadas en los puntos anteriores:

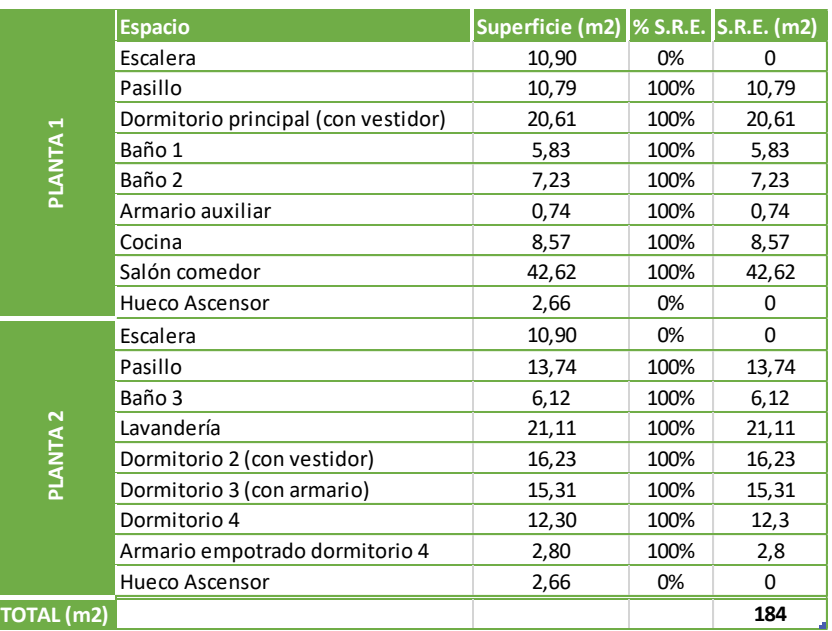

# **Tabla 3 Cálculo simplificado de la SRE [Elaboración propia, 2018]**

Tras la suma ponderada de todas las superficies el valor de la SRE es de 184 metros cuadrados. Tal y como se puede ver en la figura 42, para el caso práctico, el valor de la SRE se debe introducir en el campo *definido por el usuario [m<sup>2</sup> ]* de la hoja *Superficies*. Dado que la SRE se calcula como la suma ponderada de distintas superficies, se debe introducir un "1" en el campo *cantidad*.

| Introducción de superficies |                                       |                              |                                      |                                      |                         |   |  |                                                |     |                                                               |  |                                                              |  |                                                                   |     |                                            |
|-----------------------------|---------------------------------------|------------------------------|--------------------------------------|--------------------------------------|-------------------------|---|--|------------------------------------------------|-----|---------------------------------------------------------------|--|--------------------------------------------------------------|--|-------------------------------------------------------------------|-----|--------------------------------------------|
| Nr. de<br>área              | Denominación<br>elemento constructivo | <b>Hasta</b><br>grupo<br>No. | Asignación al grupo                  | Can-<br>tidad $x(\lfloor m \rfloor)$ |                         | a |  | $\left  \left[ m \right] \right $ <sup>+</sup> |     | Definido<br>por el<br>usuario<br>$\left[\frac{m^2}{2}\right]$ |  | Restado<br>por el<br>usuario<br>$\left[\frac{m^2}{2}\right]$ |  | Sustracción<br>de las<br>ventanas<br>$\left[\frac{m^2}{2}\right]$ | $=$ | Superficie<br>$\left[\frac{m^2}{2}\right]$ |
|                             | Huella provectada del edificio        | 0                            | Huella provectada del edificio       |                                      | Ix (                    |   |  |                                                |     |                                                               |  |                                                              |  |                                                                   | =   | 0,0                                        |
|                             | Superficie de referencia energética   |                              | ISRE (sup. de referencia energética) |                                      | $\mathsf{I} \mathsf{X}$ |   |  |                                                | $+$ | 184,00                                                        |  |                                                              |  |                                                                   | $=$ | 184.0                                      |
|                             | Puerta exterior                       |                              | IPuerta exterior                     |                                      | lx (                    |   |  |                                                |     |                                                               |  |                                                              |  |                                                                   | =   |                                            |

**Fig. 42 Introducción de la SRE [Hoja** *Superficies PHPP v9.3a***, 2018]**

Respecto a la envolvente térmica de la vivienda, esta se compone de 29 superficies distintas. Con el fin de facilitar la comprensión de cómo se debe llevar a cabo la parametrización de las distintas superficies solamente se explicará el proceso de parametrización de una superficie, la *fachada delantera*. El proceso de parametrización del resto de superficies es análogo, por lo que el proceso completo consiste en introducir los datos necesarios para la parametrización de 28 superficies más teniendo en cuenta que los datos se deben particularizar según las características de cada superficie.

Como se indica en el subapartado 4.2.3, la planta baja y el casetón de acceso a la cubierta quedan fuera de la envolvente térmica de la vivienda, quedando dentro de la envolvente todos los espacios interiores de la primera y segunda planta. Dado que no todas las plantas de la vivienda están incluidas en la envolvente térmica, determinadas partes de las fachadas delantera y trasera quedarán excluidas de esta. En el caso de la fachada delantera, en la siguiente figura se muestra que parte de esta queda dentro de la envolvente térmica con un sombreado a rayas:

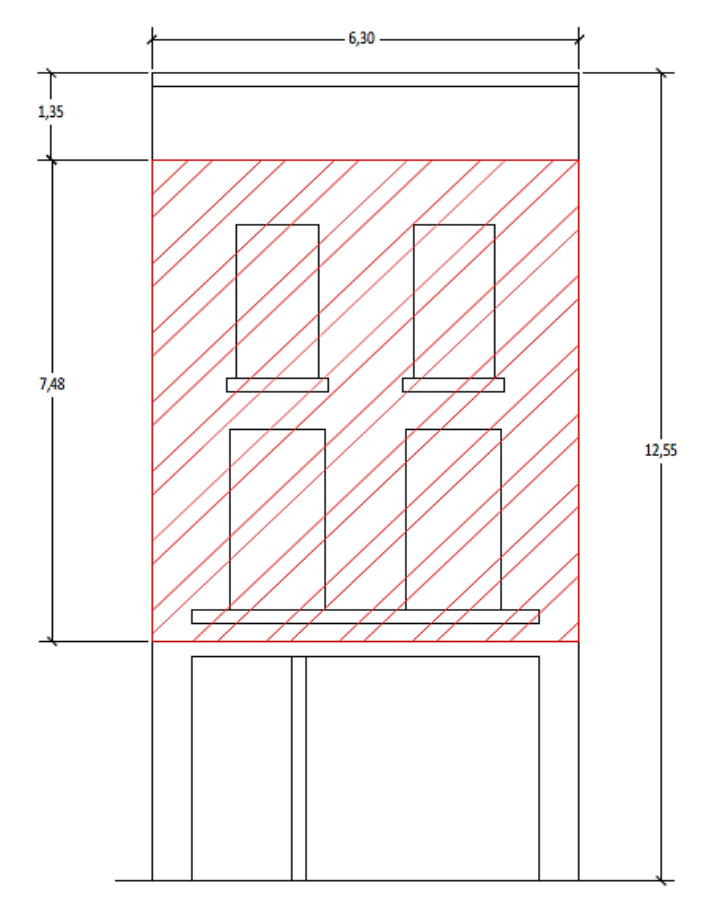

**Fig. 43 Fachada delantera de la vivienda [Proyecto Endalla ,2018]**

La fachada delantera tiene unas dimensiones de 12,55 metros por 6,30 metros. En la parte de la fachada comprendida entre planta baja y el forjado de la primera planta se encuentran las puertas de acceso a la vivienda (izquierda) y el portón de acceso al garaje (derecha). La vivienda cuenta con un total de tres balcones (uno en la primera planta y dos en la segunda planta), los cuales dan a la fachada delantera y a los cuales se accede a través de puertas acristaladas correderas-abatibles. El último tramo de la fachada, el cual se encuentra por encima de la segunda planta, corresponde a un antepecho de 1,35 metros de altura.

Para llevar a cabo la parametrización de la fachada se debe introducir la información que se muestra en las figuras 44 y 45:

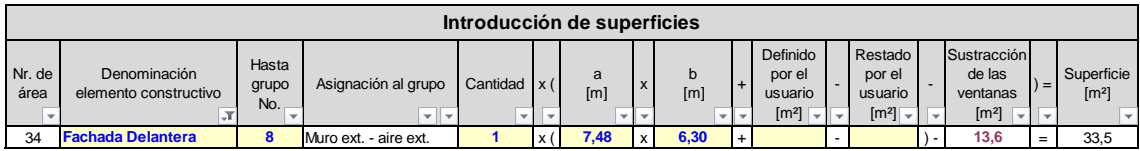

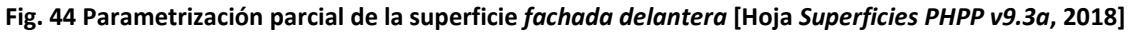

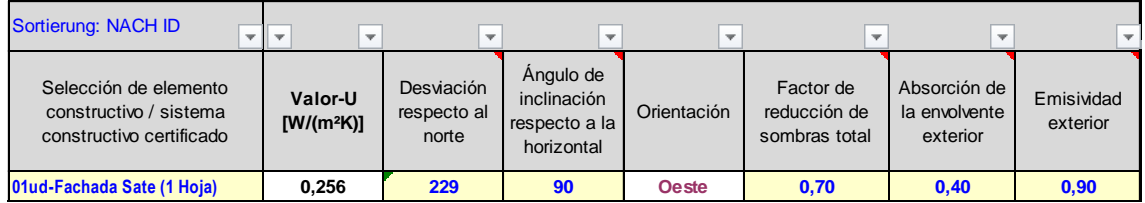

**Fig. 45 Parametrización parcial de la superficie** *fachada delantera* **[Hoja** *Superficies PHPP v9.3a***, 2018]**

El primer lugar, se debe introducir el nombre con el que se denomina a la superficie a parametrizar (*fachada delantera*) en el campo *denominación elemento constructivo*. A continuación, se debe introducir el número de grupo al que pertenece la superficie en la columna *hasta grupo no.*, siendo los posibles números de grupo y las correspondientes zonas de temperatura:

- 1. SRE (superficie de referencia energética).
- 2. Ventanas al norte, con zona de temperatura A.
- 3. Ventanas al este, con zona de temperatura A.
- 4. Ventanas al sur, con zona de temperatura A.
- 5. Ventanas al oeste, con zona de temperatura A.
- 6. Ventanas horizontales, con zona de temperatura A.
- 7. Puerta exterior, con zona de temperatura A.
- 8. Muro ext. aire ext., con zona de temperatura A.
- 9. Muro ext. terreno, con zona de temperatura B.
- 10. Techo / cubierta aire ext., con zona de temperatura A.
- 11. Solera / losa piso / forjado sanitario, con zona de temperatura B.
- 12. Grupo disponible para que el usuario pueda añadir grupos manualmente (en caso de no adecuarse a cualquiera de los otros 16 grupos).
- 13. Grupo disponible para que el usuario pueda añadir grupos manualmente (en caso de no adecuarse a cualquiera de los otros 16 grupos).
- 14. Grupo disponible para que el usuario pueda parametrizar cualquier superficie con zona de temperatura X (para el caso práctico, a este grupo se le denomina *Medianera escalera / elevador*).
- 15. PTs ambiente exterior, con zona de temperatura A.
- 16. PTs perimetrales en el zócalo, con zona de temperatura P.
- 17. Puentes térmicos P/ES, con zona de temperatura B.
- 18. Muro divisorio entre viviendas, con zona de temperatura I.
- Zonas de temperatura:
	- o Zona de temperatura A: zona a la temperatura del ambiente exterior.
	- o Zona de temperatura B: zona a la temperatura del terreno o sótanos no calefactados.
- o Zona de temperatura X: el usuario introduce un factor de reducción de temperatura  $f_t$  de 0 a 1.
- o Zona de temperatura P: zona de temperatura del perímetro.
- o Zona de temperatura I: sin pérdida de calor, sólo se considera para el cálculo de la carga de calefacción.

En base a la información recogida en el listado y los puntos anteriores se indica en la celda correspondiente de la columna *hasta grupo no.* que a la superficie *fachada delantera* le corresponde el grupo número 8 (*muro ext. – aire ext., con zona de temperatura A*).

En la celda correspondiente de la columna *cantidad* se introduce un "1" para indicar que la *fachada delantera* se compone de una sola superficie de 7,48 metros de alto y 6,30 metros de ancho. Dichas dimensiones se deben introducir en las celdas correspondientes de las columnas *a[m]* y *b[m]* (aunque la fachada tiene unas dimensiones de 12,55 metros por 6,30 metros, las partes de la fachada comprendidas entre la planta baja y el forjado de la primera planta, así como aquellas que se encuentran por encima de la cubierta de la segunda planta no se encuentran incluidas en la envolvente térmica). Cabe destacar que si la geometría del elemento *fachada delantera* no fuese rectangular o cuadrada, la superficie se debería introducir en metros cuadrados en la celda correspondiente de la columna *definido por el usuario [m<sup>2</sup> ]*. Respecto a la superficie de las puertas de acceso a los balcones de la primera y segunda planta, esta no se debe descontar de forma manual de la superficie de la fachada delantera que queda dentro de la envolvente térmica, pues esta se descuenta automáticamente tras completar la hoja *Ventanas* (se comenta en el subapartado 4.2.5).

Tras introducir las dimensiones de la superficie *fachada delantera* se debe indicar el elemento constructivo a base del cual se compone dicha superficie y la orientación de esta*.* Dicha superficie se compone a base del elemento constructivo *Fachada Sate (1 Hoja)* (se debe introducir en el campo *selección de elemento constructivo/sistema constructivo certificado*), tiene una *desviación respecto del norte* de *229<sup>o</sup>* y un *ángulo de inclinación respecto de la horizontal* de *90<sup>o</sup>* (se trata de un cerramiento vertical completamente perpendicular a la horizontal).

Por último, para terminar de parametrizar la superficie *fachada delantera* se deben introducir los valores de los campos *factor de reducción de sombras total*, *absorción de la envolvente exterior* y *emisividad exterior*. Respecto al *factor de reducción de sombrastotal*, para superficies no sombreadas se debe introducir un "1"; para superficies completamente en la sombra, un "0". Para el caso práctico, todos los edificios aledaños más próximos a la *fachada delantera* de la vivienda tienen varias plantas (al menos dos desde el nivel del suelo), siendo la altura total de la mayoría de los edificios aledaños y el ancho de la calle donde se encuentra ubicada la vivienda del orden de 12 metros (aproximadamente la altura de la vivienda objeto del caso práctico); por lo tanto, se puede considerar que la vivienda se encuentra en una zona urbana con un elevado número de edificios aledaños pero no se trata de una zona muy densa. Para dicho tipo de zonas urbanas, la guía de uso de la herramienta informática *PHPP v9.3a*  propone el valor de 0,7 como *factor de reducción de sombra total*. Con relación al factor de *absorción de la envolvente exterior*, dado que se aplica una capa de pintura de color blanco a la fachada de la vivienda y la guía de uso de la herramienta informática *PHPP v9.3a* propone el valor de 0,4 para dicho caso; es dicho valor el que se introduce (si la superficie fuese totalmente reflectante se debería introducir un "0"; si fuese totalmente negra, un "1"; si se tratase de una cubierta con tejas o elementos similares se recomienda la introducción de un valor igual a 0,8). En cuanto al factor de *emisividad exterior*, la guía de uso de la herramienta informática

*PHPP v9.3a* indica que el coeficiente de emisividad habitual para la mayoría de materiales de construcción es de 0,9, por lo que se introduce dicho valor (si la fachada estuviese compuesta por materiales metálicos brillantes, el coeficiente de emisividad podría llegar a ser de 0,15).

Como se indica en el segundo párrafo del presente subapartado, el proceso de parametrización del resto de superficies es análogo, solamente se debe tener en cuenta que cada superficie se debe parametrizar en base a sus particularidades. Los datos empleados para la parametrización de las 29 superficies que conforman la envolvente térmica de la vivienda quedan recogidos en la figura 101 del ANEXO II, en el apartado 8.

En la hoja *Superficies*, además de las superficies que conforman la envolvente térmica de la vivienda, se deben parametrizar los distintos puentes térmicos existentes. Para el caso práctico se opta por parametrizar el escenario más desfavorable posible, en el cual se considera que existen puentes térmicos en cada uno de los encuentros entre los distintos elementos constructivos que componen la envolvente térmica:

- Encuentro de la fachada delantera y los balcones de la primera y segunda planta: 8,10 metros de longitud.
- Encuentro de los muros de medianería y las fachadas delantera y trasera: 29,92 metros de longitud.
- Encuentro de la fachada delantera con el forjado en el patio 1 y la terraza-tendedero: 10,54 metros de longitud.
- Encuentro de la cubierta con el casetón de acceso a la cubierta: 11,89 metros de longitud.
- Encuentro de la cubierta con los muros de medianería y las fachadas delantera y trasera: 55,67 metros de longitud.
- Encuentro del forjado de la primera planta con los muros de medianería: 26,11 metros de longitud.
- Encuentro del forjado de la segunda planta con los muros de medianería: 3,66 metros de longitud.

Todos los puentes térmicos corresponden al grupo *15. PTs ambiente exterior, con zona de temperatura A,* siendo el valor de transmitancia térmica igual a 0,047  $\frac{W}{m*K}$ para todos ellos (el valor de la transmitancia térmica de los puentes térmicos se toma de un proyecto similar proporcionado por los tutores del presente trabajo; la edificación *Casa Pasiva La Vega*, de *DUQUEYZAMORA arquitectos*).

# 4.2.5. Hoja *Ventanas*.

En la hoja *Ventanas* se deben parametrizar los distintos elementos acristalados (ventanas, ventanales, superficies acristaladas, puertas acristaladas, etcétera) que se encuentran en las superficies que conforman la envolvente térmica de la edificación.

La vivienda objeto del caso práctico cuenta con un total de dieciséis elementos acristalados. De los dieciséis elementos acristalados, solamente uno queda fuera de la envolvente térmica, siendo este la ventana corredera del casetón de acceso a la cubierta (por encontrarse el casetón fuera de la envolvente térmica).

Cabe destacar que para todos los elementos acristalados de la vivienda objeto del caso práctico se opta por el empleo de soluciones comerciales de *Finstral*, fabricante de experiencia contrastada en el sector que cuenta con varios distribuidores en España. Con relación a los acristalamientos, se opta por el empleo de la siguiente solución:

- Acristalamiento *S-Valor triple vidrio (4:-14-4-14-:4)*:
	- o Valor g (factor solar): 0,5.
	- o Valor Ug (transmitancia térmica del cristal): 0,6  $\frac{W}{m^2}$  $\frac{W}{m^2*K}$ .
	- o Equipado con varilla distancial térmicamente optimizada.
	- $\circ \quad \Psi_{\text{Borde Vidrio}}$  (puente térmico en borde de vidrio):  $0.038\ \frac{W}{m*K}.$

El acristalamiento se compone de tres vidrios de cuatro milímetros de espesor cada uno, los cuales están separados dos a dos por cámaras de 14 milímetros de espesorrellenas de gas argón. Además, el acristalamiento va equipado con varillas distanciales con el fin de reducir lo máximamente posible el puente térmico en el borde del vidrio. Los vidrios que ocupan las posiciones extremas del acristalamiento cuentan con una protección térmica bajo-emisiva en la cara del vidrio que se encuentra en contacto con la cámara de gas argón.

Para el conjunto formado por el marco y la hoja de los elementos acristalados se opta por la siguiente solución comercial:

- Marco estándar *D920*:
	- o Valor Uf (transmitancia térmica del perfil del marco): 0,92  $\frac{W}{m^2*K}$ .
	- o Ancho del marco: 0,1 metros.
- Hoja *Nova-line KAB D923*:
	- o Permite utilizar acristalamientos de 40 milímetros de espesor.

Cabe destacar que tanto el marco como la hoja son de PVC con el fin de favorecer la rotura de puentes térmicos. El marco cuenta con un revestimiento exterior de aluminio para protegerlo de la intemperie y el sobrecalentamiento, así como para dotar al elemento acristalado en su conjunto con un alto valor estético.

Con relación a las soluciones comerciales que se emplean para los elementos acristalados, dado que estas no se encuentran en la base de datos del *Passive House Institute*, se deben parametrizar en la hoja *Componentes* tal y como se muestra en las 46 y 47:

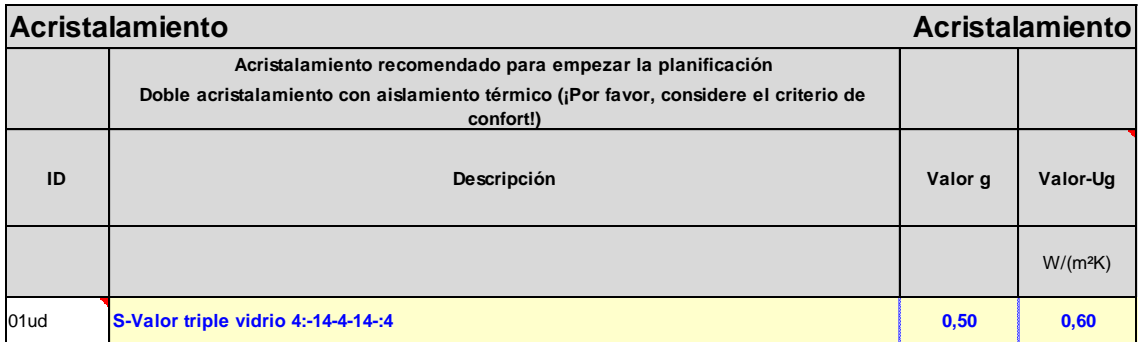

## **Fig. 46 Parametrización del acristalamiento empleado para caso práctico [Hoja** *Ventanas PHPP v9.3a***, 2018]**

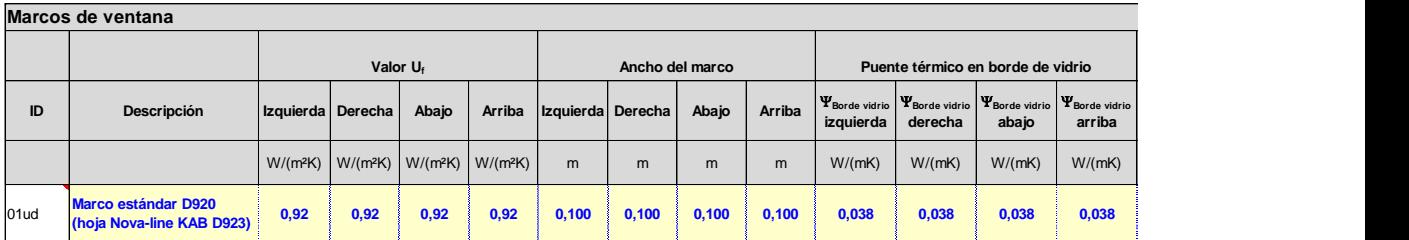

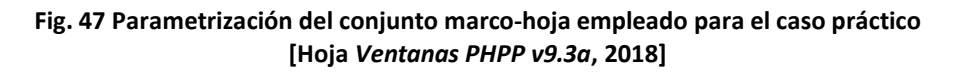

Por último, para terminar de parametrizar el marco de los elementos acristalados se debe indicar el valor del puente térmico existente entre el marco del elemento acristalado y los elementos adyacentes a este, es decir, el puente térmico de la instalación del marco. Tal y como se puede observar en la figura 48, se decide utilizar el valor de  $0,\!040\;\frac{W}{m*K}$ como valor del puente térmico de la instalación del marco. La justificación del empleo de dicho valor radica en que el *PHI* asigna de manera estandarizada el valor de 0,040  $\frac{W}{m*K}$  a todos los marcos que han sido certificados para su uso en casas pasivas y se encuentran actualmente en su base de datos. Respecto a dicho valor, la guía de uso de la herramienta informática *PHPP v9.3a* indica que puede representar un escenario más desfavorable que la realidad.

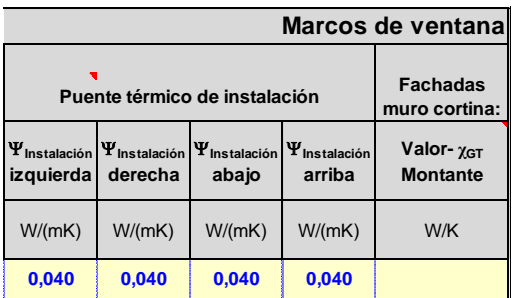

#### **Fig. 48 Puente térmico de instalación de las ventanas y puertas acristaladas [Hoja** *Ventanas PHPP v9.3a***, 2018]**

Tras parametrizar las soluciones comerciales previamente comentadas el siguiente paso consiste en parametrizar los elementos acristalados que se encuentran en las superficies que conforman la envolvente térmica de la vivienda. Con el fin de facilitar la comprensión del proceso de parametrización de los elementos acristalados y puesto que el proceso completo consiste en repetirlo de forma análoga tantas veces como resulte necesario teniendo en cuenta

que se debe particularizar según las características de cada elemento acristalado; solamente se explicará el proceso de parametrización de las puertas acristaladas que dan acceso al balcón de la primera planta desde el salón-comedor (elementos acristalados V1.1.1-V1.1.2 en las figuras 95 y 97 del ANEXO I, apartado 8). Como se puede observar en la figura 49 hay un total de dos puertas de acceso al balcón de la primera planta, las cuales se instalan en huecos de albañilería de 2,8 metros de alto y 1,4 metros de ancho.

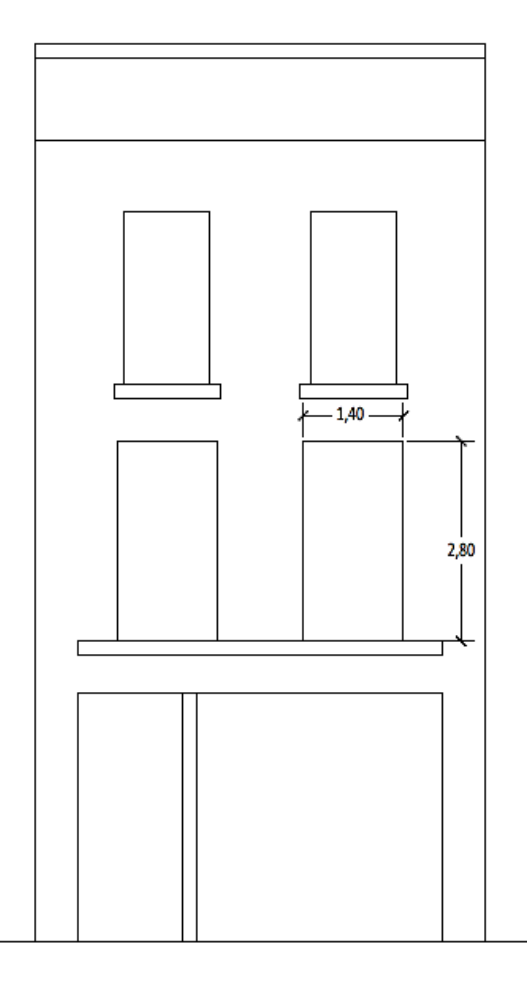

**Fig. 49 Fachada delantera de la vivienda [Proyecto** *Endalla***, 2018]**

Con el fin de agilizar el proceso de parametrización de los elementos acristalados, antes de comenzar a introducir los datos necesarios para la parametrización de estos se debe comprobar si hay elementos que sean iguales entre sí. Respecto a las puertas de acceso al balcón:

- Ambas puertas se encuentran en la fachada delantera y tienen la misma orientación e inclinación.
- Ambas puertas se componen de una hoja corredera izquierda y otra derecha (una de ellas también abatible).
- Ambas hojas son idénticas en cuanto a dimensiones y solución comercial empleada.

En base a la información comentada en los tres puntos anteriores todo parece indicar ambas puertas de acceso son iguales entre sí. Sin embargo, la siguiente información también resulta necesaria para parametrizar por completo las puertas de acceso al balcón, haciendo que

finalmente se deban parametrizar dos elementos acristalados distintos para que las puertas de acceso al balcón de la primera planta queden totalmente parametrizadas:

• Cada borde de cada hoja se debe diferenciar y clasificar como adyacente a la superficie de la fachada o adyacente a la otra hoja:

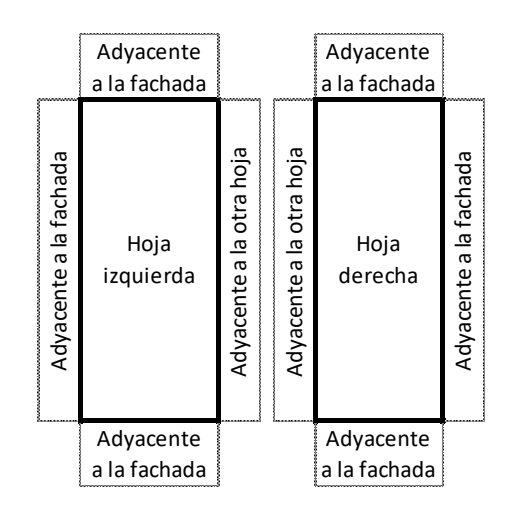

# **Fig. 50 Adyacencia de los bordes de las hojas de las puertas de acceso al balcón de la primera planta [Elaboración propia, 2018]**

Esta información permite conocer la cantidad de puentes térmicos existentes entre los marcos de las puertas de acceso al balcón y la superficie de la fachada delantera.

En base a lo comentado al respecto de las puertas de acceso al balcón de la primera planta se llega a la conclusión de que hace falta parametrizar un mínimo de dos elementos acristalados para parametrizar por completo las dos puertas. A dichos elementos se les denomina *V1.1.1 – Salón comedor* y *V1.1.2 – Salón comedor*, debiéndose su nomenclatura a lo siguiente:

- Se elige la letra "V" como carácter inicial para todos los elementos acristalados por estar siendo parametrizados en la hoja *Ventanas*.
- El primer número corresponde a la planta en la que se encuentra el elemento acristalado, estando los elementos *V1.1.1 – Salón comedor* y *V1.1.2 – Salón comedor* en la primera planta.
- El segundo número corresponde al orden de numeración de los distintos elementos acristalados que se encuentran en cada planta. Se decide empezar a numerar de izquierda a derecha por los elementos acristalados que se encuentran en la fachada delantera en dicha planta. A continuación, según el sentido horario, se numera el resto de elementos acristalados que se encuentran en otras superficies de la misma planta.
- El tercer número hace referencia a las hojas que componen cada elemento acristalado, las cuales se numeran de izquierda a derecha.
- El texto tras el guion permite conocer el espacio de la planta en el que se encuentra el elemento acristalado.

Según lo comentado en los puntos anteriores los elementos acristalados *V1.1.1 – Salón comedor* y *V1.1.2 – Salón comedor* hacen referencia, respectivamente, a las hojas izquierda y derecha de las puertas de acceso al balcón de la primera planta, encontrándose dichos elementos en el salón-comedor (más información en las figuras 95 y 97 del ANEXO I, apartado 8). Dado que hay un total de dos puertas de acceso al balcón de la primera planta, en conjunto, hay un total de dos hojas izquierdas y dos hojas derechas. La información comentada en este párrafo se debe introducir en las celdas correspondientes de las columnas *cantidad* y *descripción*:

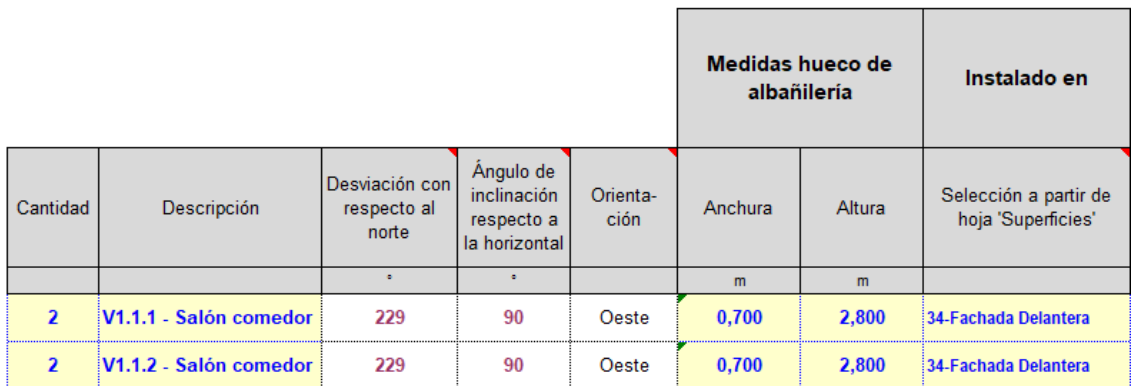

#### **Fig. 51 Parametrización de las puertas de acceso al balcón de la primera planta [Hoja** *Ventanas PHPP v9.3a***, 2018]**

Como se puede observar en la figura 51 se deben introducir las dimensiones de los huecos de albañilería donde van instaladas las puertas y la superficie en la que se instalan. Respecto a las dimensiones de los huecos de albañilería, cada hueco mide 2,8 metros de alto y 1,4 metros de ancho, pero cada puerta se compone de dos hojas de idénticas dimensiones, por lo que se deben introducir unas dimensiones de 2,8 metros de alto y 0,7 metros de ancho (la mitad del ancho del hueco) para cada hoja. Como se ha comentado previamente ambas puertas están en la misma superficie, la superficie *34-fachada delantera*. Dicha superficie se debe seleccionar de la lista desplegable en la celda correspondiente de la columna *selección a partir de hoja*  "Superficies"; tras seleccionarla los datos de *desviación con respecto al norte* (229°), ángulo de inclinación respecto a la horizontal (90°) y orientación (Oeste) aparecen automáticamente (siempre y cuando dicha superficie se haya parametrizado previamente en la hoja *Superficies)*.

El siguiente paso consiste en seleccionar el *acristalamiento* y el *marco* empleado para los elementos acristalados de las listas desplegables correspondientes. Se selecciona el marco estándar *D920* y el acristalamiento *S-Valor triple vidrio (4:-14-4-14-:4)*, cuya parametrización se ha comentado previamente; para todos los elementos acristalados:

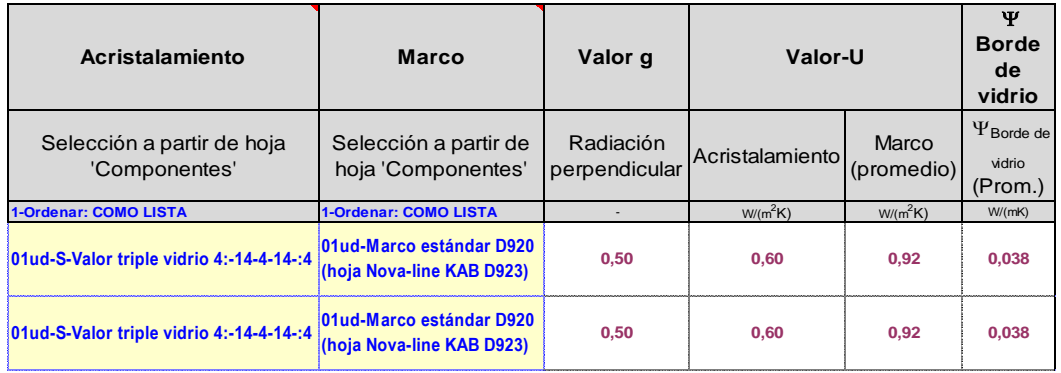

**Fig. 52 Selección del acristalamiento y del marco [Hoja** *Ventanas PHPP v9.3a***, 2018]**
Los datos de las columnas *valor g*, *valor-u* y *ΨBorde Vidrio* aparecen automáticamente siempre y cuando se hayan parametrizado previamente tanto el acristalamiento como el marco en la hoja *Complementos*.

Por último, para completar la parametrización de los elementos acristalados *V1.1.1 – Salón comedor* y *V1.1.2 – Salón comedor* se debe indicar que lados del marco de cada hoja son adyacentes a la superficie *34-fachada delantera*, y que lados son adyacentes a la otra hoja de la puerta. Las figuras 53 y 54 muestran que lados del marco son adyacentes a la superficie de la fachada, que lados son adyacentes a la otra hoja, y como se debe introducir dicha información en la herramienta informática de simulación *PHPP v9.3a*:

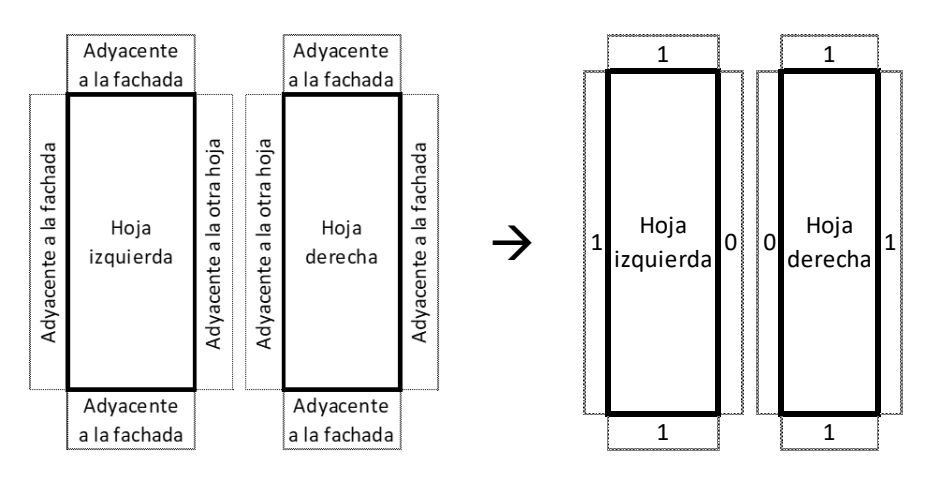

**Fig. 53 Adyacencia de los marcos de las hojas de las puertas de acceso al balcón [Elaboración propia, 2018]**

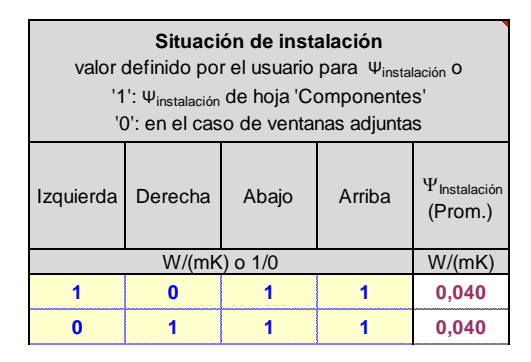

**Fig. 54 Adyacencia de los marcos las puertas de acceso al balcón de la primera planta [Hoja** *Ventanas PHPP v9.3a***, 2018]**

Como se puede deducir del análisis de las dos figuras anteriores se debe introducir un "1" en las celdas correspondientes para indicar que dicho lado del marco es adyacente a la superficie de la fachada; si por el contrario el lado del marco es adyacente a la otra hoja, se debe introducir un "0". Respecto al valor Ψ<sub>Instalación</sub>, el cual hace referencia al puente térmico de instalación del marco, este aparece automáticamente al haber parametrizado previamente el marco seleccionado en la hoja *Componentes*.

Si bien se ha indicado previamente en el presente subapartado (4.5.2), resulta de interés recordar que el proceso completo consiste en repetir de forma análoga el proceso de parametrización comentado hasta que todos los elementos acristalados de las superficies que conforman la envolvente térmica de la vivienda queden parametrizados. Únicamente se debe tener en cuenta que los datos a introducir en la hoja *Ventanas* se deben particularizar para cada elemento acristalado. Todos los datos empleados para completar la hoja *Ventanas* quedan recogidos en la figura 102 del ANEXO II, en el apartado 8 (en las figuras 95, 97 y 98 del ANEXO I en el apartado 8 se indica donde se encuentran ubicados los distintos elementos acristalados).

## 4.2.6. Hoja *Sombras*.

La hoja *Sombras* se debe completar con el fin de tener en cuenta la cantidad de radiación solar que no llega a los elementos acristalados debido a las siguientes razones:

- Sombras causadas por el perfil del horizonte (elevaciones del terreno, árboles, otros edificios, etcétera).
- Sombras causadas por los telares u otros elementos verticales.
- Sombras causadas por dinteles y voladizos que se encuentren por encima de las ventanas.
- Sombras causadas por otros elementos (muros, vallas, telares en un solo lado, etcétera).
- Sombras causadas intencionadamente por elementos de protección solar temporal (persianas, toldos, etcétera).

Para llevar a cabo la modelización del caso práctico del presente trabajo se completa la hoja *Sombras* teniendo en cuenta las siguientes consideraciones:

- Sombras causadas por el perfil del horizonte ( $r_{\text{Hori}}$ ):
	- o Solamente se tienen en cuenta las sombras causadas por los edificios aledaños. La altura de dichos edificios (h<sub>Hori</sub>[m]), así como la distancia entre el elemento acristalado y el edificio ( $d_{\text{Hor}}[m]$ ) se conocen haciendo uso de la herramienta informática *Google Earth Pro*.
- Sombras causadas por los telares ( $r_{\text{Tel}}$ ) u otros elementos verticales:
	- $\circ$  La profundidad del telar (o<sub>Rem</sub>[m]) se debe medir desde la capa externa de la superficie donde se encuentra el elemento acristalado hasta la superficie del vidrio exterior del acristalamiento.
	- $\circ$  Distancia al telar (D<sub>Rem</sub>[m]):
		- Para ventanas, puertas acristaladas, etcétera, de una sola hoja se debe medir desde el borde del vidrio hasta la superficie del telar.
		- Para ventanas, puertas acristaladas, etcétera, con "n" hojas, la guía de uso del PHPP v9.3a indica que debe calcularse con la siguiente fórmula:

$$
D_{Rem} = \frac{Ancho\ del\ hueco\ de\ alba\|ileria - Ancho\ del\ acristalamiento}{n}
$$
 (17)

- Sombras causadas por dinteles o voladizos:
	- $\circ$  Si la sombra es causada por el dintel, la profundidad (O<sub>Vol</sub>[m]) se debe medir desde la capa externa de la superficie donde se encuentra el elemento acristalado hasta la superficie del vidrio exterior del acristalamiento; si la sombra es causada por un voladizo, se debe medir desde la arista o borde del voladizo.
	- $\circ$  Si la sombra es causada por el dintel, la distancia (D<sub>Vol</sub>[m]) se debe medir desde el borde del acristalamiento hasta la superficie más próxima del dintel; si la sombra es causada por el voladizo, se debe medir desde el borde del acristalamiento hasta la superficie más próxima del voladizo.
- Sombras causadas por otros elementos:
	- o Elementos acristalados que dan a patios interiores:
		- La profundidad del telar (o<sub>Rem</sub>[m]) debe ser igual a la profundidad del patio.
		- **E** La distancia ( $D_{\text{Rem}}[m]$ ) se debe calcular de la siguiente manera según la guía de uso de la herramienta *PHPP v9.3a*:

$$
D_{Rem} = \frac{Ancho\ del\ patio - Ancho\ ventana}{n}
$$
 (18)

- Para aquellos elementos acristalados que se encuentran en patios interiores y solamente tienen telar en uno de sus lados, la profundidad del telar debe ser igual a la distancia entre la capa exterior de la superficie en la que se encuentra el acristalamiento y la superficie de vidrio exterior del acristalamiento. La distancia al telar se calcula como se indica en el punto anterior "Sombras causadas por los telares ( $r_{\text{Tel}}$ ) u otros elementos verticales". Además, se debe calcular un factor de reducción de sombreamiento adicional, el factor r<sub>otro</sub> [%] (se comenta en el siguiente punto).
- o Elementos acristalados con telar sólo en un lado:
	- Se debe calcular un factor de reducción de sombreamiento adicional (rotro [%]), el cual permanece normalmente constante durante todo el año. Si el valor de dicho factor es susceptible de cambio en función de la época del año se deberá calcular un valor para la época invernal y otro para la época estival. Dicho factor se calcula de la siguiente manera:

$$
r_{otro}[\%] = 1 - 0.5 * (1 - r') \tag{19}
$$

 $r'$  = Factor de reducción por sombreamiento en invierno  $r_R[\%]$ , el cual se obtiene considerando una sombra completa en ambos lados del acristalamiento.

Cabe destacar que la guía de uso de la herramienta *PHPP v9.3a* indica que este procedimiento solamente es generalizable para aquellos elementos acristalados con orientación norte o sur. El factor r<sub>otro</sub>[%] para otras orientaciones solamente se puede obtener por medio de valoraciones intuitivas. Pese a esto, dado que estimar de forma intuitiva el factor r<sub>otro</sub>[%] presenta gran complejidad e inexactitud si la estimación no se lleva a cabo *in situ*, se decide emplear el mismo método de cálculo para todos elementos acristalados con independencia de su orientación.

- o Elementos de protección solar temporal (*factor z* [%]):
	- Se instalan persianas enrollables de color gris por el exterior de cada acristalamiento, pero se considera que solamente se hace un uso efectivo de este elemento de protección solar en aquellos elementos acristalados que dan directamente al exterior en lugar de a patios interiores o terrazas, y el tiempo de uso del espacio es prolongado. Para dichos elementos acristalados se debe indicar un factor de reducción por protección solar temporal durante la época estival. Según la guía de uso de la herramienta *PHPP v9.3a*, para persianas grises enrollables por el exterior de acristalamientos aislados triples (como en el caso práctico) el *factor z* es del 12 %.

Los datos empleados para completar la hoja *Sombras* quedan recogidos en figura 103 del ANEXO II, en el apartado 8.

## 4.2.7. Hoja *Ventilación*.

El sistema de ventilación es uno de los principales elementos de las viviendas pasivas, cuya instalación y utilización resulta necesaria para mantener unos niveles de salubridad e higiene aceptables en el interior de la vivienda. Por las razones comentadas en el subapartado 3.3.3, el sistema de ventilación de una vivienda pasiva debe ser un sistema de ventilación mecánica con recuperación de calor de alta eficiencia equilibrado, regulado y calibrado; y su dimensionado se debe llevar a cabo en la hoja *Ventilación* de la herramienta *PHPP v9.3a*.

En primer lugar, para llevar a cabo el dimensionado del sistema de ventilación se debe introducir la altura promedio de los espacios que quedan dentro de la térmica e indicar el tipo de sistema de ventilación. Tal y como se puede observar en la figura 55 se introduce una altura promedio fija de 2,5 metros (valor recomendado para edificios residenciales según el comentario de la propia celda; si el edificio no fuese residencial, se debería introducir la altura real del proyecto) y se selecciona de la lista desplegable del campo *tipo de ventilación* la opción *1-vent. equilibrada PH con recuperación calor.*

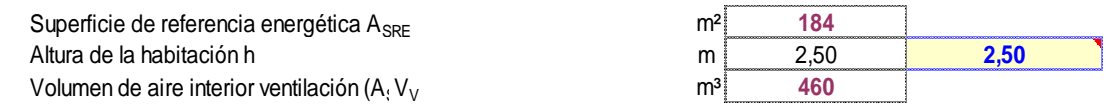

**Tipo de ventilación**

Por favor seleccione **1-Vent. equilibrada PH con recuperación** 

**Fig. 55 Altura promedio de los espacios de la vivienda y tipo de ventilación [Hoja** *Ventilación PHPP v9.3a***, 2018]**

El siguiente paso consiste en introducir los coeficientes de protección al viento "e" y "f" de aplicación a la vivienda objeto del caso práctico, los cuales resultan necesarios para el cálculo de la tasa de renovación de aire por medio de fugas e infiltraciones a través de huecos y rendijas presentes en la edificación. Para ello, se debe hacer uso de la tabla auxiliar de la hoja *Ventilación* (figura 56):

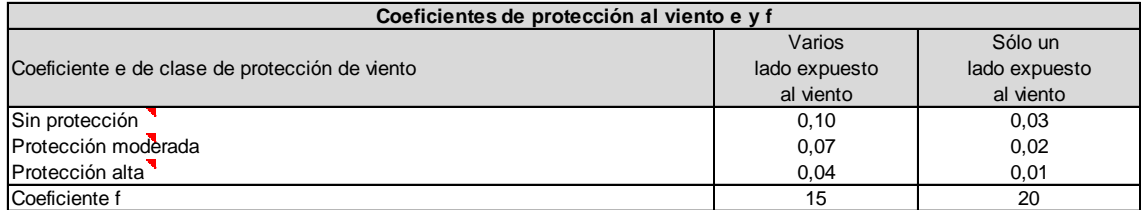

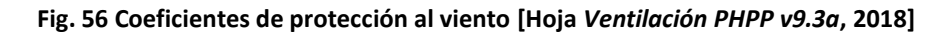

Interpretando la información de la tabla de coeficientes de protección al viento, dado que la vivienda objeto del caso práctico tiene a su alrededor un elevado número de edificios aledaños de altura similar, el coeficiente "e" debe ser de 0,04; y, dado que la vivienda tiene varios lados expuestos al viento, el coeficiente "f" debe ser igual a 15. Dicha información se introduce en los campos correspondientes:

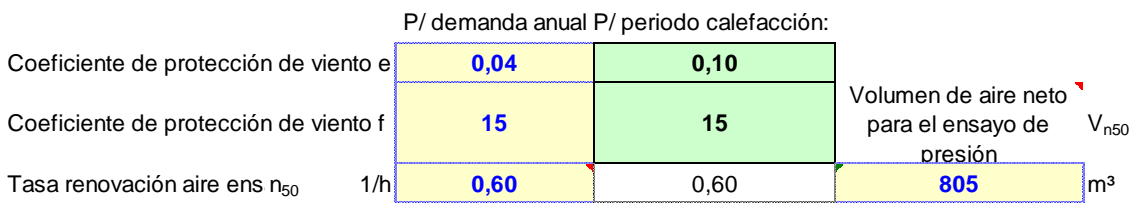

### **Fig. 57 Coeficientes de protección al viento** *e* **y** *f***, tasa de renovación de aire y volumen de aire neto [Hoja** *Ventilación PHPP v9.3a***, 2018]**

Respecto al dato del campo *tasa de renovación aire ensayo presión n<sup>50</sup>* de la figura 57, al no disponer de mediciones reales del ensayo de presurización y despresurización  $n_{50}$  se introduce el valor que, como mínimo, se debe garantizar en una vivienda pasiva, siendo este  $n_{50}\leq 0,6~h^{-1}.$  En cuanto al dato del campo *volumen de aire neto para el ensayo de presión Vn* $_{50}$ (805 m<sup>3</sup>), este se obtiene por medio de la aplicación de la siguiente fórmula:

$$
N_{Vent,rest} = n_{50} * e * \frac{v_{n_{50}}}{v_{vent}} \rightarrow V n_{50} = \frac{N_{Vent,rest}}{n_{50} * e} * V_{vent}
$$
(20)

- o Según la guía de uso la herramienta de simulación *PHPP v9.3a*, a la tasa de renovación de aire de  $0,$ 6  $h^{-1}$  le corresponde una tasa de infiltración  $N_{Vent,rest}$  de  $0,042\ h^{-1}.$
- $\circ$  El valor V<sub>vent</sub> se obtiene por medio del producto del valor de la SRE y la altura promedio de la habitación, siendo el resultado de dicho producto igual a 460 metros cúbicos.

$$
Vn_{50} = \frac{0.042 h^{-1}}{0.6 h^{-1} * 0.04} * 460 m^3 = 805 m^3
$$

Dado que la vivienda cuenta con un único sistema de ventilación, tal y como se puede observar en la figura 58, se debe dejar marcada la opción que aparece por defecto en el campo *aparato de ventilación*, siendo dicha opción *diseño estándar*.

#### **Aparato de ventilación / Eficiencia de recuperación de calor**

**x** Diseño estándar *(Hoja de cálculo 'Ventilación', ver abajo)* Múltiples unidades de ventilación *(Hoja de cálculo 'Vent-Adicional')*

#### **Fig. 58 Selección del tipo de diseño del sistema de ventilación [Hoja** *Ventilación PHPP v9.3a***, 2018]**

A continuación, en la figura 59 se muestra cómo se parametrizan las demandas de impulsión de aire fresco y de extracción de aire agotado necesarias para mantener el ambiente interior en unas adecuadas condiciones de higiene y salubridad, así como el modo y tiempo de funcionamiento del sistema de ventilación:

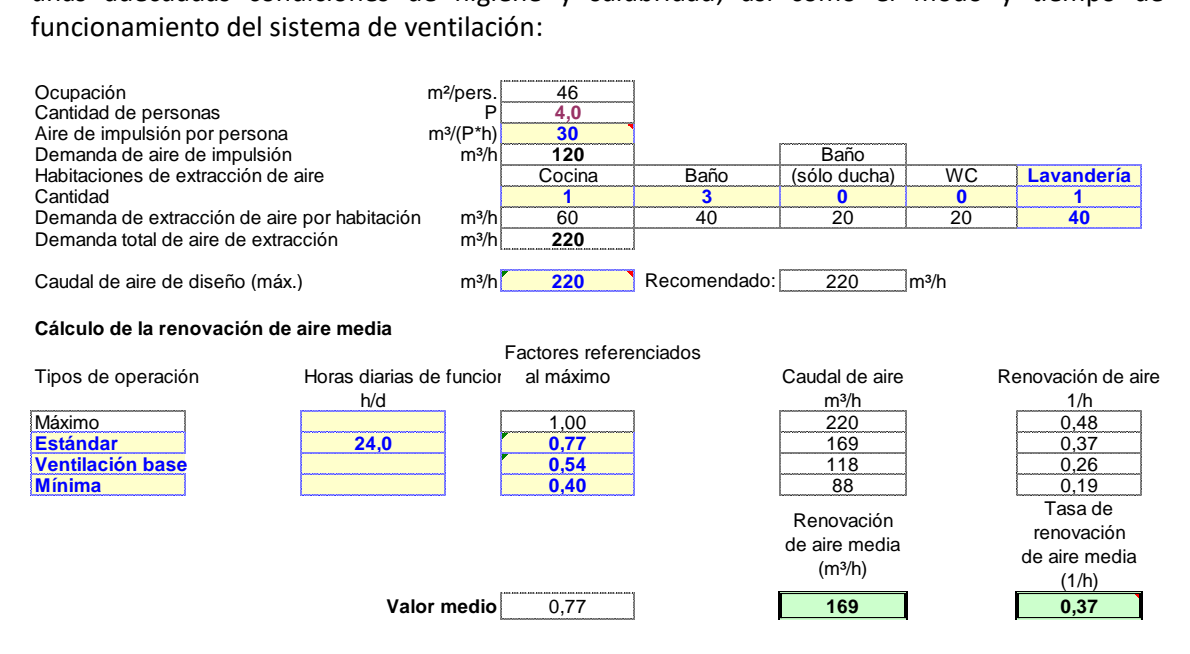

#### **Fig. 59 Demandas de impulsión, extracción y tipo de operación [Hoja** *Ventilación PHPP v9.3a***, 2018]**

Respecto a la demanda de aire de impulsión por persona y hora, la guía de uso de la herramienta *PHPP v9.3a* indica que en el apartado 6 de la norma DIN 1946 se establece una demanda de impulsión de aire fresco para viviendas de 30  $\frac{m^3}{P*h}$  (si la edificación estuviese destinada a otro uso, la demanda de aire de impulsión por persona y hora debería calcularse en la hoja *Vent-Adicional*).

Como se puede observar en la figura 59, además de la demanda de aire de impulsión por persona y día, se debe introducir la cantidad de espacios de *cocina*, *baño*, *baño (sólo ducha)*, *WC*, así como otros espacios definidos por el usuario que se encuentren dentro de la envolvente térmica e incorporen la instalación correspondiente para la extracción de aire. Los espacios de la vivienda que disponen de dicha instalación y las correspondientes demandas de extracción aire son:

- Un espacio de *cocina*, se mantiene la demanda de extracción de aire por defecto de 60  $\frac{m^3}{h}$  por espacio.
- Tres espacios de *baño*, se mantiene la demanda de extracción de aire por defecto de 40  $\frac{m^3}{h}$  $\frac{n}{h}$  por espacio.
- Un espacio de *lavandería* (definido por el usuario) para el cual se opta una demanda de extracción de aire de 40  $\frac{m^3}{h}$  $\frac{h}{h}$  por espacio. Cabe destacar que en la segunda planta, en la

cual se encuentra la lavandería, solamente hay unidades de ventilación para la extracción de aire en el baño y en dicho espacio.

Tras introducir los datos comentados en los tres puntos anteriores, el campo *caudal de aire de diseño (máx.)* se completa automáticamente con el mayor de los valores de los campos demanda de aire de impulsión (120  $\frac{m^3}{h}$ ) y demanda de extracción de aire por habitación (220  $\frac{m^3}{h}$ ). La herramienta *PHPP v9.3a* propone el caudal máximo, el cual es de 220  $\frac{m^3}{h}$ , como caudal de diseño que debe ser capaz de suministrar el sistema de ventilación mecánica. Resulta necesario comentar que si el caudal de aire fuese demasiado elevado se darían los siguientes inconvenientes:

- Funcionamiento forzado y en exceso del sistema de ventilación mecánica.
- Aumento la demanda de calor para mantener el ambiente interior en unas adecuadas condiciones de confort durante la época invernal, y de refrigeración durante la época estival.
- Aumento de la demanda eléctrica.
- Impulsión de un caudal de aire demasiado seco en periodos con calefacción.

Respecto al modo y tiempo de funcionamiento del sistema de ventilación mecánica, se considera que dicho sistema funciona en modo *estándar* durante las 24 horas al día, es decir, no alterna entre el modo de funcionamiento *ventilación base* o *mínima* y picos de demanda (*máximo*). Dicho dato se introduce en la celda correspondiente de la columna *horas diarias de funcionamiento h/d*.

Cabe destacar que, por razones de higiene y salubridad, la guía de uso de la herramienta *PHPP v9.3a* indica que la *tasa de renovación de aire media (1/h)* debe igual o mayor a 0,3 ℎ −1 , pero a su vez no debe ser demasiado elevada para evitar que el aire del ambiente interior pueda resultar demasiado seco en periodos de calefacción. La tasa de renovación de aire media de la vivienda se obtiene haciendo uso de la siguiente fórmula:

Tasa renovación media = 
$$
\frac{Caudal de aire de diseño (máx.) * 0,77}{V_v}
$$
 (21)

$$
Tasa renovación media = \frac{220 * 0.77}{460} \approx 0.37 h^{-1}
$$

Respecto al coeficiente de valor igual a 0,77 que aparece en la fórmula 21, este corresponde a un factor de ponderación que, según la guía de uso de la herramienta *PHPP v9.3a*, se podría modificar en casos justificados por el usuario. En cuanto a la tasa de renovación de aire media de la vivienda, dado que esta es de es de 0,37 h<sup>-1</sup>, se puede decir la vivienda cumple con el requisito comentado en el párrafo anterior sin que esta sea demasiado elevada.

Además de la información comentada hasta el momento, se debe indicar si la unidad central del sistema de ventilación mecánica se encuentra dentro o fuera de la envolvente térmica. Para el caso práctico, la unidad central del sistema de ventilación se instala en la lavandería por ser un espacio amplio. Dado que la lavandería se encuentra dentro de la envolvente térmica, tal y como se puede observar en la figura 60, se debe seleccionar *1-dentro de la envolvente térmica* en el campo *situación de la unidad de ventilación*.

#### **Selección de aparato de ventilación con recuperación de calor**

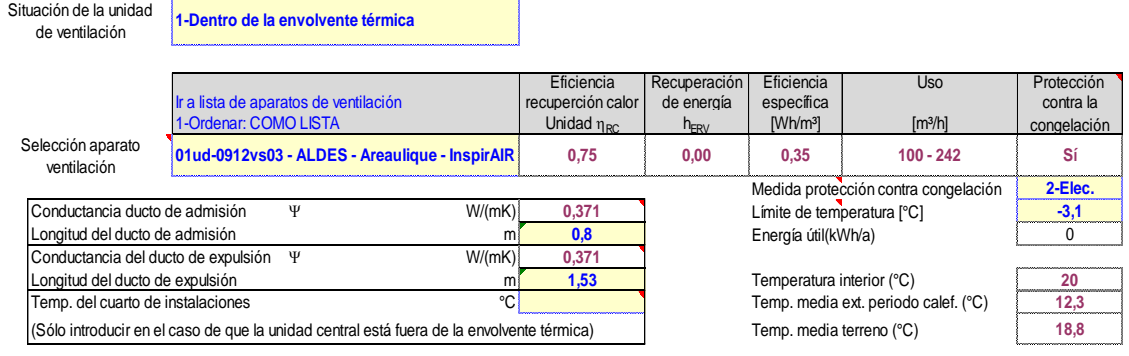

#### **Fig. 60 Parametrización de la unidad central de ventilación y de los conductos de admisión y expulsión [Hoja** *Ventilación PHPP v9.3a***, 2018]**

Además de seleccionar la ubicación de la unidad central de ventilación, se debe indicar el aparato de ventilación utilizado, así como llevar a cabo la parametrización de los conductos de admisión y expulsión y el sistema de protección contra la congelación. Respecto al aparato de ventilación, se opta por el empleo de la solución comercial de flujo cruzado *InspirAIR Home SC370* de *Aldes Aurealique*. La certificación de dicho aparato de ventilación como elemento acreditado por el *PHI* tiene fecha de expiración en diciembre de 2016, por lo que actualmente (año 2018) este no se encuentra en la base de datos de la herramienta informática *PHPP v9.3a*. En base a lo comentado en este párrafo, el aparato de ventilación *InspirAIR Home SC370* se debe parametrizar en la hoja *Componentes*; y, para su parametrización, se necesita de la información que se muestra en las figuras 61 y 62:

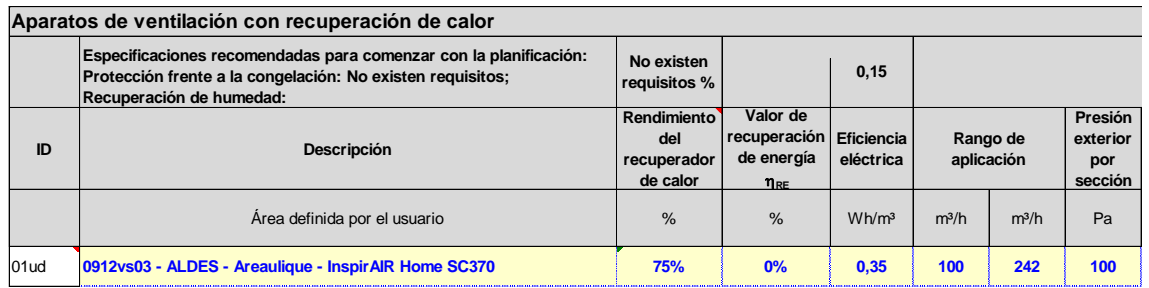

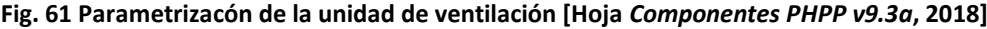

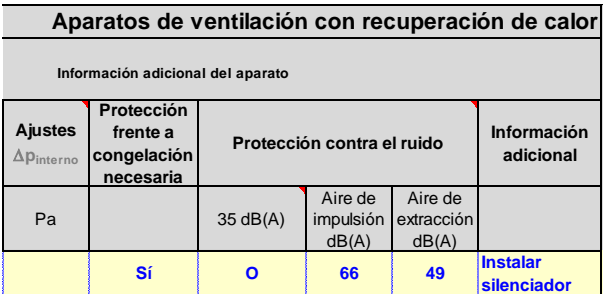

### **Fig. 62 Información adicional de la unidad de ventilación [Hoja** *Componentes PHPP v 9.3a***, 2018]**

El dato del rendimiento del recuperador de calor se toma del certificado de acreditación del *PHI* con fecha de expiración en diciembre de 2016, el cual es del 87 %. Sin embargo, como se puede observar en la figura 61, el aparato de ventilación se parametriza con un rendimiento de recuperación de calor del 75 %. Esto es debido a que, según la guía de uso de la herramienta *PHPP v9.3a*,se debe restar de manera generalizada un 12 % al rendimiento de aquellos aparatos

que suministren un caudal de servicio menor o igual a 600  $\frac{m^3}{h}$ y no estén certificados por el PHI. Los valores de los campos *eficiencia eléctrica*, *rango de aplicación* y *presión exterior por sección* también se toman de los datos de ensayo recogidos en el certificado expirado en diciembre de 2016, siendo respectivamente:  $0.35 \frac{W*h}{m^3}$ , de  $100 \frac{m^3}{h}$ a 242  $\frac{m^3}{h}$ y 100 Pa.

Con relación al dato del campo *valor de recuperación de energía*  $\eta_{RF}$ , cabe destacar que se introduce un 0 % dado que la unidad de ventilación *InspirAIR Home SC370* no es capaz de recuperar humedad del aire. Si el aparato de ventilación permitiese la recuperación de humedad, además de expulsar humedad del ambiente interior hacia el exterior, la humedad introducida desde el ambiente exterior al ambiente interior se vería reducida.

Por último, para terminar de parametrizar la unidad de ventilación *InspirAIR Home SC370*, aunque los siguientes datos no influyen sobre el resultado de la modelización de la vivienda, se introducen a modo informativo:

• *Protección frente a congelación necesaria*:

El fabricante de la unidad de ventilación advierte de la necesidad de instalar un sistema de protección que precaliente el aire procedente del exterior para evitar la congelación del intercambiador de calor. Se recomienda la instalación del precalentador *BCA BUS* de 1,5 Kw de *Aldes*, el cual entra en funcionamiento cuando la temperatura del ambiente exterior es menor a -3.1 °C, y es capaz de proteger el intercambiador de calor para caudales procedentes del exterior de hasta 242  $\frac{m^3}{h}$  cuando la temperatura del ambiente exterior es de hasta -15 °C. Por lo tanto, se indica "Sí" en el campo correspondiente para indicar la necesidad de instalación de un sistema de protección frente a congelación.

Respecto a la instalación del sistema de protección frente a congelación del intercambiador de calor, resulta de interés indicar que si bien se decide seguir las indicaciones del fabricante, rara vez se alcanzarán temperaturas negativas en el municipio de Algemesí, por lo que prácticamente con total seguridad se podría prescindir de la instalación de dicho sistema de protección. Como se puede observar en la figura 60, se introducen los datos relativos al sistema de protección contra congelación en los campos correspondientes, en los cuales se indica que la medida de protección es eléctrica y que el límite de temperatura para que esta entre en funcionamiento es de -3.1 °C.

- Protección contra el ruido:
	- o *35 dB(A)*:

La guía de uso de la herramienta *PHPP v9.3a* indica que el nivel de sonido generado por la unidad de ventilación debe ser inferior a 25 dB(A) cuando esta se instale en un espacio de utilización habitual por los ocupantes de la vivienda. Si la unidad de ventilación se instala en espacios funcionales de la vivienda que se utilizan con menor frecuencia (como puede ser un cuarto de instalaciones), se recomienda que el nivel de sonido generado por la unidad sea inferior a 30 dB(A), siendo el valor máximo admisible de 35 dB(A).

Con el símbolo "O" se indica que la unidad de ventilación genera, como máximo, un nivel de sonido de 35 dB(A) con o sin la instalación de un sistema silenciador y se instala en un cuarto de instalaciones. Con el símbolo "/" se indica que cualquiera de las corrientes, ya sea la de impulsión o la de expulsión, supera el límite de 35 dB(A) que la guía de uso de la herramienta *PHPP v9.3a* indica como valor máximo admisible, ya sea con la instalación de un sistema silenciador si es posible incorporarlo a la unidad de ventilación o sin la instalación de este si así se prefiere o no es posible incorporarlo; y, por lo tanto, no es posible instalarlo en un cuarto de instalaciones y se debe instalar en un cuarto de máquinas.

- o *Aire de impulsión dB(A)*: 65,6 dB(A) (dato tomado del certificado expirado).
- o *Aire de extracción dB(A)*: 48,7 dB(A) (dato tomado del certificado expirado).
- o *Información adicional*:

Dado que la unidad de ventilación se instala en la lavandería (espacio de utilización puntual por los ocupantes de la vivienda), se indica que se debe instalar un silenciador para reducir el nivel sonoro al menos hasta los 35 dB(A).

Tras comentar como se parametriza el aparato de ventilación en la hoja *Componentes* el último paso consiste en parametrizar los conductos de admisión y expulsión de aire indicando la longitud y la conductividad térmica de estos. Respecto a la longitud de los conductos, esta afecta muy significativamente a la eficiencia del recuperador de calor, por lo que ambos conductos deben ser tan cortos como sea posible y, además, aislarlos convenientemente. Para el caso práctico, los conductos de admisión y expulsión tienen una longitud de 0,8 metros y 1,53 metros respectivamente. En cuanto a la conductividad térmica de los conductos, esta se calcula haciendo uso de las herramientas de cálculo auxiliares de la hoja *Ventilación*:

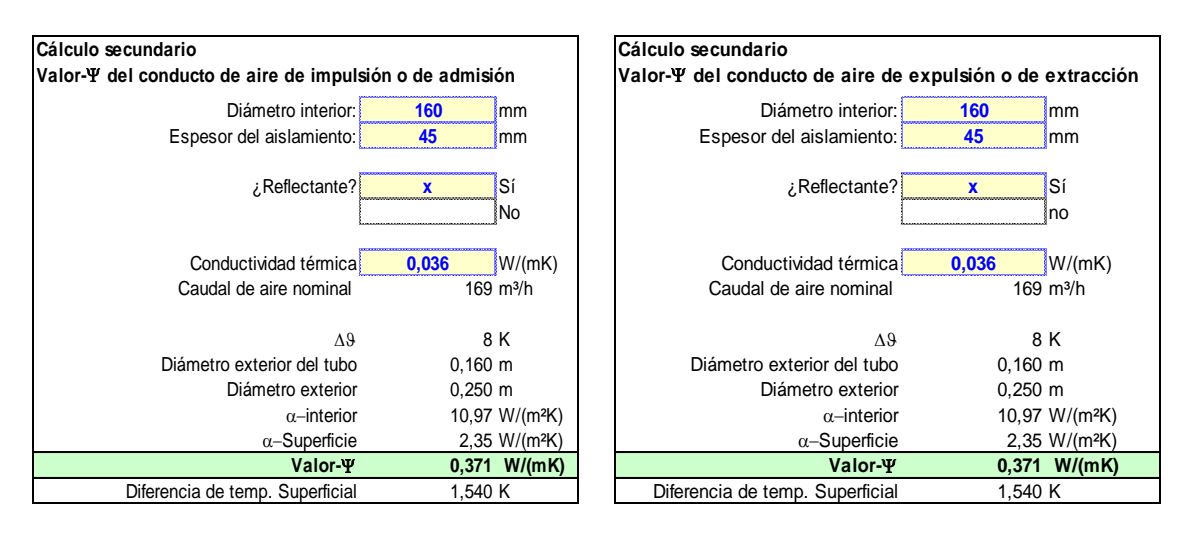

**Fig. 63 Herramientas auxiliares para el cálculo de la conductividad térmica de los conductos de admisión y expulsión de aire [Hoja** *Ventilación PHPP v9.3a***, 2018]**

Las herramientas de cálculo auxiliares proporcionan un valor de conductividad térmica de  $\sqrt{0.371 \frac{W}{m*K}}$  para ambos conductos, valor que se obtiene tras introducir los siguientes datos:

• Diámetro interior de 160 milímetros para ambos conductos (dato obtenido de la ficha técnica del producto).

- Ambos conductos se aíslan térmicamente por el exterior con el sistema aislante *CLIMCOVER Roll Alu2* de *Isover*. Dicho sistema consiste en mantas de lana de vidrio de 45 milímetros de espesor con un valor de conductividad térmica declarada de 0,036  $\frac{W}{m*K}$ .
- Las mantas del sistema aislante están revestidas con una lámina reflectante de aluminio reforzada con malla de vidrio por una de sus caras. Dicha lámina hace las veces de barrera de vapor.

Tras comentar como se lleva a cabo la parametrización del sistema de ventilación mecánica con recuperación de calor equilibrado, calibrado y regulado; en el siguiente subapartado se comenta cómo se lleva a cabo la parametrización de la ventilación por ventanas durante la época estival.

## 4.2.8. Hoja *Ventilación-V*.

La hoja *Ventilación-V* se debe completar con el fin de parametrizar la estrategia de ventilación durante la época estival, tanto para la ventilación diurna como para la ventilación nocturna. Para ello, en primer lugar, se debe establecer el valor límite de humedad absoluta máxima en el interior de la vivienda, el cual no debe ser muy elevado para así asegurar el confort de los ocupantes y evitar que, en combinación con elevadas temperaturas, se pueda generar moho y/o algún daño estructural. Siguiendo las indicaciones del comentario de la propia celda a completar, como se puede observar en la figura 64, se mantiene el valor recomendado de *humedad absoluta máxima interior*, siendo este de 12 (12 gramos de agua por cada kilogramo de aire seco):

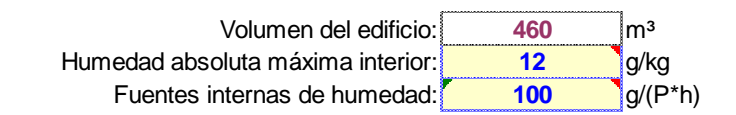

**Fig. 64 Humedad absoluta máxima interior y aporte de humedad de las fuentes internas [Hoja** *Ventilación-V PHPP v9.3a***, 2018]**

Respecto al valor del campo *fuentes internas de humedad*, la guía de uso de la herramienta informática de simulación *PHPP v9.3a* propone el valor de 100 gramos por persona y hora para edificios residenciales, valor que solamente se debe modificar en casos justificados.

A continuación, se debe indicar el tipo de ventilación por medio de la cual se llevará a cabo la renovación de aire durante la época estival. La hoja *Ventilación-V* permite parametrizar hasta tres tipos de ventilación distintos, los cuales pueden entrar en funcionamiento de forma simultánea. Dichos sistemas son:

• Sistema de ventilación con impulsión de aire fresco y extracción de aire viciado:

La vivienda objeto del caso práctico cuenta con el sistema de ventilación mecánica *InspirAIR Home SC370*, el cual puede funcionar en modo baipás tanto durante la época estival como durante la época invernal. Durante la época estival, el principal sistema de ventilación diurna es el sistema de ventilación mecánica, ya sea en modo de funcionamiento estándar o en modo baipás. Respecto al modo baipás durante la época estival, este es regulable, pero generalmente debe entrar en funcionamiento cuando la temperatura del aire del caudal de extracción sea mayor o igual a la temperatura del aire de caudal de impulsión (siempre y cuando la temperatura del caudal de impulsión no sea demasiado baja), evitando así la posibilidad de que el caudal de impulsión y el caudal de extracción intercambien energía en forma de calor y aumente la temperatura a la que se impulsa el caudal de impulsión. En general, cuando la temperatura del aire del caudal de impulsión sea mayor a la temperatura del aire del caudal de extracción, el modo baipás no debe entrar en funcionamiento con el fin de transferir parte de la energía en forma de calor del aire del caudal de impulsión al de extracción, reduciendo así la temperatura a la que se impulsa el aire hacia el interior de la vivienda. La siguiente figura muestra el mapa de funcionamiento de la unidad de ventilación *InspirAIR Home SC370* durante la época estival:

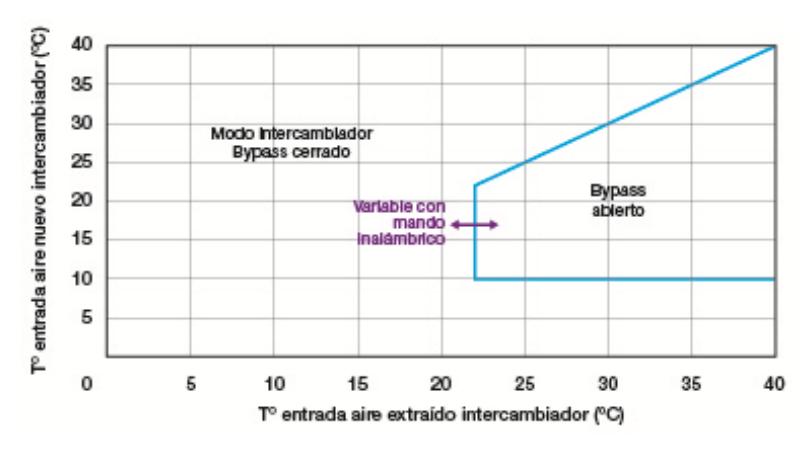

**Fig. 65 Mapa de funcionamiento de la unidad** *InspirAIR Home SC370* **durante la época estival [***Aldes Venticontrol S.A.***, 2014]**

Sistema de extracción de aire:

La vivienda objeto del caso práctico no cuenta con sistemas que únicamente sean de extracción de aire.

• Apertura de ventanas:

La vivienda objeto del caso práctico cuenta con ventanas y puertas acristaladas mediante cuya apertura se puede ventilar la vivienda. Este tipo de ventilación presenta ventajas para el caso práctico del presente trabajo si en la época estival se utiliza durante las primeras horas de la mañana, las últimas horas de la tarde y durante la noche.

En base a lo comentado en los puntos anteriores, la figura 66 muestra cómo se parametriza la ventilación diurna para llevar a cabo la renovación del aire en la época estival:

#### **Ventilación básica en el verano para asegurar la calidad de aire suficiente**

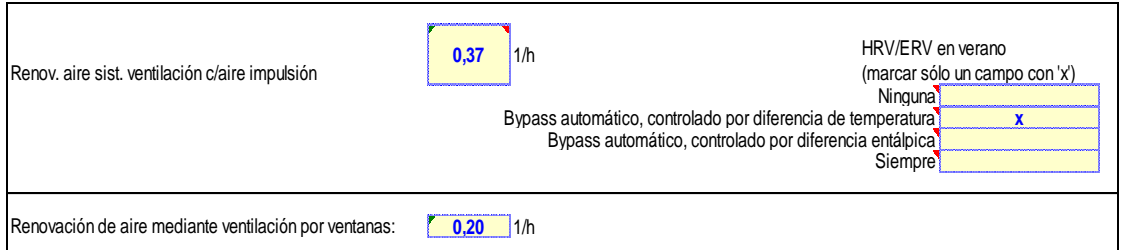

**Fig. 66 Ventilación diurna durante la época estival [Hoja** *Ventilación-V PHPP v9.3a***, 2018]**

Dado que el sistema de ventilación mecánica puede funcionar en modo baipás; y, puesto que dicho modo entra en funcionamiento o no dependiendo de la diferencia de temperatura del aire de los caudales de impulsión y extracción; como se puede observar en la figura 66, es dicha opción la que se marca con una "X". Respecto a la tasa de renovación por medio del sistema de ventilación mecánica, la cual es de  $0.37\ h^{-1}$ , el valor aparece automáticamente siempre y cuando se haya completado previamente la hoja *Ventilación*. Cabe destacar que por medio de un comentario en el campo *renov. aire sist. ventilación c/aire impulsión* se indica que, por razones de higiene y salubridad, la suma de las tasas de renovación de aire de todos los sistemas de ventilación de los que dispone la vivienda (incluyendo la ventilación por ventanas) debe ser aproximadamente un 50 % mayor en verano que en invierno. La tasa total de renovación de aire en verano para el modelo introducido en la herramienta *PHPP v9.3a* es de 0,57, siendo esta un 54 % superior a la tasa de renovación en invierno, por lo que se cumple con el requisito comentado en este párrafo.

En cuanto al valor del campo *renovación de aire mediante ventilación por ventanas* de la figura 66, este se obtiene haciendo uso de la herramienta auxiliar que se muestra en la figura 67, la cual se encuentra en la propia hoja *Ventilación-V*:

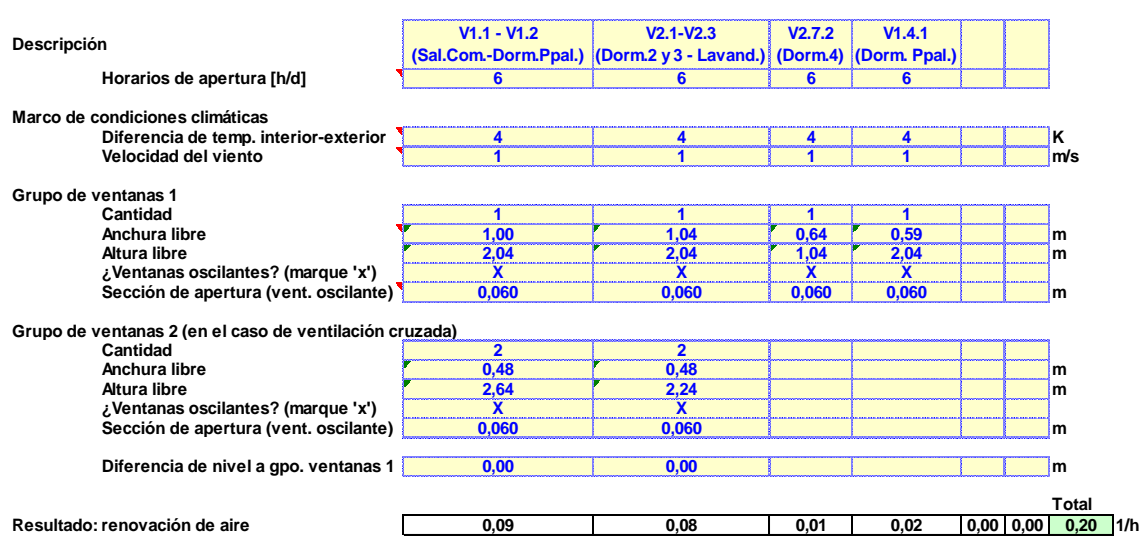

**Cálculo secundario: renovación higiénica de aire a través de ventilación por ventanas Estimación de renovaciones de aire por ventana para asegurar la calidad de aire suficiente**

**Fig. 67 Tasa de renovación de aire por medio de la apertura de elementos acristalados durante el día en época estival [Hoja** *Ventilación-V PHPP v9.3a***, 2018]**

Como se puede observar en la figura 67 se indica, en el campo *descripción*, qué elementos acristalados se abren para llevar a cabo la renovación del aire. A diferencia del resto de campos la información introducida en dicho campo es meramente informativa y no afecta al cálculo de la tasa de renovación de aire. A continuación, se debe introducir la cantidad promedio de horas que cada elemento acristalado permanece abierto durante el día en el campo *horarios de apertura [h/d]*. Para que la tasa de renovación de aire en verano sea aproximadamente un 50 % mayor a la de invierno los elementos acristalados indicados en el campo *descripción* deben permanecer abiertos durante al menos seis horas al día (este dato depende principalmente de la cantidad de elementos acristalados que participan en el proceso de ventilación, del tiempo que cada elemento acristalado permanece abierto, de las dimensiones de los huecos de ventilación y del modo de apertura de cada elemento acristalado).

En cuanto a los datos de los campos *diferencia de temp. interior-exterior* y *velocidad del viento* se mantienen, respectivamente, los valores estándar de 4 °K y 1  $\frac{m}{a}$  $\frac{m}{s}$ propuestos por la guía de uso de la herramienta *PHPP v9.3a* para la parametrización de la ventilación diurna por apertura de elementos acristalados durante la época estival.

Como se ha comentado anteriormente la cantidad de elementos acristalados que participan en el proceso de ventilación resulta verdaderamente significativa para el cálculo de la tasa de renovación de aire; por lo tanto, dicho dato se debe introducir en la celda correspondiente en el campo *cantidad*. Además de la cantidad de elementos acristalados que permanecen abiertos para llevar a cabo la ventilación de la vivienda, se deben indicar las dimensiones del hueco real a través del cual se produce la ventilación. Para ello, se deben introducir los datos de *anchura libre* y *altura libre*, es decir, las dimensiones del hueco a través del cual se produce la ventilación considerando que el elemento acristalado se encuentra completamente abierto; y el tipo de apertura. Si la apertura se hace en modo batiente o corredera, el campo *¿ventanas oscilantes?* se debe dejar en blanco; si el modo de apertura es oscilante (o abatible), en dicho campo se debe introducir una "X". Para los casos en los que la apertura sea oscilante (o abatible) se debe indicar la *sección de apertura*, es decir, el ancho del hueco entre el marco y el perfil superior de la hoja.

Con relación a lo comentado en el párrafo anterior, para el caso práctico se opta por la apertura oscilante de los elementos acristalados durante el día, pues dicho tipo de apertura es la que permite el paso de la menor cantidad de ruido proveniente del exterior de la vivienda y, además, proporciona mayor seguridad contra al acceso de personas ajenas a la vivienda en comparación con el resto de modos de apertura. Dado que en la ficha técnica de la solución empleada para el marco y hoja de los elementos acristalados no se indica la sección máxima de apertura en posición oscilante, se opta por considerar una sección de apertura de seis centímetros que, prácticamente con seguridad, se encontrará comprendida en el rango de secciones de apertura oscilante posibles por ser esta bastante reducida. Los datos de los campos *anchura libre* y *altura libre* se obtienen restando al ancho y al alto del hueco de albañilería el ancho de los perfiles de cada hoja.

Cabe destacar que con independencia de si se está parametrizando el *grupo de ventanas 1* o el *grupo de ventanas 2* el proceso de parametrización de la ventilación diurna en verano por medio de la apertura de elementos acristalados se debe llevar a cabo de manera análoga; sin embargo, resulta necesario indicar que un elemento acristalado solamente se debe parametrizar en el *grupo de ventanas 2* cuando exista ventilación cruzada con otro elemento acristalado. Cuando haya elementos acristalados que se encuentren en lados opuestos de la edificación y se dé ventilación cruzada entre sí, ya sea entre elementos acristalados que se encuentren en una misma planta o en distintas plantas, uno de los dos elementos acristalados se deberá parametrizar en el *grupo de ventanas 1* y el otro en el *grupo de ventanas 2*. Si los elementos entre los que tiene lugar la ventilación cruzada se encuentran en plantas distintas o a alturas distintas, se debe indicar la diferencia de altura en el campo *diferencia de nivel a gpo. ventanas 1*. Como se puede observar en la figura 67 en el caso práctico se considera que se produce ventilación cruzada entre elementos acristalados que se encuentran en la misma planta y a la misma altura.

Tras parametrizar por completo la ventilación diurna por medio de la apertura de elementos acristalados durante la época estival, la tasa de renovación de aire obtenida haciendo uso de la herramienta auxiliar es de 0,20  $h^{-1}$ .

Respecto a la parametrización de la ventilación nocturna en verano por medio de la apertura de elementos acristalados, la forma de proceder es análoga al proceso de parametrización de la ventilación diurna teniendo en cuenta las siguientes diferencias:

- Se considera, en base a las indicaciones de la guía de uso de la herramienta *PHPP v9.3a*, una diferencia de temperatura entre el ambiente interior y el ambiente exterior de 1  $\mathrm{^{\circ}K}$ durante la noche (durante el día se considera una diferencia de 4 °K).
- Se considera, en base a las indicaciones de la guía de uso de la herramienta *PHPP v9.3a*, que la velocidad del viento es de 0  $\frac{m}{c}$  $\frac{m}{s}$  durante la noche, es decir, que solamente hay intercambio de aire por la diferencia de temperatura existente entre el aire del ambiente interior y el aire del ambiente exterior (durante el día se considera que la velocidad del viento es de 1  $\frac{m}{a}$  $\frac{n}{s}$ ).
- Los elementos acristalados de los dormitorios que dan al patio interior de la vivienda permanecen completamente abiertos en modo corredera durante toda la noche.

**Cálculo secundario: ventilación adicional nocturna para refrigeración**

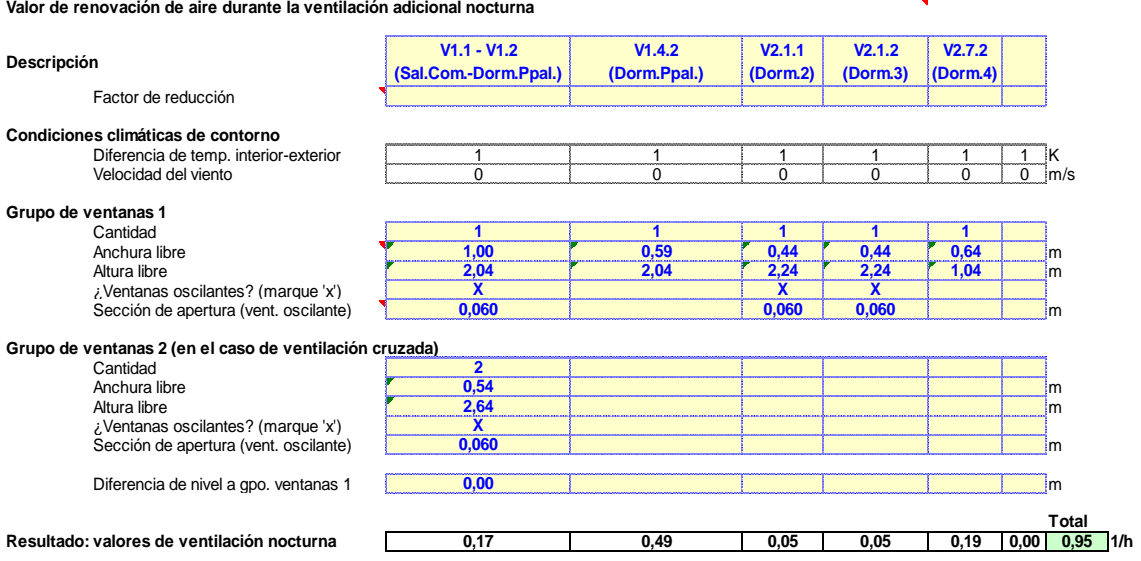

## **Fig. 68 Tasa de renovación de aire por medio de la apertura de elementos acristalados durante la noche en época estival [Hoja** *Ventilación-V PHPP v9.3a***, 2018]**

Tras parametrizar la ventilación nocturna tal y como se muestra en la figura 68 se obtiene una tasa de renovación de aire de 0,95  $h^{-1}$ . Dicho valor se debe introducir en el campo *valor de ventilación nocturna* que se muestra en la figura 69.

Por último, se debe definir la temperatura mínima del ambiente interior permitida durante la época estival con el fin de garantizar unas elevadas condiciones de confort para los ocupantes de la vivienda. El valor recomendado por la guía de uso de la herramienta *PHPP v9.3a* para edificaciones objeto de certificación como casa pasiva es de 22 °C; por lo tanto, se introduce dicho valor en el campo correspondiente:

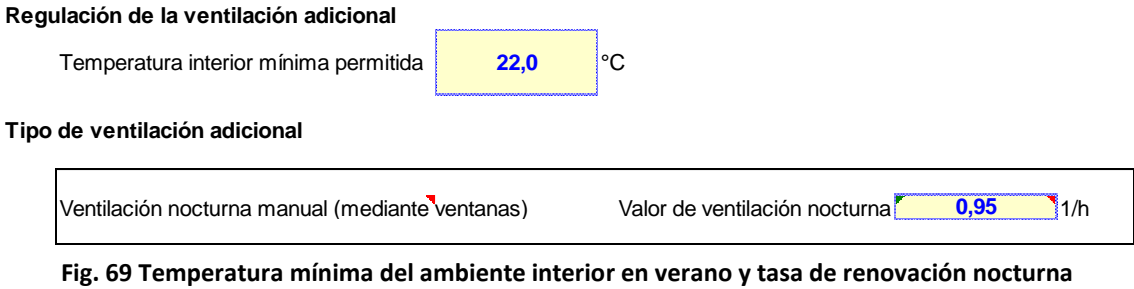

**[Hoja** *Ventilación-V PHPP v9.3a***, 2018]**

Tras comentar como se lleva a cabo la parametrización de la ventilación durante la época estival, en el siguiente apartado se explica cómo se lleva a cabo la parametrización de los sistemas de refrigeración activa y de deshumidificación, cuya instalación resulta necesaria en la vivienda objeto del caso práctico.

## 4.2.9. Hoja *Aparatos-R*.

La hoja *Aparatos-R* tiene por función permitir la parametrización de los sistemas de refrigeración activa y de deshumidificación cuando la edificación que se modeliza necesita de la instalación de dichos sistemas. Respecto a la necesidad o no de instalación de un sistema de refrigeración, la instalación de dicho sistema resulta necesaria si la vivienda solamente cuenta con sistemas de refrigeración pasiva y la frecuencia de sobrecalentamiento es mayor al 10 %. En cuanto a la necesidad o no de instalación de sistemas de deshumidificación, su instalación resulta necesaria si la vivienda dispone de un sistema de refrigeración activa y la humedad absoluta del ambiente supera el valor límite establecido con una frecuencia mayor al 10 %; o si no se dispone de un sistema de refrigeración activa y el límite de humedad se supera con una frecuencia mayor al 20 %.

Con relación a lo comentado en el párrafo anterior, como se puede observar en la figura 70, si la vivienda objeto del caso práctico solamente contase con sistemas de refrigeración pasiva la frecuencia de sobrecalentamiento sería del 18,6 %. Por lo tanto, resulta necesaria la instalación de un sistema de refrigeración activa.

## **Resultados refrigeración pasiva**

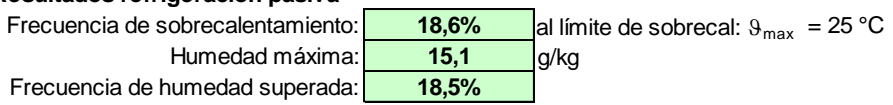

## **Fig. 70 Resultados de la refrigeración pasiva [Hoja** *Ventilación-V PHPP v9.3a***, 2018]**

Dado que resulta necesario instalar un sistema de refrigeración activa, se opta por el empleo de la siguiente solución comercial:

- Sistema de refrigeración activa:
	- o Una unidad exterior *5MXM90N*\* del fabricante *Daikin* (en la primera planta).
	- o Cinco unidades interiores de pared *FTXJ20MW* del fabricante *Daikin* (dos unidades en la primera planta, una estas en el dormitorio principal y la otra unidad en el salón-comedor; y una unidad en cada uno de los tres dormitorios de la segunda planta).

La figura 71 muestra los datos empleados para la parametrización del sistema de refrigeración:

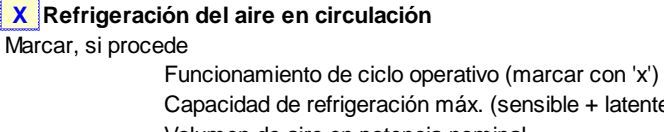

Capacidad de refrigeración máx. (sensible + latente) **9,0** kW Volumen de aire en potencia nominal **926,4** m<sup>3</sup>/h Reducción de temperatura bulbo seco 28,6 K Volumen de aire variable (marque con 'x' si aplica) Relación de eficiencia energética estacionaria **7,8**

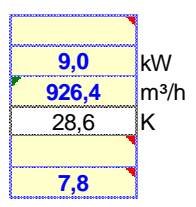

**Fig. 71 Parametrización del sitema de refrigeración activa [Hoja** *Aparatos-R PHPP v9.3a***, 2018]**

Tal y como se muestra en la figura 71, en primer lugar, se debe introducir una "X" en el campo *refrigeración del aire en circulación* para indicar que la vivienda cuenta con dicho sistema. El campo *funcionamiento de ciclo operativo* de deja en blanco, pues en caso de introducir una "X" se estaría indicando que el sistema de refrigeración funciona en modo *todo o nada*; sin embargo, el sistema de refrigeración incorpora el sistema *inverter* (también conocido como VRV o *VRF*). Cabe destacar que el sistema *inverter* permite regular la velocidad del compresor (por medio de un variador de frecuencia) haciendo que el funcionamiento de este sea más eficiente. La velocidad del compresor varía en función de la proximidad de la temperatura del ambiente respecto a la temperatura deseada, lo que permite evitar los continuos arranques y paradas del compresor para así disminuir la frecuencia con la que se producen los picos de consumo eléctrico de los arranques (además de alargar la vida del compresor y reducir el ruido generado).

A continuación, se debe parametrizar la *capacidad de refrigeración máxima*, la relación de eficiencia energética estacionaria (en adelante, *SEER*) y el *volumen de aire* que las unidades interiores pueden enfriar a la potencia nominal. Para ello, se introducen los datos correspondientes en los campos *capacidad de refrigeración máx. (sensible + latente)*, *relación de eficiencia energética estacionaria* y *volumen de aire en potencia nominal*, siendo estos respectivamente: 9,0 kW, 7,8 y 926,4  $\frac{m^3}{h}$  $\frac{h}{h}$  (los datos de la *SEER* y la capacidad de refrigeración máxima se toman de la ficha técnica de la unidad exterior). Cabe destacar que el dato del volumen de aire enfriado por las unidades interiores de pared (926,4  $\frac{m^3}{h}$  $\frac{n}{h}$ ) se calcula teniendo en cuenta las siguientes consideraciones:

- Hay un total de cinco unidades interiores de pared, pero solamente cuatro entrarán en funcionamiento simultáneamente en el caso más desfavorable, puesto que la ocupación de la vivienda es de cuatro personas y las unidades de pared se encuentran instaladas en los dormitorios y en el salón-comedor.
- La unidad interior de pared *FTXJ20MW* es capaz de recircular un rango de caudales de aire que va desde los 2,6  $\frac{m^3}{min}$  (caudal mínimo) hasta los 8,9  $\frac{m^3}{min}$  (caudal máximo) en modo refrigeración.
- Se considera que las unidades de pared recirculan el caudal máximo durante el 20 % del tiempo, principalmente durante los primeros minutos tras la entrada en funcionamiento de cada unidad y los momentos más calurosos; y el caudal mínimo durante el 80 % del tiempo, cuando funciona en modo estacionario.

Tras parametrizar el sistema de refrigeración activa se comprueba si resulta necesario instalar un sistema de deshumidificación. Para ello, se hace uso de la información recogida en la figura 72:

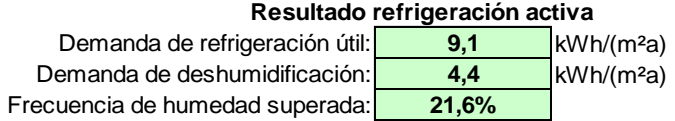

## **Fig. 72 Resultados de la refrigeración activa [Hoja** *Ventilación-V PHPP v9.3a***, 2018]**

Como se puede observar en la figura anterior la frecuencia de humedad excesiva sería del 21,6 %; por lo tanto, resulta necesario instalar un sistema de deshumidificación. Debido a dicha necesidad se opta por la instalación de la siguiente solución comercial:

- **•** Sistema de deshumidificación:
	- $\circ$  Una unidad en la primera planta de la vivienda y otra en la segunda planta de la solución comercial *TTK 127 E* (con termohigrómetro para interiores modelo *BZ15M*) del fabricante *Trotec*. fidad en la primera planta de la vivienda y otra en la segu

La figura 73 muestra los datos empleados para la parametrización del sistema de deshumidificación: Relación de eficiencia energética estacionaria **7,8**

**X Deshumidificación adicional**

Marcar, si procede

Calor de escape hacia habitación (marcar con 'x') Relación de eficiencia energética estacionaria (SEER) **1,9**

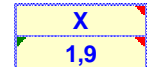

#### **Fig. 73 Parametrización del sitema de deshumidificación [Hoja** *Aparatos-R PHPP v9.3a***, 2018]**

En primer lugar, para indicar que la vivienda cuenta con un sistema de deshumidificación se debe introducir una "X" en el campo *deshumidificación adicional*. A continuación, dado que el calor desprendido durante el funcionamiento de dicho sistema no se expulsa hacia el exterior de la vivienda, se debe introducir una "X" el campo *calor de escape hacia habitación.* Respecto al dato *relación de eficiencia energética estacionaria (SEER)*, este no aparece declarado en la ficha técnica del producto, por lo que se calcula según las siguientes consideraciones:

- La capacidad de deshumidificación máxima del deshumidificador *TTK 127 E* es de 50 litros en 24 horas. Por lo tanto, se considera que el deshumidificador es capaz de deshumidificar 2,08  $\frac{l}{h}$  en promedio.
- El consumo máximo de energía del deshumidificador *TTK 127 E* es de 0,78  $\frac{kW}{h}$ .
- La deshumidificación de un litro de agua por cada kilovatio-hora de electricidad corresponde a una relación de eficiencia energética de 0,7 según indicaciones del comentario del propio campo a completar.

En base a lo comentado en los tres puntos anteriores el valor de la *SEER* del deshumidificador *TTK 127 E* sería de 1,87; valor que se obtiene por medio de una regla de tres simple directa:

$$
SEER = \frac{\frac{2,08\frac{l}{h}}{0.78 \text{ kW} * h}}{\frac{1\frac{l}{h}}{1 \text{kW} * h}} * 0.70 = 1.87
$$
 (22)

Tras parametrizar los sistemas de refrigeración y deshumidificación, el siguiente paso en el proceso de modelización de la vivienda consiste en parametrizar las redes de distribución de los sistemas de calefacción y ACS.

## 4.2.10. Hoja *Distribución+ACS*.

La hoja *Distribución+ACS* se debe completar para poder llevar a cabo tanto el cálculo de la demanda de energía útil necesaria para la generación de ACS, como las pérdidas energéticas que se dan en los conductos empleados para la distribución de esta, y las pérdidas energéticas que se dan en la distribución de los fluidos de los sistemas de calefacción y refrigeración. Además, en la hoja *Distribución+ACS* se deben parametrizar los sistemas de acumulación de ACS con los que se decida equipar la edificación.

Respecto a las pérdidas energéticas de los conductos de distribución del sistema de calefacción, resulta necesario recordar que la vivienda objeto del caso práctico cuenta un sistema de calefacción por suelo radiante, el cual consiste en paneles de tetones de EPS *Uponor Comfort Nubos Panel IB* y tubos de PEX-A de 16 milímetros de diámetro. Las perdidas energéticas que se dan en la distribución del sistema de calefacción se calculan utilizando los datos que se muestran en la figura 74:

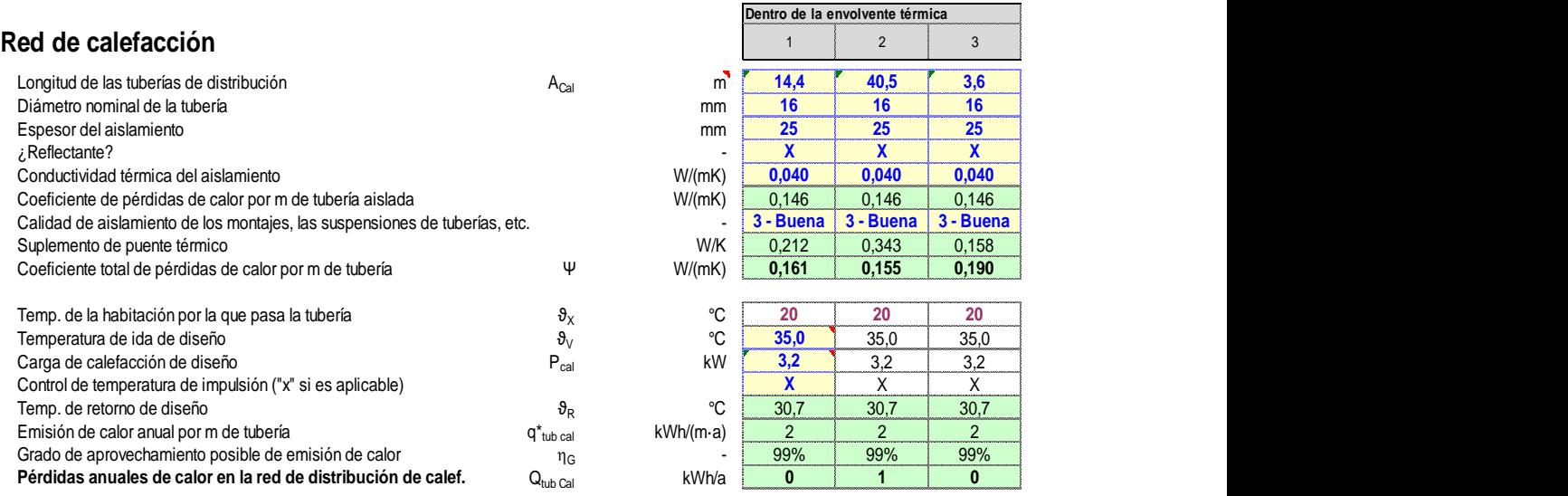

### **Fig. 74 Parametrización del sistema de calefacción por suelo radiante [Hoja** *Distribución+ACS PHPP v9.3a***, 2018]**

El primer paso para llevar a cabo la parametrización de la red de calefacción consiste en introducir las características de las tuberías de distribución. Para ello, se introduce la longitud de las tuberías que forman la red de distribución considerando ida y retorno, así como el diámetro de estas, el cual es igual al de los tubos de PEX-A. Para conseguir que la mayor parte de calor se emita de manera uniforme desde el suelo, las tuberías de distribución se aíslan con la solución comercial *CLIMPIPE Section Alu2* de *Isover*, la cual consiste en coquillas de lana de vidrio con forma cilíndrica de 25 milímetros de espesor y conductividad térmica declarada de 0,040  $\frac{W}{m*K}$  (conforme a la tabla 1.2.4.2.1 del RITE, versión septiembre de 2013). Cabe destacar que la cara exterior del sistema aislante se encuentra revestida con una lámina de aluminio reforzada con malla de vidrio (hace las veces de barrera de vapor); por lo tanto, se debe marcar con una "X" el campo *¿reflectante?*. Respecto a la calidad de aislamiento de los montajes necesarios para la instalación del sistema de calefacción, se selecciona *3-buena* de la lista desplegable (siendo el resto de opciones: *1-ninguna* y *2-media*)*.*

Para terminar de parametrizar el sistema de calefacción se debe completar el campo *temperatura de ida de diseño* e indicar si es posible el *control de la temperatura de impulsión*. Para sistemas de calefacción por suelo radiante, la temperatura de ida es generalmente

de 35 °C; y, para el caso práctico, es posible el control de la temperatura de impulsión, por lo que se debe introducir una "X" en el campo correspondiente. Respecto a la *carga de calefacción de diseño*, esta es de 3,2 kW para el caso práctico, la cual se calcula automáticamente mayorando en 1 kW la carga de calefacción estimada por la herramienta *PHPP v9.3a* para el modelo de la vivienda. Cabe destacar que, como alternativa, la carga de calefacción para edificaciones objeto de certificación como casa pasiva se puede calcular aplicando una mayoración de 1 kW a la necesidad que deriva de considerar una necesidad de  $10\ \frac{W}{m^2}$ por cada metro cuadrado de SRE (184 m<sup>2</sup> para el caso práctico). Con el método alternativo, la carga de calefacción de diseño de la vivienda sería de 2,8 kW.

Como se indica en el primer párrafo del presente subapartado, entre las razones para completar la hoja *Distribución+ACS* se encuentra la necesidad de conocer la cantidad de energía útil que resulta necesaria para producir ACS. Para ello, se debe introducir la demanda estándar estimada en litros por persona y día de ACS a 60  $^{\circ}$ C por parte de los ocupantes de la vivienda. La guía de uso de la herramienta *PHPP v9.3a* propone como demanda estándar un total de 25 litros por persona y día para edificios residenciales, de los cuales 16 litros corresponden a las necesidades derivadas de las duchas de los ocupantes y los otros 9 litros corresponden al resto de demandas de ACS. La información comentada en este párrafo se introduce en las celdas correspondientes:

## **ACS: calor útil estándar**

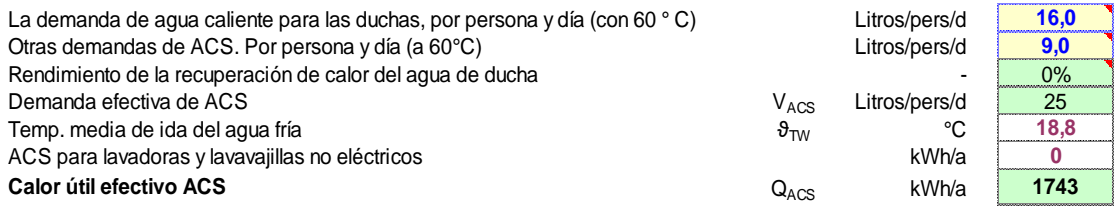

### **Fig. 75 Demanda de ACS en litros por persona y día [Hoja** *Distribución+ACS PHPP v9.3a***, 2018]**

Tras introducir la demanda estándar de ACS el siguiente paso consiste en parametrizar las tuberías empleadas para la distribución de esta. La figura 76 muestra los datos empleados para parametrización de las tuberías individuales de ACS:

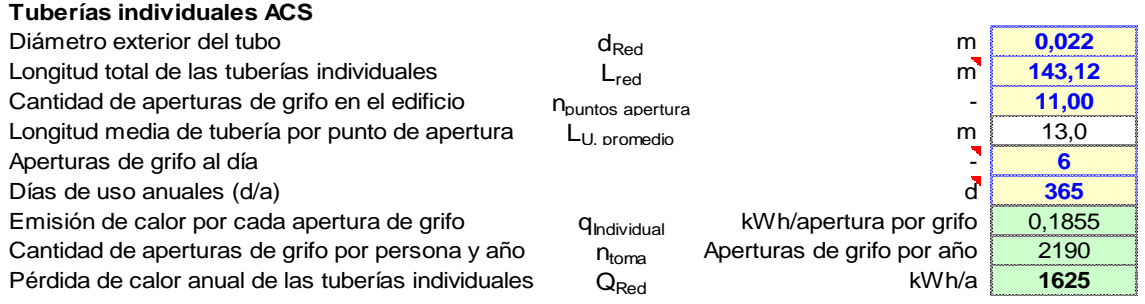

### **Fig. 76 Parametrización de las tuberías individuales de ACS [Hoja** *Distribución+ACS PHPP v9.3a***, 2018]**

La *longitud total de las tuberías individuales* es de 143,12 metros. Resulta necesario indicar que dicho valor es mayor a la longitud total real de las tuberías individuales, puesto que siguiendo las indicaciones de la guía de uso de la herramienta *PHPP v9.3a*, aunque un determinado tramo de tubería sea común para varios puntos de suministro que se encuentren aguas abajo de este, la longitud de dicho tramo se debe considerar tantas veces como puntos de suministro haya aguas abajo. En el campo *cantidad de aperturas de grifo en el edificio* se introduce la cantidad de puntos de suministro de ACS que se encuentran en espacios dentro de la envolvente térmica de la vivienda, siendo dicha cantidad igual a 11. En los campos a*perturas de grifo al día* y *días de uso anuales (d/a)* se mantienen los valores estándar propuestos para edificios residenciales, siendo estos respectivamente: 6 aperturas por persona y día, y 365 días de uso anuales.

Respecto al *diámetro exterior del tubo*, se opta por la utilización de tuberías de 22 milímetros de diámetro exterior (20 milímetros de diámetro interior) para todas las tuberías individuales. Dicho diámetro se calcula de la siguiente manera:

1. Se calcula el caudal instalado en los distintos espacios que cuentan con puntos de suministro con toma de ACS. Para ello, se hace uso de la tabla 2.1 en la sección 4 del del CTE DB-HS (figura 77):

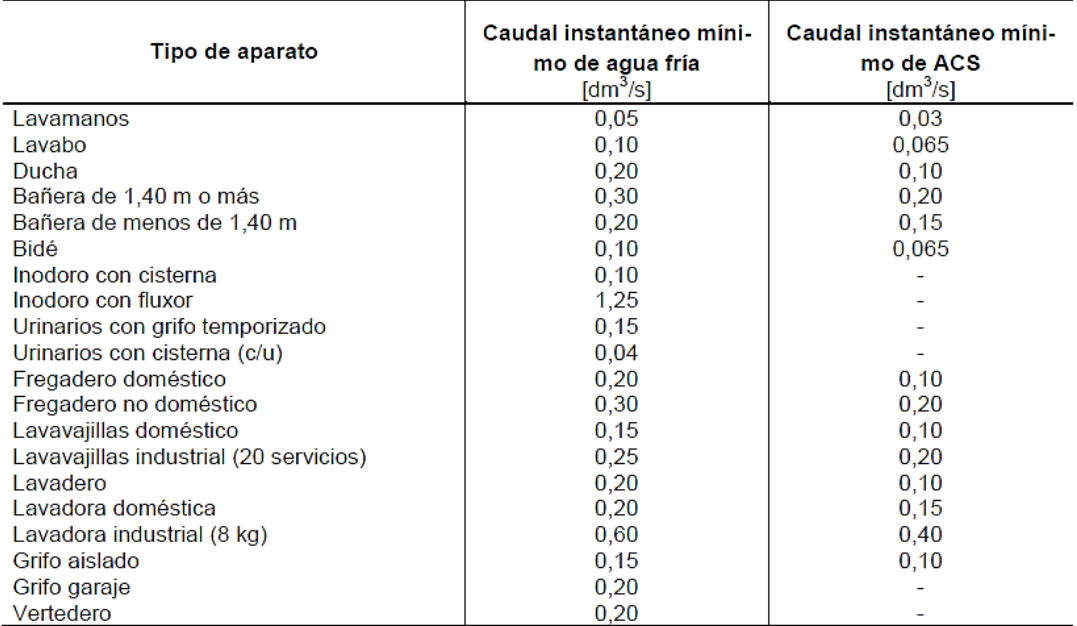

## **Fig. 77 Caudales instantáneos mínimos según tipo de aparato de suministro [CTE-DB-HS 4 Tabla 2.1, 2017]**

Con el fin de garantizar el suministro de caudales adecuados en los puntos de suministro de ACS el dimensionado de la red de distribución de ACS se lleva a cabo con los caudales de agua fría, los cuales son ligeramente mayores a los de agua caliente:

- $\circ$  Cocina: cuenta con un fregadero doméstico. Caudal instalado: 0,2  $\frac{l}{e}$  $\frac{1}{s}$ .
- $\circ$  Lavandería: cuenta con un fregadero doméstico. Caudal instalado: 0,2  $\frac{1}{5}$  $\frac{1}{s}$ .
- $\circ$  Baño 1: cuenta con un lavado, un bidé y una bañera. Caudal instalado: 0,5  $\frac{1}{5}$  $\frac{1}{s}$ .
- $\circ$  Baño 2: cuenta con un lavabo, un bidé y una ducha. Caudal instalado: 0,4  $\frac{1}{5}$  $\frac{1}{s}$ .
- $\circ$  Baño 3: cuenta con un lavabo, un bidé y una ducha. Caudal instalado: 0,4  $\frac{l}{s}$  $\frac{1}{s}$ .

2. Se divide la red de distribución de ACS en tramos y, para cada tramo, se cuenta la cantidad de puntos de suministro y se calcula el caudal total instalado aguas abajo. La tabla 4 recoge dichos datos:

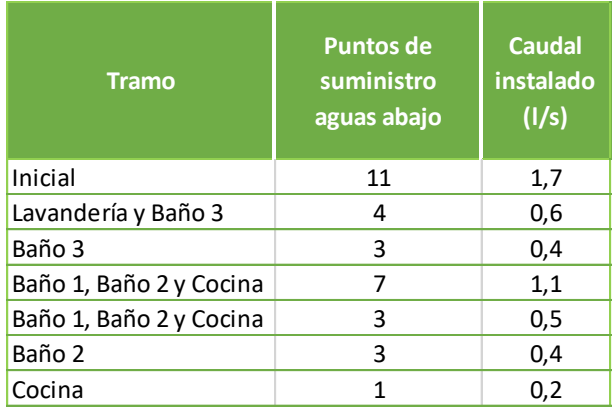

### **Tabla 4 Tramos, puntos de suministro y caudal instalado [Elaboración propia, 2018]**

3. Se obtiene el caudal "punta" o máximo a suministrar en cada tramo de la red de distribución de ACS (tabla 5). Para ello, se multiplica el caudal total instalado aguas abajo de cada tramo por el coeficiente de simultaneidad  $K_n$  correspondiente. De este modo se aplica una ponderación al caudal total instalado dado que a mayor cantidad de puntos de suministro aguas abajo de un determinado tramo, menor probabilidad de que todos los puntos de suministro entren en funcionamiento de manera simultánea:

$$
K_n = \frac{1}{\sqrt{n-1}} \, , \, condition \, K_n \ge 0.2 \tag{23}
$$

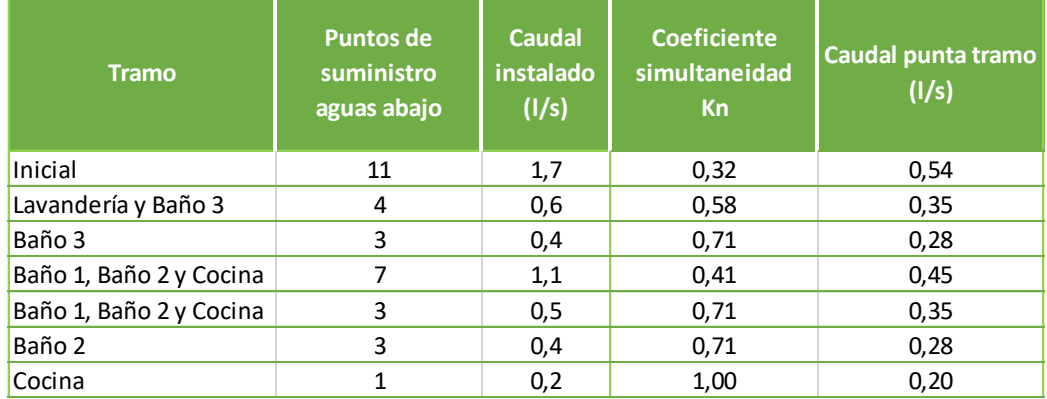

## $n =$  puntos de suministro aguas abajo de cada tramo

**Tabla 5 Tramos, puntos de suministro, caudal total instantáneo, coeficiente de simultaneidad y caudal punta [Elaboración propia, 2018]**

4. Tras calcular el caudal "punta" o máximo en cada tramo se calcula la sección y el diámetro de la tubería correspondiente (tabla 6). Para ello, se fija la velocidad de circulación del fluido por el interior de la tubería en 1,2  $\frac{m}{a}$  $\frac{m}{s}$  (tanto por razones de salubridad como por razones de confort y seguridad, la velocidad del fluido siempre

debe ser mayor o igual a 0,5  $\frac{m}{a}$  $\frac{m}{s}$ y menor o igual a 2,0  $\frac{m}{s}$  $\frac{n}{s}$ ) y se hace uso de las siguientes fórmulas:

$$
Q = V * A \tag{24}
$$

$$
A = \pi * r^2 \tag{25}
$$

Donde  $v =$  velocidad media,  $A =$  área del tubo y  $r =$  radio del tubo

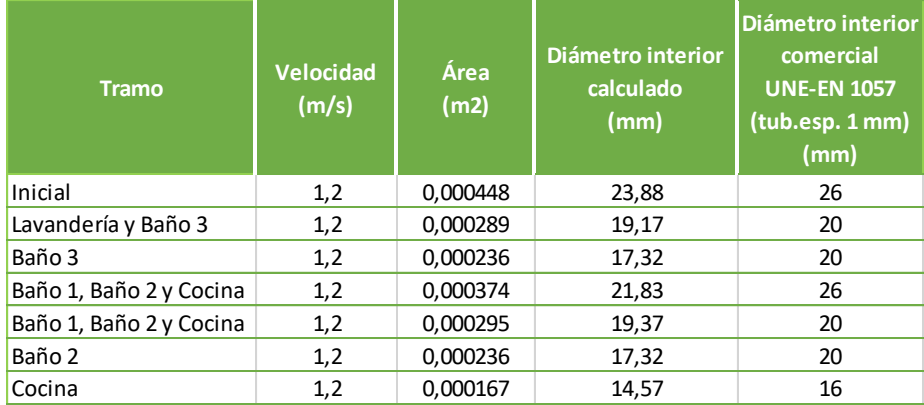

### **Tabla 6 Tramos, velocidad media del fluido, sección de la tubería y diámetro [Elaboración propia, 2018]**

Tras calcular el diámetro interior de las tuberías, haciendo uso de la tabla 3 de diámetros exteriores de la norma UNE-EN 1057:2007+A1 se decide unificar el diámetro de todas las tuberías en 20 milímetros (diámetro exterior normalizado de 22 milímetros y 1 milímetro de espesor). Dado que se decide variar el diámetro de las tuberías respecto al valor inicialmente calculado, se debe comprobar que la velocidad de circulación del fluido se encuentra entre 0,5  $\frac{m}{a}$  $\frac{m}{s}$  y 2,0  $\frac{m}{s}$  $\frac{m}{s}$ . Los datos quedan recogidos en la tabla 7:

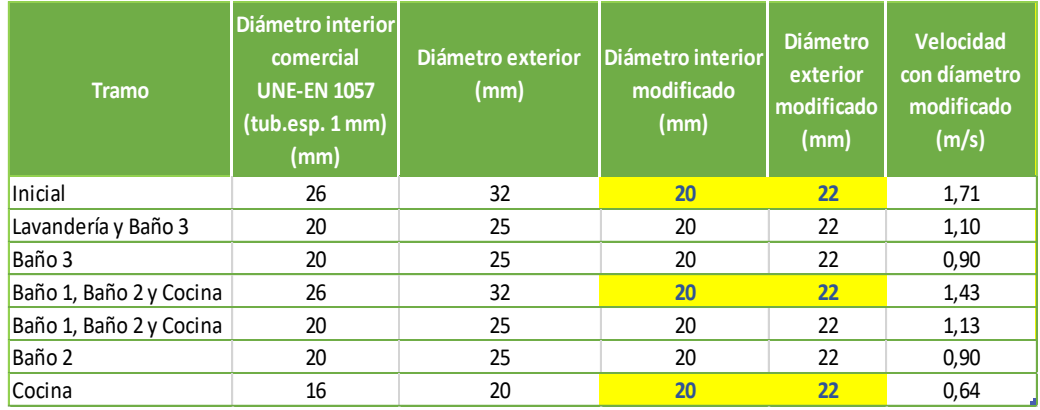

## **Tabla 7 Tramos, diámetros y velocidad média del fluido [Elaboración propia, 2018]**

Como se puede observar en la última columna de la tabla anterior la velocidad de circulación del fluido está comprendida entre 0,5  $\frac{m}{a}$  $\frac{m}{s}$ y 2,0  $\frac{m}{s}$  $\frac{m}{s}$  en todos los tramos.

Por último, en base a lo establecido en la sección 4 del CTE DB-HE (tabla 2.1, versión junio 2017) para edificaciones como la vivienda del caso práctico (con demandas de ACS comprendidas entre 50 y 5000 litros al día que se encuentren en la zona IV); se exige la obtención del 50 % de la demanda de ACS con energía solar u otra energía renovable (este escenario se parametriza en la hoja *PER*, se comenta en el subapartado 4.2.13). Por lo tanto, se opta por equipar la vivienda con el depósito HYC 343/19/0-DB de *Rotex*, con capacidad para 294 litros de ACS y clase de eficiencia energética B; el cual se parametriza según se muestra en la figura 78:

# **Pérdidas de calor en el almacenamiento**

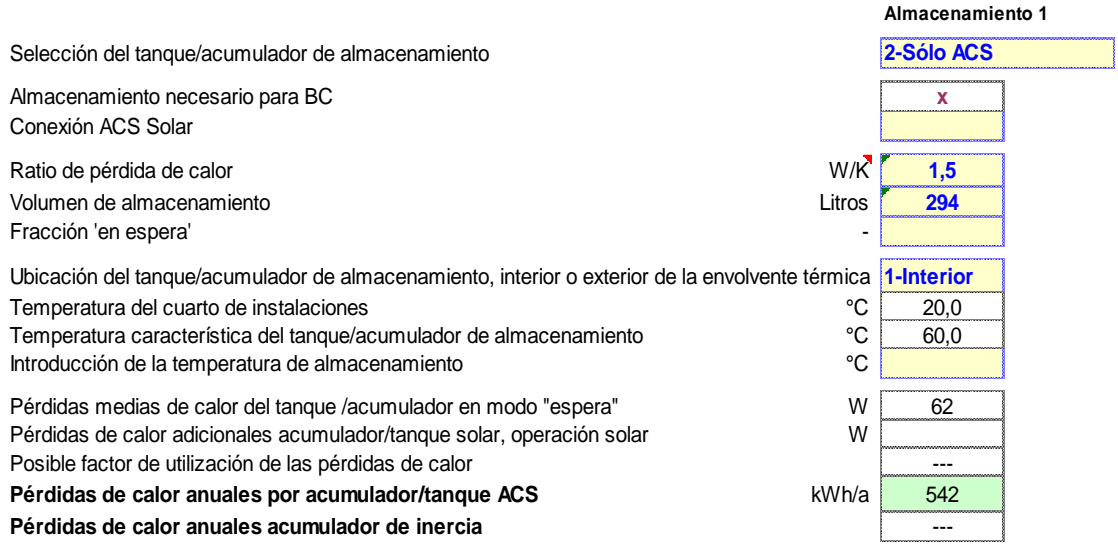

### **Fig. 78 Parametrización del depósito acumulador de ACS [Hoja** *Distribución+ACS PHPP v9.3a***,2018]**

La única función del depósito es disponer de ACS obtenida con energías renovables; por ello, se selecciona la opción *2-sólo ACS* en el campo *selección del tanque/acumulador de almacenamiento*. Dado que la vivienda no dispone de un sistema de energía solar térmica, sino de una bomba de calor; el campo *conexión ACS solar* se deja en blanco. A continuación, se introduce la capacidad del depósito (294 litros) y se selecciona el lugar de instalación de este en los campos correspondientes (*1-interior*, pues se instala en la lavandería, es decir, en el interior de la envolvente). Respecto al valor del campo *ratio de pérdida de calor*, este se obtiene haciendo uso de la herramienta auxiliar que se muestra en la figura 79:

#### **Cálculo auxiliar - pérdidas de calor a través de tanque/acumulador de almacenamiento según las clases de eficiencia de la UE**

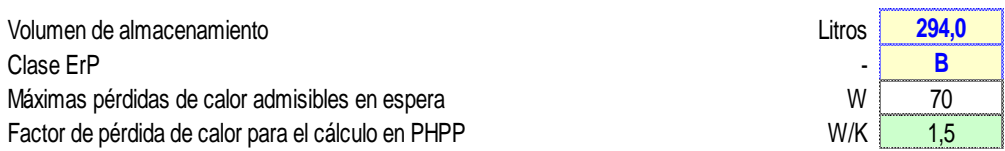

### **Fig. 79 Herramienta auxiliar para el cálculo del ratio de pérdidas del acumulador del ACS [Hoja** *Distribución+ACS PHPP v9.3a***,2018]**

Como se puede observar en la figura 79, se introduce la capacidad del depósito acumulador en el campo *volumen de almacenamiento* y la clase de eficiencia en el campo *clase erp*, y se obtiene un *ratio de pérdida de calor* de 1,5  $\frac{\mu}{K}$ .

Cabe mencionar que el campo *fracción "en espera"* de la figura 78 se deja en blanco por no estar declarado dicho dato en la ficha técnica del producto; y, automáticamente, la herramienta *PHPP* estima que dicho valor es igual al 100 %. Respecto al campo *introducción de la temperatura de almacenamiento*, se deja en blanco dado que se considera que esta es igual a la *temperatura característica del tanque/acumulador de almacenamiento* propuesta, es decir, 60 <sup>o</sup>C.

## 4.2.11. Hoja *Electricidad*.

La hoja *Electricidad* permite calcular la demanda de energía eléctrica de aquellos aparatos eléctricos que, de forma habitual, se encuentran en la mayoría de edificaciones residenciales; siendo estos: lavavajillas, lavadora, frigorífico, congelador, nevera combinada, encimera, dispositivos de iluminación, dispositivos electrónicos, pequeños electrodomésticos y otros a definir por el usuario.

En primer lugar, para indicar que la vivienda se equipa con un determinado aparato eléctrico se debe introducir un "1" en el campo *¿existente?*; si esta no se equipa con uno de los aparatos eléctricos se debe introducir un "0" en dicho campo para el aparato correspondiente. Si el aparato con el que se equipa la vivienda se encuentra dentro de la envolvente térmica se debe introducir un "1" en el campo *¿dentro de la envolvente térmica?*; si este se encuentra fuera de la envolvente térmica, se debe introducir un "0".

A continuación, se comentan las especificaciones técnicas más relevantes de los aparatos eléctricos con los que se equipa la vivienda objeto del caso práctico, y se justifican los datos empleados para la parametrización del consumo eléctrico de estos:

1. Lavavajillas:

Se decide equipar la vivienda con el modelo de lavavajillas 3VS706BA de *Balay*, con clase de eficiencia energética A+++, cuyo consumo energético por ciclo de lavado es de 0,82 kWh, tiene capacidad para 13 servicios y cuenta con conexión de agua fría (datos obtenidos de la ficha técnica del producto).

Resulta necesario indicar que no se puede introducir directamente el consumo energético por ciclo de lavado proporcionado en la ficha técnica de producto. Dicho valor se debe convertir al uso estándar que, según las indicaciones de la guía de uso de la herramienta *PHPP v9.3a*, es de 12 cubiertos por uso y 65 usos por persona y año. Por lo tanto, el valor que se debe introducir en el campo *demanda estándar* para el lavavajillas es el siguiente:

$$
Demanda \; est\land ndar = \frac{0.82 \; kWh}{13 \; cubiertos} * \frac{12 \; cubiertos}{uso} \approx 0.76 \; \frac{kWh}{uso} \tag{26}
$$

Para terminar de parametrizar el consumo energético del lavavajillas se debe indicar si este es bitérmico o solamente cuenta con conexión de agua fría. Como se ha indicado previamente el modelo de lavavajillas 3VS706BA solamente cuenta con una toma de agua fría; por lo tanto, se debe seleccionar *2-conexión agua fría*.

2. Lavadora:

La vivienda objeto del caso práctico se equipa con el modelo de lavadora 3TS986B de *Balay*. Se trata de un aparato eléctrico con clase de eficiencia energética A+++, cuyo consumo anual de energía es de 135  $\frac{kWh}{a}$  (para 220 ciclos de lavado normal, con programas de algodón estándar a 60 °C y 40 °C con carga parcial y carga completa, y consumo de los modos de bajo consumo) y tiene una capacidad de 8 Kg de algodón (datos obtenidos de la ficha técnica del producto). La lavadora solamente cuenta con una conexión de agua fría.

Como sucede con el lavavajillas el valor del consumo anual de energía se debe convertir al uso estándar. Según las indicaciones de la guía de uso de la herramienta *PHPP v9.3a,* el uso estándar es de 5 kilogramos por uso y 57 usos por persona y año. Por lo tanto, el valor que se debe introducir en el campo *demanda estándar* para la lavadora es el siguiente:

$$
Demanda \; est\land ndar = \frac{135 \; \frac{kWh}{a}}{\frac{220 \; usos}{a}} * \frac{5 \; Kg}{8 \; Kg} \approx 0,38 \; \frac{kWh}{uso} \tag{27}
$$

3. Secadora:

Se decide no equiparla vivienda objeto del caso práctico con secadora. Se selecciona *1-tendedero* de la lista desplegable y se indica que se encuentra fuera de la envolvente térmica.

4. Nevera combinada:

La vivienda se equipa con el modelo combinado 3KF6626WE de *Balay*. La clase de eficiencia de dicho modelo es A+++ y el consumo anual de energía es de 173  $\frac{kWh}{a}$  (datos obtenidos de la ficha técnica del producto). Se introduce la siguiente *demanda estándar* para la nevera:

$$
Demanda \; est\land ndar = 173 \; \frac{kWh}{a} * \frac{1 \; a}{365 \; d} \approx 0.47 \; \frac{kWh}{d} \tag{28}
$$

5. Cocina:

Se decide equipar la vivienda con una encimera de vitrocerámica. La guía de uso de la herramienta *PHPP v9.3a* propone una demanda estándar de 0,20 a 0,22  $\frac{kWh}{uso}$  para dicho tipo de encimeras; y 500 usos por persona y año. Con el fin de considerar el caso más desfavorable se parametriza la encimera con una demanda estándar de  $0,$ 22  $\frac{kWh}{uso}$ .

6. Iluminación:

Para llevar a cabo la parametrización de los elementos de iluminación se debe introducir el valor de la eficiencia de estos. Se considera el siguiente escenario (los datos de eficiencia de los elementos de iluminación se toman de la guía de uso de la herramienta informática *PHPP v9.3a*):

• Led retro blanco cálido:

El 40 % de los elementos de iluminación, con una eficiencia de 75  $\frac{lm}{W}$ .

Led retro blanco:

El 40 % de los elementos de iluminación, con una eficiencia de 65 
$$
\frac{lm}{W}
$$
.

• Tubo led:

El 20 % de los elementos de iluminación, con una eficiencia de  $100\ \frac{lm}{W}$ .

En promedio, la eficiencia es de 76  $\frac{lm}{W}$ .

7. Electrónica:

Se mantiene el valor de *demanda estándar* propuesto por la guía de uso de la herramienta informática *PHPP v9.3a* para viviendas, el cual es de 80 W con una  $\emph{frecuencia}$  de uso anual de  $0,55\ \frac{kh}{P*a}$ .

8. Aparatos pequeños, etcétera:

Se mantiene el valor de *demanda estándar* propuesto por la guía de uso de la herramienta informática *PHPP v9.3a* para viviendas, el cual es de 50 kWh por persona y año.

9. Otros:

En el apartado "otros" se pueden añadir otros aparatos eléctricos que no se encuentren entre los comentados en los puntos anteriores, y su consumo eléctrico deba ser tenido en cuenta en el cálculo global de demanda de energía eléctrica:

• Horno:

La vivienda se equipa con el modelo de horno 3HB570XC de *Balay*, con clase de eficiencia energética A+++ y potencia de conexión eléctrica de 3580 W (datos obtenidos de la ficha técnica del producto).

Se considera un escenario de utilización de tres horas semanales durante 52 semanas al año; por lo tanto, la demanda de energía que se debe introducir en el campo *demanda estándar* para el horno es la siguiente:

 $Demanda$  estánda $r = 52$ sem.  $\frac{a}{a}$  \* 3 ℎ  $\frac{1}{sem} * 3580 W *$ 1 kW  $\frac{1000 \text{ W}}{1000 \text{ W}} \approx 558.5$ kWh  $\frac{a}{a}$  (29)

Microondas:

La vivienda se equipa con el modelo de microondas 3WGB2018 de *Balay*, con una potencia de conexión eléctrica de 1270 W (datos obtenidos de la ficha técnica del producto).

Se considera un escenario de utilización de dos horas semanales durante ocho meses al año y una hora semanal durante los cuatro meses restantes, siendo la demanda de energía del microondas para dicho escenario:

*Demanda estándar* = 52
$$
\frac{sem.}{a}
$$
 \*  $\left(\frac{8 \text{ mes.}}{12 \text{ mes.}}, \frac{2 \text{ h}}{sem.} + \frac{4 \text{ mes.}}{12 \text{ mes.}}, \frac{1 \text{ h}}{sem.}\right)$  \* 1270  $W \times \frac{1 \text{ kW}}{1000 \text{ W}}$  (30)

Demanda estándar 
$$
\approx
$$
 110  $\frac{kWh}{a}$ 

Cabe destacar que las demandas energéticas del horno y el microondas se suman e introducen en la misma celda por no disponer de más celdas para la introducción de datos.

• Campana de extracción:

La vivienda se equipa con el modelo de campana de extracción 3WGB2018 de *Balay*, con clase de eficiencia energética A+ y potencia de conexión eléctrica de 172 W (datos obtenidos de la ficha técnica del producto).

Se considera un escenario de utilización de 45 minutos al día en promedio durante los 365 días del año. La demanda de energía de la campana de extracción para dicho escenario es la siguiente:

Demanda estándar = 
$$
\frac{\frac{45 \text{ min.}}{d}}{\frac{60 \text{ min.}}{1 \text{ h}}} * 365 \frac{d}{a} * 172 W * \frac{1 \text{ kW}}{1000 W} \approx 47 \frac{\text{kWh}}{a}
$$
 (31)

• Ascensor:

Dado que la vivienda cuenta con hueco para ascensor, se opta por equiparla con el modelo *Otis gen2 switch* del fabricante *Otis*. Dicho modelo de ascensor no necesita de una instalación eléctrica específica,solamente requiere una toma de corriente monofásica de 230V, siendo la potencia de conexión eléctrica de 500 W (datos obtenidos de la ficha técnica del producto).

Se considera un escenario de utilización de un minuto al día durante los 365 días del año en promedio, siendo la demanda energética del ascensor para dicho escenario:

Demanda estándar = 
$$
\frac{\frac{1 \text{ min.}}{d}}{\frac{60 \text{ min.}}{1 \text{ h}}} * 365 \frac{d}{a} * 500 W * \frac{1 kW}{1000 W} \approx 3 \frac{kWh}{a}
$$
 (32)

La figura 104 del ANEXO II en el apartado 8 muestra cómo queda la hoja *Electricidad* tras parametrizar los aparatos comentados en este subapartado (4.2.11).

### 4.2.12. Hoja *Electricidad-Aux*.

Tras completar la hoja *Electricidad* queda contemplada la demanda de energía eléctrica de los principales aparatos eléctricos con los que se equipa la vivienda. Sin embargo, para que la demanda de energía necesaria para la puesta en funcionamiento y el control de las instalaciones de ventilación, climatización (calefacción, refrigeración y deshumidificación) y generación de ACS quede contemplada se debe completar la hoja *Electricidad-Aux*.

Para la vivienda del caso práctico del presente trabajo resulta necesario parametrizar las demandas de electricidad que derivan de la puesta en funcionamiento y control de los siguientes sistemas:

- 1. Sistema de ventilación:
	- Ventilación en invierno:

Los datos aparecen automáticamente siempre y cuando se haya completado previamente la hoja *Ventilación*.

• Ventilación en verano:

Se deben tener en cuenta las GIC generadas por el calor de escape del sistema de ventilación durante el verano. Para sistemas de impulsión y extracción de aire con baipás, en el propio comentario de la celda a completar, se propone el valor de 0,55 como valor proporcional entre la demanda de energía eléctrica necesaria para el funcionamiento y control de dicho sistema de ventilación, y la cantidad de energía eléctrica que se transforma en calor de escape. Dicho valor se introduce en el campo *dentro de la envolvente térmica*, el resto de parámetros aparecen de forma automática.

- 2. Instalación de calefacción:
	- Bomba de circulación para calefacción:

La vivienda dispone de un sistema de calefacción por suelo radiante; por lo tanto, esta se debe equipar con bombas de recirculación que permitan impulsar el fluido caloportador confinado en los tubos de PEX-A por todo el circuito. Para la parametrización de las bombas de recirculación se introduce un "1" tanto en el campo *¿existente?* como en el campo *dentro de la envolvente* por encontrarse las bombas dentro de esta. Respecto al valor de *demanda estándar*, se mantiene el valor propuesto por la herramienta *PHPP v9.3a*, el cual es de 116 W.

La 105 del ANEXO II en el apartado 8 muestra cómo queda la hoja *Electricidad*-*Aux* tras introducir los datos mencionados en los puntos anteriores.

## 4.2.13. Hoja *PER*.

En la hoja *PER* se debe definir el escenario de generación de calor para la producción de ACS y calefacción. Para el caso práctico se considera un escenario en el cual el 50 % del calor útil necesario para la producción de ACS se obtiene haciendo uso de la caldera de condensación EHYKOMB33AA2 de *Daikin*, la cual funciona a base de gas natural; y el 50 % restante haciendo uso de la bomba de calor *Daikin Altherma Híbrida* (se compone de la unidad exterior EVLQ08CV3 y la unidad interior EHYHBX08AV3)*.* Respecto al escenario de generación de calefacción, se considera que el 70 % del calor útil necesario se obtiene haciendo uso de la bomba de calor *Daikin Altherma Híbrida* y el 30 % haciendo uso de la caldera de condensación EHYKOMB33AA2*.* Ambos escenarios se definen como se muestra en la figura 80:

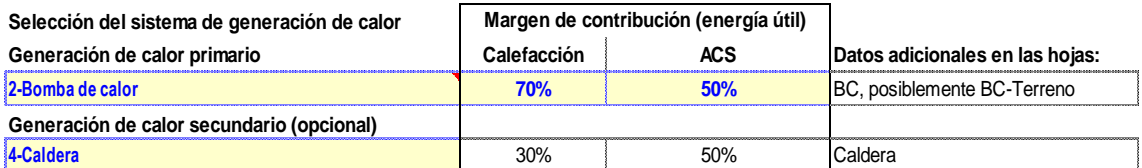

**Fig. 80 Escenario de producción de calor útil [Hoja** *PER PHPP v9.3a***, 2018]**

Dado que la vivienda objeto del caso práctico se ubica en Algemesí (municipio de la Comunidad Valenciana), donde el clima es mediterráneo (cálido con periodos invernales relativamente suaves); y no se exige una temperatura mínima del ambiente interior demasiado elevada durante la época invernal (se establece en 20 °C), la bomba de calor debería ser capaz de suministrar las necesidades de calor derivadas del acondicionamiento de la vivienda sin el apoyo de otros sistemas. Sin embargo, la bomba de calor solamente proporcionará calor para calefacción si en ese momento no hay demanda de calor para generar ACS, pues se establece como prioritaria la generación de ACS (se comenta en el subapartado 4.2.14). Por lo tanto, se establece el margen de contribución de la bomba de calor para calefacción en un 70 %; es decir, se considera que del 100 % del tiempo durante el cual se necesite generar calor para calefacción con la bomba de calor, es posible que un 30 % del tiempo coincida con la generación de ACS y deba entrar como apoyo la caldera de condensación para generar calefacción.

Respecto al escenario de producción de ACS, en base a lo establecido en la sección 4 del CTE DB-HE (tabla 2.1, versión junio 2017) para edificaciones como la vivienda del caso práctico (con demandas de ACS comprendidas entre 50 y 5000 litros al día que se encuentren en la zona IV); se exige la obtención del 50 % de la demanda de ACS con energía solar u otra energía renovable. Por lo tanto, para cumplir con lo establecido en la sección 4 del CTE DB-HE, pero garantizar que no se modeliza un caso que pueda resultar demasiado favorable para la simulación; se considera que solamente se cubre el 50 % de la demanda de ACS haciendo uso del depósito acumulador de agua caliente sanitaria obtenida con la bomba de calor *Daikin Altherma Híbrida*; y el 50 % restante se obtiene haciendo uso de la caldera de condensación de gas natural.

## 4.2.14. Hoja *BC*.

Como se indica en el subapartado 4.2.13, el 70 % del calor necesario para la producción de calefacción y el 50 % del calor necesario para la producción de ACS se obtiene haciendo uso de una sola bomba de calor. Dicha bomba es de tipo aire/agua y si bien se comparte para la generación de calefacción y ACS, se considera que el suministro de ACS es prioritario frente al suministro de calefacción. Para parametrizar dicho escenario, tal y como se puede observar en la figura 81, se debe introducir un "1" en el campo *número de bombas de calor en el sistema*, se debe seleccionar *1-bomba de aire/agua estándar* en los campos *selección de BC* de las secciones *datos para calefacción* y *datos para ACS*, se debe seleccionar *1-suelo radiante* en el campo *selección del sistema de distribución* para indicar el sistema de calefacción empleado en la vivienda*,* y establecer la prioridad de la bomba de calor seleccionando *1-prioridad ACS* en el campo *prioridad bomba de calor*.

Además de lo comentado en el párrafo anterior, como se puede observar en la figura 81, se debe seleccionar el modo de funcionamiento de la bomba de calor. Si bien la bomba de calor incorpora el sistema *inverter*, se selecciona *1-encendido / apagado* en el campo *estrategia de control de la bomba de calor* en lugar de *2-ideal* por ser, según la guía de uso de la herramienta *PHPP v9.3a,* la estrategia más comúnmente utilizada. Cabe destacar que la segunda opción hace referencia a un caso "ideal" en el que la bomba de calor suministraría exactamente la energía necesaria en cada momento.

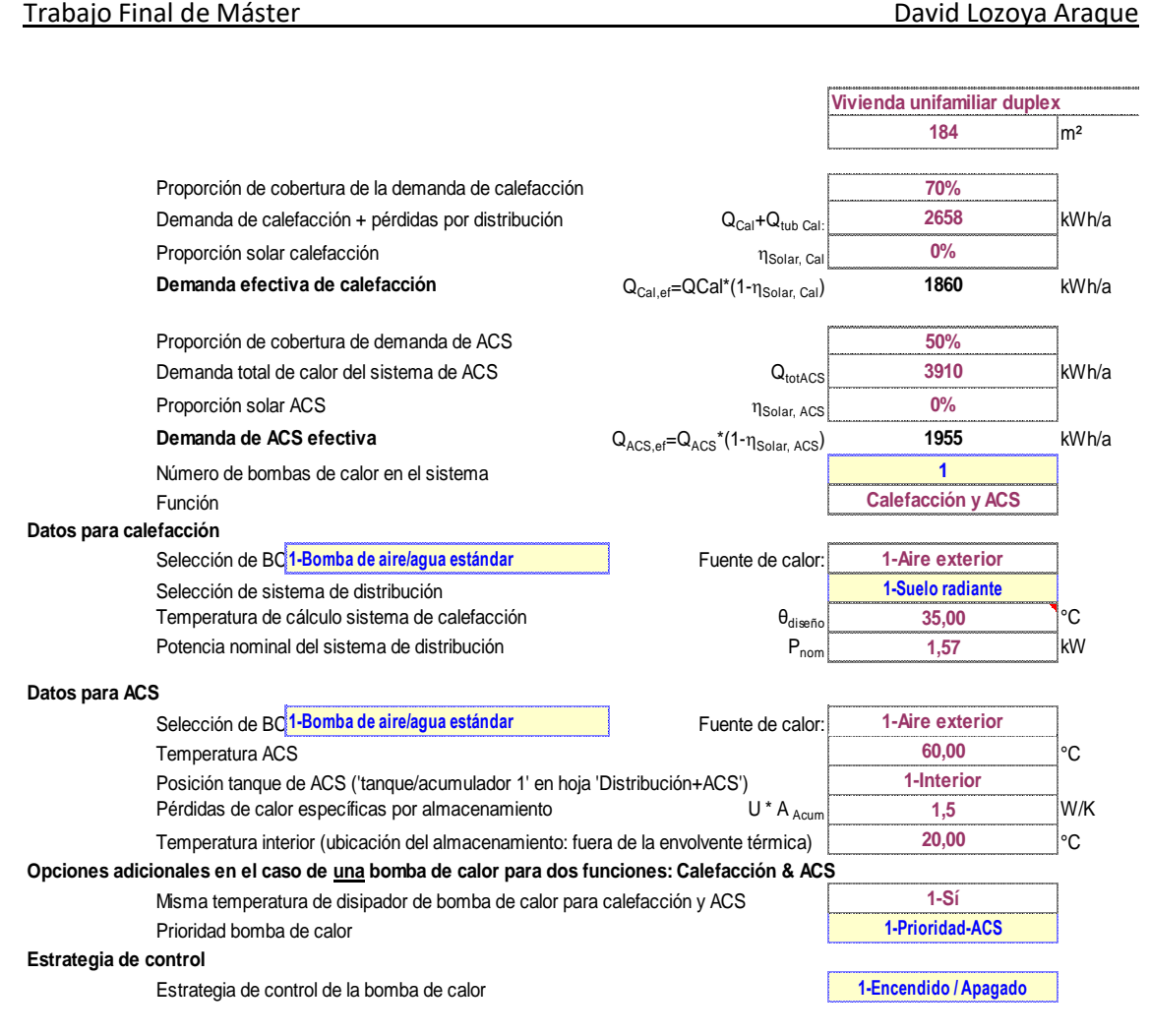

#### **Fig. 81 Parametrización de la bomba de calor [Hoja** *BC PHPP v9.3a***, 2018]**

Por último, se debe parametrizar la curva de rendimiento de la bomba (figura 82). Para llevar a cabo la parametrización de la curva de la bomba se selecciona como fuente de calor el aire exterior y se introducen catorce puntos de la curva de ensayo de valores integrados de la bomba EVLQ08CV3 (la curva de ensayo se toma de la ficha técnica del producto). Cabe destacar que la guía de uso de la herramienta *PHPP v9.3a* recomienda introducir un mínimo de tres y un máximo de quince puntos de prueba.

|                                                                  | $\theta$ fuente<br>°C | $\theta$ disipador<br>°C | acidad de calefac<br>kW | <b>COP</b> | potencia relativa de calefacción |
|------------------------------------------------------------------|-----------------------|--------------------------|-------------------------|------------|----------------------------------|
| Punto de prueba 1                                                | $-7,0$                | 35,0                     | 6,41                    | 2.48       | 87%                              |
| Punto de prueba 2                                                | $-2,0$                | 35.0                     | 7.29                    | 2,92       | 99%                              |
| Punto de prueba 3                                                | 2,0                   | 35.0                     | 7.68                    | 3.17       | 104%                             |
| Punto de prueba 4                                                | 7,0                   | 35,0                     | 10,02                   | 3,94       | 135%                             |
| Punto de prueba 5                                                | 12,0                  | 35,0                     | 10,76                   | 4,32       | 145%                             |
| Punto de prueba 6                                                | 15,0                  | 35,0                     | 11,72                   | 4,80       | 158%                             |
| Punto de prueba 7                                                | 20,0                  | 35,0                     | 13,46                   | 5,66       | 182%                             |
| Punto de prueba 8                                                | $-7.0$                | 50.0                     | 5,99                    | 1.91       | 81%                              |
| Punto de prueba 9                                                | $-2,0$                | 50.0                     | 6.70                    | 2.22       | 91%                              |
| Punto de prueba 10                                               | 2.0                   | 50.0                     | 7.16                    | 2.45       | 97%                              |
| Punto de prueba 11                                               | 7,0                   | 50,0                     | 9,04                    | 2,94       | 122%                             |
| Punto de prueba 12                                               | 12,0                  | 50.0                     | 9,61                    | 3.15       | 130%                             |
| Punto de prueba 13                                               | 15,0                  | 50,0                     | 10,38                   | 3,43       | 140%                             |
| Punto de prueba 14                                               | 20,0                  | 50,0                     | 11,87                   | 3,94       | 160%                             |
| Punto de prueba 15                                               |                       |                          |                         |            |                                  |
| Diferencia de temperatura en disipado $\Delta\theta_{Disipador}$ |                       |                          | 5,00<br>κ               |            |                                  |

**Fig. 82 Curva de rendimiento de la bomba de calor [Hoja** *BC PHPP v9.3a***, 2018]**

## 4.2.15. Hoja *Caldera*.

Como se indica en el subapartado 4.2.13 la caldera genera el 50 % del calor útil necesario para la producción de ACS y el 30 % del calor útil necesario para la producción de calefacción. Dicho escenario se parametriza en la hoja *PER*, pero todavía queda por parametrizar la caldera.

La vivienda se equipa con la caldera de condensación EHYKOMB33AA2 de *Daikin*, la cual funciona a base de gas natural. Dicha información se debe introducir en los campos correspondientes:

Tipo de generador de calor **Combustible** 

**12-Caldera de condensación de gas 30-Gas natural**

## **Fig. 83 Tipo de caldera y combustible [Hoja** *Caldera PHPP v9.3a***, 2018]**

A continuación, tras indicar el tipo de caldera y el combustible empleado para la producción de ACS se debe introducir la información que se muestra en la figura 84:

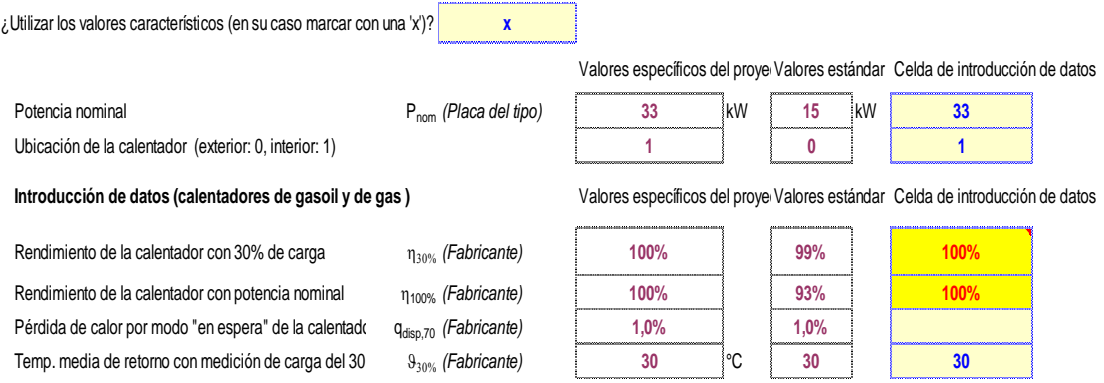

## **Fig. 84 Parametrización de la caldera EHYKOMB33AA2 [Hoja** *Caldera PHPP v9.3a***, 2018]**

En primer lugar, se introduce una "X" en campo *¿utilizar los valores característicos?* para indicar que la parametrización de la caldera se llevará a cabo con valores introducidos por el usuario (en este caso, los valores declarados en la ficha técnica del producto)*.* A continuación, se introduce la *potencia nominal*, la cual es de 33 kW; y se indica que la caldera se encuentra dentro de la envolvente térmica de la vivienda por medio de la introducción de un "1" en el campo *ubicación del calentador.* Por último, se introducen los valores de rendimiento de la caldera funcionando al 30 % de la carga y funcionando a potencia nominal, así como las pérdidas de la caldera en espera y la temperatura media de retorno funcionando al 30 % de la carga. Respecto a los datos de rendimiento de la caldera con el 30 % de carga y a potencia nominal, aunque los valores declarados en la ficha técnica de la caldera son del 107 % y el 105 % respectivamente, se introduce un rendimiento del 100 % para ambos escenarios por ser el valor máximo admisible en dichas celdas. En cuanto a la temperatura media de retorno funcionando al 30 % de la carga, el valor declarado en la ficha técnica es de 30 °C. Con relación al dato *pérdida de calor por modo "en espera" del calentador*, el campo a completar por el usuario se deja en blanco al no disponer de dicho dato por no estar declarado en la ficha técnica del producto; y, automáticamente, la herramienta informática *PHPP v9.3a* toma como dato el valor estándar propuesto en la guía de uso de la herramienta, el cual es del 1 %.

## 4.3. Resultados.

Tras completar la modelización de la vivienda objeto del caso práctico con la herramienta informática de simulación *PHPP v9.3a*, el último paso consiste en comprobar si, a nivel teórico, el modelo de vivienda introducido es capaz de lograr el cumplimiento de los requisitos establecidos en el estándar energético *casa pasiva* para casas pasivas *Classic*:

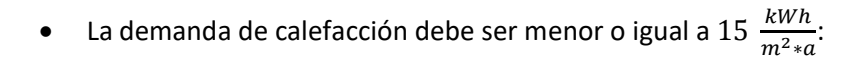

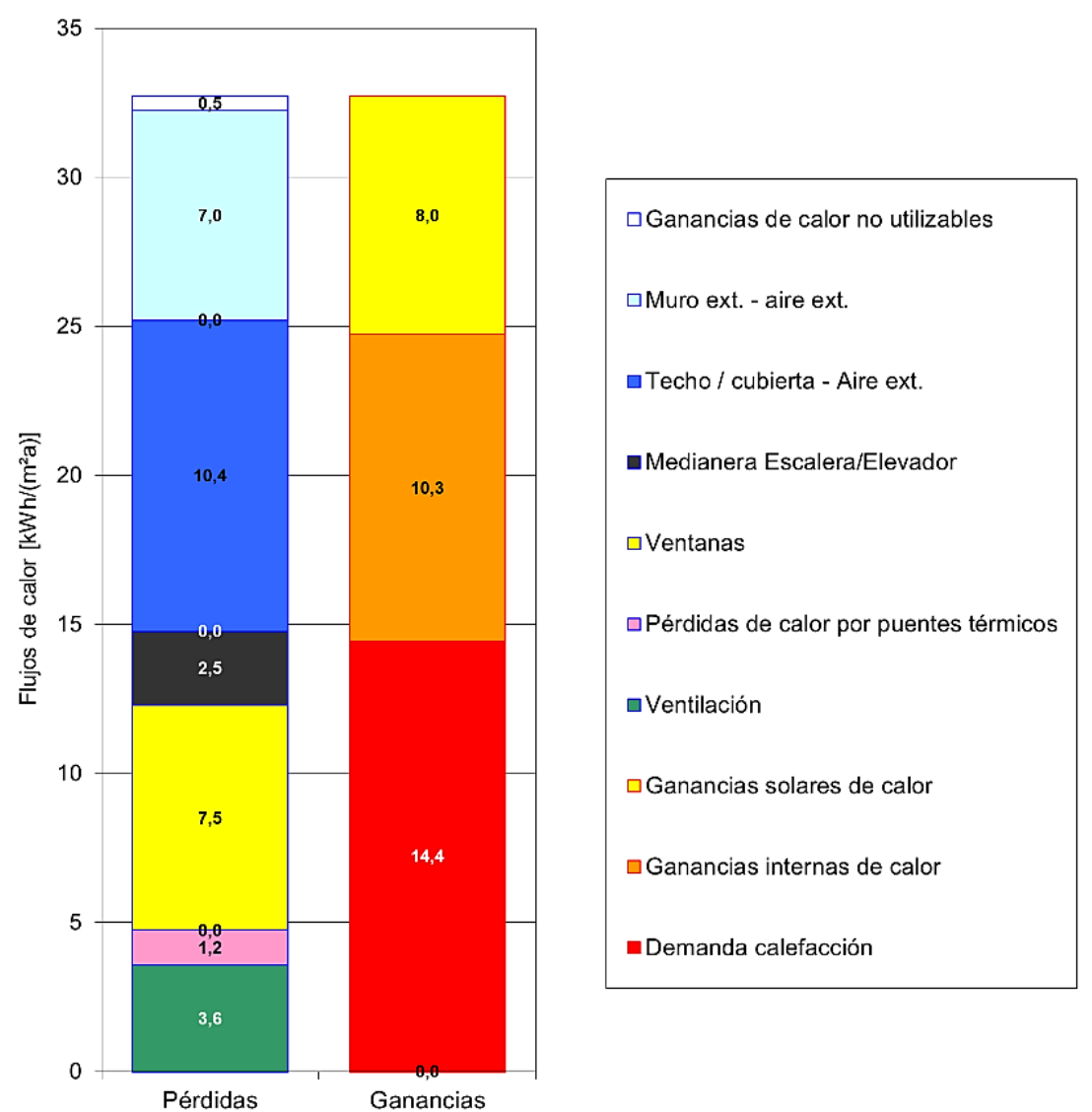

## Balance energético calefacción (método mensual)

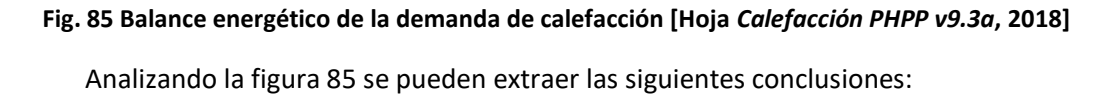

 $\circ$  Las pérdidas energéticas totales en forma de calor suponen 32,7  $\frac{kWh}{m^2}$  $\frac{\kappa w}{m^2 * a}$ .

- o Las mayores pérdidas energéticas se dan según este orden:
	- 1. A través de los elementos constructivos que conforman la envolvente térmica de la vivienda, han sido parametrizados como techo o cubierta y son adyacentes al aire exterior; siendo las pérdidas de 10,4  $\frac{kWh}{m^2\omega}$  $\frac{m \cdot n}{m^2 * a}$ .
	- 2. A través de los elementos acristalados que se encuentran en las superficies que conforman la envolvente térmica, siendo las pérdidas de 7,5  $\frac{kWh}{m^2\pi\epsilon}$  $rac{\kappa W R}{m^2 * a}$ . Las mayores pérdidas energéticas se dan por este orden según orientación: oeste, sur, este y norte (figura 86).

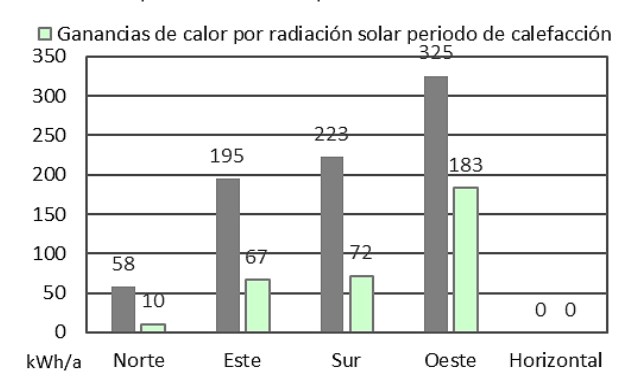

■ Pérdidas por transmisión en periodo de calefacción

**Fig. 86 Pérdidas y ganancias en periodo de calefacción a través de los elementos acristalados [Hoja** *Ventanas PHPP v9.3a***, 2018]**

- 3. A través de los elementos constructivos que conforman la envolvente térmica, han sido parametrizados como muro exterior y son adyacentes al aire exterior; siendo las pérdidas de 7,0  $\frac{kWh}{m^2m^2}$  $\frac{m}{m^2 * a}$ .
- 4. A través de la ventilación, siendo las pérdidas de 3,6  $\frac{kWh}{m^2\omega}$  $\frac{m \cdot n}{m^2 * a}$ .
- 5. A través de la superficie del muro de medianería adyacente a la escalera y al ascensor, siendo las pérdidas de 2,5  $\frac{kWh}{m^2m^2}$  $\frac{m \cdot n}{m^2 * a}$ .
- 6. A través de los distintos puentes térmicos, siendo las pérdidas de 1,2  $\frac{kWh}{m^2\omega}$  $\frac{m \cdot m}{m^2 * a}$ .
- 7. A través de las ganancias de calor no utilizables, siendo las pérdidas de 0,5  $\frac{kW*h}{m^2+a}$  $\frac{w}{m^2 * a}$ .
- $\circ$  De los 32,7  $\frac{kWh}{m^2m^2}$  $\frac{kWh}{m^2*a}$  de pérdidas energéticas totales en forma de calor, 18,3  $\frac{kWh}{m^2*0}$  $m^2 * a$ se contrarrestan con la suma de las GIC y las ganancias solares, siendo estas de  $10,3 \frac{kWh}{m^2m}$  $\frac{kWh}{m^2*a}$  y 8 $\frac{kWh}{m^2*a}$  $\frac{nwn}{m^2*a}$  respectivamente.
- $\circ$  La demanda total de calefacción es de 14,4  $\frac{kWh}{m^2\omega}$  $\frac{n}{m^2*a}$ , siendo esta igual a la diferencia entre las pérdidas totales de calor (32,7  $\frac{kWh}{m^2\omega}$  $\frac{n m}{m^2 * a}$ ) y la suma de las ganancias solares e internas de calor (18,3  $\frac{kWh}{m^2m^2}$  $rac{\kappa W}{m^2 * a}$ ).

En resumen, dado que la demanda de calefacción de la vivienda modelizada con la herramienta *PHPP v9.3a* es menor a 15  $\frac{kWh}{m^2*a}$ , la vivienda objeto del caso práctico cumple con el requisito establecido en el estándar energético *casa pasiva* referente a la demanda de calefacción. Cabe destacar que la demanda de calefacción específica se distribuye mensualmente según se muestra en la figura 87:

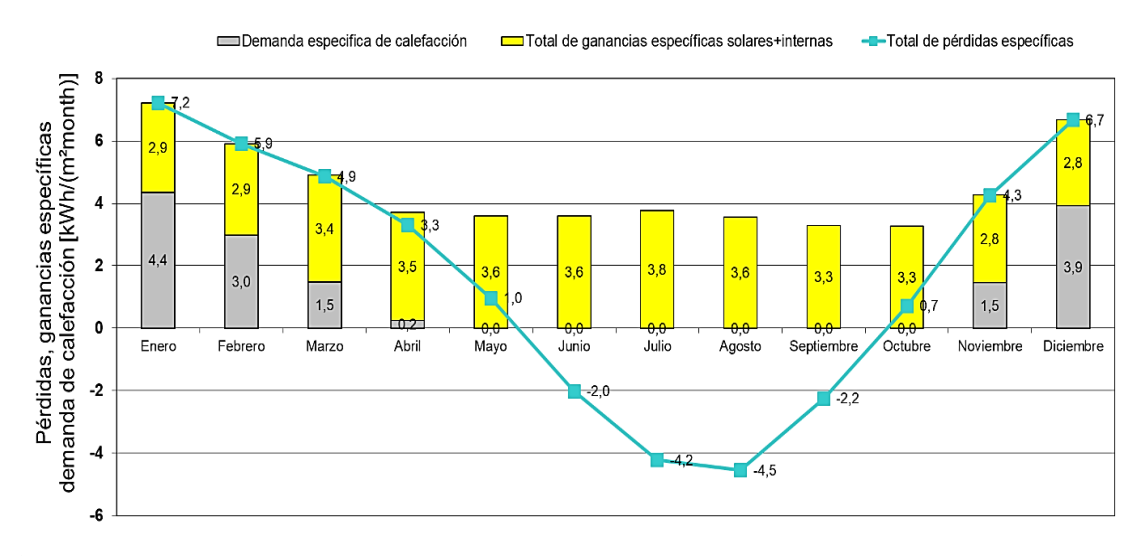

**Fig. 87 Demanda de calefacción mensual [Hoja** *Calefacción PHPP v9.3a***, 2018]**

Analizando la figura 87 se pueden extraer las siguientes conclusiones:

- o Hay pérdidas energéticas en forma de calor durante los meses de enero, febrero, marzo, abril, mayo, octubre, noviembre y diciembre. Las mayores pérdidas se dan en los meses enero (7,2  $\frac{kWh}{m^2+mv^2}$  $\frac{m^2 \times m}{m^2 \times m e s}$ , diciembre (6,7 $\frac{kWh}{m^2 \cdot m}$  $\frac{kWh}{m^2*mes}$ ), febrero (5,9 $\frac{kWh}{m^2*m}$  $\frac{kWh}{m^2\ast mes}$ ), marzo (4,9 $\frac{kWh}{m^2\ast m}$ m<sup>2</sup>∗mes ), noviembre (4,3  $\frac{kWh}{m^2 \cdot m^2}$  $\frac{kWh}{m^2*mes}$ ) y abril (3,3  $\frac{kWh}{m^2*mes}$  $\frac{2}{m^2 * mes}$ ; siendo las pérdidas energéticas específicas de los dos meses restantes bastante menores (1,0  $\frac{kWh}{m^2+mv^2}$ m<sup>2</sup>∗mes <del>,</del> en el mes de mayo y 0,7  $\frac{kWh}{m^2 \cdot m^2}$  $\frac{kWh}{m^2*mes}$  en el mes de octubre).
- o Durante los meses de junio, julio, agosto y septiembre; las pérdidas energéticas en forma de calor son negativas, es decir, se producen ganancias energéticas en forma de calor; siendo estas de 2  $\frac{kWh}{m^2+m}$  $\frac{kWh}{m^2*mes}$ , 4,2  $\frac{kWh}{m^2*me}$  $\frac{kWh}{m^2 \times mes}$ , 4,5  $\frac{kWh}{m^2 \times m}$  $\frac{kWh}{m^2 \times mes}$  y 2,2  $\frac{kWh}{m^2 \times m}$ m<sup>2</sup>∗mes respectivamente.
- o Durante los meses de enero, febrero, marzo, noviembre y diciembre las pérdidas energéticas en forma de calor son mayores a la suma de las ganancias solares e internas. Por lo tanto, se genera una demanda de calefacción para suplir la diferencia entre las pérdidas y las ganancias en dichos meses. Cabe destacar que si bien las pérdidas energéticas en forma de calor durante el mes de abril son menores a la suma de las ganancias solares e internas, con el método de cálculo empleado (redondeo) en la herramienta *PHPP v9.3a* se estima que existe una mínima demanda de calefacción.
- o Las mayores demandas de calefacción se dan en los meses de enero, diciembre y febrero; siendo estas de 4,4 $\frac{kWh}{m^2+mv^2}$  $\frac{kWh}{m^2*mes}$ , 3,9  $\frac{kWh}{m^2*me}$  $\frac{kWh}{m^2*mes}$  y 3,0  $\frac{kWh}{m^2*m}$ m<sup>2</sup>∗mes respectivamente. Los meses con menores demandas de calefacción son marzo, noviembre y abril; con demandas de 1,5  $\frac{kWh}{m^2+m^2}$  $\frac{kWh}{m^2*mes}$ , 1,5  $\frac{kWh}{m^2*mm}$  $\frac{kWh}{m^2*mes}$  y 0,2  $\frac{kWh}{m^2*me}$ m<sup>2</sup>∗mes respectivamente.
- o Durante los meses de abril, mayo y octubre las pérdidas energéticas en forma calor son menores a la suma de las ganancias solares e internas de calor. Por lo tanto, en dichos meses no se genera demanda de calefacción salvo en el mes de abril (previamente comentado).
- La demanda de refrigeración debe ser menor o igual a 15  $\frac{kWh}{m^2*a}$  más la demanda de necesaria para la deshumidificación:

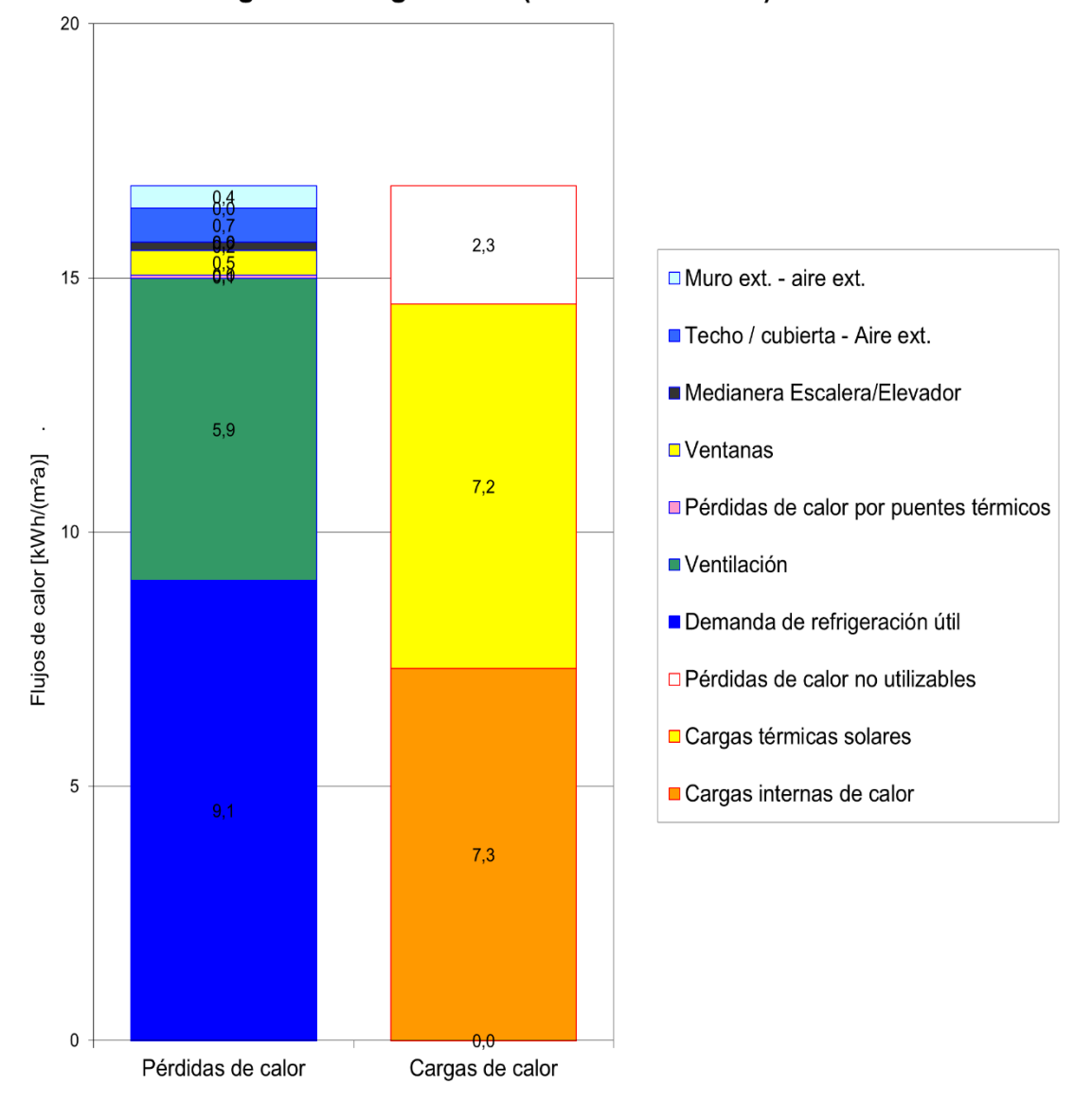

## Balance energético refrigeración (método mensual)

**Fig. 88 Balance energético de la demanda de refrigeración [Hoja** *Refrigeración PHPP v9.3a***, 2018]**
Analizando la figura 88 se pueden extraer las siguientes conclusiones:

- $\circ$  Las cargas de calor suponen un total de 16,8  $\frac{kWh}{m^2\omega}$  $\frac{m \cdot n}{m^2 * a}$ .
- $\circ$  De los 16,8  $\frac{kWh}{m^2m^2}$  $\frac{kWh}{m^2*a}$  de cargas totales de calor, 7,8  $\frac{kWh}{m^2*a}$  $rac{nm}{m^2*a}$  se contrarrestan con las pérdidas de calor, las cuales se distribuyen de la siguiente manera: 5,9  $\frac{kWh}{m^2\omega}$  $rac{\kappa}{m^2 * a}$  a través de la ventilación, 0,7  $\frac{kWh}{m^2m^2}$  $\frac{nwn}{m^2*a}$  a través del techo o cubierta de la vivienda,  $0,5 \frac{kWh}{m^2}$  $\frac{kWh}{m^2*a}$  a través de elementos acristalados, 0,4  $\frac{kWh}{m^2*q}$  $\frac{\kappa W h}{m^2 * a}$  a través de muros adyacentes al aire exterior, 0,2  $\frac{kWh}{m^2m^2}$  $\frac{2 n \pi n}{m^2 * a}$ a través del muro de medianería adyacente a la escalera y al ascensor, y 0,1  $\frac{kWh}{m^2m^2}$  $\frac{2 n}{m^2 * a}$  a través de los puentes térmicos.
- $\circ$  La demanda de refrigeración útil durante el periodo estival es de 9,0  $\frac{kWh}{m^2\omega}$  $\frac{n}{m^2 * a}$ siendo esta igual a la diferencia entre las cargas de calor totales (16,8 $\frac{kWh}{m^2\omega}$  $\frac{nWh}{m^2 * a}$ ) y las pérdidas (7,8  $\frac{kWh}{m^2m}$  $\frac{m^2}{m^2 * a}$ ).

En resumen, dado que la demanda de refrigeración de la vivienda modelizada con la herramienta *PHPP v9.3a* es menor a 15 $\frac{kWh}{m^2*a}$  más la demanda necesaria para la deshumidificación (el criterio limitante es la demanda de refrigeración y no la demanda de deshumidificación), la vivienda objeto del caso práctico cumple con el requisito establecido en el estándar energético *casa pasiva* referente a la demanda de refrigeración. Cabe destacar que la demanda de refrigeración específica se distribuye mensualmente según se muestra en la figura 89:

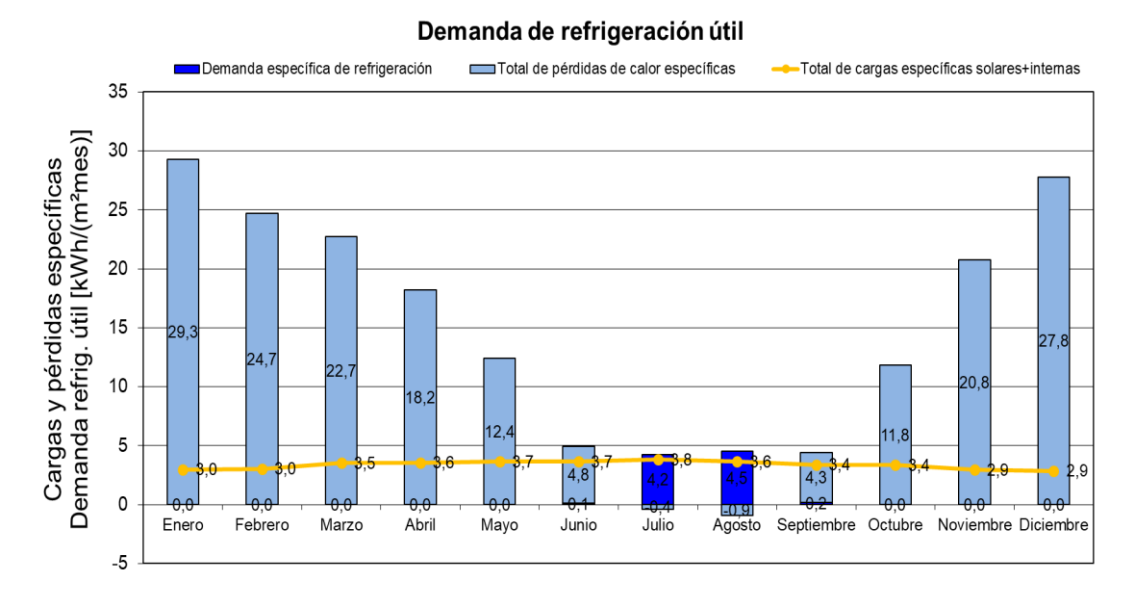

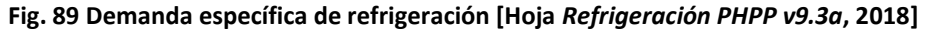

Analizando la figura 89 se puede extraer la siguiente conclusión:

o Solamente existen demandas de refrigeración durante los meses de junio, julio, agosto y septiembre; siendo estas de 0,1  $\frac{kWh}{m^2+m^2}$  $\frac{kWh}{m^2 \cdot mes}$ , 4,2  $\frac{kWh}{m^2 \cdot m}$  $\frac{kWh}{m^2 \cdot mes}$ , 4,5  $\frac{kWh}{m^2 \cdot m}$  $\frac{kWH}{m^2*mes}$  y  $0,2 \frac{kWh}{m^2m}$  $\frac{1}{2}$ respectivamente.

Respecto a la deshumidificación del ambiente, si bien el sistema de refrigeración contribuye a la deshumidificación durante el mes de julio con  $0.1 \frac{kWh}{m^2 \cdot m}$  $\frac{k m n}{m^2 * mes}$ , la mayoría se lleva cabo con el sistema de deshumidificación con el que se equipa la vivienda; con 2,1  $\frac{kWh}{m^2m}$  $\frac{kWh}{m^2*mes}$  durante los meses de julio y agosto, y 0,1  $\frac{kWh}{m^2*mn}$  $\frac{1}{m^2*mes}$  durante el mes de septiembre. La figura 90 muestra cómo se distribuye mensualmente la energía necesaria para deshumidificación:

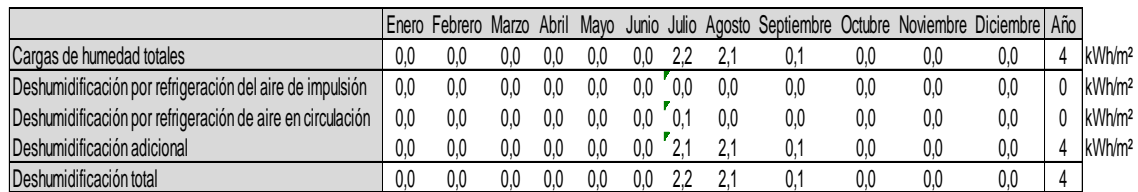

#### **Fig. 90 Demanda de energía para deshumidificación [Hoja** *Aparatos-R PHPP v9.3a***, 2018]**

• Frecuencia de humedad excesiva:

Dado que la vivienda se equipa con un sistema de refrigeración activa, según el requisito establecido en el estándar energético *casa pasiva* la frecuencia de humedad excesiva debería ser menor o igual al 10 % sin un sistema de deshumidificación adicional. Sin el sistema de deshumidificación adicional la frecuencia de humedad excesiva de la vivienda sería del 21,6 %; por lo tanto, como se indica con anterioridad en el subapartado 4.2.9, la vivienda se equipa con un sistema de deshumidificación adicional para que esta logre cumplir con el requisito correspondiente.

La figura 91 muestra un balance mensual detallado de la humedad ambiental en el interior de la vivienda; quedando los datos empleados para su representación recogidos en la tabla de la figura 92:

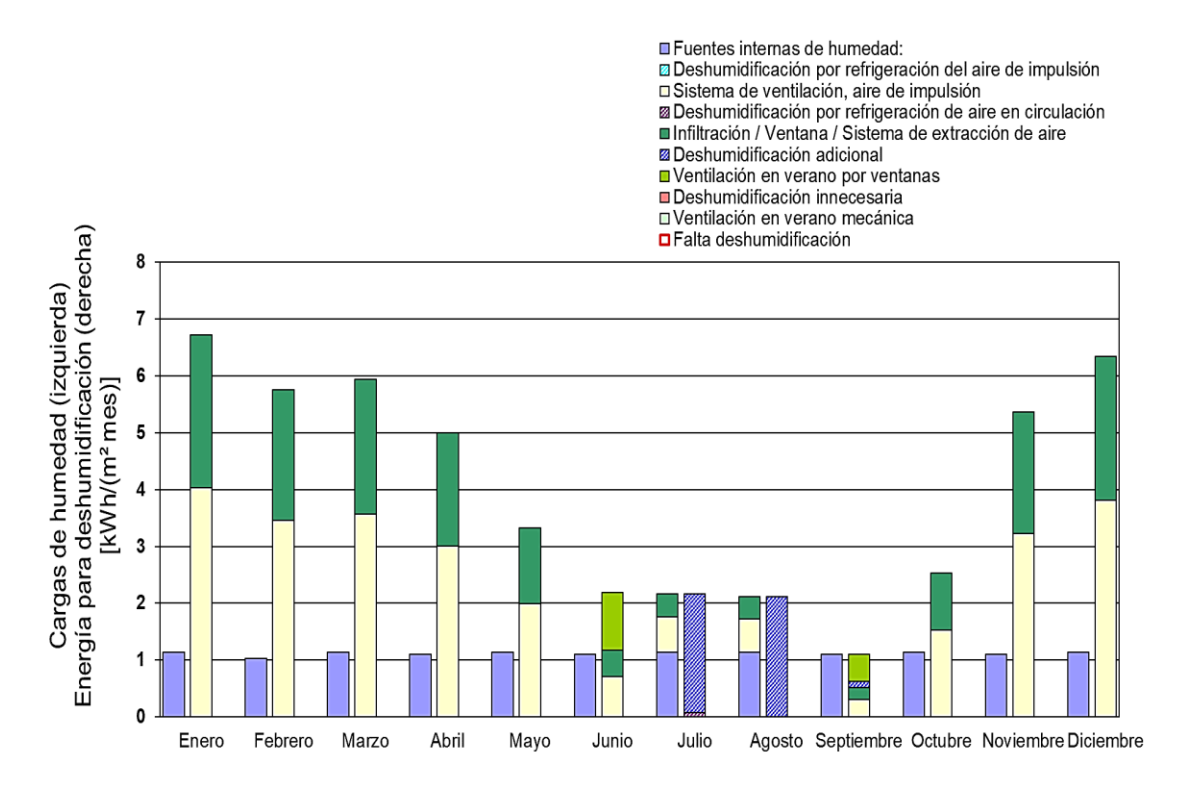

**Fig. 91 Balance de humedad del ambiente interior [Hoja** *Aparatos-R PHPP v9.3a***, 2018]**

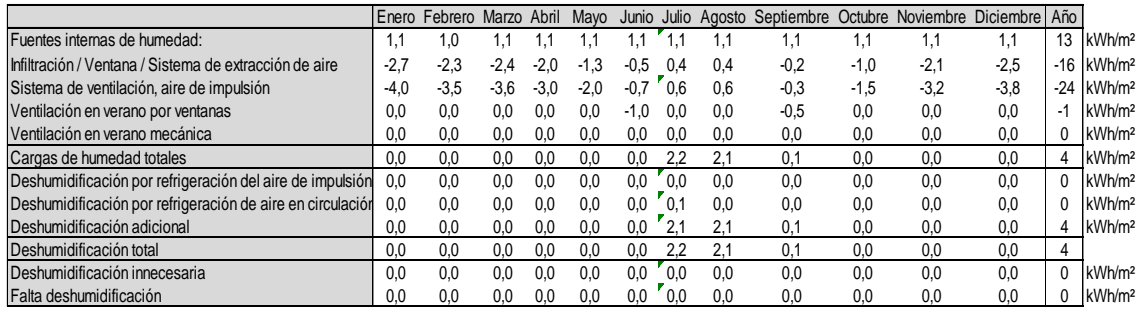

#### **Fig. 92 Datos del balance de humedad del ambiente interior [Hoja** *Aparatos-R PHPP v9.3a***, 2018]**

Respecto al balance de la figura 91, para cada mes, la columna de la izquierda hace referencia a la carga de humedad y la columna de la derecha a las aportaciones (energía necesaria) para la deshumidificación. Por medio del análisis de las figuras 91 y 92 se pueden extraer las siguientes conclusiones:

- $\circ$  La carga de humedad debida a fuentes internas de humedad es de 1,1  $\frac{kWh}{m^2+1}$ m<sup>2</sup>∗mes para todos los meses del año salvo para el mes de febrero, siendo la carga de humedad para dicho mes de 1,0  $\frac{kWh}{m^2+m}$  $\frac{2}{m^2 * m e s}$  (la carga de humedad es ligeramente menor por ser el mes más corto del año).
- o Durante los meses de enero, febrero, marzo, abril, mayo, junio, octubre, noviembre y diciembre; el nivel de humedad del ambiente interior se mantendrá bajo sin necesidad de utilizar el sistema de deshumidificación de la vivienda, puesto que las cargas de humedad debidas a las fuentes internas son menores a la humedad eliminada por el resto de vías de deshumidificación.
- o Si bien durante los meses de julio y agosto propician el efecto contrario; la extracción de aire a través del sistema de ventilación mecánica, las fugas e infiltraciones de aire a través de huecos, rendijas y ventanas contribuyen considerablemente a la reducción del nivel de humedad del ambiente interior de la vivienda durante los meses de enero, febrero, marzo, abril, mayo, junio, septiembre, octubre, noviembre y diciembre.
- $\circ$  La estrategia de ventilación por medio de la apertura de elementos acristalados (se comenta previamente en el subapartado 4.2.7) contribuye a la reducción del nivel de humedad del ambiente interior de la vivienda durante los meses de junio y septiembre.
- o Durante el mes de julio, parte de la deshumidificación se produce con el sistema de refrigeración activa.
- o Solamente se requiere de deshumidificación adicional durante los meses de julio, agosto y septiembre; es decir, el sistema de deshumidificación solamente entrará en funcionamiento durante dichos meses.
- o Ningún mes hay deshumidificación innecesaria. El sistema de deshumidificación solamente entra en funcionamiento si no es posible eliminar el exceso de humedad por el resto de vías de deshumidificación y, además, se puede controlar de forma individualizada para eliminar exactamente el exceso de humedad.

• La frecuencia de sobrecalentamiento debe ser menor o igual al 10 %:

La vivienda objeto del caso práctico se equipa con un sistema de refrigeración activa y se considera que se hace un uso adecuado del mismo. Por lo tanto, la temperatura del ambiente interior siempre será menor o igual a la temperatura máxima admisible establecida (25 °C); y, por ende, se cumple con el requisito correspondiente a la frecuencia de sobrecalentamiento establecido en el estándar energético *casa pasiva*.

La figura 93 muestra los perfiles de temperatura exterior e interior de la vivienda considerando que la vivienda no se equipa con un sistema de refrigeración activa:

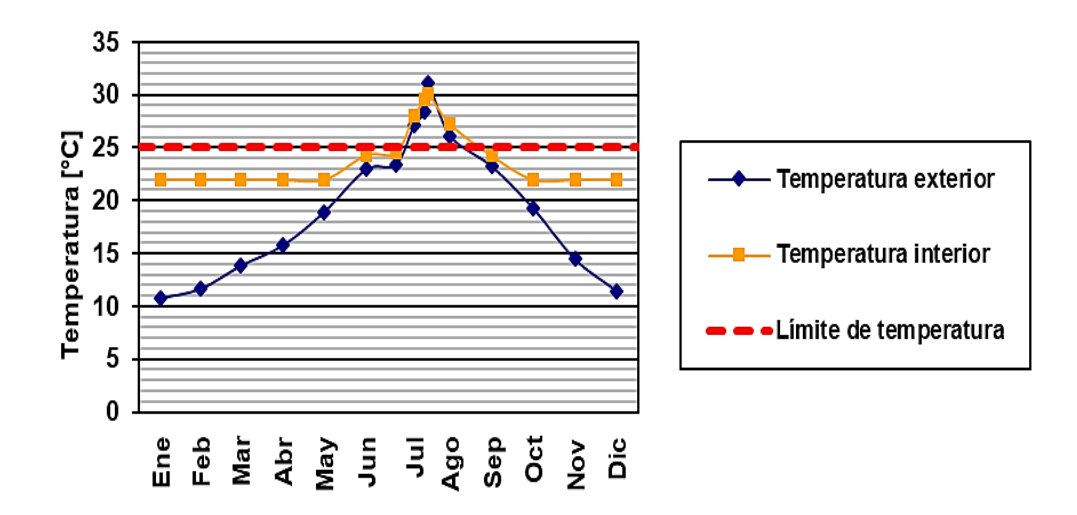

**Fig. 93 Perfil de temperaturas exterior, interior y límite de temperatura [Hoja** *Verano PHPP v9.3a***, 2018]**

Analizando la figura anterior se observa que el perfil de temperaturas interior, el cual se representa considerando que la vivienda no se equipa con un sistema de refrigeración activa; alcanza temperaturas que se encuentran considerablemente por encima de la temperatura máxima admisible (25 °C) durante determinados momentos de la época estival. En particular, si la vivienda no se equipase con un sistema de refrigeración activa la frecuencia de sobrecalentamiento sería del 18,6 %. Esto, sin duda, se traduciría en una disminución muy significativa del confort de los ocupantes de la vivienda.

• La demanda de energía primaria no renovable (PE) debe ser menor o igual a 120  $\frac{kWh}{m^2 * a}$ :

La demanda de energía primaria no renovable de la vivienda modelizada es de 93,48  $\frac{kWh}{m^2*a}$ . Por lo tanto, la vivienda cumple con dicho requisito.

En resumen, la vivienda modelizada con la herramienta informática de simulación *PHPP v9.3a* es capaz de lograr el cumplimiento de todos y cada uno de los requisitos establecidos en el estándar energético *casa pasiva* para viviendas pasivas *Classic* de carácter residencial. Por lo tanto, tal y como se puede observar en la figura 94, la vivienda obtendría a nivel teórico la certificación de *casa pasiva Classic*, logrando así el cumplimiento del objetivo establecido en el subapartado 2.2.

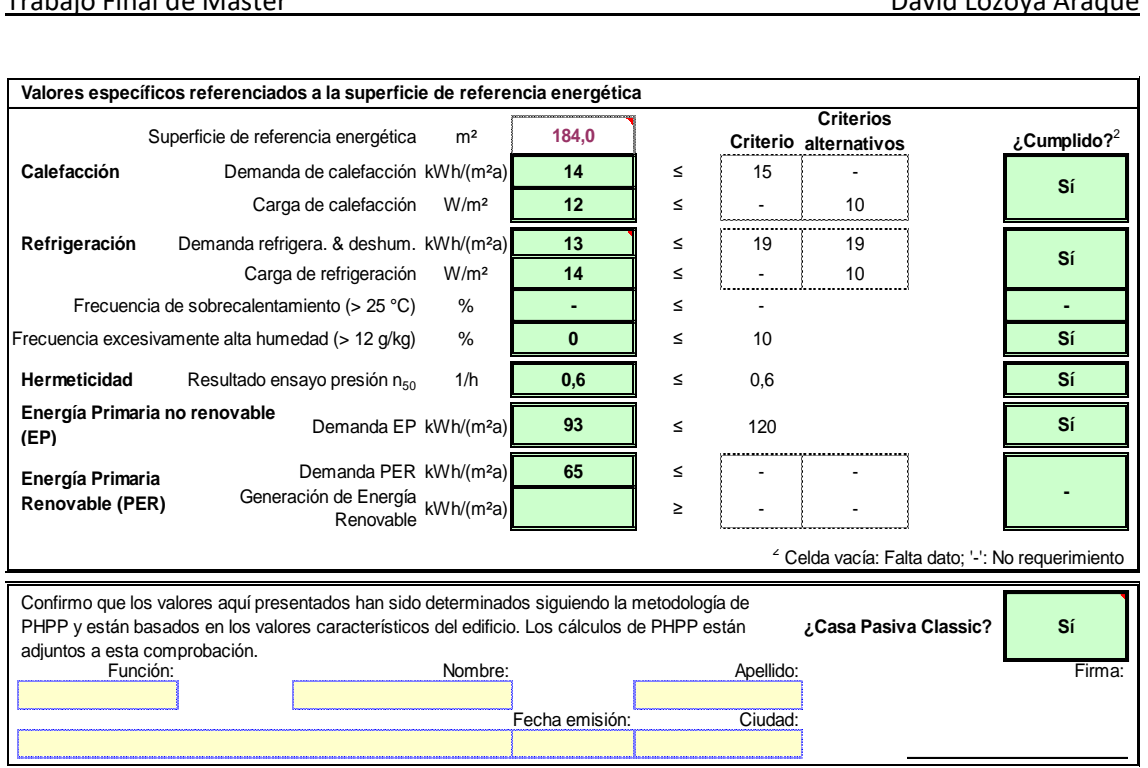

#### **Fig. 94 Resultados del modelo de edificación introducido [Hoja Comprobación PHPP v9.3a, 2018]**

Para concluir con el presente apartado cabe recordar que si se tratase de un proyecto de aplicación real, para que los resultados tuviesen validez, un certificador acreditado debería cotejar que toda la información introducida por el usuario es correcta y corroborar que la edificación modelizada alcanza el estándar de energía pretendido.

# 5. PRESUPUESTO.

En el presente apartado se presupuesta el coste total de la elaboración del Trabajo Final de Máster. Para ello, se tienen en cuenta los siguientes costes:

- Costes asociados a recursos humanos.
- Costes asociados a recursos materiales.
- Otros costes.

## 5.1. Costes asociados a recursos humanos.

Los costes asociados a recursos humanos hacen referencia el coste de la mano de obra de todos los participantes en cualquiera de las fases de elaboración del Trabajo Final de Máster. En este caso, los recursos humanos que toman parte en la elaboración del trabajo son:

- Director del Trabajo Final de Máster, con la función de guiar y dar apoyo al alumno en las labores a desarrollar en el presente trabajo. Se considera que desarrolla las labores de un ingeniero senior, con una remuneración de 50 €/h.
- Alumno, con la función de desarrollar y elaborar completamente el presente trabajo. Se considera que desarrolla las labores de un ingeniero junior, con una remuneración de 30 €/h.

Conocidos los recursos humanos empleados, así como las funciones y las labores desarrolladas por cada uno de ellos, en la tabla 8 queda recogido el coste asociado estos:

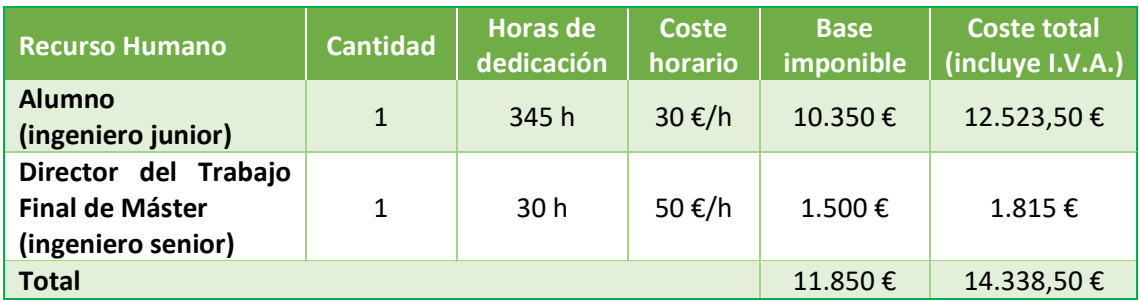

**Tabla 8 Costes de los recursos humanos [Elaboración propia, 2018]**

Considerando impuestos, el coste económico asociado a recursos humanos asciende a **catorce mil trescientos treinta y ocho euros con cincuenta céntimos de euro**.

## 5.2. Costes asociados a recursos materiales.

Los costes asociados a recursos materiales hacen referencia a los costes que derivan de la utilización de cualquier elemento material necesario para desarrollar cualquiera de las fases del presente trabajo.

Los elementos materiales empleados para la realización del trabajo son:

• Ordenador:

Se considera una vida útil de 5 años con un uso promedio de 10 horas al día durante 5 días a la semana y 48 semanas al año. Esto se traduce en 10.400 horas de vida útil.

• Licencia del sistema operativo *Windows*:

La licencia tiene una duración de 1 año. Se considera que el uso del sistema operativo durante 1 año es igual al uso del ordenador durante 1 año, es decir, 2.080 horas.

• Licencia de *Microsoft Office 365*:

La licencia del paquete *Microsoft Office 365* tiene una duración de 1 año. Se considera que se puede hacer un uso igual al del ordenador durante 1 año, es decir, 2.080 horas.

• Licencia de la herramienta *PHPP v9.3a*:

La duración de dicha licencia es permanente, pero se considera un ciclo de actualización de la herramienta de 2 años. Dado que se trata de la versión *student, university, teacher;* se considera un tiempo de amortización de 2 años durante el periodo lectivo docente, el cual es de 10 horas al día durante 120 días al año. Esto se traduce en un tiempo de amortización total de 2.400 horas.

Considerando una amortización lineal, en la tabla 9 quedan recogidos los costes asociados a recursos materiales:

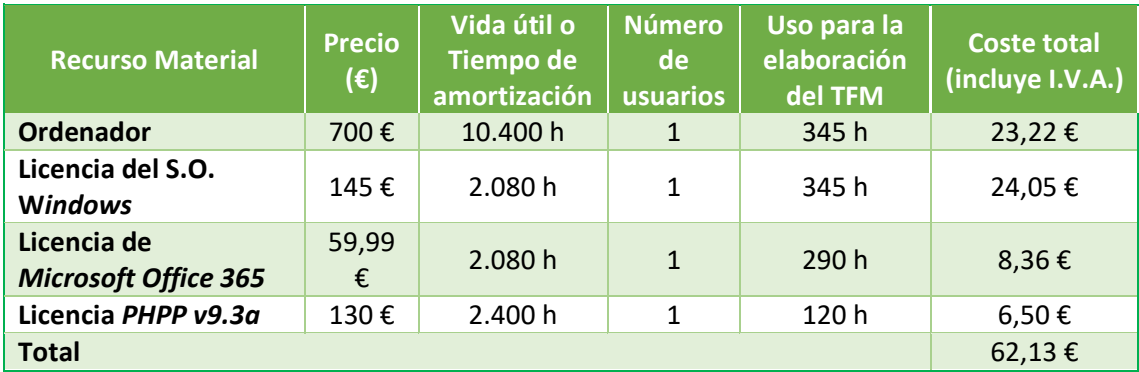

#### **Tabla 9 Costes de recursos materiales [Elaboración propia, 2018]**

El coste económico asociado a recursos materiales considerando impuestos asciende a **sesenta y dos euros con trece céntimos de euro**.

## 5.3. Otros costes.

En *otros costes* se estima el coste que deriva del gasto energético generado por el uso de la iluminación, el funcionamiento del ordenador y los aparatos de climatización, así como otros gastos asociados a material de oficina (bolígrafos, folios, impresión de documentación), conexión a internet, etcétera.

Considerando un coste de 2 €/h, la tabla 10 recoge el coste asociado a la utilización de la oficina y al empleo del material de oficina necesario:

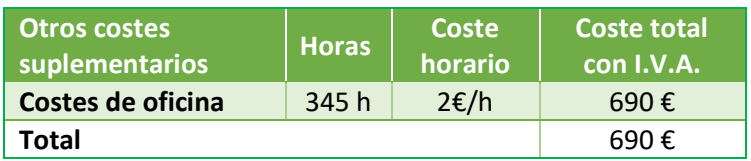

#### **Tabla 10 Otros costes suplementarios [Elaboración propia, 2018]**

Considerando impuestos, el coste económico asociado al uso de la oficina y al empleo del material de oficina necesario asciende a **seiscientos noventa euros**.

## 5.4. Coste total.

El coste total de la elaboración del Trabajo Final de Máster se obtiene por medio de la suma de todos los costes parciales; es decir, la suma de los costes de recursos humanos, los costes de recursos materiales y otros costes (uso de la oficina y empleo del material de oficina necesario):

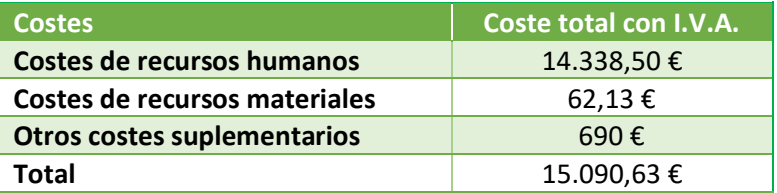

#### **Tabla 11 Coste total de elaboración del Trabajo Final de Máster [Elaboración propia, 2018]**

Considerando impuestos, el coste económico total de la elaboración del Trabajo Final de Máster asciende a **quince mil noventa euros con sesenta y tres céntimos de euro**.

## 6. CONCLUSIONES.

En la actualidad, la mayor parte de la energía producida tiene por origen fuentes de energía no renovables(combustibles líquidos, carbón, gas natural, energía nuclear). Pese a que todo tipo de producción de energía conlleva asociada la generación de un mayor o un menor impacto ambiental, son las fuentes de energía no renovables aquellas que tienen un mayor potencial de generación de impactos, siendo los principales impactos que derivan de la producción de energía y afectan en mayor media a la calidad de vida de los seres vivos: modificación de ecosistemas, cambio climático, lluvia ácida, generación de residuos peligrosos, riesgo de vertidos y emisiones incontroladas que contaminan y destruyen los distintos ecosistemas, disminución de la calidad ambiental con riesgo de afecciones a todo tipo de seres vivos, etcétera.

La tendencia evolutiva del consumo energético a nivel mundial es creciente no sólo en base a datos históricos, sino también en base a las previsiones estimadas para las próximas décadas incluso con escenarios de bajo crecimiento económico. Además, el grueso de la producción energética para las próximas décadas continuará teniendo por origen fuentes de energía no renovables pese a que cada vez sea mayor la cantidad de energía obtenida con fuentes de energía renovables. Por lo tanto, todo parece indicar que los problemas ambientales debidos a los impactos que derivan de la producción de energía tenderán a agravarse si no se toman medidas al respecto.

Desde 1996, el *PHI* (Darmstadt, Alemania) está llevando a cabo labores de investigación y desarrollo relacionadas con la reducción del consumo energético para edificaciones de carácter residencial y no residencial, tanto para edificaciones de nueva construcción como para edificaciones ya existentes. Principalmente, dichas labores están relacionadas con el concepto y estándar energético *casa pasiva* (originalmente y en alemán, *Passivhaus*), desarrollado por el *Dr. Wolfgang Feis*t, fundador del *PHI*; y el profesor *Bo Adamson* de la *Lund University* (Lund, Suecia). El estándar energético *casa pasiva* establece una serie de requisitos a cumplir por las edificaciones de nueva construcción que se pretendan acreditar con una de las tres posibles certificaciones contempladas en dicho estándar (*Classic*, *Plus* y *Premium*). Dado que los requisitos establecidos en cualquiera de las tres posibles certificaciones son relativamente exigentes, para que una edificación logre cumplir dichos requisitos, esta se debe diseñar desde un punto de vista de eficiencia energética desde la fase inicial teniendo en cuenta los principios básicos de optimización comentados en el subapartado 3.3. Respecto a las edificaciones que obtienen una de las tres posibles certificaciones, estas se caracterizan por ser edificaciones en las que se garantiza un elevado nivel de confort para su uso o habitabilidad con un consumo energético muy reducido en comparación con el consumo energético de una edificación convencional.

Cabe mencionar que el *PHI* también está llevando a cabo labores de investigación y desarrollo relacionadas con la reducción del consumo energético tanto para edificaciones de nueva construcción que, por alguna razón, no logren cumplir con los exigentes requisitos establecidos en el estándar energético *casa pasiva*; como para edificaciones ya existentes. Respecto a las edificaciones de obra nueva incapaces de lograr el cumplimiento de los requisitos establecidos en dicho estándar energético, el consumo energético de las mismas se puede reducir considerablemente equipándolas con soluciones propias de edificaciones pasivas; y si bien no podrían lograr ninguna de las tres certificaciones de *casa pasiva*, quizás puedan obtener la certificación *PHI – Edificio de baja demanda energética*. En cuanto a las edificaciones ya existentes, el consumo energético de estas se puede reducir por medio de la modernización de los sistemas de aislamiento térmico y los elementos acristalados, la sustitución de aparatos

eléctricos y electrónicos por otros de mayor eficiencia, la renovación de los sistemas de iluminación, etcétera; de modo que quizás puedan optar a obtener la certificación *EnerPHit*.

Con el fin de facilitar los procesos de diseño, modelización, simulación y acreditación de edificaciones con el estándar energético *casa pasiva*; el *Dr. Wolfgang Feis*t ha desarrollado una herramienta informática de simulación conocida como *Passive House Planning Package* (*PHPP*)*.* Con relación al caso práctico del presente trabajo, mediante la modelización y simulación de la vivienda con la herramienta informática *PHPP v9.3a*, para la cual se ha llevado a cabo la propuesta de soluciones de baja demanda energética y el estudio de las instalaciones de climatización; se demuestra que esta es capaz de lograr a nivel teórico el cumplimiento de los requisitos establecidos en el estándar energético *casa pasiva* para viviendas pasivas *Classic*. Para ello, han resultado fundamentales las siguientes optimizaciones energéticas:

• Optimización de la envolvente térmica:

Dotar a la vivienda con un nivel de aislamiento térmico adecuado permite reducir la transmitancia térmica de las superficies que conforman la envolvente térmica, lo que resulta en una reducción muy significativa de las demandas energéticas de calefacción y refrigeración. Para ello, se utilizan sistemas aislantes de baja conductividad térmica; puesto que, simplificando el caso al máximo, a igualdad de condiciones, cuanto menor sea la conductividad térmica del sistema aislante menor será el espesor requerido para aislar convenientemente la vivienda.

o Solución comercial empleada para el caso práctico del presente trabajo:

Se opta por el empleo de sistemas aislantes de *Isover*, aunque existen otras soluciones comerciales en el mercado actual con prestaciones similares que resultarían igualmente válidas.

Cabe destacar que el empleo de un sistema SATE para las fachadas delantera y trasera se debe a la buena relación prestaciones-precio de dicho sistema frente a otras posibles soluciones, así como la facilidad de instalación del mismo. El hecho de que resulte imposible utilizar este tipo de sistema para las medianeras hace que se tengan que buscar otras soluciones para dichas superficies, así como para otras superficies adyacentes a estas que no forman parte de las fachadas delantera y trasera.

• Empleo de elementos acristalados de altas prestaciones:

Equipar la vivienda con elementos acristalados de altas prestaciones permite reducir las pérdidas y ganancias energéticas incontroladas e indeseadas que se dan a través de la propia superficie de estos elementos, lo que se traduce en una reducción de la demanda energética de calefacción y refrigeración; y un aumento del confort de los ocupantes de la vivienda. Por ello, la elección de los elementos acristalados con los que se equipa la vivienda se lleva a cabo teniendo en cuenta a las siguientes consideraciones:

- ➢ Los acristalamientos deben ser dobles o triples y contener gases inertes entre sus vidrios.
- ➢ El factor solar de los vidrios debe ser adecuado para el caso en cuestión (en función de la ubicación de la vivienda, la orientación e inclinación del acristalamiento, las condiciones climáticas, etcétera).
- ➢ Los valores de transmitancia térmica de los vidrios, puente térmico en borde de vidrio y transmitancia térmica del perfil del marco deben ser bajos.
- $\triangleright$  Los marcos de los elementos acristalados deben propiciar la rotura de puentes térmicos de instalación.

Además de lo comentado al respecto de las prestaciones de los elementos acristalados, cabe destacar que la puesta en obra de estos elementos se debe llevar a cabo de manera cuidadosa para favorecer la rotura de puentes térmicos de instalación.

o Solución comercial empleada para el caso práctico del presente trabajo:

Si bien se podría haber optado por el empleo de otras soluciones comerciales de prestaciones similares, se emplea la siguiente combinación de soluciones comerciales de *Finstral*:

- Acristalamiento *S-Valor triple vidrio 4:-14-4-14-:4*.
- Marco estándar *D920*.
- Hoja *Nova-line KAB D923*.

Cabe destacar que el acristalamiento es triple, tiene un valor de transmitancia térmica bajo, los espacios entre los vidrios están rellenos de gas argón; y los vidrios que ocupan las posiciones extremas del acristalamiento cuentan con una protección térmica bajo-emisiva en la cara del vidrio que se encuentra en contacto con la cámara de gas argón. Además, el acristalamiento va equipado con varillas distanciales con el fin de reducir lo máximamente posible el puente térmico en el borde del vidrio.

Respecto al marco empleado, este es de PVC con el fin de propiciar la rotura de puentes térmicos.

• Utilización de sistemas de ventilación mecánica con recuperación de calor:

El uso de un sistema de ventilación mecánica con recuperación de calor de alta eficiencia permite la transferencia de calor entre los caudales de aire de impulsión y extracción cuando la situación es propicia para ello, lo que se traduce en una disminución de las demandas de calefacción y refrigeración de la vivienda durante la época invernal y estival respectivamente al encontrarse la temperatura del aire del caudal de impulsión más próxima a la del ambiente interior (temperatura deseada). Cabe mencionar que se pueden dar situaciones en las que la transferencia de calor entre los caudales de impulsión y extracción no resulte ventajosa; por ello, el sistema de ventilación mecánica dispone de un modo de funcionamiento baipás.

o Solución comercial empleada para el caso práctico del presente trabajo:

La vivienda se equipa con el sistema de ventilación mecánica de flujo cruzado *InspirAIR Home SC370* de *Aldes Aurealique*, el cual incorpora el modo de funcionamiento baipás. Si bien se parametriza con un rendimiento del 75 % (se comenta en el subapartado 4.2.7), el rendimiento del intercambiador de calor es del 87 %.

• Reducción de la demanda de calefacción para acondicionar la vivienda:

La optimización de la envolvente térmica de la vivienda, la utilización de elementos acristalados de altas prestaciones y el empleo de un sistema de ventilación mecánica con recuperación de calor de alta eficiencia resultan fundamentales para reducir la demanda de calefacción de la vivienda, pero también resulta esencial elegir adecuadamente el sistema de calefacción y la fuente generadora de calor. Por ello, la vivienda se equipa con un sistema de calefacción por suelo radiante, una bomba de calor *inverter* como fuente de calor principal, y una caldera de condensación de gas natural como fuente de calor de apoyo a la fuente de calor principal.

Con relación a la fuente generadora de calor, se establece como fuente generadora de calor principal la bomba de calor dado que el COP (*Coeficient of Performance*, relación entre la potencia de calefacción proporcionada y la potencia de consumo eléctrico) de una bomba de calor es generalmente muy superior a la unidad; sin embargo, el rendimiento de una caldera de condensación (relación entre el calor útil generado y la capacidad de producir calor del combustible utilizado) se aproxima al 105 % - 110 % en el mejor de los casos. Por lo tanto, generar el calor necesario para acondicionar los distintos espacios de la vivienda con una bomba de calor resulta más eficiente que generarlo con una caldera.

- o Solución comercial empleada para el caso práctico del presente trabajo:
	- Paneles de tetones de EPS *Uponor Comfort Nubos Panel IB* y tubos de PEX-A de 16 milímetros de diámetro.
	- Una bomba de calor *Daikin Altherma Híbrida* (se compone de una unidad exterior EVLQ08CV3 y una unidad interiorEHYHBX08AV3).
	- Una caldera de condensación EHYKOMB33AA2 de *Daikin*.

Con relación al sistema de calefacción empleado, cabe mencionar que el calor emitido por un sistema de suelo radiante se emite desde el suelo y de manera uniforme; por lo tanto, se distribuye mejor que el de un sistema de calefacción por radiadores (sean o no de baja temperatura) o unidades de pared (también conocidas como *splits*). Por contra, un sistema de calefacción por suelo radiante tiene gran inercia térmica.

Respecto a la bomba de calor (fuente generadora de calor principal), cabe destacar que tiene un COP de 4,45 (es capaz de generar 4,45 kW de potencia de calefacción por cada kW de electricidad consumido); y, si bien se parametriza para funcionar en modo *todo o nada*, incorpora el sistema *inverter*.

En cuanto a la caldera de condensación (fuente generadora de calor de apoyo), esta tiene un rendimiento del 107 % al 30 % de la carga (condiciones para generación de calefacción).

• Reducción de la demanda de refrigeración para acondicionar la vivienda:

De nuevo, la optimización de la envolvente térmica de la vivienda, la utilización de elementos acristalados de altas prestaciones y el empleo de sistemas de ventilación mecánicos con recuperación de calor de alta eficiencia resultan fundamentales para

reducir la demanda de refrigeración de la vivienda, pero el sistema de refrigeración empleado también resulta esencial. Por ello, la vivienda se equipa con un sistema de refrigeración por unidades interiores de pared (o *splits*) y una unidad exterior *multi-inverter* con un alto ratio de eficiencia energética estacionaria (*SEER*).

o Solución comercial empleada para el caso práctico del presente trabajo:

La vivienda se equipa con la siguiente combinación de solución comerciales de *Daikin*:

- Una unidad exterior 5MXM90N\*.
- Cinco unidades interiores de pared FTXJ20MW.

Cabe destacar que la unidad exterior tiene un *SEER* de 7,77 (es capaz de generar 7,77 kW de potencia de refrigeración por cada kW de electricidad consumido) y es *multi-inverter*.

• Reducción de la demanda energética asociada a la generación de agua caliente sanitaria:

Resulta posible reducir el consumo energético asociado a la generación de agua caliente sanitaria de la vivienda combinando el uso de la caldera de condensación de gas natural, la bomba de calor y un depósito acumulador de ACS.

Cabe destacar que resulta necesario equipar la vivienda con una bomba de calor (a modo de fuente de energía renovable) y un depósito acumulador de ACS por ser de aplicación a la misma lo establecido en la *Sección HE 4 - Contribución solar mínima de agua caliente sanitaria* el CTE (versión junio 2017); pues se exige que parte de la demanda de ACS de la edificación se obtenga con energías renovables. Para el caso práctico, dado la vivienda que se encuentra en la zona climática IV y la demanda de ACS está comprendida entre 50 y 5000 litros al día; se exige que se obtenga el 50 % de la demanda de ACS con energías renovables.

- o Solución comercial empleada para el caso práctico del presente trabajo:
	- Caldera de condensación EHYKOMB33AA2 de *Daikin*.
	- Una bomba de calor *Daikin Altherma Híbrida* (se compone de una unidad exterior EVLQ08CV3 y una unidad interiorEHYHBX08AV3).
	- Un depósito acumulador de ACS HYC 343/19/0-P de *Rotex*.

Cabe destacar que la caldera de condensación de gas natural tiene un rendimiento del 105 % a la potencia nominal, la cual es de 33 kW (condiciones de generación de ACS).

Respecto a la bomba de calor, cabe destacar que tiene un COP de 4,45 (es capaz de generar 4,45 kW de potencia de calefacción por cada kW de electricidad consumido); e incorpora el sistema *inverter*.

En cuanto al depósito acumulador de ACS, su clase de eficiencia energética es B y permite acumular 294 litros de ACS.

• Reducción el consumo eléctrico de los distintos electrodomésticos, sistemas de iluminación y ventilación:

La reducción del consumo eléctrico asociado al funcionamiento de estos dispositivos pasa por equipar la vivienda con electrodomésticos, sistemas de iluminación y sistemas de ventilación de alta eficiencia energética; así como hacer un uso adecuado de los mismos.

o Solución comercial empleada para el caso práctico:

Si bien se podría haber optado por el empleo de otras soluciones comerciales de similar eficiencia energética; la vivienda se equipa con electrodomésticos *Balay*, un sistema de ventilación mecánica de *Aldes Aurealique* y un ascensor *Otis.*

Para concluir, resulta de interés indicar que si los principios de optimización propuestos por el *PHI* se pusieran en práctica de forma generalizada tanto para nuevas edificaciones como para edificaciones existentes; el consumo energético del sector doméstico y residencial podría verse considerablemente reducido. De esta manera, al menos en lo relativo al sector doméstico y residencial, una menor demanda de energía por edificación necesitaría de una menor producción de energía, y esto se debería traducir en una menor generación de impactos ambientales; no sólo porque se necesitase una menor producción de energía cuyo origen sea una fuente de energía no renovable, sino también porque se podría cubrir una mayor parte de la demanda energética con energía obtenida de fuentes de energía renovables.

# 7. BIBLIOGRAFÍA.

Aldes Venticontrol S.A. Documentación técnica InspirAir Home SC370. 2014.

CENER (Centro Nacional de Energías Renovables). El potencial de ahorro de energía y reducción de emisiones de  $CO<sub>2</sub>$  en viviendas mediante incremento del aislamiento. España 2005-2012. 2006.

Construible. Página Web: [https://www.construible.es/comunicaciones/analisis-estanqueidad](https://www.construible.es/comunicaciones/analisis-estanqueidad-aire-construccion-rehabilitacion-energetica-edificios-viviendas) [aire-construccion-rehabilitacion-energetica-edificios-viviendas](https://www.construible.es/comunicaciones/analisis-estanqueidad-aire-construccion-rehabilitacion-energetica-edificios-viviendas) (Consultado el 26 del 08 de 2017).

CTE (Código Técnico de la Edificación). Documento básico HE-Ahorro de energía. Versión junio 2017.

CTE (Código Técnico de la Edificación). Documento Básico HS-Salubridad. Versión junio 2017.

CTE (Código Técnico de la Edificación). Documento Básico SE-AE - Seguridad Estructural - Acciones en la edificación. Abril 2009.

EIA (U.S. Energy Information Administration). International Energy Outlook 2017. Septiembre 2017.

http://www2.hectornevot.com/el-pozo-canadiense (Consultado el 18 de febrero de 2018)

IDAE (Instituto para la Diversificación y Ahorro de la Energía). PLAN NACIONAL DE ACCIÓN DE EFICIENCIA ENERGÉTICA 2017-2020. Versión abril 2017.

iPHA (International Passive House Association). Active for more comfort: Passive House. Segunda versión. 2014.

ISOVER. Guía de montaje para fachadas SATE - Lana de Roca Isover Clima 34. Versión enero 2018.

ISOVER. Multi-Comfort House ISOVER - Eficiencia Energética y Confort en los Climas Cálidos. Versión mayo 2015.

Passipedia. Página web: [https://www.passipedia.org/planning/thermal\\_protection/thermal\\_protection\\_works/insulati](https://www.passipedia.org/planning/thermal_protection/thermal_protection_works/insulation_increases_comfort_-_evidence_no.3_outdoor_thermography) on increases comfort - evidence no.3 outdoor thermography (Consultado el 02 de mayo de 2018).

PHI (Passive House Institute). Criteria for the Passive House, EnerPHit and PHI Low Energy Building Standard. Versión: 9f, del 15 de agosto de 2016.

PHI (Passive House institute). La herramienta de cálculo de balance energético y planificación Passivhaus para edificios y modernizaciones eficientes. Versión 9. 2015.

PHI (Passive House Institute). Página web: [https://www.passivehouse.com/02\\_informations/02\\_passive-house](https://www.passivehouse.com/02_informations/02_passive-house-requirements/02_passive-house-requirements.htm)[requirements/02\\_passive-house-requirements.htm](https://www.passivehouse.com/02_informations/02_passive-house-requirements/02_passive-house-requirements.htm) (Consultado el 01 de septiembre de 2018).

RITE (Reglamento de instalaciones térmicas de los edificios). Versión septiembre de 2013.

UNE-EN 1057:2007+A1. Cobre y aleaciones de cobre. Tubos redondos de cobre, sin soldadura, para agua y gas en aplicaciones sanitarias y de calefacción. Septiembre 2010.

Ventanas de PVC. Página web: <http://www.pvc3.com/catalogo/vidrios/triple-acristalamiento> (Consultado el 03/09/2018).

## 8. ANEXOS.

### **ANEXO I**

**Planos de la vivienda: superficies de los espacios y ubicación de las ventanas.**

### **Fachada delantera:**

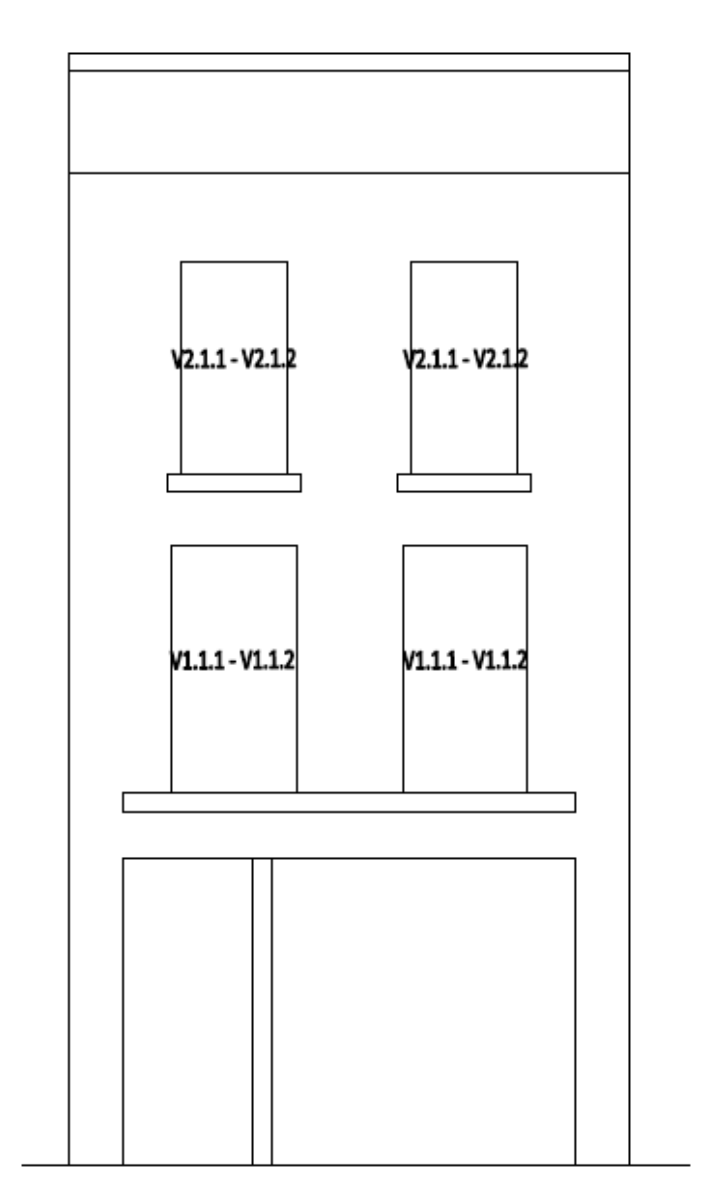

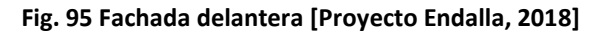

## **Planta baja:**

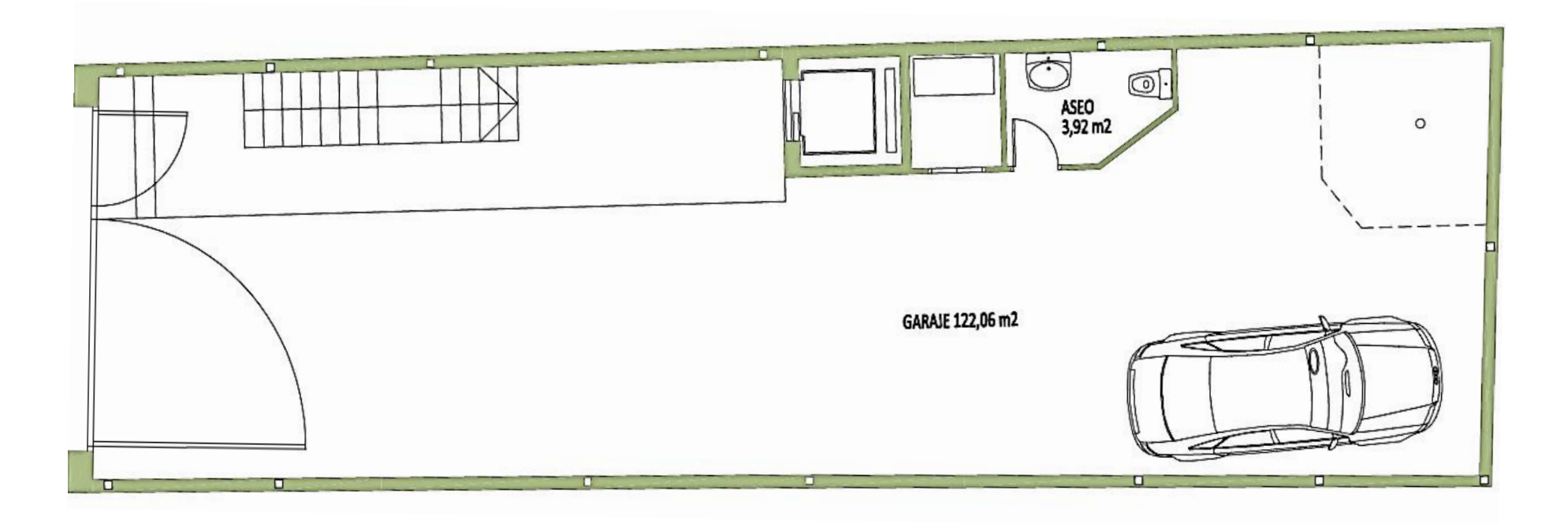

**Fig. 96 Planta baja de la vivienda [Proyecto Endalla, 2018]**

Anexos

## **Primera planta:**

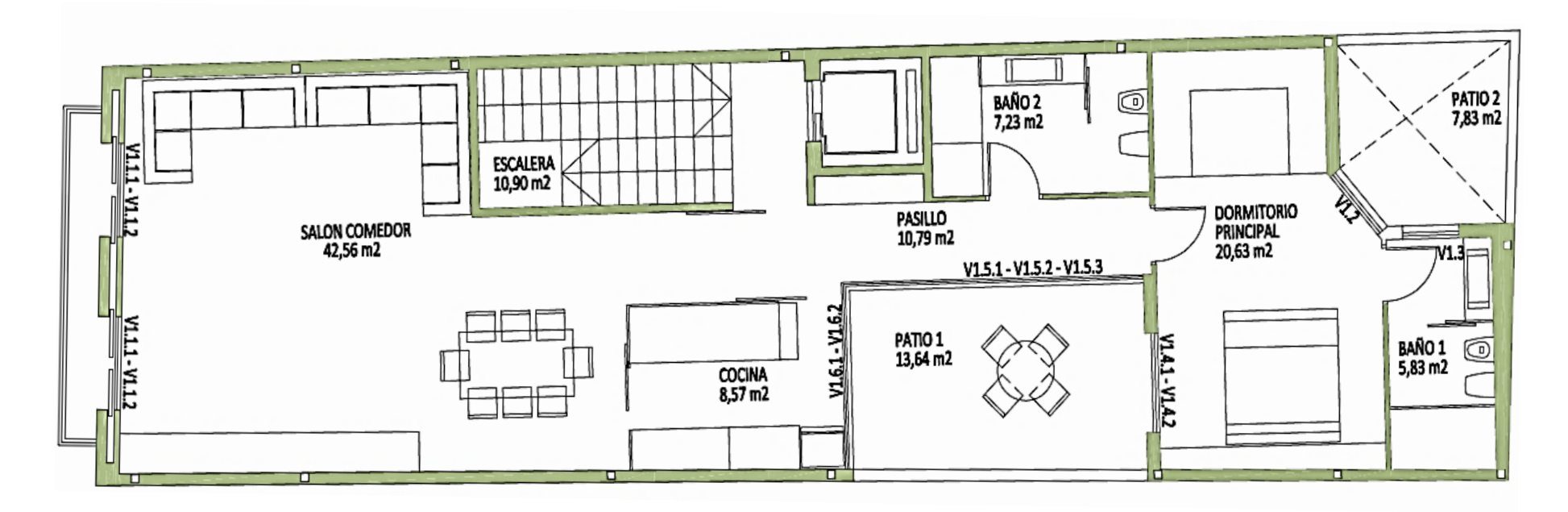

**Fig. 97 Primera planta de la vivienda [Proyecto Endalla, 2018]**

Anexos

## **Segunda planta:**

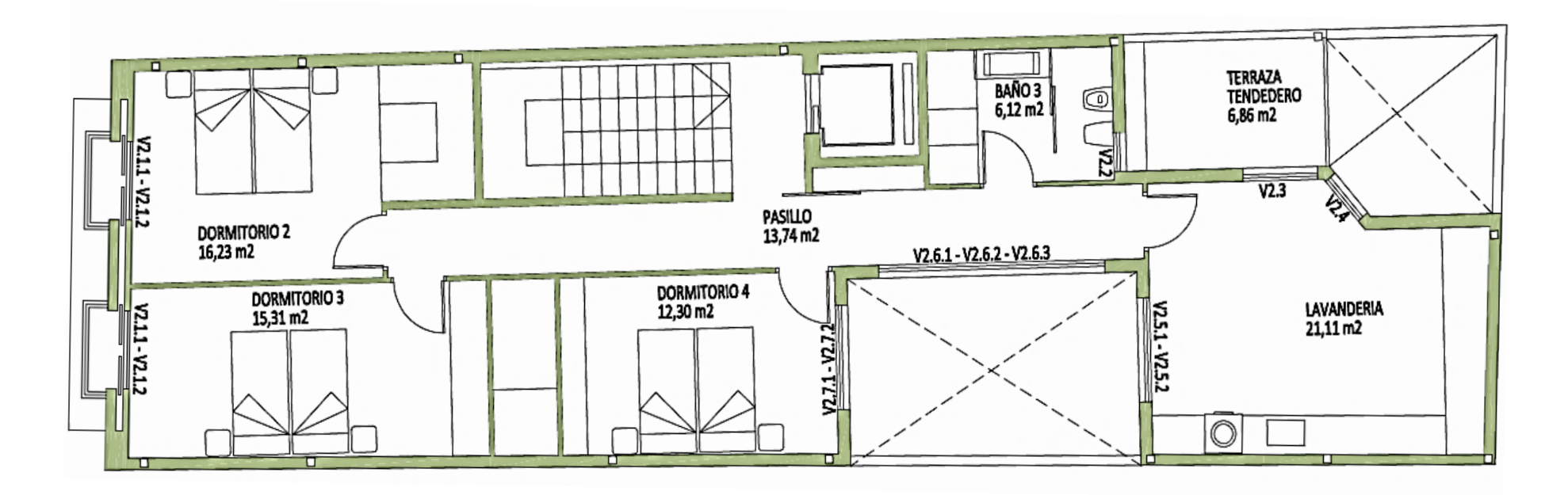

**Fig. 98 Segunda planta de la vivienda [Proyecto Endalla, 2018]**

Anexos

## **Cubierta:**

Anexos

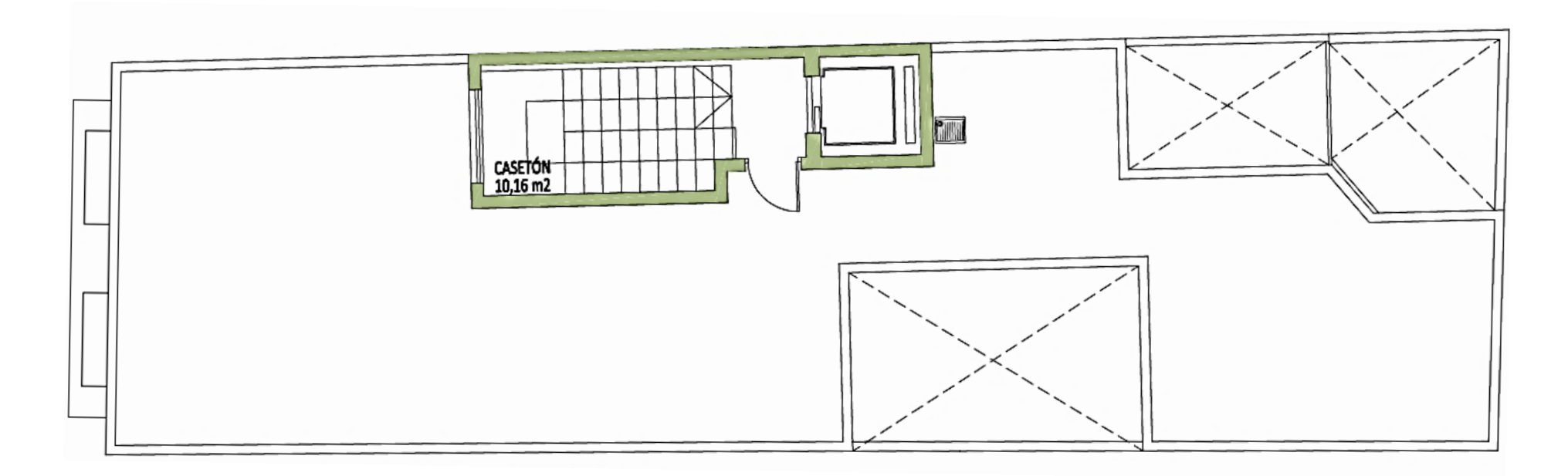

**Fig. 99 Segunda planta de la vivienda [Proyecto Endalla, 2018]**

### **ANEXO II**

## **Información utilizada para la modelización de la vivienda con la herramienta informática** *PHPP v9.3a.*

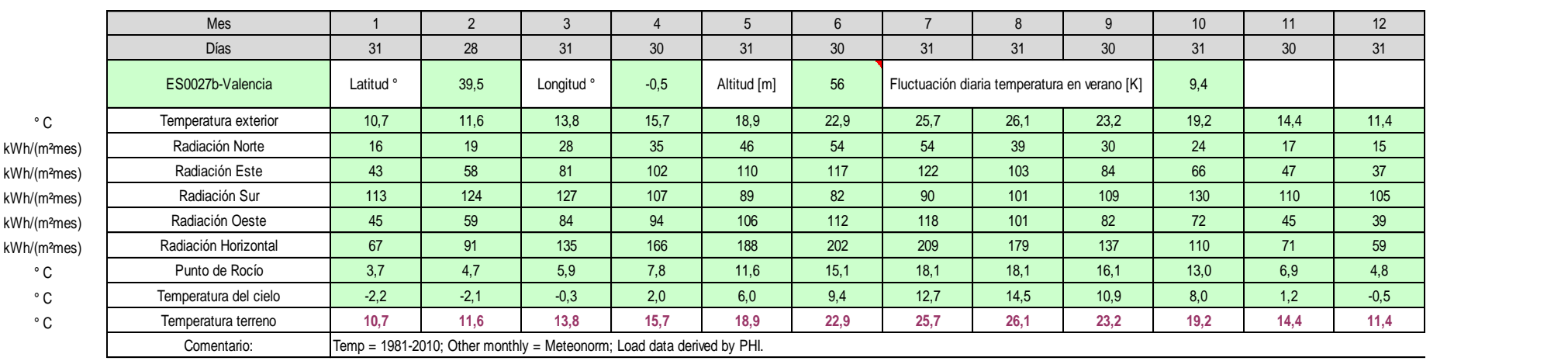

**Fig. 100 Datos del patrón climático aplicado al modelo de la vivienda [Hoja** *Clima PHPP v9.3a***, 2018]**

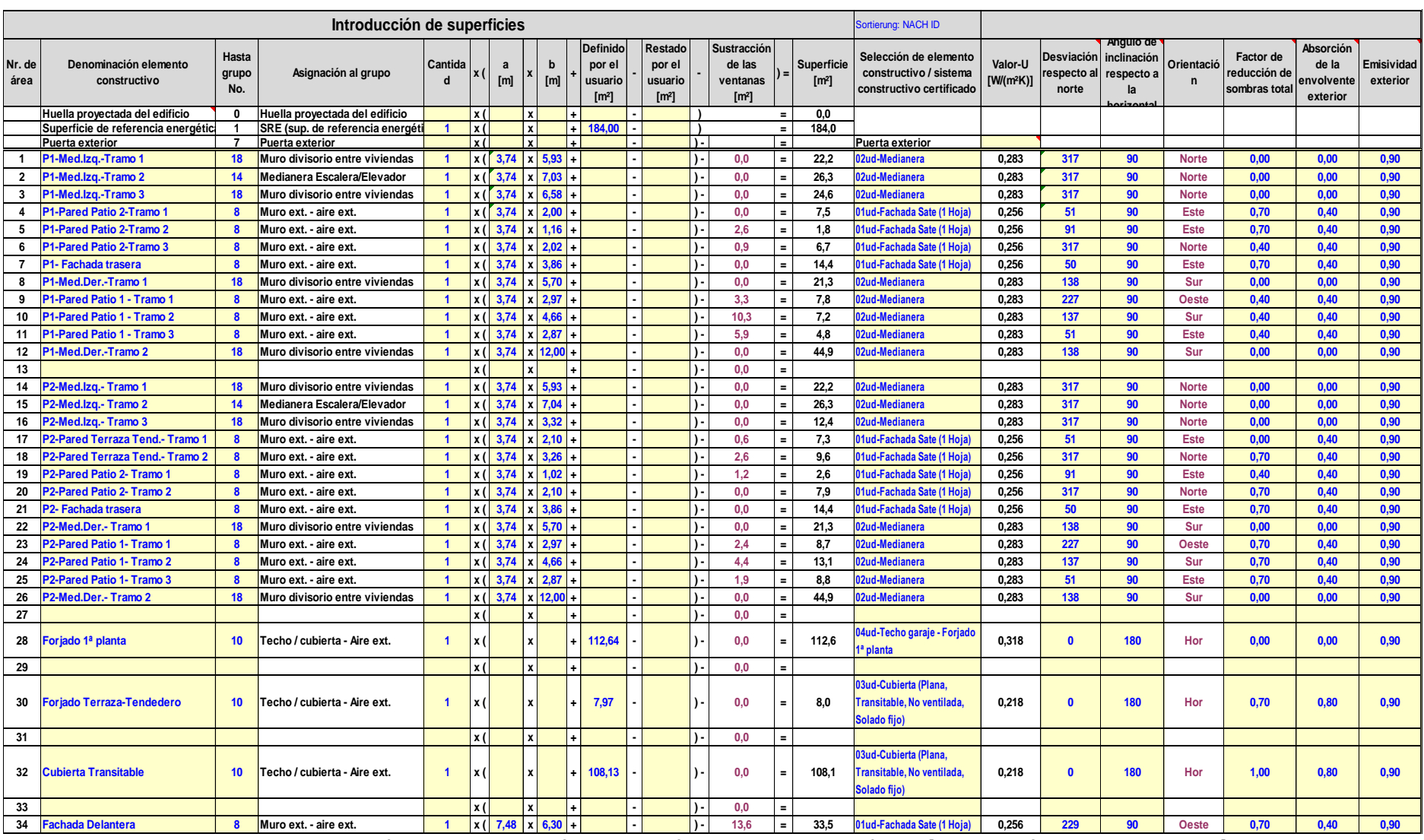

**Fig. 101 Parametrización de todas las superficies que conforman la envolvente térmica [Hoja** *Superficies PHPP v9.3a***, 2018]**

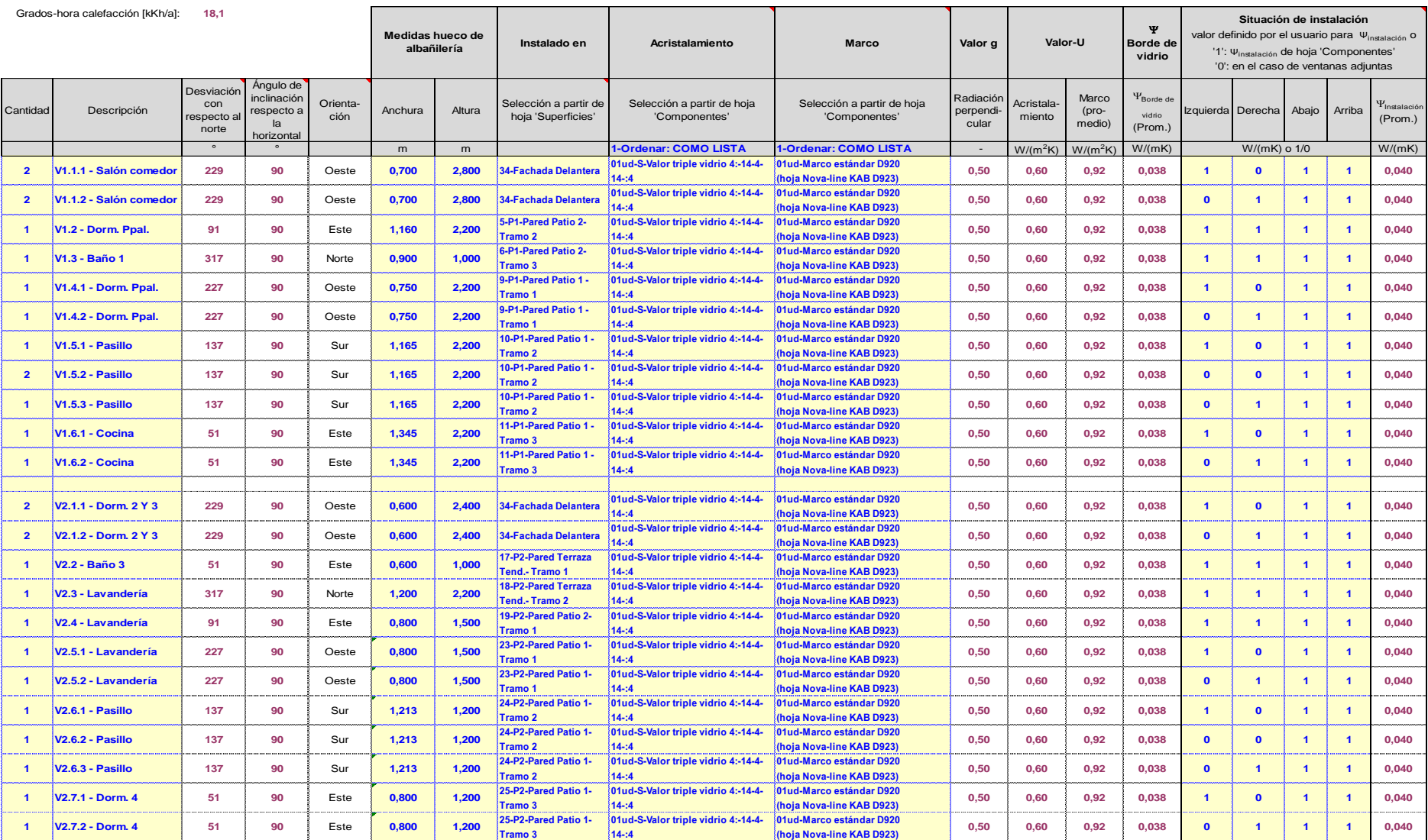

**Fig. 102 Parametrización de todos los elementos acristalados de la vivienda en superficies de la envolvente térmica [Hoja** *Ventanas PHPP v9.3a***, 2018]**

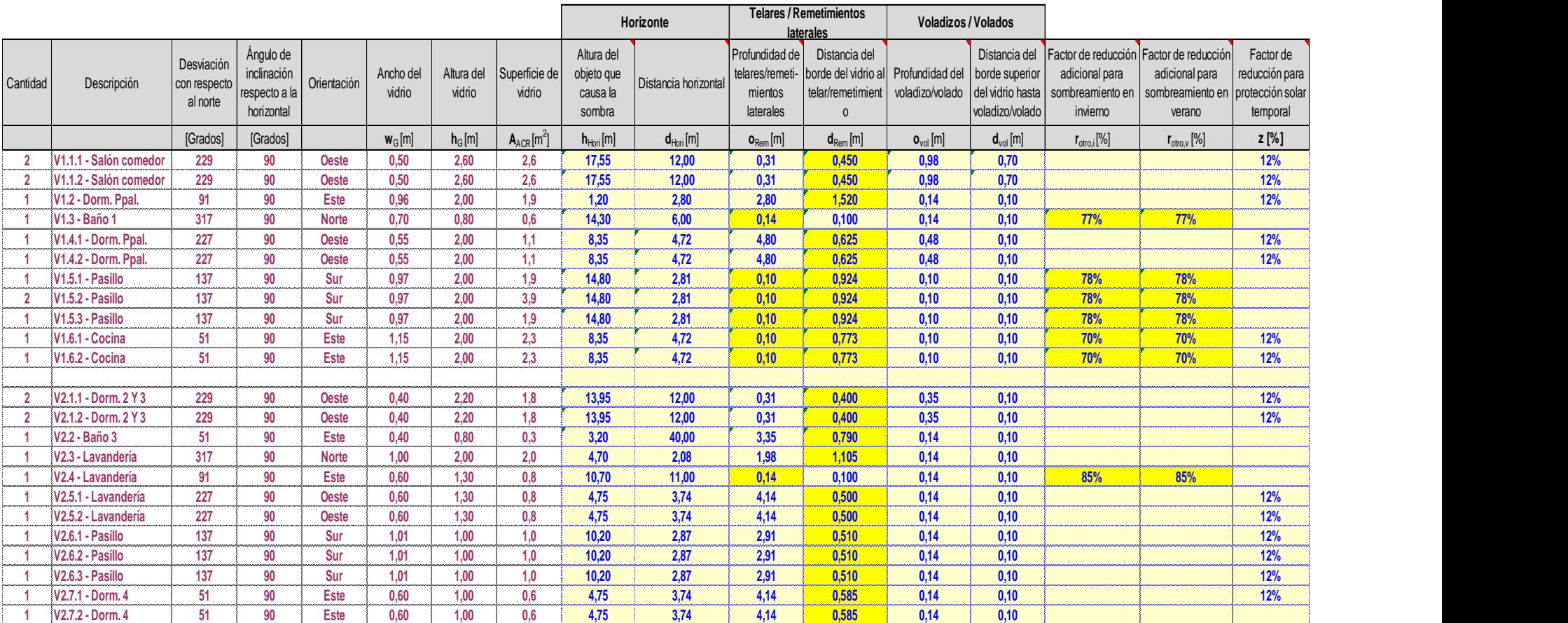

**Fig. 103 Parametrización de las sombras [Hoja** *Sombras PHPP v9.3a***, 2018]**

| Columna Nr.                           | $\mathbf{1}$         | 2                                         | 3                       |              |                                    | 4                           | 5                             |            | 6                                              |            | $\overline{7}$          | 8               | 8a                    |            | 9                       |              | 10                                   |                     | 11           |                     | 12                                                  | 13  |                                 |
|---------------------------------------|----------------------|-------------------------------------------|-------------------------|--------------|------------------------------------|-----------------------------|-------------------------------|------------|------------------------------------------------|------------|-------------------------|-----------------|-----------------------|------------|-------------------------|--------------|--------------------------------------|---------------------|--------------|---------------------|-----------------------------------------------------|-----|---------------------------------|
| Uso                                   | ¿Existente? (1/0)    | envolvente térmica?<br>Ρ<br>ep<br>¿Dentro | Demanda estándar        |              |                                    | aprovechamiento<br>Grado de | uso<br>Frecuencia de<br>anual |            | referencia<br>$\frac{\theta}{\sigma}$<br>Valor |            | Energía útil<br>(kWh/a) | Cuota eléctrica | Cuota no eléctrica    | Demanda de | electricidad<br>(kWh/a) |              | aumentada/reducida<br>Demanda        | Ф<br>Valor límite d | eficiencia   | Cuota de aportación | solar                                               |     | Demanda no<br>eléctrica (kWh/a) |
| Lavavajillas<br>2-Conexión agua fría  | $\overline{1}$       | $\mathbf{1}$                              | 0,76                    | kWh/uso      |                                    | 1,00                        | 65                            | $/(P^*a)$  | 4,0                                            | Ip<br>$=$  | 197                     | 100%            | $\quad \  \  =$<br>0% |            | 197                     | * (1+        | 0,30                                 |                     | 0,72         |                     |                                                     |     |                                 |
| Lavar ropa<br>2-Conexión agua fría    | $\blacktriangleleft$ | $\mathbf{1}$                              |                         | 0,38 kWh/uso |                                    | 1,00                        | 57                            | $/(P^*a)$  | 4,0                                            | D<br>$=$   | 87                      | 100%            | $=$<br>0%             |            | 87                      | $*$ (1+      | 0,05                                 |                     | *(1-<br>0,72 |                     |                                                     |     |                                 |
| Secado de ropa:                       | $\mathbf{1}$         | $\mathbf{0}$                              | 0,00                    | kWh/uso      | Humedad<br>residual                | 1,00                        | 57                            | $/(P^*a)$  | 4,0                                            | D<br>$=$   | ∩                       | 0%              | $=$                   |            | $\bf{0}$                |              |                                      |                     | *(1-         |                     |                                                     |     |                                 |
| 1-Tendedero                           |                      |                                           | 0,00                    |              |                                    |                             |                               |            |                                                | $=$        |                         |                 | 0%                    |            |                         |              |                                      |                     | 1,00         |                     |                                                     |     | $\mathbf 0$                     |
| Consumo energético por<br>evaporación | $\mathbf{1}$         | $\mathbf 0$                               | 0,00                    | kWh/uso      |                                    | 0,00                        | 57                            | $/(P^*a)$  | 4,0                                            | $=$<br>D   | $\Omega$                |                 | 100%                  |            |                         | $*(1+$       | 0,00                                 | 0,61                |              | *(1-<br>0,70        | $\equiv$                                            |     | $\bf{0}$                        |
| Refrigerar                            | $\mathbf{0}$         | $\mathbf{1}$                              | 0,00                    | kWh/d        |                                    | 1,00                        | 365                           | d/a        | $\mathbf{1}$                                   | Viviendas= | $\mathbf 0$             | 100%            | $=$                   |            | $\mathbf{0}$            |              |                                      |                     |              |                     |                                                     |     |                                 |
| Congelador                            | $\mathbf{0}$         | $\mathbf{0}$                              | 0,00                    | kWh/d        |                                    | 0,90                        | 365                           | d/a        |                                                | Viviendas= | $\overline{0}$          | 100%            | $=$                   |            | $\mathbf{0}$            |              |                                      |                     |              |                     |                                                     |     |                                 |
| o combinaciones                       | $\blacktriangleleft$ | $\mathbf{1}$                              | 0,47                    | kWh/d        |                                    | 1,00                        | 365                           | d/a        | $\overline{1}$                                 | Viviendas= | 173                     | 100%            | $=$                   |            | 173                     |              |                                      |                     |              |                     |                                                     |     |                                 |
| Cocinar con                           | $\mathbf{1}$         | -1                                        | 0,22                    | kWh/uso      |                                    | 1,00                        | 500                           | $/(P^*a)$  | 4,0                                            | $=$<br>D   | 440                     | 100%            | $=$                   |            | 440                     |              |                                      |                     |              |                     |                                                     |     |                                 |
| 1-Electricidad                        |                      |                                           |                         |              | Eficiencia media de<br>iluminación |                             |                               |            |                                                |            |                         |                 | 0%                    |            |                         |              |                                      |                     |              |                     |                                                     |     | $\mathbf 0$                     |
| Iluminación                           | $\overline{1}$       | $\mathbf 1$                               | 9                       | W            | 76                                 | 1,00                        | 2,90                          | kh/(P*a) * | 4,0                                            | D<br>$=$   | 110                     | 100%            | $=$                   |            | 110                     |              |                                      |                     |              |                     |                                                     |     |                                 |
| Electrónica                           | $\mathbf{1}$         | $\overline{1}$                            | 80                      | W            |                                    | 1,00                        | 0,55                          | kh/(P*a)   | 4,0                                            | $=$<br>D   | 176                     | 100%            | $=$                   |            | 176                     |              |                                      |                     |              |                     |                                                     |     |                                 |
| Aparatos pequeños, etc.               | $\overline{1}$       | $\overline{1}$                            | $50\,$                  | kWh          |                                    | 1,00                        | 1,00                          | $/(P^*a)$  | 4,0                                            | p<br>$=$   | 200                     | 100%            | $=$                   |            | 200                     |              |                                      |                     |              |                     |                                                     |     |                                 |
| Total elect. aux.                     |                      |                                           |                         |              |                                    |                             |                               |            |                                                |            | 684                     |                 |                       |            | 684                     |              |                                      |                     |              |                     |                                                     |     |                                 |
| Otros:                                |                      |                                           |                         |              |                                    |                             |                               |            |                                                |            |                         |                 |                       |            |                         |              |                                      |                     |              |                     |                                                     |     |                                 |
| <b>Horno - Microondas</b>             | $\mathbf{1}$         | -1                                        | 669                     | kWh/a        |                                    |                             |                               |            |                                                |            | 669                     |                 |                       |            | 669                     |              |                                      |                     |              |                     |                                                     |     |                                 |
| <b>Campana Extracción</b>             | $\mathbf{1}$         | $\mathbf{1}$                              | 47                      | kWh/a        |                                    |                             |                               |            |                                                |            | 47                      |                 |                       |            | 47                      |              |                                      |                     |              |                     |                                                     |     |                                 |
| <b>Ascensor</b>                       | $\mathbf{1}$         | $\blacktriangleleft$                      | $\overline{\mathbf{3}}$ | kWh/a        |                                    |                             |                               |            |                                                |            |                         |                 |                       |            | $\mathbf{3}$            |              |                                      |                     |              |                     |                                                     |     |                                 |
|                                       |                      |                                           |                         |              |                                    |                             |                               |            |                                                |            |                         |                 |                       |            |                         |              | ACS no eléctrica lavar ropa y platos |                     |              |                     |                                                     |     |                                 |
| <b>Total</b>                          |                      |                                           |                         |              |                                    |                             |                               |            |                                                |            | 2786 kWh                |                 |                       |            | 2786                    | kWh          |                                      |                     | $\mathbf{0}$ |                     | kWh                                                 |     | $\mathbf{0}$                    |
|                                       |                      |                                           |                         |              |                                    |                             |                               |            |                                                |            |                         |                 |                       |            |                         |              |                                      |                     |              |                     | No renovable y no eléctrico ACS lavar ropa y platos |     |                                 |
| Valor caract.                         |                      |                                           |                         |              |                                    |                             |                               |            |                                                |            |                         |                 |                       |            | 15,1                    | $kWh/(m^2a)$ |                                      |                     | 0,0          |                     | $kWh/(m^2a)$                                        | 0,0 |                                 |
| Valor máx. recomendado                |                      |                                           |                         |              |                                    |                             |                               |            |                                                |            |                         |                 |                       |            | 18                      |              |                                      |                     |              |                     |                                                     |     |                                 |

**Fig. 104 Parametrización de los principales aparatos eléctricos con los que se equipa la vivienda [Hoja** *Electricidad PHPP v9.3a***, 2018]**

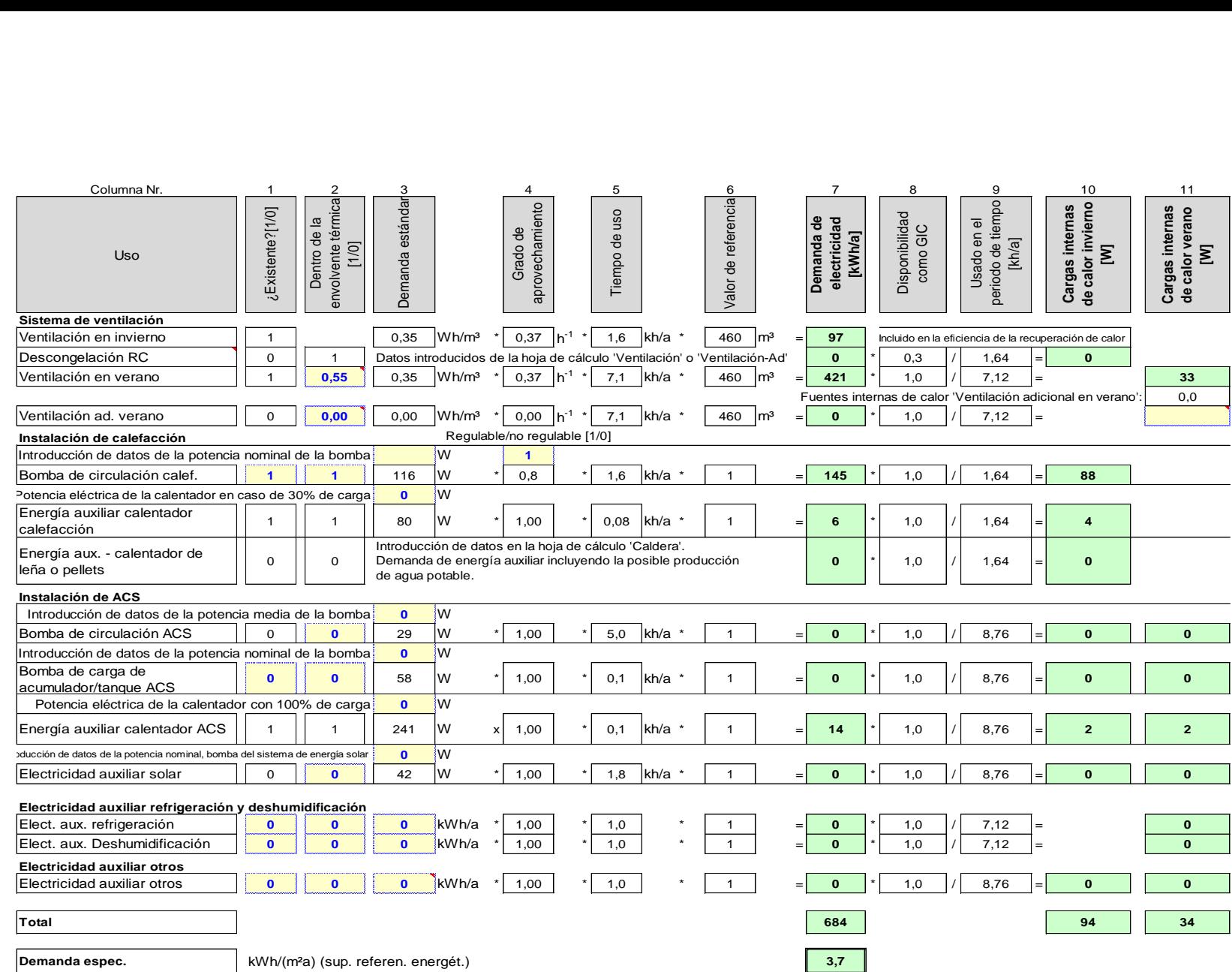

**Fig. 105 Hoja Electricidad-Aux [Hoja** *Electricidad-Aux. PHPP v9.3a***, 2018]**